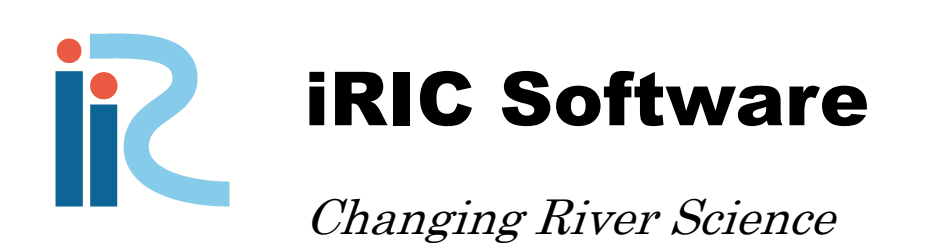

# Developer's Manual

Last Update: 2015.3.13

Release: 2011.12.24

*Copyright 2011-2015 iRIC Project All Rights Reserved.*

# 目次

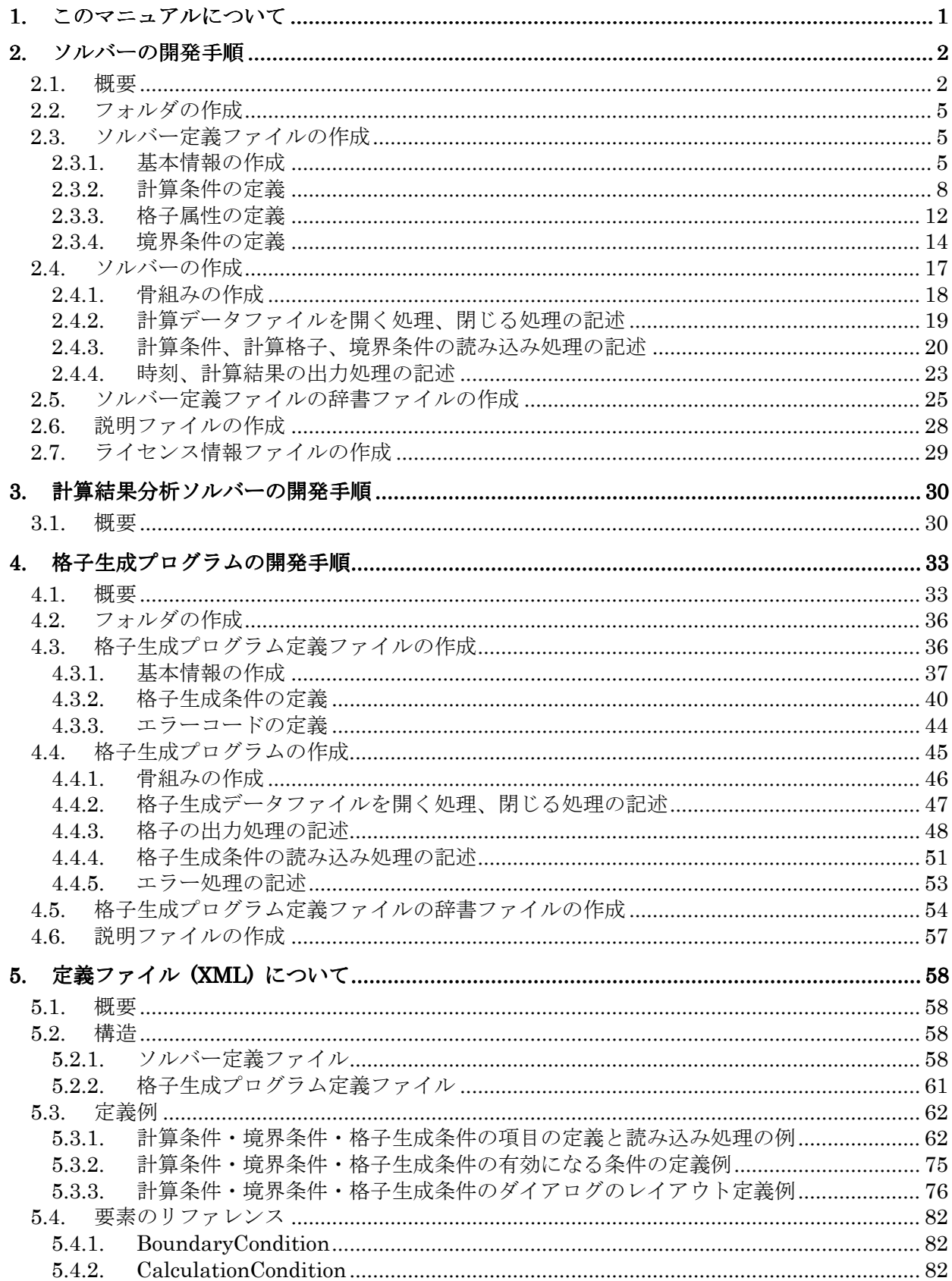

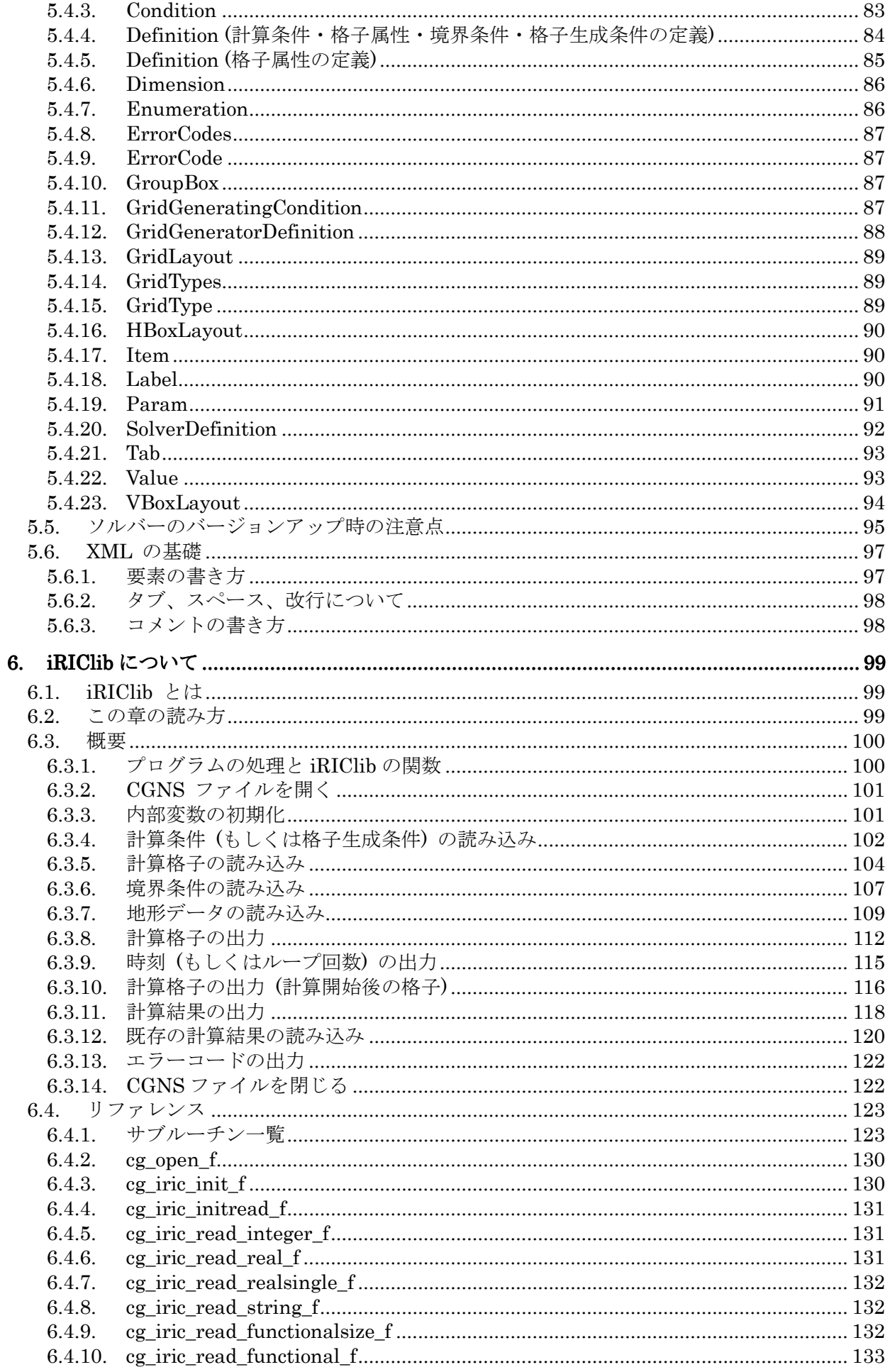

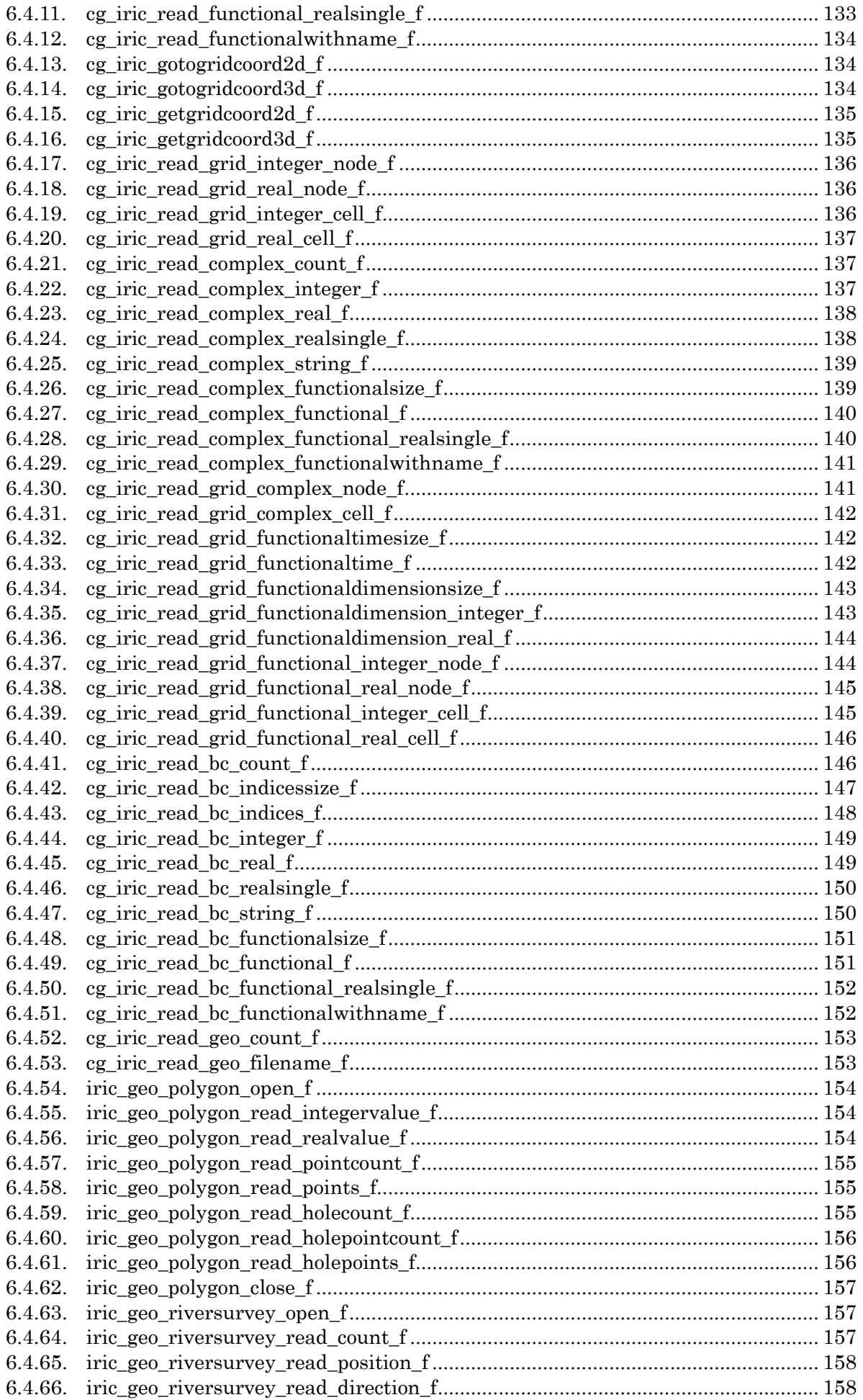

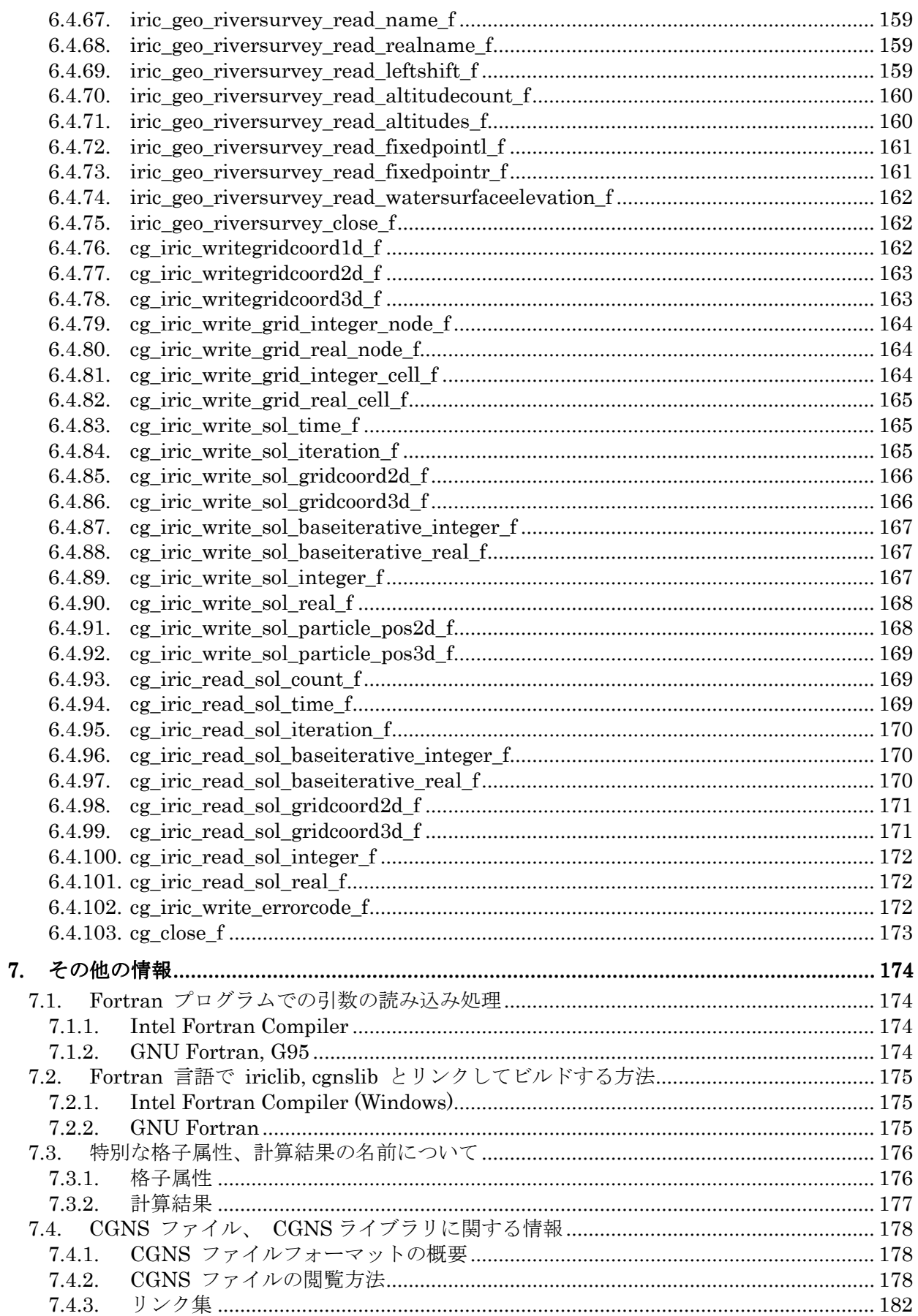

# 1. このマニュアルについて

このマニュアルでは、以下のユーザに必要な情報を解説します。

- iRIC 上で動作するソルバーの開発者
- iRIC 上で動作する格子生成プログラムの開発者

ソルバー開発者の方は、まずは 2 章 を読んで、ソルバー開発の流れについて理解してく ださい。その後、必要に応じて 5 章、6 章、7 章を参照してください。

格子生成プログラム開発者の方は、まずは 4 章を読んで格子生成プログラム開発の流れ について理解してください。その後、必要に応じて 5 章、6 章、7 章を参照してください。

# 2. ソルバーの開発手順

#### 2.1. 概要

ソルバーは、格子、計算条件などに基づいて河川シミュレーションを実行し、計算結果 を出力するプログラムです。

iRIC 上で動作するソルバーを開発するには、表 2-1 に示すようなファイルを作成、配 置する必要があります。

表 2-1 に示した項目のうち、 "iRIC 2.0" フォルダと "solvers" フォルダは、iRIC をイ ンストールすれば既に作成されています。ソルバー開発者は、 "solvers" フォルダの下に 自分が開発するソルバー専用のフォルダを作成し、関連するファイルをその下に配置しま す。

| ファイル名、フォルダ名                        | 説明                                                 |         |
|------------------------------------|----------------------------------------------------|---------|
| $iRIC$ 2.0                         | iRIC 2.0 のインストールフォルダ(例: C:¥Program Files¥iRIC 2.0) |         |
| solvers                            | ソルバーを格納するフォルダ                                      |         |
| (ソルバーフォルダ)                         | ソルバーごとにフォルダを作成する。フォルダ名は任意。                         | $2.2$ 節 |
| definition xml                     | ソルバー定義ファイル。英語で記述する。                                |         |
| solver.exe $(\varnothing)$         | ソルバーの実行モジュール。ファイル名はソルバー開発者が任意に選べる。                 |         |
| translation ja JP ts $\forall \xi$ | ソルバー定義ファイルの辞書ファイル。                                 | 2.5 節   |
| <b>README</b>                      | ソルバーの説明ファイル                                        | 2.6 節   |
| LICENSE                            | ソルバーのライセンス情報ファイル                                   | 2.7 節   |

表 2-1 ソルバー関連ファイル、フォルダ一覧

各ファイルの概要は以下の通りです。

#### definition.xml

ソルバーに関する以下の情報を定義するファイルです。

- 基本情報
- 計算条件
- 格子属性

iRIC はソルバー定義ファイルを読み込むことで、そのソルバーに必要な計算条件、格子 を作成するためのインターフェースを提供し、そのソルバー用の計算データファイルを生 成します。ソルバー定義ファイルは、すべて英語で記述します。

#### ソルバー

 河川シミュレーションを実行するプログラムです。iRIC で作成した計算条件と格子を読 みこんで計算を行い、結果を出力します。

計算条件、格子、結果の入出力には、iRIC が生成する計算データファイルを使用します。

ただし、計算データファイルで入出力を行えないデータについては、任意の外部ファイル を入出力に使うこともできます。

FORTRAN, C 言語、C++言語のいずれかの言語で開発します。この章では、 FORTRAN で開発する例を説明します。

#### translation ja JP.ts など

ソルバー定義ファイルで用いられている文字列のうち、ダイアログ上などに表示される 文字列を翻訳して表示するための辞書ファイルです。日本語 (translation ja JP.ts)、韓国 語 (translation\_ka\_KR.ts) など言語ごとに別ファイルとして作成します。

#### README

ソルバーに関する説明を記述するテキストファイルです。iRIC で新しいプロジェクトを 開始する時にソルバーを選択する画面で、説明欄に表示されます。

#### **LICENSE**

ソルバーのライセンスについて記述するテキストファイルです。iRIC で新しいプロジェ クトを開始する時にソルバーを選択する画面で、ライセンス欄に表示されます。

iRIC、ソルバー、関連ファイルの関係を 図 2-1 に示します。

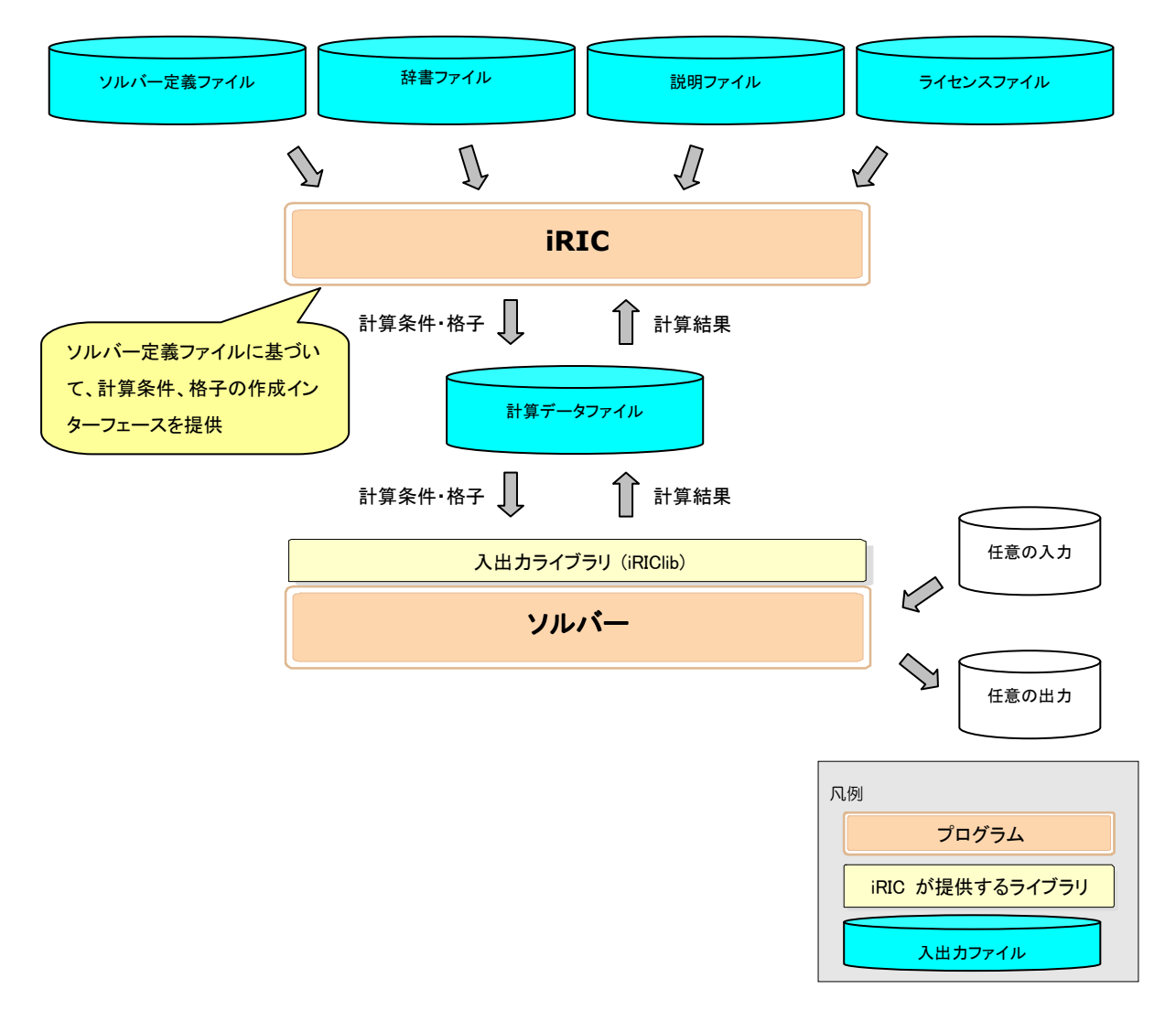

図 2-1 iRIC、ソルバー、関連ファイルの関係図

この章では、この節で説明した各ファイルを作成する手順を順番に説明します。

# 2.2. フォルダの作成

iRIC のインストールフォルダ (デフォルトでは "C:¥Program Files¥iRIC 2.0") の下に ある "solvers" フォルダの下に、開発するソルバーのための専用のフォルダを作成します。 今回は、"example" というフォルダを作成します。

#### 2.3. ソルバー定義ファイルの作成

ソルバー定義ファイルを作成します。

ソルバー定義ファイルは、ソルバーに関する 表 2-2 に示す情報を定義します。

| 項目   | 説明                       | 必須 |
|------|--------------------------|----|
| 基本情報 | ソルバーの名前、開発者、リリース日など      |    |
| 計算条件 | ソルバーの実行に必要な計算条件          |    |
| 格子属性 | 計算格子の格子点もしくは格子セルに与える属性   |    |
| 境界条件 | 計算格子の格子点もしくは格子セルに与える境界条件 |    |

表 2-2 ソルバー定義ファイルで定義する情報

ソルバー定義ファイルは、マークアップ言語の一種である XML 言語で記述します。XML 言語の基礎については 5.5 を参照してください。

この節では、ソルバー定義ファイルを、表 2-2 に示した順で作成していきます。

# 2.3.1. 基本情報の作成

ソルバーの基本情報を作成します。表 2-3 に示すようなファイルを作り、2.2 で作成し た "example" フォルダの下に "definition.xml" の名前で保存します。

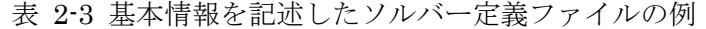

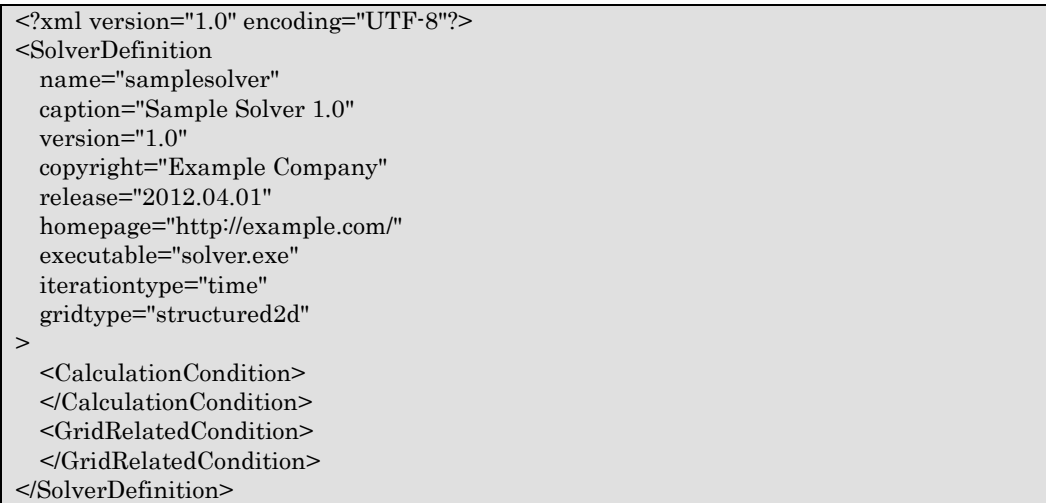

この時点では、ソルバー定義ファイルの構造は 表 2-4 に示すようになっています。

| 要素                   | 備考            |
|----------------------|---------------|
| SolverDefinition     | 基本情報を登録。      |
| CalculationCondition | 計算条件を定義。現在は空。 |
| GridRelatedCondition | 格子属性を定義。現在は空。 |

表 2-4 ソルバー定義ファイルの構造

正しくソルバー定義ファイルが作成できているか確認します。

iRIC を起動します。図 2-2 に示すダイアログが表示されますので、「新しいプロジェク ト」ボタンを押します。図 2-3 に示すダイアログが表示されますので、ソルバーのリスト に "Sample Solver" があるか確認します。あったらそれをクリックし、右側に先ほど指定 した属性が正しく表示されるか確認します。

なお、このダイアログでは、以下の属性については表示されません。

- name
- executable
- iterationtype
- gridtype

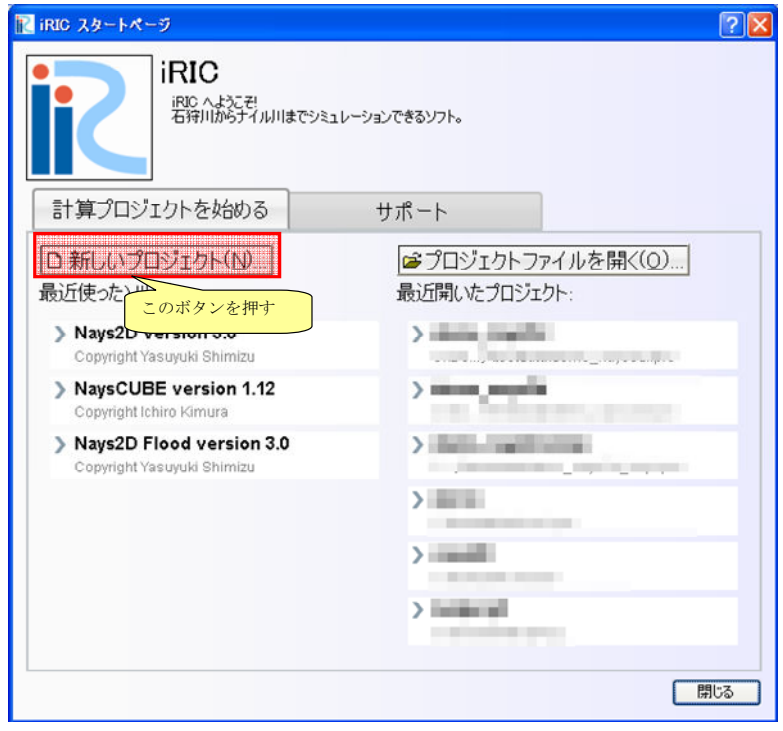

図 2-2 iRIC のスタートダイアログ

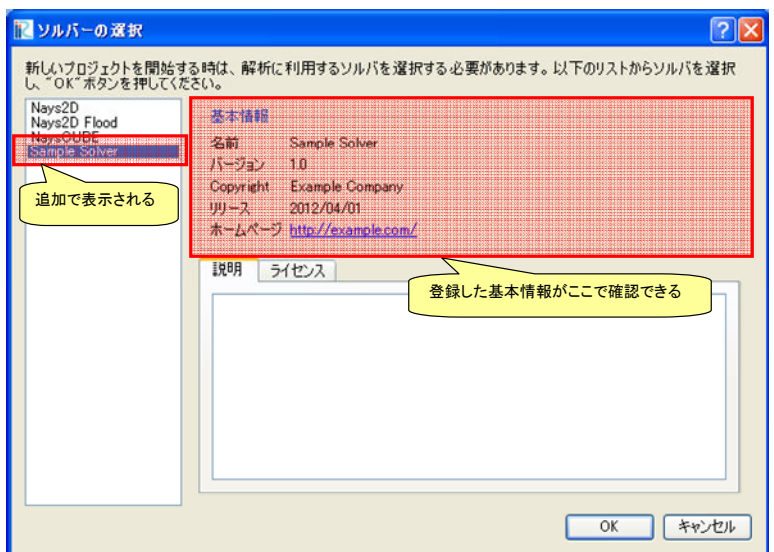

図 2-3 ソルバー選択ダイアログ

なお、ここで記述する name 属性と version 属性については、ソルバーのバージョンア ップの際に気をつける必要があります。バージョンアップの際の注意点については 5.5 節を 参照してください。

# 2.3.2. 計算条件の定義

計算条件を定義します。計算条件は、ソルバー定義ファイルの CalculationCondition 要 素で定義します。2.3.1 で作成したソルバー定義ファイルに追記し、表 2-5 に示すような ファイルにし、保存します。追記した部分を太字で示しました。

表 2-5 計算条件を追記したソルバー定義ファイルの例

| xml version="1.0" encoding="UTF-8"?                                       |
|---------------------------------------------------------------------------|
| <solverdefinition< td=""></solverdefinition<>                             |
| name="samplesolver"                                                       |
| caption="Sample Solver"                                                   |
| $version="1.0"$                                                           |
| copyright="Example Company"                                               |
| release="2012.04.01"                                                      |
| homepage="http://example.com/"                                            |
| executable="solver.exe"                                                   |
| iterationtype="time"                                                      |
| gridtype="structured2d"                                                   |
| $\geq$                                                                    |
| $\leq$ CalculationCondition>                                              |
| <tab caption="Basic Settings" name="basic"></tab>                         |
| <item caption="Maximum number of Iterations" name="maxIteretions"></item> |
| <definition default="10" valuetype="integer"></definition>                |
| $\triangle$ Definition>                                                   |
| $\langle$ Ttem>                                                           |
| <item caption="Time Step" name="timeStep"></item>                         |
| <definition default="0.1" valuetype="real"></definition>                  |
|                                                                           |
| $\langle$ Ttem>                                                           |
| $\langle$ Tab>                                                            |
| $\leq$ CalculationCondition>                                              |
| <gridrelatedcondition></gridrelatedcondition>                             |
|                                                                           |
|                                                                           |

この時点では、ソルバー定義ファイルの構造は 表 2-6 に示すようになっています。

| 要素                   | 備考            |
|----------------------|---------------|
| SolverDefinition     | 基本情報を登録。      |
| CalculationCondition | 計算条件を定義。      |
| Tab                  | 計算条件のグループを定義。 |
| <b>Item</b>          | 計算条件の名前を定義。   |
| Definition           | 計算条件の属性を定義。   |
| <b>Item</b>          | 計算条件の名前を定義。   |
| Definition           | 計算条件の属性を定義。   |
| GridRelatedCondition | 格子属性を定義。現在は空。 |

表 2-6 ソルバー定義ファイルの構造

正しくソルバー定義ファイルが作成できているか確認します。

iRIC を起動します。図 2-2 に示すダイアログが表示されますので、「新しいプロジェク

ト」ボタンを押して、ソルバーのリストから "Sample Solver" をクリックし、"OK" ボタ ンを押します。図 2-4 に示すダイアログが表示されますが、"OK" ボタンを押して進みま す。

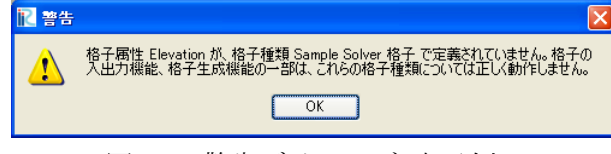

図 2-4 警告ダイアログ 表示例

プリプロセッサが表示されますので、以下の操作を行います。 メニュー: 計算条件(C) 設定(S)

すると、 図 2-5 に示すダイアログが表示されます。表 2-5 で追記した内容に従って表 示されているのが分かります。

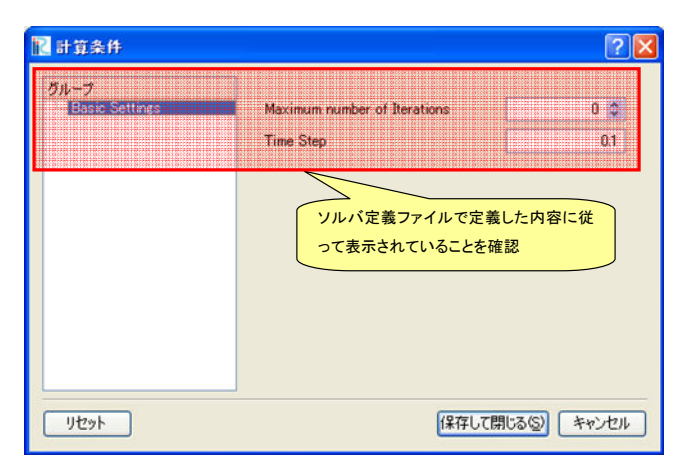

図 2-5 計算条件設定ダイアログ 表示例

グループを増やして、さらに計算条件を追加します。Basic Settings の Tab 要素 のす ぐ下に、 "Water Surface Elevation" というグループを追加して保存します。追記したソ ルバー定義ファイルの抜粋を、表 2-7 に示します。追記した部分を太字で示しました。

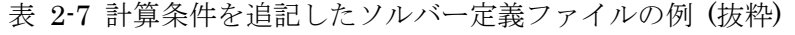

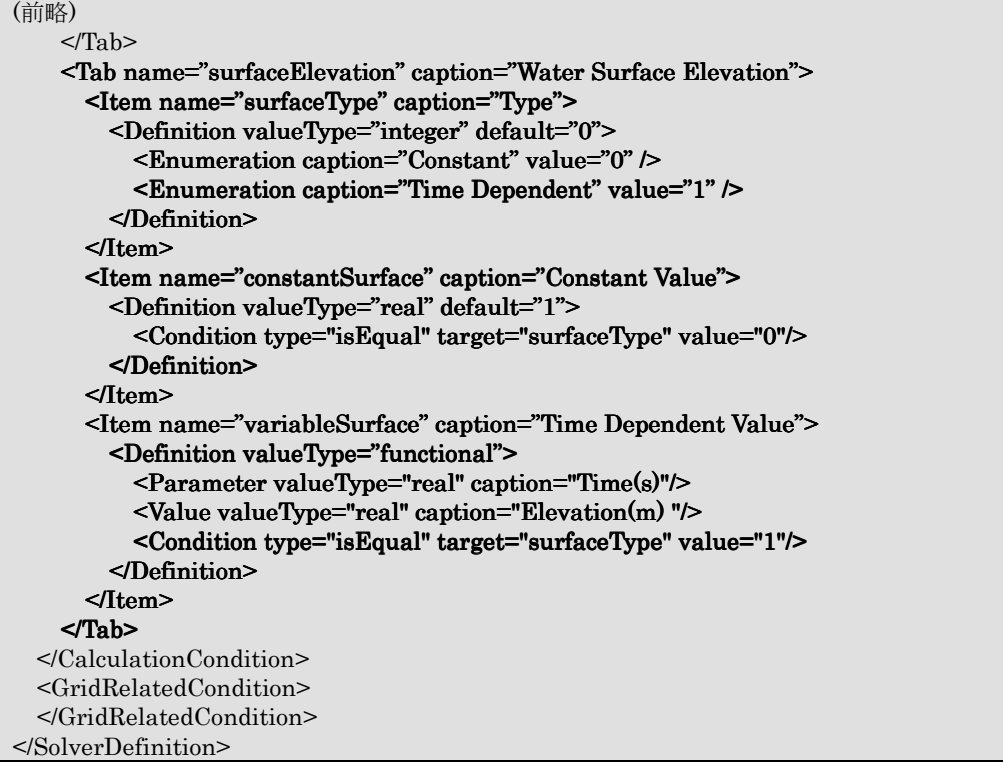

この時点では、ソルバー定義ファイルの構造は 表 2-8 に示すようになっています。

| 要素                   | 備考                                      |
|----------------------|-----------------------------------------|
| SolverDefinition     | 基本情報を登録。                                |
| CalculationCondition | 計算条件を定義。                                |
| Tab                  | 計算条件のグループを定義。(Basic Settings)           |
| (略)                  |                                         |
| Tab                  | 計算条件のグループを定義。 (Water Surface Elevation) |
| <b>Item</b>          | 計算条件の名前を定義。                             |
| Definition           | 計算条件の属性を定義。                             |
| Enumeration          | 計算条件に指定できる選択肢を定義。                       |
| Enumeration          | 計算条件に指定できる選択肢を定義。                       |
| <b>Item</b>          | 計算条件の名前を定義。                             |
| Definition           | 計算条件の属性を定義。                             |
| Condition            | この計算条件が有効になる条件を定義                       |
| <b>Item</b>          | 計算条件の名前を定義。                             |
| Definition           | 計算条件の属性を定義。                             |
| Parameter            | 関数型の計算条件のパラメータを定義                       |
| Value                | 関数型の計算条件の値を定義                           |
| Condition            | この計算条件が有効になる条件を定義                       |
| GridRelatedCondition | 格子属性を定義。現在は空。                           |

表 2-8 ソルバー定義ファイルの構造

正しくソルバー定義ファイルが作成できているか確認します。先ほどと同じ手順でダイ アログを表示します。

 "Water Surface Elevation" というグループがリストに表示されているのが分かります。 また、"Constant Value" は、"Type" で "Constant" を選択している時のみ、"Time Dependent Value" は、"Type" で "Time Dependent" を選択している時のみ有効です。 ダイアログの表示例を 図 2-6 に示します。

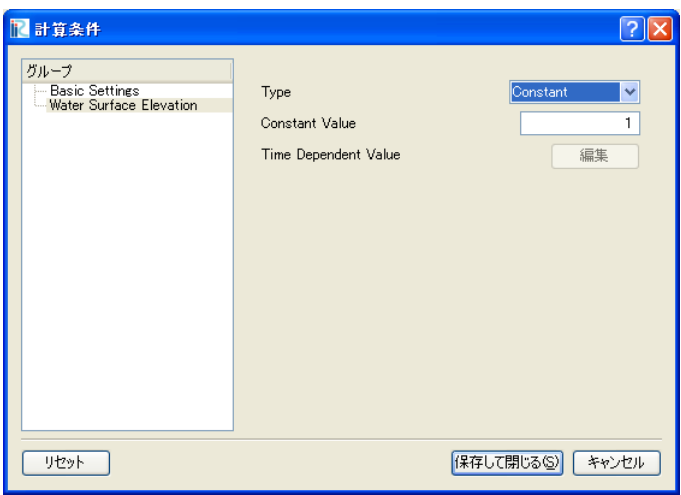

図 2-6 計算条件設定ダイアログ 表示例

計算条件の定義についてまとめると、以下の通りです。

- 計算条件のグループは Tab 要素で、計算条件は Item 要素で指定します。
- Definition 要素以下の構造は、計算条件の種類 (例: 整数、実数、整数からの選択、 関数型) によって異なります。計算条件の種類ごとの記述方法とダイアログ上での表 示については 5.3.1 を参照して下さい。
- 計算条件には、Condition 要素で依存関係を定義できます。Condition 要素では、そ の計算条件が有効になる条件を指定します。Condition 要素の定義方法の例は、 5.3.2 を参照して下さい。
- この例では、計算条件のダイアログを単純なリスト形式で作成しましたが、グループ ボックスを使うなどしてダイアログのレイアウトをカスタマイズすることができま す。ダイアログのレイアウトのカスタマイズ方法については 5.3.3 を参照して下さい。

# 2.3.3. 格子属性の定義

格子属性を定義します。格子属性は、ソルバー定義ファイルの GridRelatedCondition 要 素で定義します。2.3.2 で作成したソルバー定義ファイルに追記し、GridRelatedCondition 要素に表 2-9 に示すように追記し、保存します。追記した部分を太字で示しました。

表 2-9 格子属性を追記したソルバー定義ファイルの例 (抜粋)

| (前略)                                                                      |
|---------------------------------------------------------------------------|
| $\leq$ CalculationCondition>                                              |
| $\leq$ GridRelatedCondition>                                              |
| <item caption="Elevation" name="Elevation"></item>                        |
| <definition default="max" position="node" valuetype="real"></definition>  |
| $\langle$ Ttem>                                                           |
| <item caption="Obstacle" name="Obstacle"></item>                          |
| <definition default="0" position="cell" valuetype="integer"></definition> |
| <enumeration caption="Normal cell" value="0"></enumeration>               |
| <enumeration caption="Obstacle" value="1"></enumeration>                  |
| $\triangle$ Definition>                                                   |
| $\langle$ Ttem>                                                           |
| <item caption="Rain" name="Rain"></item>                                  |
| <definition default="0" position="cell" valuetype="real"></definition>    |
| <dimension caption="Time" name="Time" valuetype="real"></dimension>       |
| $\triangleleft$ Definition>                                               |
| $\langle$ Ttem>                                                           |
| $\leq$ GridRelatedCondition>                                              |
| $\le$ SolverDefinition>                                                   |

正しくソルバー定義ファイルが作成できているか確認します。

iRIC を起動して、ソルバー "Sample Solver" の新しいプロジェクトを開始します。す ると、図 2-7 に示すような画面が表示されます。さらに、格子を作成したりインポートし たりすると、図 2-8 のようになります。なお、格子の作成やインポートの方法が分からな い場合、ユーザマニュアルを参照して下さい。

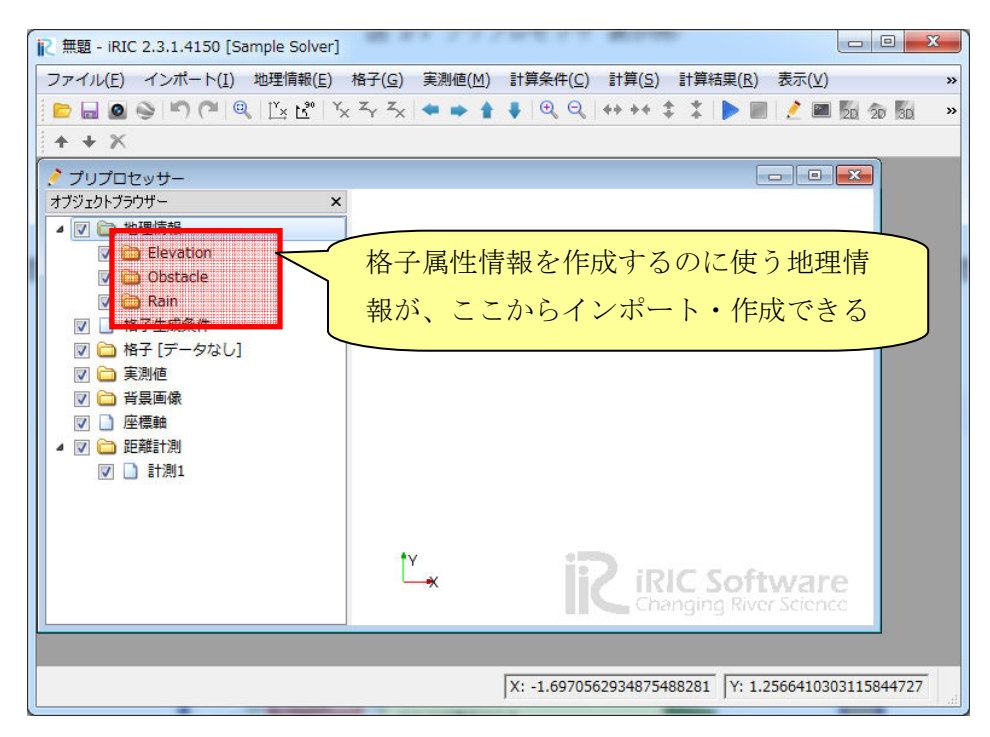

図 2-7 プリプロセッサ 表示例

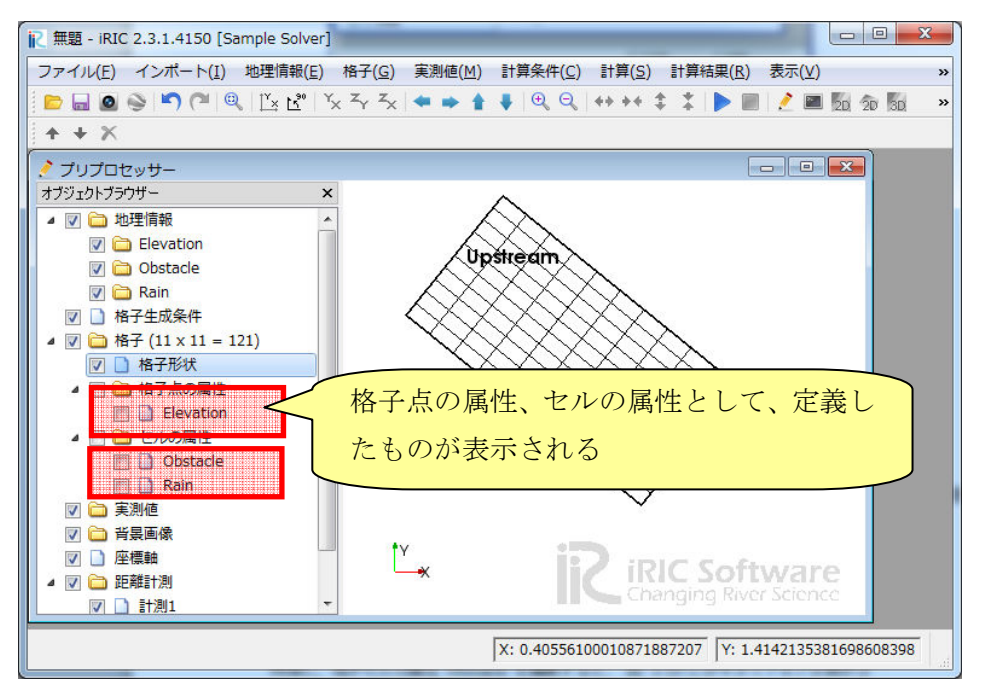

図 2-8 プリプロセッサ 表示例 (格子作成後)

以下の手順で格子点の属性 Elevation を編集すると、 図 2-9 に示すダイアログが表示 され、実数の値を入力できることが確認できます。

- オブジェクトブラウザで、"格子"→"格子点の属性"→ "Elevation"を選択します。
- 描画領域で、マウスクリックで格子点を選択します。
- 右クリックメニューを表示し、"編集" を選択します。

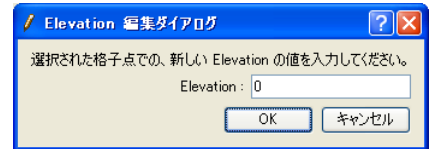

図 2-9 格子点の属性 "Elevation" の編集ダイアログ

同様に、格子セルの属性 Obstacle を編集すると、 図 2-10 に示すダイアログが表示さ れ、表 2-9 で指定した選択肢から値を選択できることが確認できます。

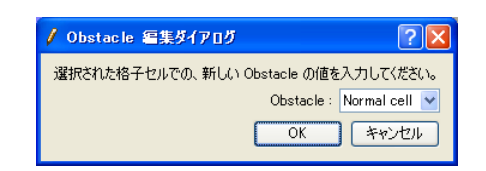

図 2-10 格子セルの属性 "Obstacle" の編集ダイアログ

格子属性の定義についてまとめると、以下の通りです。

- 格子属性は、Item 要素で指定します。
- Item 要素以下の構造は計算条件の Item と基本的には同じですが、以下の違いがあ ります。
- 属性を格子点で定義するか、セルで定義するかを position 属性で指定します。
- 文字列、関数型、ファイル名、フォルダ名を指定することはできません。
- ▶ 依存関係を指定することはできません。
- > Dimension 要素を用いて、次元を定義することができます。

格子属性については、iRIC では特別な名前が定義されており、特定の目的で使用される 属性ではその名前を使用する必要があります。特別な格子属性の名前については 7.3.1 を 参照してください。

#### 2.3.4. 境界条件の定義

境界条件を定義します。境界条件は、ソルバー定義ファイルの BoundaryCondition 要 素で定義します。なお、境界条件の定義は必須ではありません。

2.3.3 で作成したソルバー定義ファイルに追記し、BoundaryCondition 要素を表 2-10 に 示すように追記し、保存します。追記した部分を太字で示しました。

表 2-10 境界条件を追記したソルバー定義ファイルの例 (抜粋)

| (前略)                                                                  |
|-----------------------------------------------------------------------|
| $\leq$ GridRelatedCondition>                                          |
| <br>SoundaryCondition name="inflow" caption="Inflow" position="node"> |
| <item caption="Type" name="Type"></item>                              |
| <definition default="0" valuetype="integer"></definition>             |

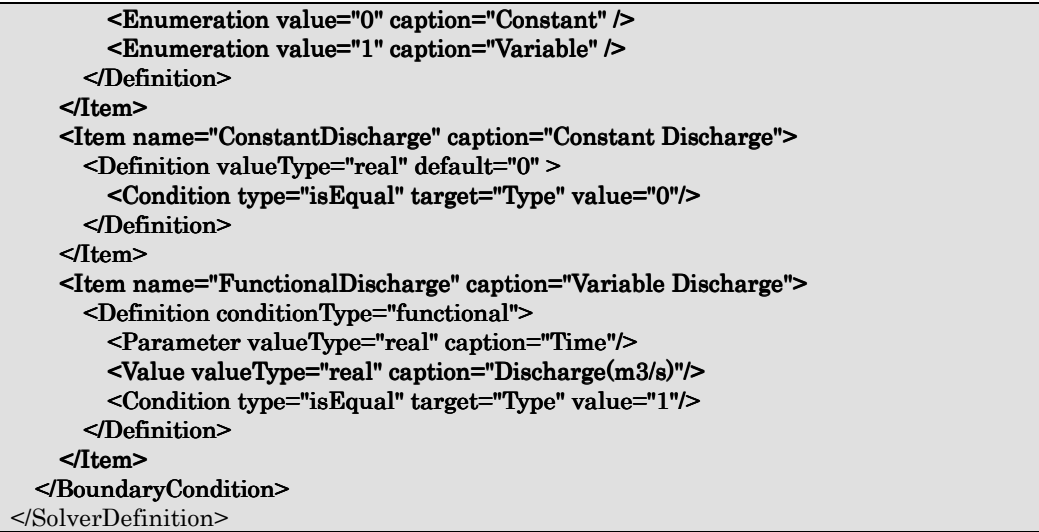

正しくソルバー定義ファイルが作成できているか確認します。

iRIC を起動して、ソルバー "Sample Solver" の新しいプロジェクトを開始します。格 子を作成したりインポートしたりすると、図 2-8 のようになります。なお、格子の作成や インポートの方法が分からない場合、ユーザマニュアルを参照して下さい。

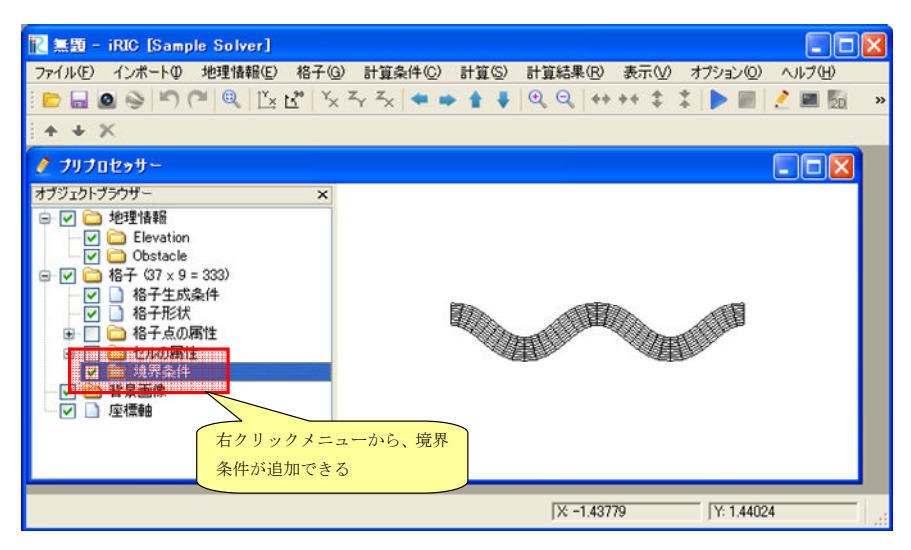

図 2-11 プリプロセッサ 表示例 (格子作成後)

右クリックメニューから「新しい Inflow の追加」を選択すると、図 2-12 に示すダイア ログが表示され、境界条件を定義することが出来ます。

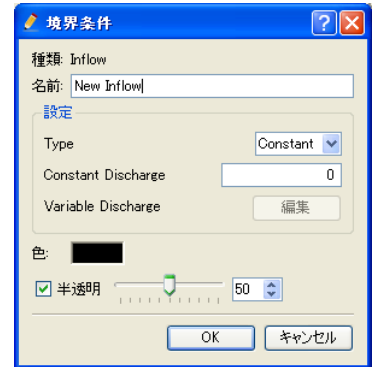

図 2-12 境界条件の編集ダイアログ

境界条件を定義した後、格子点を選択して右クリックメニューから「追加」を選択する ことで流入口にする格子点を設定できます。設定後の画面表示例を 図 2-13 に示します。

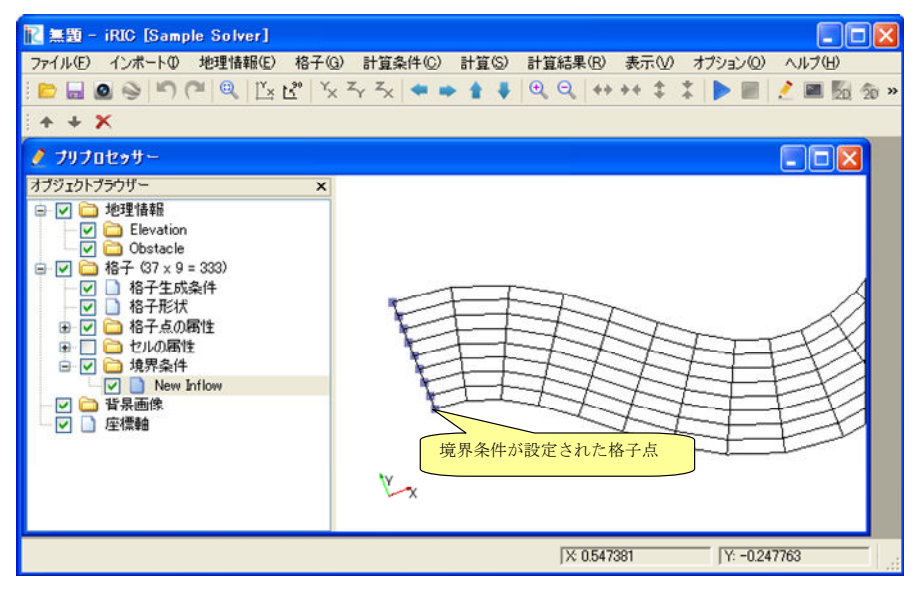

図 2-13 境界条件を設定した格子の表示例

境界条件の定義についてまとめると、以下の通りです。

- 境界条件は、BoundaryCondition 要素で指定します。
- > Item 要素以下の構造は計算条件の Item と基本的には同じです。計算条件と同様、 依存性なども定義できます。

# 2.4. ソルバーの作成

ソルバーを作成します。この例では、ソルバーは FORTRAN 言語で開発します。 iRIC と連携するソルバーを開発するには、ソルバー定義ファイルに従って iRIC が生成 する計算データファイルを、計算条件、格子、結果の入出力に利用する必要があります。

iRIC が生成する計算データファイルは、CGNS ファイルという形式です。CGNS ファ イルの入出力には、iRIClib というライブラリを使用します。

この節では、2.3 で作成したソルバー定義ファイルに従って iRIC が生成する計算データ ファイルを読みこむソルバーを開発する流れを説明します。

このソルバーで行われる入出力処理を 表 2-11 に示します。

| 処理の内容            | 必須 |      |
|------------------|----|------|
| 計算データファイルを開く     | ∩  |      |
| 内部変数の初期化         | ∩  |      |
| 計算条件の読み込み        | ∩  |      |
| 計算格子の読み込み        | ∩  |      |
| 時刻(もしくはループ回数)の出力 | ∩  | 複数回  |
| 計算結果の出力          | ∩  | 繰り返す |
| 計算データファイルを閉じる    |    |      |

表 2-11 ソルバーの入出力の処理の流れ

この節では、ソルバーを以下の手順で開発していきます。

- 骨組みの作成
- 計算データファイルを開く処理、閉じる処理の記述
- 計算条件、計算格子の読み込み処理の記述
- 時刻、計算結果の出力処理の記述

#### 2.4.1. 骨組みの作成

まずは、ソルバーの骨組みを作成します。表 2-12 に示すソースコードを作成して、 sample.f90 という名前で保存します。この時点では、ソルバーは何もしていません。 このソースコードをコンパイルします。コンパイル方法は、コンパイラによって異なり ます。gfortran, Intel Fortran Compiler でのコンパイル方法を 7.2.1 で解説していますの で、参考にしてください。

表 2-12 サンプルソルバー ソースコード

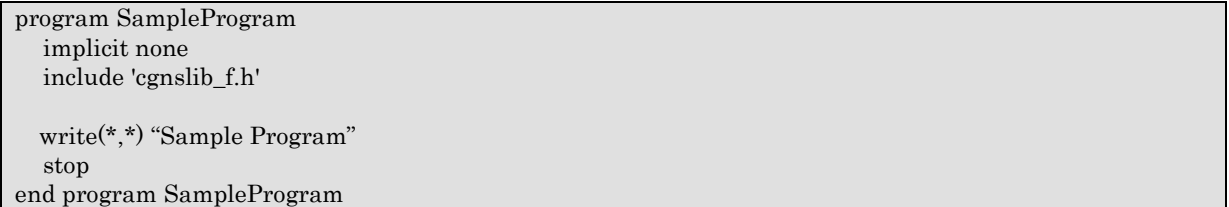

コンパイルが成功したら、できた実行プログラムを 2.2 で作成したフォルダにコピーし、 名前を 2.3.1 で executable 属性に指定した名前 (この例なら "solver.exe") に変更してく ださい。またこの時、ソルバーの実行に必要な DLL も同じフォルダにコピーしてください。 iRIC からソルバーが正しく起動できるか確認します。

"Example Solver" をソルバーに用いるプロジェクトを新しく開始し、以下の操作を行っ て下さい。

メニュー: 計算(C) 実行(R)

ソルバーコンソールが起動され、図 2-14 に示すように "Sample Program" という文字 列が表示されれば、ソルバーを iRIC から正しく起動できています。

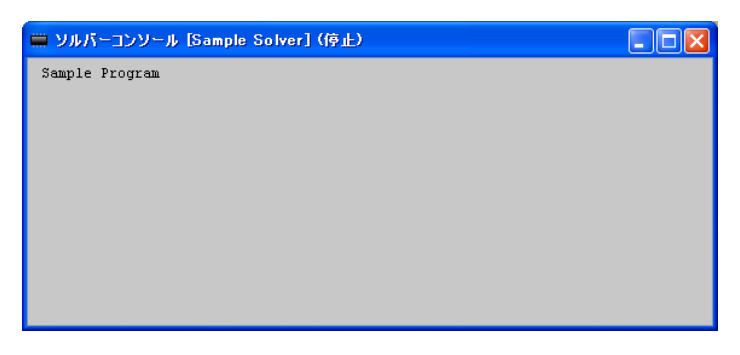

図 2-14 ソルバーコンソール表示例

#### 2.4.2. 計算データファイルを開く処理、閉じる処理の記述

計算データファイルを開く処理、閉じる処理を記述します。

ソルバーは、処理開始時に 計算データファイルを開き、終了時に計算データファイルを 閉じる必要があります。

iRIC は引数として計算データファイルのファイル名を渡すため、そのファイルを開きま す。

引数の数と引数を取得するための方法は、コンパイラによって異なります。 gfortran, Intel Fortran Compiler での引数の取得方法を 7.1 で説明していますので、参考にしてく ださい。ここでは、Intel Fortran Compiler でコンパイルする場合の方法で記述します。 計算データファイルを開く処理と閉じる処理を追記したソースコードを表 2-13 に示 します。太字で示したのが追記した部分です。

表 2-13 計算データファイルを開く処理、閉じる処理を追記したソースコード

program SampleProgram implicit none include 'cgnslib\_f.h' integer: fin, ier integer: icount, istatus  $character(200):condFile$  write(\*,\*) "Sample Program"  $icount = nargs()$ if ( $icount.eq.2$ ) then call getarg $(1, \text{condFile}, \text{istatus})$ else  $write(*,*)$  "Input File not specified." stop endif ! 計算データファイルを開く call cg\_open\_f(condFile, CG\_MODE\_MODIFY, fin, ier) if  $(ier /=0)$  stop "\*\*\* Open error of CGNS file \*\*\*" ! 内部変数の初期化 call cg $\overline{q}$  iric init  $f(\overline{f}$ in, ier) if (ier  $/=0$ )  $\overline{\text{STOP}}$  "\*\*\* Initialize error of CGNS file \*\*\*" ! 計算データファイルを閉じる call cg\_close\_f(fin,  $ier)$ stop end program SampleProgram

2.4.1 と同様に、ファイルのコンパイルと、実行プログラムの配置を行います。

2.4.1 と同様の手順で、iRIC からソルバーが正しく起動できるか確認します。エラーメ ッセージが表示されずに終了すれば成功です。

この節で追加した関数の詳細については、6.3.2, 6.3.3, 6.3.14 を参照してください。

### 2.4.3. 計算条件、計算格子、境界条件の読み込み処理の記述

計算条件、計算格子、境界条件の読み込み処理を記述します。

iRIC は、2.3 で作成したソルバー定義ファイルに従って、計算条件、格子、格子属性、 境界条件を計算データファイルに出力しますので、ソルバー定義ファイルでの記述に対応 するように、計算条件、計算格子、境界条件の読み込み処理を記述します。

計算条件、計算格子の読み込み処理を追記したソースコードを 表 2-14 に示します。太 字で示したのが追記した部分です。

表 2-14 計算条件、計算格子、境界条件の読み込み処理を追記したソースコード

| program SampleProgram                                                   |
|-------------------------------------------------------------------------|
| implicit none                                                           |
| include 'cgnslib f.h'                                                   |
| integer: $fin$ , ier                                                    |
| integer <sup>∷</sup> icount, istatus                                    |
| character(200)::condFile                                                |
| integer: maxiterations                                                  |
| double precision: timestep                                              |
| integer: surfacetype                                                    |
| double precision: constantsurface                                       |
| integer: variable_surface_size                                          |
| double precision, dimension(:), allocatable: variable_surface_time      |
| double precision, dimension(:), allocatable: variable_surface_elevation |

 $integer::$  isize,  $isize$ double precision, dimension(:,:), allocatable:: grid\_x, grid\_y double precision, dimension(:,:), allocatable: elevation integer, dimension(:,:), allocatable:: obstacle

integer:: inflowid integer:: inflow\_count integer:: inflow\_element\_max integer:: discharge\_variable\_sizemax integer:: discharge\_variable\_sizemax discharge\_variable\_sizemax integer, dimension(:), allocatable:: inflow\_element\_count  $integer, dimension(:,;;), allocatable:: inflow\_element$ integer, dimension(:), allocatable: discharge\_type double precision, dimension(:), allocatable: discharge\_constant integer, dimension(:), allocatable:: discharge\_variable\_size double precision, dimension(:,:), allocatable: discharge\_variable\_time double precision, dimension(:,:), allocatable:: discharge\_variable\_value

write(\*,\*) "Sample Program"

#### (略)

 ! 内部変数の初期化 call cg\_iric\_init\_f(fin, ier) if (ier /=0) STOP "\*\*\* Initialize error of CGNS file \*\*\*"

 ! 計算条件の読み込み call cg\_iric\_read\_integer\_f("maxIteretions", maxiterations, ier) call cg\_iric\_read\_real\_f("timeStep", timestep, ier) call cg\_iric\_read\_integer\_f("surfaceType", surfacetype, ier) call cg\_iric\_read\_real\_f("constantSurface", constantsurface, ier)

call cg\_iric\_read\_functionalsize\_f("variableSurface", variable\_surface\_size, ier) allocate(variable\_surface\_time(variable\_surface\_size))

```
 allocate(variable_surface_elevation(variable_surface_size)) 
  call cg_iric_read_functional_f("variableSurface", variable_surface_time, variable_surface_elevation, ier)
   ! 格子のサイズを調べる 
  call cg_iric_gotogridcoord2d_f(isize, jsize, ier)
   ! 格子を読み込むためのメモリを確保 
  allocate(\text{grid\_x}(\text{isize}, \text{jsize}), \text{grid\_y}(\text{isize}, \text{jsize}))
   ! 格子を読み込む 
  call cg_iric_getgridcoord2d_f(grid_x, grid_y, ier)
   ! 格子点で定義された属性 のメモリを確保 
  allocate(elevation(isize, jsize))
  allocate(obstacle(isize -1, jsize -1))
   ! 属性を読み込む 
  call cg_iric_read_grid_real_node_f("Elevation", elevation, ier)
  call cg_iric_read_grid_integer_cell_f("Obstacle", obstacle, ier)
   ! 流入口の数に従って、境界条件を保持するメモリを確保。 
  allocate(inflow_element_count(inflow_count))
  allocate(discharge_type(inflow_count), discharge_constant(inflow_count))
  allocate(discharge_variable_size(inflow_count))
   ! 流入口に指定された格子点の数と、時間依存の流入量のサイズを調べる 
  inflow element max = 0do inflowid = 1, inflow_count
    ! 流入口に指定された格子点の数
    call  cg_iric_read_bc_indicessize_f('inflow', inflowid, inflow_element_count(inflowid))
    if (inflow\_element\_max < inflow\_element\_count(inflowid)) then
       inflow\_element\_max = inflow\_element\_count(inflowid) end if 
     ! 流入口の時間依存の流入量のデータの数 
    call cg_iric_read_bc_functionalsize_f('inflow', inflowid, 'FunctionalDischarge',
discharge_variable_size(inflowid), ier);
    if (discharge_variable_sizemax < discharge_variable_size(inflowid)) then
       discharge\_variable\_sizemax = discharge\_variable\_size(inflowid) end if 
   end do 
   ! 流入口に指定された格子点と、時間依存の流入量を保持するメモリを確保。 
  allocate(inflow_element(inflow_count, 2, inflow_element_max))
  allocate(discharge_variable_time(inflow_count, discharge_variable_sizemax))
  allocate(discharge_variable_value(inflow_count, discharge_variable_sizemax))
   ! 境界条件の読み込み 
  do inflowid = 1, inflow_count
     ! 流入口に指定された格子点 
    call cg_iric_read_bc_indices_f('inflow', inflowid, inflow_element(inflowid:inflowid,:,:), ier)
     ! 流入量の種類 (0 = 一定、1 = 時間依存) 
    call cg_iric_read_bc_integer_f('inflow', inflowid, 'Type', discharge_type(inflowid:inflowid), ier)
     ! 流入量 (一定) 
    call cg_iric_read_bc_real_f('inflow', inflowid, 'ConstantDischarge',
discharge_constant(inflowid:inflowid), ier)
     ! 流入量 (時間依存) 
    call cg_iric_read_bc_functional_f('inflow', inflowid, 'FunctionalDischarge',
discharge_variable_time(inflowid:inflowid,:), discharge_variable_value(inflowid:inflowid,:), ier)
   end do 
  ! 計算データファイルを閉じる
   call cg_close_f(fin, ier) 
   stop 
end program SampleProgram
```

```
21
```
計算条件などを読み込む関数に渡す引数が、2.3.2, 2.3.3 でソルバー定義ファイルに定義 した Item 要素の name 属性と一致していることに注目してください。

なお、ソルバー定義ファイルで定義する計算条件、格子、格子属性と、それを読み込む ための iRIClib の関数の対応関係については、 5.3.1 を参照してください。

また、計算条件、計算格子、格子属性の読み込みに使う関数の詳細については、6.3.4, 6.3.5 を参照してください。

#### 2.4.4. 時刻、計算結果の出力処理の記述

時刻、計算結果の出力処理を記述します。

時間依存の方程式を解くソルバーの場合、タイムステップの数だけ時刻、計算結果の出 力を繰り返します。

なお、ソルバーが出力する計算結果についてはソルバー定義ファイルには記述しません ので、ソルバー定義ファイルとの対応関係を気にせず記述できます。

時刻、計算結果の出力処理を追記したソースコードを表 2-15 に示します。太字で示した のが追記した部分です。

表 2-15 時刻、計算結果の出力処理を追記したソースコード

#### (前略)

 integer:: isize, jsize double precision, dimension $(:,)$ , allocatable:: grid\_x, grid\_y double precision, dimension $(:,)$ , allocatable: elevation integer, dimension $(:,.)$ , allocatable: obstacle double precision: time integer:: iteration double precision, dimension(:,:), allocatable:: velocity\_x, velocity\_y double precision, dimension $(:,.)$ , allocatable: depth integer, dimension $(:,:)$ , allocatable:: wetflag double precision: convergence

(略)

```
! 属性を読み込む
call cg_iric_read_grid_real_node_f("Elevation", elevation, ier)
 call cg_iric_read_grid_integer_cell_f("Obstacle", obstacle, ier)
```
allocate(velocity\_x(isize,jsize), velocity\_y(isize,jsize), depth(isize,jsize), wetflag(isize,jsize))  $iteration = 0$  $time = 0$ do

```
time = time + timestep! (ここで計算を実行。格子の形状も変化) 
   call cg_iric_write_sol_time_f(time, ier)
    ! 格子を出力 
   call cg iric write sol_gridcoord2d_f (grid_x, grid_y, ier)
    ! 計算結果を出力 
    call cg_iric_write_sol_real_f ('VelocityX', velocity_x, ier)
   call cg_iric_write_sol_real_f ('VelocityY', velocity_y, ier)
   call cg_iric_write_sol_real_f ('Depth', depth, ier) 
   call cg_iric_write_sol_integer_f ('Wet', wetflag, ier) 
   call cg_iric_write_sol_baseiterative_real_f ('Convergence', convergence, ier)
   iteration = iteration + 1 
   if (iteration \geq maxiterations) exit
 end do 
  ! 計算データファイルを閉じる
  call cg_close_f(fin, ier)
   stop 
end program SampleProgram
```
時刻、計算結果の出力に使う関数の詳細については、6.3.9, 6.3.11 を参照してください。 計算実行中に格子形状が変化する場合、6.3.10 で説明する関数を使用してください。

計算結果については、iRIC では特別な名前が定義されており、特定の目的で使用される 結果ではその名前を使用する必要があります。特別な計算結果の名前については 7.3.2 を 参照してください。

# 2.5. ソルバー定義ファイルの辞書ファイルの作成

ソルバー定義ファイルで用いられている文字列のうち、ダイアログ上などに表示される 文字列を翻訳して表示するための辞書ファイルを作成します。

まず、iRIC から、以下のメニューを起動します。すると、ソルバー定義ファイルの辞書 更新ウィザードが表示されます。ダイアログの表示例を、図 2-15 ~ 図 2-17 に示します。 メニュー: オプション(0) → 辞書ファイルの作成·更新(C)

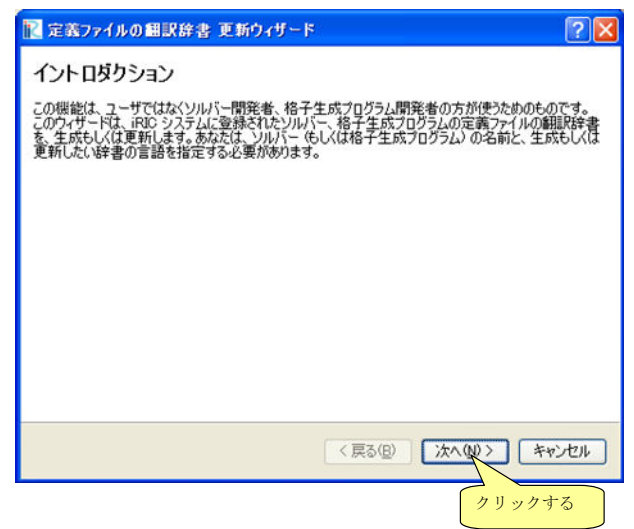

図 2-15 ソルバー定義ファイルの辞書更新ウィザード 表示例 (1 ページ目)

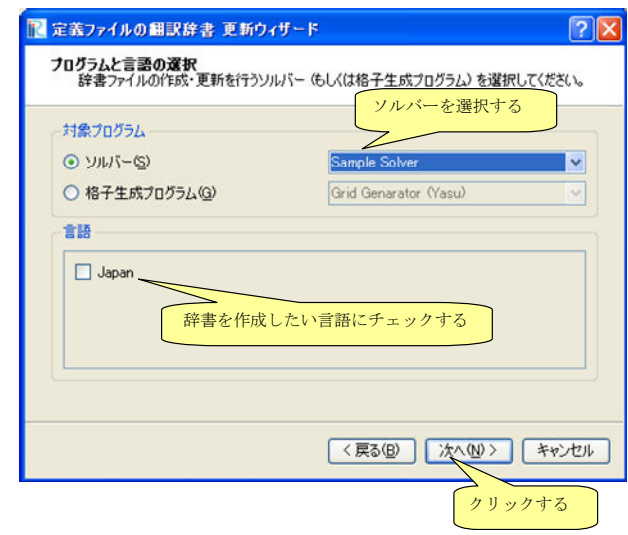

図 2-16 ソルバー定義ファイルの辞書更新ウィザード 表示例 (2 ページ目)

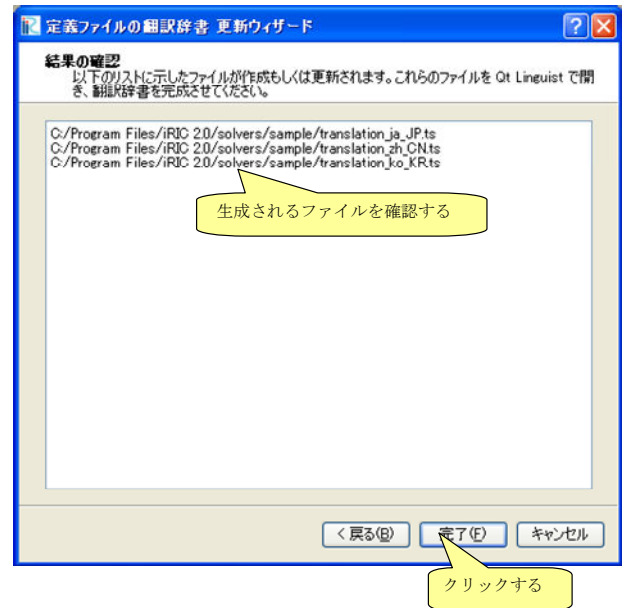

図 2-17 ソルバー定義ファイルの辞書更新ウィザード 表示例 (3 ページ目)

辞書ファイルは、ソルバー定義ファイルと同じフォルダに作成されます。作成された辞 書ファイルは、翻訳前の英語のみが含まれています。辞書ファイルはテキストファイルで すので、テキストエディタなどで開いて編集します。辞書ファイルは、文字コードに UTF-8 を指定して保存してください。

辞書ファイルの編集例を、表 2-16、表 2-17 に示します。例に示したように、translation 要素の中に翻訳後の文字列を追記してください。

表 2-16 ソルバー定義ファイルの辞書ファイルの一部 (編集前)

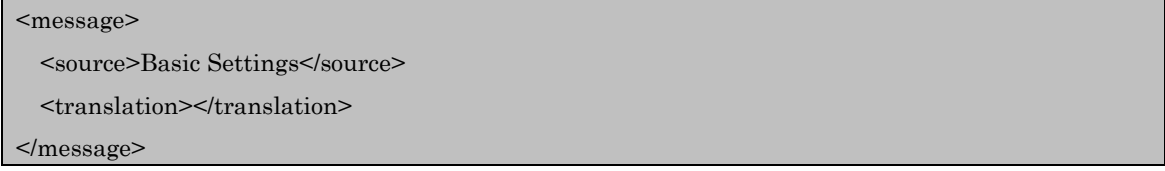

表 2-17 ソルバー定義ファイルの辞書ファイルの一部 (編集後)

<message>

 <source> Basic Settings </source> <translation>基本設定</translation>

</message>

なお、辞書ファイルは、Qt に付属する Qt Linguist を利用して編集することもできま す。Qt Linguist の画面表示例を 図 2-18 に示します。Qt Linguist は、以下の URL か らダウンロードできる Qt に含まれています。

http://qt.nokia.com/downloads/windows-cpp-vs2008

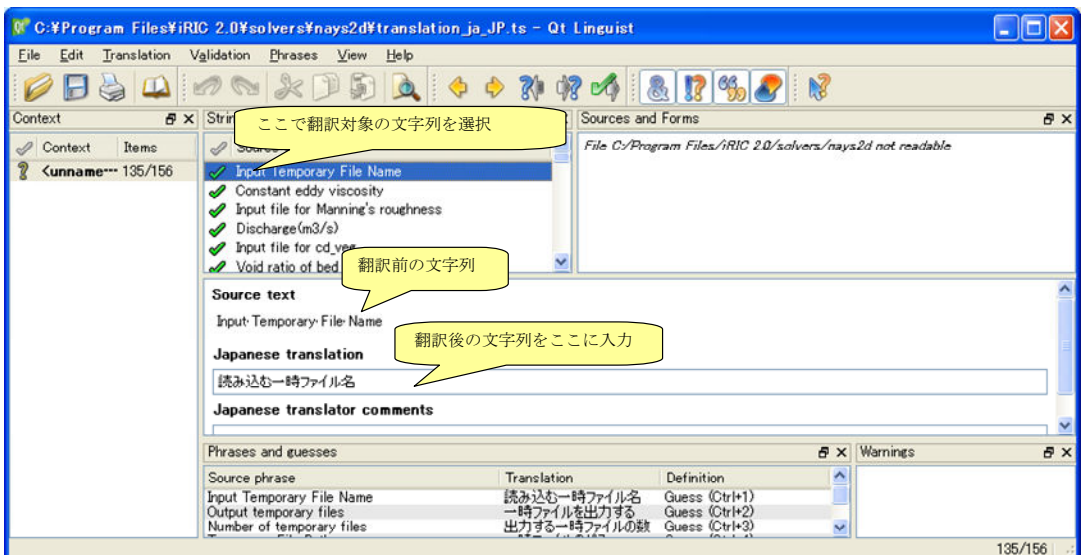

図 2-18 Qt Linguist 画面表示例

 翻訳が完了したら、iRIC を確認したい言語に切り替えてから iRIC を起動し直し、正し く翻訳されて表示されるか確認します。翻訳完了後のプリプロセッサ、計算条件設定ダイ アログの表示例をそれぞれ 図 2-19, 図 2-20 に示します。

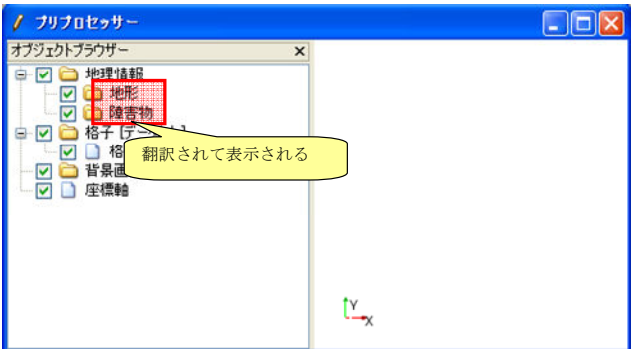

図 2-19 翻訳完了後のプリプロセッサ 表示例

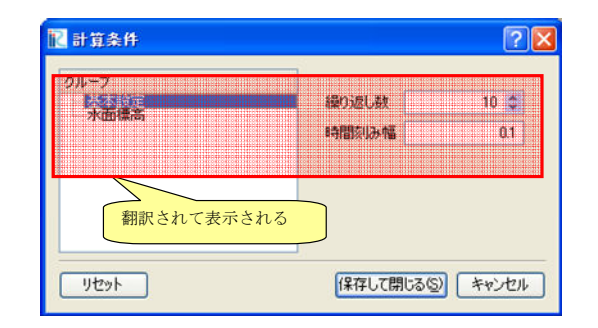

図 2-20 翻訳完了後の計算条件設定ダイアログ 表示例

#### 2.6. 説明ファイルの作成

ソルバーの概要などについて説明するファイルを作成します。

README というファイル名のテキストファイルを、 2.2 で作成したフォルダの下に作 成します。文字コードは UTF-8 にします。

説明ファイルは、以下の例のようなファイル名で言語ごとに用意します。言語ごとの説 明ファイルがない場合、 README が使用されます。

- 英語: README
- 日本語: README\_ja\_JP

"README\_" 以降につく文字列は、辞書ファイルの "translation\_\*\*\*\*\*.ts" の "\*\*\*\*\*" の部分と同じですので、日本語以外の説明ファイルを作る際のファイル名は、辞書ファイ ルのファイル名を参考にして決めて下さい。

説明ファイルの内容は、iRIC 上で新規プロジェクトを作成する際のソルバー選択ダイア ログで、説明タブに表示されます。ファイルを作成したら、iRIC 上で正しく表示されるか 確認して下さい。ダイアログの表示例を、図 2-21 に示します。

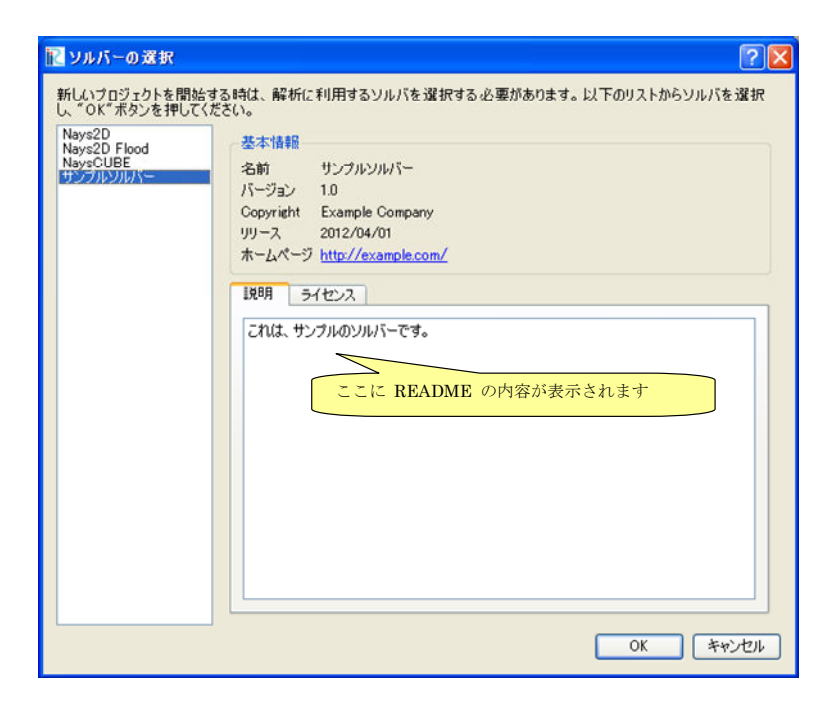

図 2-21 ソルバー選択ダイアログ 表示例

# 2.7. ライセンス情報ファイルの作成

ソルバーの利用ライセンスについて説明するファイルを作成します。

LICENSE というファイル名のテキストファイルを、 2.2 で作成したフォルダの下に作 成します。文字コードは UTF-8 にします。

ライセンス情報ファイルは、以下の例のようなファイル名で言語ごとに用意します。言 語ごとのライセンスファイルがない場合、 LICENSE が使用されます。

- 英語: LICENSE
- 日本語: LICENSE\_ja\_JP

"LICENSE\_" 以降につく文字列は、辞書ファイルの "translation\_\*\*\*\*\*.ts" の "\*\*\*\*\*" の部分と同じですので、日本語以外の説明ファイルを作る際のファイル名は、辞書ファイ ルのファイル名を参考にして決めて下さい。

ライセンス情報ファイルの内容は、iRIC 上で新規プロジェクトを作成する際のソルバー 選択ダイアログで、ライセンスタブに表示されます。ファイルを作成したら、iRIC 上で正 しく表示されるか確認して下さい。ダイアログの表示例を、図 2-22 に示します。

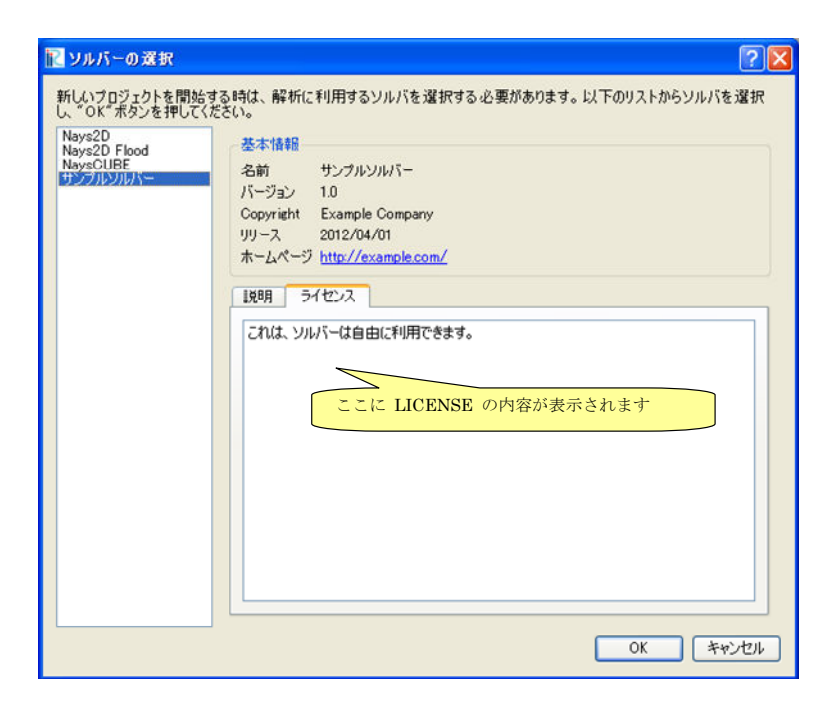

図 2-22 ソルバー選択ダイアログ 表示例

# 3. 計算結果分析ソルバーの開発手順

#### 3.1. 概要

iRIC では、既存の CGNS ファイルの計算結果を読み込み、分析(·加工)することがで きます。分析結果は、新たな CGNS ファイルに書き出すことができます。計算結果分析ソ ルバーの開発手順は、通常のソルバー開発手順と同様です(2 章参照)。

ここでは、計算結果分析ソルバーを FORTRAN で開発する例を説明します。

一つのソルバーで複数の CGNS ファイルを扱う場合、操作対象の CGNS ファイルを指定 するために、2章で使用した関数とは別の関数を用います (6.4.1 参照)。複数 CGNS ファ イル用の関数は、末尾が"\_mul\_f"で終わっており、ファイル ID を第一引数とします。また、 計算結果読み込み用に既存の CGNS を開く際は、cg\_iric\_init\_f の代わりに cg\_iric\_initread fを用いて初期化を行います。複数の CGNS ファイルを扱ったソースコー ドの例(抜粋)を表 3-1 に示します。

表 3-1 複数 CGNS ファイルを扱ったソースコード(抜粋)

```
(前略)
```

```
! ファイルオープン、初期化
   call cg_open_f(cgnsfile, CG_MODE_MODIFY, fin1, ier) 
   call cg_iric_init_f(fin1, ier) 
(略) 
   ! 計算条件の読み込み等
   call cg_iric_read_functionalsize_mul_f(fin1, 'func', param_func_size, ier) 
(略) 
   !ファイルオープン、初期化(計算結果読み込み用)
   call cg_open_f(param_inputfile, CG_MODE_READ, fin2, ier) 
   call cg_iric_initread_f(fin2, ier) 
(略) 
   ! 計算結果の読み込み等
  call cg_iric_read_sol_count_mul_f(fin2, solcount, ier)
(略) 
   ! 計算結果の分析等
(略) 
   ! 分析結果等の出力
   call cg_iric_write_sol_time_mul_f(fin1, t, ier) 
(略) 
   ! ファイルのクローズ
  call cg_close_f(fin1, ier)
  call c\mathfrak{g} close f(\text{fin}2, \text{ier})
```

```
(後略)
```
既存の CGNS の計算結果をもとに、「魚の生息しやすさ」を算出するソルバーのソースコ ードを表 3-2 に示します。

program SampleProgram2 implicit none include 'cgnslib\_f.h' integer icount character(len=300) cgnsfile integer:: fin1, fin2, ier, istatus character(len=300) param\_inputfile integer:: param\_result character(len=100) param\_resultother integer:: param\_func\_size double precision, dimension(:), allocatable:: param\_func\_param double precision, dimension(:), allocatable:: param\_func\_value character(len=100) resultname integer:: isize, jsize double precision, dimension(:,:), allocatable::  $grid_x$ ,  $grid_y$  double precision, dimension(:,:), allocatable:: target\_result double precision, dimension(:,:), allocatable: analysis result double precision:: tmp\_target\_result double precision:: tmp\_analysis\_result integer:: i, j, f, solid, solcount, iter double precision:: t ! Intel Fortran 用の記述。  $icount = nargs()$  if (icount.eq.2) then call getarg(1, cgnsfile, istatus) else write(\*,\*) "Input File not specified." stop end if ! CGNS ファイルのオープン call cg\_open\_f(cgnsfile, CG\_MODE\_MODIFY, fin1, ier) if (ier /=0) STOP "\*\*\* Open error of CGNS file \*\*\*" ! 内部変数の初期化 call cg\_iric\_init\_f(fin1, ier) ! 計算条件を読み込む call cg iric read string mul f(fin1, 'inputfile', param inputfile, ier) call cg\_iric\_read\_integer\_mul\_f(fin1, 'result', param\_result, ier) call cg\_iric\_read\_string\_mul\_f(fin1, 'resultother', param\_resultother, ier) call cg\_iric\_read\_functionalsize\_mul\_f(fin1, 'func', param\_func\_size, ier) allocate(param\_func\_param(param\_func\_size), param\_func\_value(param\_func\_size)) call cg\_iric\_read\_functional\_mul\_f(fin1, 'func', param\_func\_param, param\_func\_value, ier) if (param\_result .eq. 0) resultname =  $\Delta$  'Depth(m)' if  $(param\_result .eq. 1)$  resultname = 'Elevation $(m)'$ if (param\_result .eq. 2) resultname = param\_resultother ! 指定された CGNS ファイルから、格子を読み込む call cg\_open\_f(param\_inputfile, CG\_MODE\_READ, fin2, ier) if (ier  $/=0$ ) STOP "\*\*\* Open error of CGNS file 2 \*\*\*" call cg\_iric\_initread\_f(fin2, ier)
```
! 格子を読み込む
   call cg_iric_gotogridcoord2d_mul_f(fin2, isize, jsize, ier) 
   allocate(grid_x(isize, jsize), grid_y(isize, jsize)) 
   call cg_iric_getgridcoord2d_mul_f(fin2, grid_x, grid_y, ier) 
  ! 読み込んだ格子を cgnsfile に出力する
   call cg_iric_writegridcoord2d_mul_f(fin1, isize, jsize, & 
     grid_x, grid_y, ier) 
   ! 計算結果を読み込んで加工するためのメモリを確保
   allocate(target_result(isize, jsize), analysis_result(isize, jsize)) 
   ! 計算結果を処理
   call cg_iric_read_sol_count_mul_f(fin2, solcount, ier) 
  do solid = 1, solcount! 計算結果を読み込み
    call cg_iric_read_sol_time_mul_f(fin2, solid, t, ier)
     call cg_iric_read_sol_real_mul_f(fin2, solid, resultname, & 
       target result, ier)
     ! 読み込んだ計算結果をもとに、魚の生息しやすさを算出する。
    do i = 1, isize
       do j = 1, jsize
         tmp\_target\_result = target\_result(i, j) do f = 1, param_func_size 
             if ( & 
                param_func_param(f) .le. tmp_target_result .and. & 
               param_func_param(f + 1) .gt. tmp_target_result) then
               tmp_analysis_result = &param func value(f) + \&(param func value(f + 1) - param func value(f)) / \&\frac{\text{(paramfunc_param}(f + 1) \cdot \text{param\_func_param}(f)) \cdot \& }{} (tmp_target_result - param_func_param(f)) 
             endif 
          end do 
         analysis_result(i, j) = \text{tmp\_analysis\_result} end do 
     end do 
     ! 処理済みの計算結果を出力
     call cg_iric_write_sol_time_mul_f(fin1, t, ier) 
    call cg_iric_write_sol_real_mul_f(fin1, 'fish_existence', analysis_result, ier)
   end do 
   ! CGNS ファイルのクローズ
   call cg_close_f(fin1, ier) 
   call cg_close_f(fin2, ier) 
   stop 
end program SampleProgram2
```
### 4. 格子生成プログラムの開発手順

#### 4.1. 概要

格子生成プログラムは、格子生成条件に基づいて、格子を生成するプログラムです。作 成したプログラムは、iRIC 上から格子生成アルゴリズムの 1 つとして利用できるようにな ります。

iRIC 上で動作する格子生成プログラムを開発するには、表 2-1 に示すようなファイル を作成、配置する必要があります。

表 2-1 に示した項目のうち、 "iRIC 2.0" フォルダと "gridcreators" フォルダは、iRIC をインストールすれば既に作成されています。ソルバー開発者は、 "gridcreators" フォル ダの下に自分が開発する格子生成プログラム専用のフォルダを作成し、関連するファイル をその下に配置します。

| ファイル名、フォルダ名                        | 説明                                                  | 参照    |
|------------------------------------|-----------------------------------------------------|-------|
| $iRIC$ 2.0                         | iRIC 2.0 のインストールフォルダ (例: C:¥Program Files¥iRIC 2.0) |       |
| gridcreators                       | 格子生成プログラムを格納するフォルダ                                  |       |
| (格子生成プログラムフォルダ)                    | 格子生成プログラムごとにフォルダを作成する。フォルダ名は任意。                     | 4.2 節 |
| definition xml                     | 格子生成プログラム定義ファイル。英語で記述する。                            | 4.3 節 |
| generator.exe $(\varnothing)$      | 格子生成プログラムの実行モジュール。ファイル名は開発者が任意に選べる。                 | 4.4 節 |
| translation ja JP ts $\forall \xi$ | 格子生成プログラム定義ファイルの辞書ファイル。                             | 4.5 節 |
| <b>README</b>                      | 格子生成プログラムの説明ファイル                                    | 4.6 節 |

表 4-1 格子生成プログラム関連ファイル、フォルダ一覧

各ファイルの概要は以下の通りです。

#### definition.xml

格子生成プログラムに関する以下の情報を定義するファイルです。

- 基本情報
- 格子生成条件

iRIC は格子生成プログラム定義ファイルを読み込むことで、格子生成条件を作成するた めのインターフェースを提供し、そのプログラム用の格子生成データファイルを生成しま す。また、この格子生成プログラムが生成する格子に現在使っているソルバーが対応して いる時のみ、この格子生成プログラムを使えるようにします。

格子生成プログラム定義ファイルは、すべて英語で記述します。

#### 格子生成プログラム

 格子を生成するプログラムです。iRIC で作成した格子生成条件を読みこんで格子を生成 し、生成した格子を出力します。

格子生成条件、格子の入出力には、iRIC が生成する格子生成データファイルを使用しま す。

FORTRAN, C 言語、C++言語のいずれかの言語で開発します。この章では、 FORTRAN で開発する例を説明します。

#### translation ja JP.ts など

格子生成プログラム定義ファイルで用いられている文字列のうち、ダイアログ上に表示 される文字列を翻訳して表示するための辞書ファイルです。日本語 (translation\_ja\_JP.ts)、 韓国語 (translation\_ka\_KR.ts) など言語ごとに別ファイルとして作成します。

## README

格子生成プログラムに関する説明を記述するテキストファイルです。iRIC で格子生成ア ルゴリズムを選択する画面で、説明欄に表示されます。

iRIC、格子生成プログラム、関連ファイルの関係を 図 4-1 に示します。

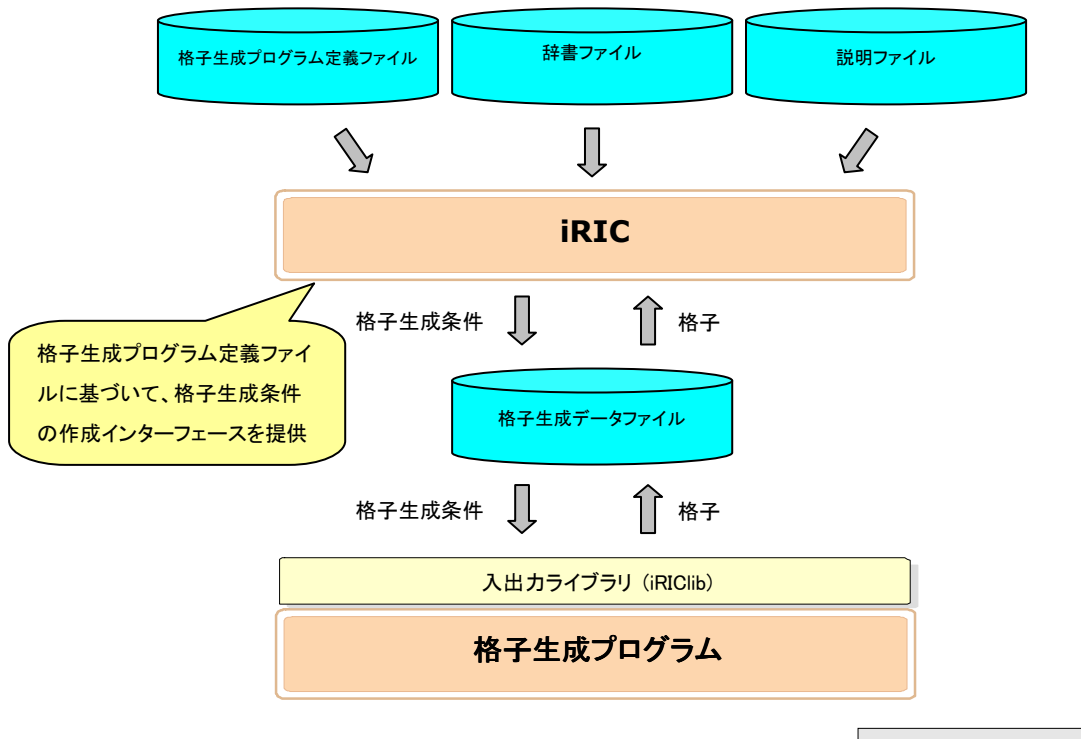

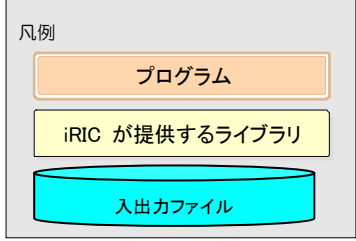

図 4-1 iRIC、格子生成プログラム、関連ファイルの関係図

この章では、この節で説明した各ファイルを作成する手順を、順番に説明します。

## 4.2. フォルダの作成

iRIC のインストールフォルダ (デフォルトでは "C:¥Program Files¥iRIC 2.0") の下に ある "gridcreators" フォルダの下に、開発するソルバーのための専用のフォルダを作成し ます。今回は、"example" というフォルダを作成します。

#### 4.3. 格子生成プログラム定義ファイルの作成

格子生成プログラム定義ファイルを作成します。

格子生成プログラム定義ファイルは、格子生成プログラムに関する 表 4-2 に示す情報を 定義します。

| 項目     | 説明                       | 必須 |
|--------|--------------------------|----|
| 基本情報   | 格子生成プログラムの名前、開発者、リリース日など |    |
| 格子生成条件 | 格子の生成に必要な格子生成条件          |    |
| エラーコード | エラー発生時のコードとメッセージの対応表     |    |

表 4-2 格子生成プログラム定義ファイルで定義する情報

定義ファイルは、マークアップ言語の一種である XML 言語で記述します。XML 言語の 基礎については 5.5 を参照してください。

この節では、定義ファイルを 表 4-2 に示した順で作成していきます。

# 4.3.1. 基本情報の作成

格子生成プログラムの基本情報を作成します。表 4-3 に示すようなファイルを作り、4.2 で作成した "example" フォルダの下に "definition.xml" の名前で保存します。

表 4-3 基本情報を記述した格子生成プログラム定義ファイルの例

| $\gamma$ \times \cdot \cdot \cdot \cdot \cdot \cdot \cdot \cdot \cdot \cdot \cdot \cdot \cdot \cdot \cdot \cdot \cdot \cdot \cdot \cdot \cdot \cdot \cdot \cdot \cdot \cdot \cdot \cdot \cdot \cdot \cdot \cdot \cdot \cdot \cdot |
|----------------------------------------------------------------------------------------------------|
| <gridgeneratordefinition< td=""></gridgeneratordefinition<>                                                                                                    |
| name="samplecreator"                                                                                                    |
| caption="Sample Grid Creator"                                                                                                    |
| version= $"1.0"$                                                                                                    |
| copyright="Example Company"                                                                                                    |
| executable="generator.exe"                                                                                                    |
| $gridtype="structured2d"$                                                                                                    |
| $\geq$                                                                                                    |
| $\leq$ GridGeneratingCondition>                                                                                                    |
| $\leq$ GridGeneratingCondition>                                                                                                    |
| $\leq$ GridGeneratorDefinition>                                                                                                    |

この時点では、定義ファイルの構造は 表 4-4 に示すようになっています。

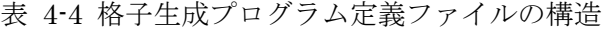

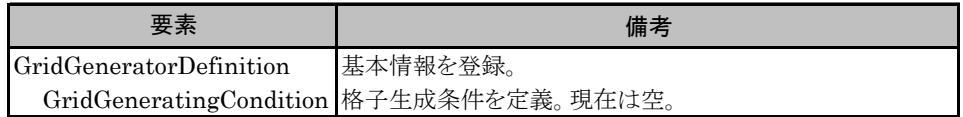

正しく定義ファイルが作成できているか確認します。

iRIC を起動します。図 4-2 に示すダイアログが表示されますので、「新しいプロジェク ト」ボタンを押します。図 4-3 に示すダイアログが表示されますので、 "Nays2D" を選択 して "OK" ボタンを押し、新しいプロジェクトを開始します。

次に、メニューから以下の操作を行い、格子生成アルゴリズムの選択画面を表示します。

メニュー: 格子(C) → 格子生成アルゴリズムの選択(S)

格子生成アルゴリズムの選択画面の表示例を 図 4-4 に示します。ここに、先ほど作成し た定義ファイルで指定した "Sample Grid Creator" が表示されていることを確認します。 確認できたら、キャンセルボタンを押します。

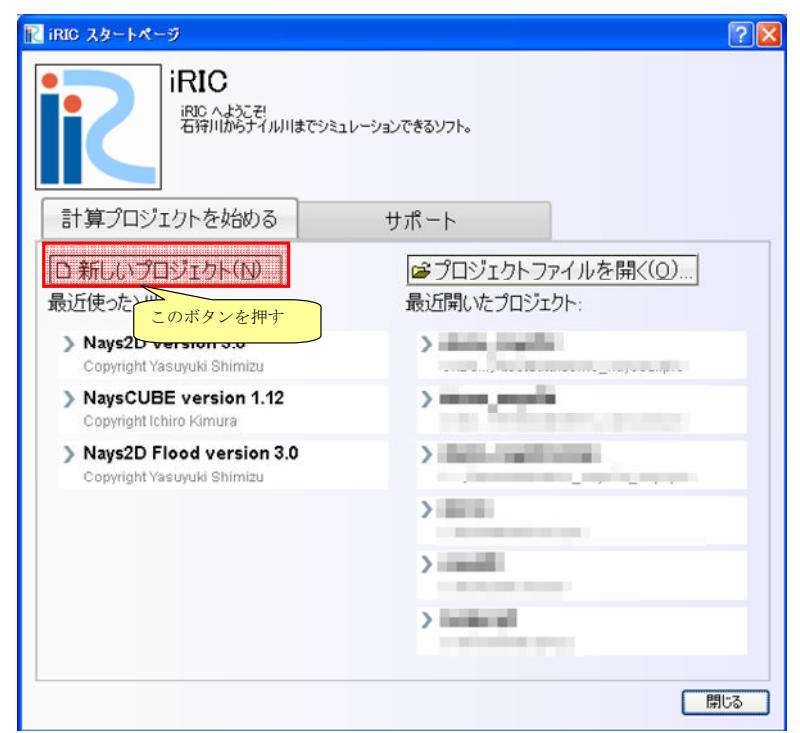

図 4-2 iRIC のスタートダイアログ

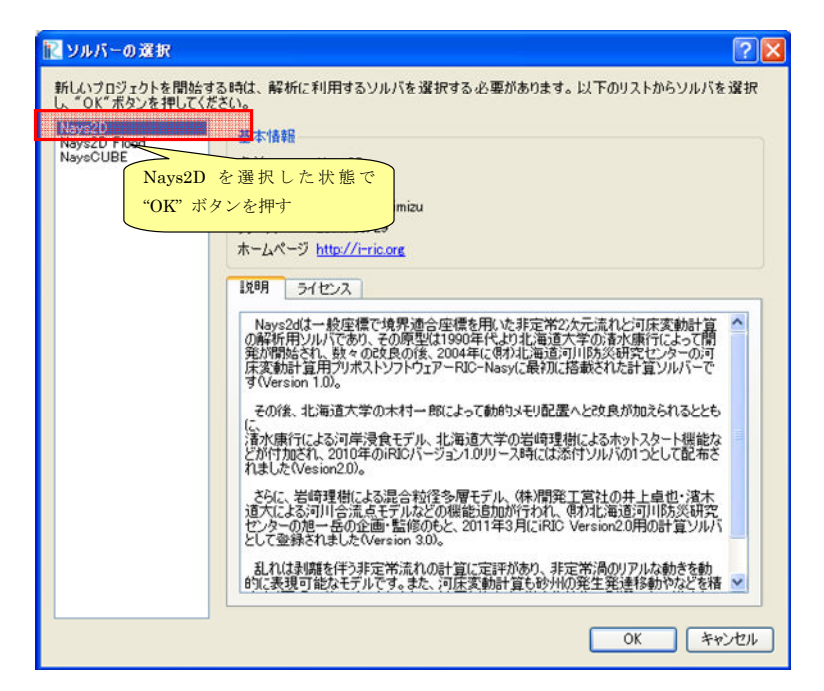

図 4-3 ソルバー選択ダイアログ

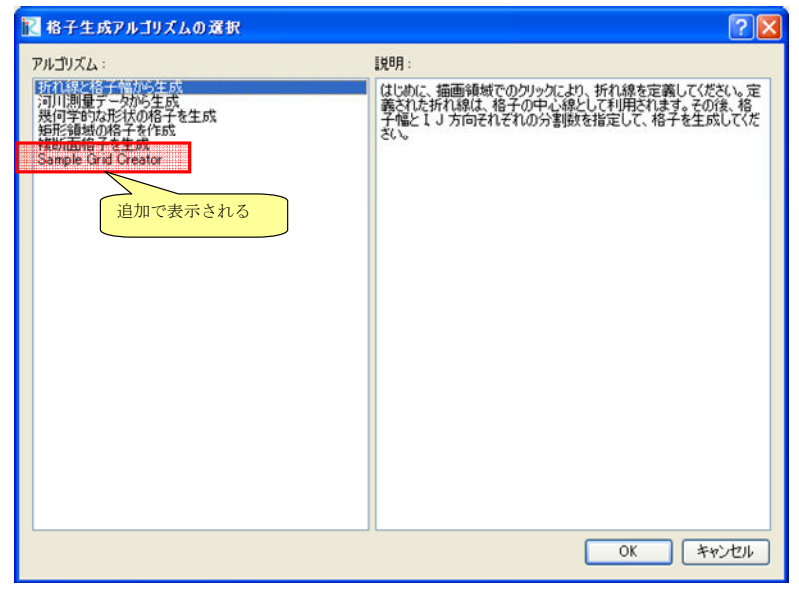

図 4-4 格子生成アルゴリズム選択画面

# 4.3.2. 格子生成条件の定義

格子生成条件を定義します。格子生成条件は、定義ファイルの GridGeneratingCondition 要素で定義します。2.3.1 で作成した定義ファイルに追記し、表 2-5 に示すようなファイ ルにし、保存します。追記した部分を太字で示しました。

表 4-5 計算条件を追記した格子生成プログラム定義ファイルの例

| xml version="1.0" encoding="UTF-8"?                                                         |
|---------------------------------------------------------------------------------------------|
| <gridgeneratordefinition< td=""></gridgeneratordefinition<>                                 |
| name="samplecreator"                                                                        |
| caption="Sample Grid Creator"                                                               |
| version= $"1.0"$                                                                            |
| copyright="Example Company"                                                                 |
| executable="generator.exe"                                                                  |
| $gridtype="structured2d"$                                                                   |
| $\geq$                                                                                      |
| <gridgeneratingcondition></gridgeneratingcondition>                                         |
| <tab caption="Grid Size" name="size"></tab>                                                 |
| <item caption="IMax" name="imax"></item>                                                    |
| <definition default="10" max="10000" min="1" valuetype="integer"></definition>              |
| $\leq$ Item>                                                                                |
| <item caption="JMax" name="jmax"></item>                                                    |
| <definition <math="" default="10" max="10000" min="1" valuetype="integer">\geq</definition> |
| $\leq$ Item>                                                                                |
| $\langle$ Tab>                                                                              |
| $\leq$ GridGeneratingCondition>                                                             |
|                                                                                             |

この時点では、定義ファイルの構造は 表 2-6 に示すようになっています。

| 要素                                 | 備考              |
|------------------------------------|-----------------|
| GridGeneratorDefinition            | 基本情報を登録。        |
| GridGeneratingCondition 格子生成条件を定義。 |                 |
| Tab                                | 格子生成条件のグループを定義。 |
| <b>Item</b>                        | 格子生成条件の名前を定義。   |
| Definition                         | 格子生成条件の属性を定義。   |
| <b>Item</b>                        | 格子生成条件の名前を定義。   |
| Definition                         | 格子生成条件の属性を定義。   |

表 4-6 格子生成プログラム定義ファイルの構造

正しく定義ファイルが作成できているか確認します。

iRIC を起動し、4.3.1 と同じ手順で格子生成アルゴリズム選択画面を表示します。 "Sample Grid Creator" を選択し、 "OK" ボタンを押します。

すると、 図 4-5 に示すダイアログが表示されます。表 4-5 で追記した内容に従って、 "Grid Size" というグループが追加されているのが分かります。確認できたら、"キャンセル" ボタンを押します。

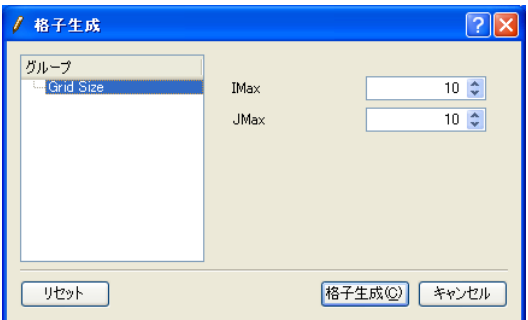

図 4-5 格子生成ダイアログ 表示例

グループを増やして、さらに格子生成条件を追加します。"Grid Size" の Tab 要素 のす ぐ下に、 "Elevation Output" というグループを追加して保存します。追記した定義ファイ ルの抜粋を、表 4-7 に示します。追記した部分を太字で示しました。

表 4-7 格子生成条件を追記した格子生成プログラム定義ファイルの例 (抜粋)

| (前略)                                                              |
|-------------------------------------------------------------------|
| $\langle$ Tab>                                                    |
| -Tab name="elevation" caption="Elevation Output">                 |
| -The stress - "less" caption="Output">                            |
| <definition default="0" valuetype="integer"></definition>         |
| <enumeration caption="Enabled" value="1"></enumeration>           |
| <enumeration caption="Disabled" value="0"></enumeration>          |
| $\triangle$ Definition>                                           |
| $\langle$ Ttem $\rangle$                                          |
| -The struck value" caption="Value">                               |
| <definition default="0" valuetype="real"></definition>            |
| <condition target="elev_on" type="isEqual" value="1"></condition> |
| $\triangleleft$ Definition>                                       |
| $\langle$ Item $\rangle$                                          |
| $\langle$ Tab>                                                    |
| $\leq$ GridGeneratingCondition>                                   |
| $\leq$ GridGeneratorDefinition>                                   |

この時点では、定義ファイルの構造は 表 4-8 に示す通りです。

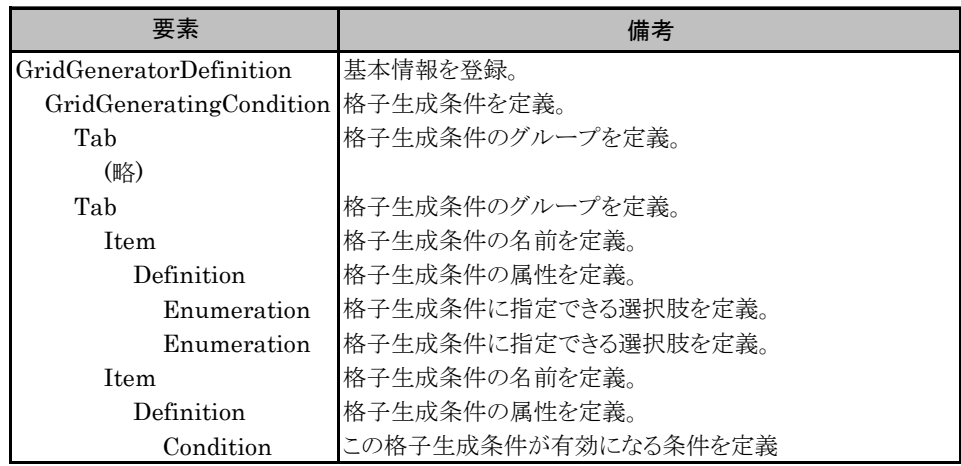

表 4-8 格子生成プログラム定義ファイルの構造

正しくソルバー定義ファイルが作成できているか確認します。先ほどと同じ手順でダイ アログを表示します。

 "Elevation Output" というグループがリストに表示され、このグループには 2 つの項目 が表示されているのが分かります。また、"Value" は、"Output" で "Enabled" を選択し ている時のみ有効です。

ダイアログの表示例を 図 4-6 に示します。

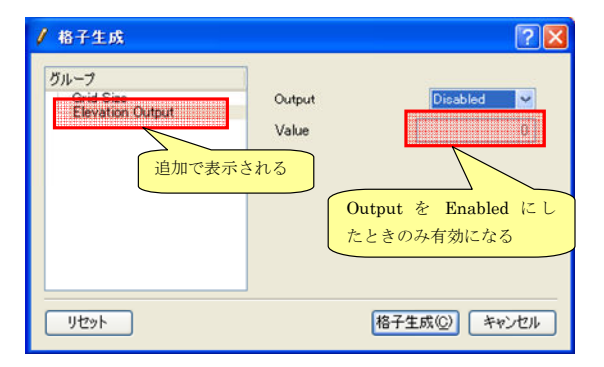

図 4-6 格子生成ダイアログ 表示例

格子生成条件の定義についてまとめると、以下の通りです。

- 格子生成条件のグループは Tab 要素で、格子生成条件は Item 要素でそれぞれ指定 します。
- Definition 要素以下の構造は、計算条件の種類 (例: 整数、実数、整数からの選択、 関数型) によって異なります。格子生成条件の種類ごとの記述方法と、ダイアログ上 での表示については 5.3.1 を参照して下さい。
- 格子生成条件には、Condition 要素で依存関係を定義できます。Condition 要素では、 その格子生成条件が有効になる条件を指定します。Condition 要素の定義方法の詳細 は、 5.3.2 を参照して下さい。
- この例では、格子生成条件のダイアログを単純なリスト形式で作成しましたが、グル ープボックスを使うなどしてダイアログのレイアウトをカスタマイズすることがで

きます。ダイアログのレイアウトのカスタマイズ方法については 5.3.3 を参照して下 さい。

### 4.3.3. エラーコードの定義

格子生成プログラムで発生するエラーのコードと、対応するメッセージを定義します。 エラーコードは、定義ファイルの ErrorCode 要素で定義します。4.3.2 で作成した定義フ ァイルに追記し、表 4-9 に示すようなファイルにし、保存します。追記した部分を太字で 示しました。

表 4-9 エラーコードを追記した格子生成プログラム定義ファイルの例

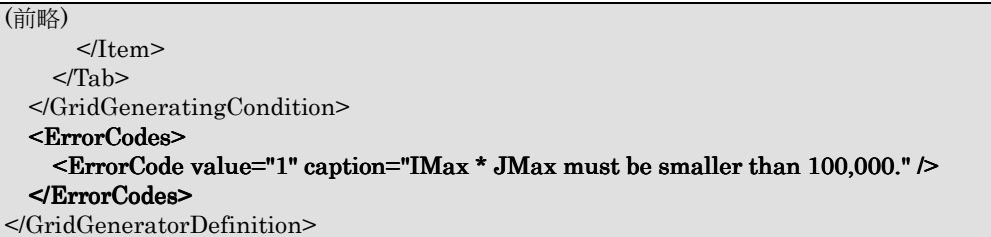

この時点では、定義ファイルの構造は 表 4-10 に示すようになっています。 なお、エラーコードの定義は必須ではありません。

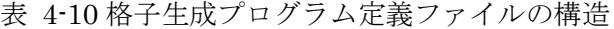

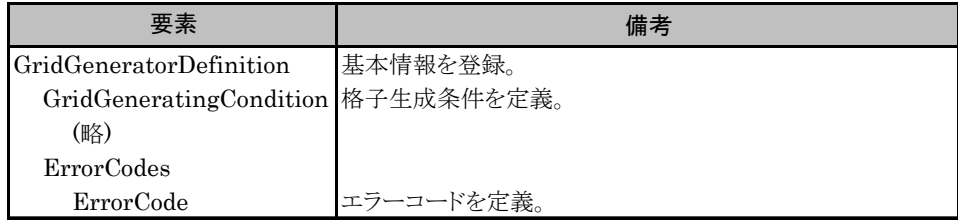

エラーコードの定義が正しく行えているかの確認は、格子生成プログラムを作成するま で行えません。エラーコードの定義の確認については 4.4.5 で行います。

# 4.4. 格子生成プログラムの作成

格子生成プログラムを作成します。この例では、格子生成プログラムは FORTRAN 言 語で開発します。

iRIC と連携する格子生成プログラムを開発するには、格子生成プログラム定義ファイル に従って iRIC が生成する格子生成データファイルを、格子生成条件、格子の入出力に利 用する必要があります。

iRIC が生成する格子生成データファイルは、CGNS ファイルという形式です。CGNS ファイルの入出力には、iRIClib というライブラリを使用します。

この節では、4.3 で作成した定義ファイルに従って iRIC が生成する格子生成データファ イルを読みこんで、格子を生成するプログラムを開発する流れを説明します。

この格子生成プログラムで行われる入出力処理を 表 4-11 に示します。

表 4-11 格子生成プログラムの入出力の処理の流れ

| 処理の内容           |
|-----------------|
| 格子生成データファイルを開く  |
| 内部変数の初期化        |
| 格子生成条件の読み込み     |
| 格子の出力           |
| 格子生成データファイルを閉じる |

この節では、格子生成プログラムを以下の手順で作成します。

- 骨組みの作成
- 格子生成データファイルを開く処理、閉じる処理の記述
- 格子の出力処理の記述
- 格子生成条件の読み込み処理の記述
- エラー処理の記述

# 4.4.1. 骨組みの作成

格子生成プログラムの骨組みを作成します。表 2-12 に示すソースコードを作成して、 sample.f90 という名前で保存します。この時点では、このプログラムは何もしていません。 このソースコードをコンパイルします。コンパイル方法は、コンパイラによって異なり ます。gfortran, Intel Fortran Compiler でのコンパイル方法を 7.2 で解説していますので、 参考にしてください。

# 表 4-12 サンプル格子生成プログラム ソースコード

program SampleProgram implicit none include 'cgnslib\_f.h'

end program SampleProgram

コンパイルが成功することを確認してください。

#### 4.4.2. 格子生成データファイルを開く処理、閉じる処理の記述

格子生成データファイルを開く処理、閉じる処理を記述します。

格子計算プログラムは、処理開始時に 格子生成データファイルを開き、終了時に閉じる 必要があります。iRIC は引数として格子生成データファイルのファイル名を渡すため、そ のファイル名を開きます。

引数の数と引数を取得するための方法は、コンパイラによって異なります。 gfortran, Intel Fortran compiler での引数の取得方法を 7.1 で説明していますので、参考にしてく ださい。ここでは、Intel Fortran compiler でコンパイルする場合の方法で記述します。 処理を追記したソースコードを 表 4-13 に示します。追記した部分を太字で示します。

表 4-13 計算データファイルを開く処理、閉じる処理を追記したソースコード

program SampleProgram implicit none include 'cgnslib\_f.h'

integer: fin, ier integer:: icount, istatus integer:: icount, istatus

 $character(200):condFile$ 

 $icount = nargs()$ if (icount.eq.2) then call getarg $(1, \text{condFile}, \text{istatus})$  else stop "Input File not specified." endif

! 格子生成データファイルを開く call cg\_open\_f(condFile, CG\_MODE\_MODIFY, fin, ier) if (ier  $/=0$ ) stop "\*\*\* Open error of CGNS file \*\*\*"

 ! 内部変数の初期化。戻り値は 1 になるが問題ない。 call cg\_iric\_init\_f(fin, ier)

 ! 格子生成データファイルを閉じる call cg\_close\_f(fin, ier) end program SampleProgram

4.4.1 と同様に、ファイルのコンパイルを行います。問題なくコンパイルが成功すること を確認してください。

この節で追加した関数の詳細については、6.3.2, 6.3.3, 6.3.14 を参照してください。

## 4.4.3. 格子の出力処理の記述

格子の出力処理を記述します。

まずは、iRIC との連携が正しく行えることを確認するため、単純な格子を生成して出力 する処理を記述します。

格子を出力する処理を追記したソースコードを 表 4-14 に示します。追記した部分を太 字で示します。

表 4-14 格子を出力する処理を追記したソースコード

```
program SampleProgram 
   implicit none 
   include 'cgnslib_f.h' 
   integer:: fin, ier 
   integer:: icount, istatus 
  integer:: imax, jmax
  double precision, dimension(:,:), allocatable::grid_x, grid_y
   character(200)::condFile 
  icount = nares() if ( icount.eq.2 ) then 
     call getarg(1, condFile, istatus) 
   else 
     stop "Input File not specified." 
   endif 
  ! 格子生成データファイルを開く
   call cg_open_f(condFile, CG_MODE_MODIFY, fin, ier)
   if (ier /=0) stop "*** Open error of CGNS file ***" 
   ! 内部変数の初期化。戻り値は 1 になるが問題ない。
   call cg_iric_init_f(fin, ier) 
 imax = 10jmax = 10 ! 格子生成用のメモリを確保 
  allocate(grid_x(imax,jmax), grid_y(imax,jmax)
   ! 格子を生成 
  do i = 1, imax
    \dot{d}o j = 1, jmax
       grid_x(i, j) = i
       grid_y(i, j) = j end do 
   end do 
   ! 格子を出力 
  cg\_iric\_writegridcoord2d_f(imax, jmax, grid_x, grid_y, ier)! 格子生成データファイルを閉じる
   call cg_close_f(fin, ier) 
end program SampleProgram
```
コンパイルしたら、できた実行プログラムを 4.2 で作成したフォルダにコピーし、名前 を 4.3.1 で executable 属性に指定した名前 (この例なら "generator.exe") に変更してく ださい。またこの時、格子生成プログラムの実行に必要な DLL なども同じフォルダにコピ ーしてください。

この段階で、iRIC から格子生成プログラムが正しく起動できるか確認します。

ソルバーに "Nays2D" を指定して、新しいプロジェクトを開始し、4.3 で行ったのと同 じ操作で格子生成アルゴリズムに "Sample Grid Creator" を選択し、格子生成ダイアログ を表示します。表示されるダイアログを 図 4-7 に示します。

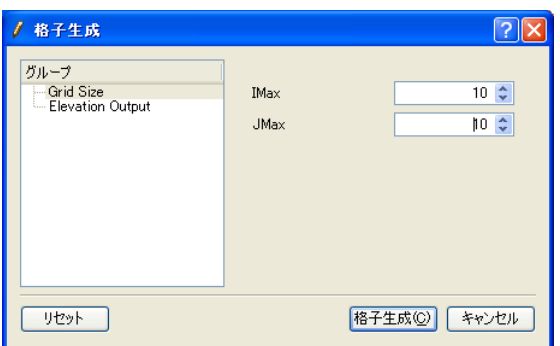

図 4-7 格子生成条件設定ダイアログ 表示例

"格子生成" ボタンを押します。すると、格子生成プログラムが 10×10 の格子を生成し、 それが iRIC 上に読み込まれるのが確認できます。 "格子生成" ボタンを押した後のプリプ ロセッサの表示画面を 図 4-8 に示します。

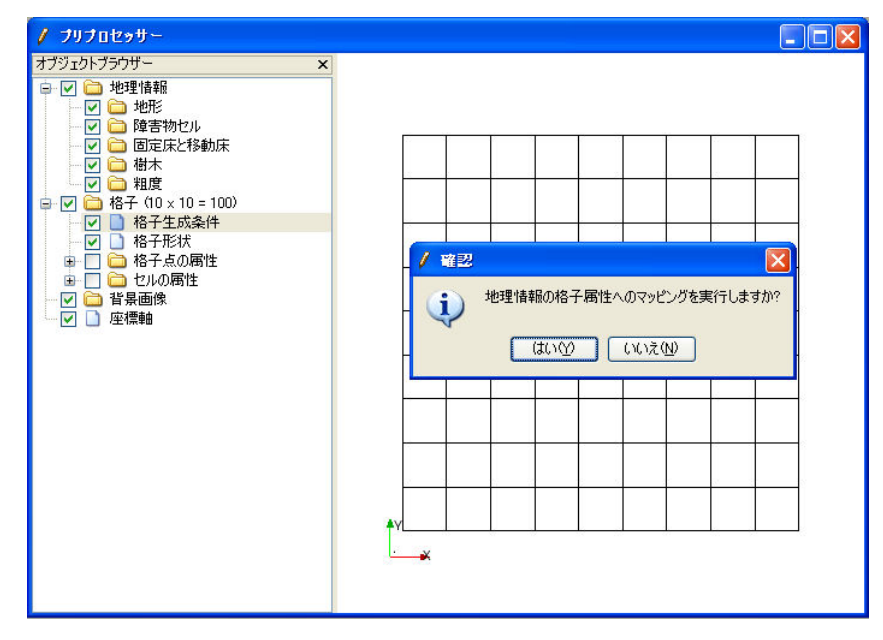

図 4-8 プリプロセッサ表示例

なお、この節で追加した格子出力用の関数の詳細については、6.3.7 を参照してください。 ただし 6.3.7 では 3 次元格子の出力用関数についても解説していますが、格子生成プログ ラムで利用できるのは、2 次元格子の出力用関数だけです。

### 4.4.4. 格子生成条件の読み込み処理の記述

格子生成条件の読み込み処理を記述します。

iRIC は、4.3 で作成した定義ファイルに従って格子生成条件を格子生成データファイル に出力しますので、それに対応するように格子生成条件の読み込み処理を記述します。

格子生成条件の読み込み処理を追記したソースコードを 表 4-15 に示します。追記した 部分を太字で示します。格子生成条件を読み込む関数に渡す引数が、4.3.2 で定義ファイル に記述した Item 要素の name 属性と一致していることに注目してください。

コンパイルしたら、4.4.3 の時と同様の手順で格子を生成し、指定した通りの格子生成条 件で格子が生成することを確認してください。

定義ファイルで定義する格子生成条件と、それを読み込むための iRIClib の関数の対応 関係については、5.3.1 を参照してください。格子生成条件の読み込みに使う関数の詳細に ついては、6.3.4 を参照してください。

```
program SampleProgram
   implicit none 
   include 'cgnslib_f.h' 
   integer:: fin, ier 
   integer:: icount, istatus 
   integer:: imax, jmax 
  integer: elev_on
  double precision: elev_value
  double precision, dimension(:,:), allocatable::grid_x, grid_y
  double precision, dimension(:,:), elevation
   character(200)::condFile 
  icount = nargs() if ( icount.eq.2 ) then 
     call getarg(1, condFile, istatus) 
   else 
     stop "Input File not specified." 
   endif 
  ! 格子生成データファイルを開く
  call cg_open_f(condFile, CG_MODE_MODIFY, fin, ier)
  if (ier \sqrt{=}0) stop "*** Open error of CGNS file ***"
   ! 内部変数の初期化。戻り値は 1 になるが問題ない。
  call cg_iric_init_f(fin, ier)
   ! 格子生成条件の読み込み 
   ! 簡潔に記述するため、エラー処理は行っていない 
  call cg_iric_read_integer_f("imax", imax, ier)
  call cg_iric_read_integer_f("jmax", jmax, ier)
  call cg_iric_read_integer_f("elev_on", elev_on, ier)
  call cg_iric_read_real_f("elev_value", elev_value, ier)
   ! 格子生成用のメモリを確保
   allocate(grid_x(imax,jmax), grid_y(imax,jmax) 
  allocate(elevation(imax,jmax))
   ! 格子を生成
  do i = 1, isize
    do j = 1, jsize
       grid x(i, j) = igrid_y(i, j) = jelevation(i, j) = elev_value end do 
   end do 
   ! 格子を出力
  cg_iric_writegridcoord2d_f(imax, jmax, grid_x, grid_y, ier)
  if (elev_on == 1) then
    cg_iric_write_grid_real_node f("Elevation", elevation, ier);
   end if 
  ! 格子生成データファイルを閉じる
   call cg_close_f(fin, ier)
```

```
end program SampleProgram
```
#### 4.4.5. エラー処理の記述

格子生成条件に問題があった場合のエラー処理を記述します。

エラー処理を追記したソースコードを 表 4-16 に示します。太字で示したのが追記した 部分です。追記した部分により、格子の格子点数が 100000 を超えるような imax, jmax を 指定した時は、エラーが発生するようにしました。

コンパイルしたら、4.4.4 の時と同様の手順で格子を生成し、imax×jmax が 100000 よ り大きくなる条件の時には、図 4-9 に示すようなダイアログが表示されることを確認して ください。例えば、 IMax, JMax にそれぞれ 10000 を指定してみてください。

エラー処理に使う関数の詳細については 6.3.13 を参照してください。

表 4-16 エラー処理を追記したソースコード (抜粋)

#### (前略)

 ! 格子生成条件の読み込み !簡潔に記述するため、エラー処理は行っていない call cg\_iric\_read\_integer\_f("imax", imax, ier) call cg\_iric\_read\_integer\_f("jmax", jmax, ier) call cg\_iric\_read\_integer\_f("elev\_on", elev\_on, ier) call cg\_iric\_read\_real\_f("elev\_value", elev\_value, ier)

 ! エラー処理 if (imax  $*$  jmax  $> 100000$ ) then ! 100000 より大きい格子は生成できない call cg\_iric\_write\_errorcode $(1, i$ er)  $cg\_close\_f(fin, ier)$  stop endif ! 格子生成用のメモリを確保

allocate(grid\_x(imax,jmax), grid\_y(imax,jmax)

allocate(elevation(imax,jmax))

(後略)

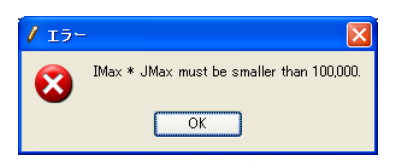

図 4-9 格子生成エラーダイアログ 表示例

# 4.5. 格子生成プログラム定義ファイルの辞書ファイルの作成

格子生成プログラム定義ファイルで用いられている文字列のうち、ダイアログ上に表示 される文字列を翻訳して表示するための辞書ファイルを作成します。

まず、iRIC から、以下のメニューを起動します。すると、格子生成プログラム定義ファ イルの辞書更新ウィザードが表示されます。ダイアログの表示例を、図 4-10 ~ 図 4-12 に示します。

メニュー: オプション(0)→ 辞書ファイルの作成・更新(C)

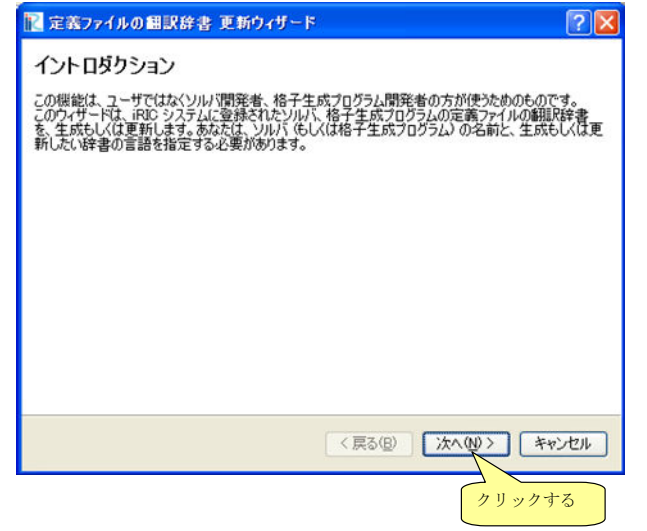

図 4-10 定義ファイルの翻訳辞書 更新ウィザード 表示例 (1 ページ目)

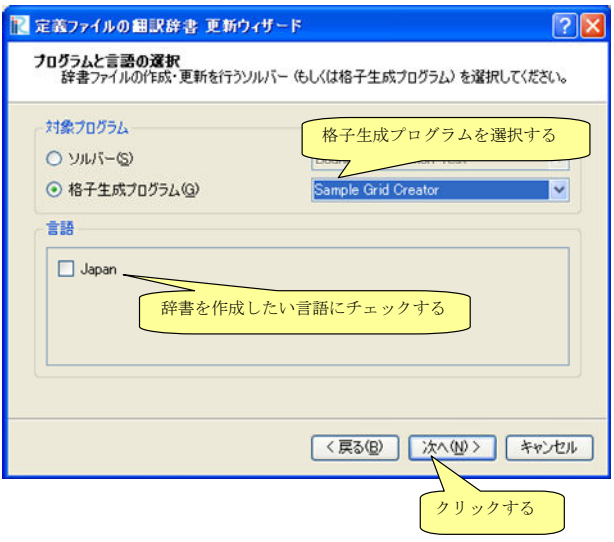

図 4-11 定義ファイルの翻訳辞書 更新ウィザード 表示例 (2 ページ目)

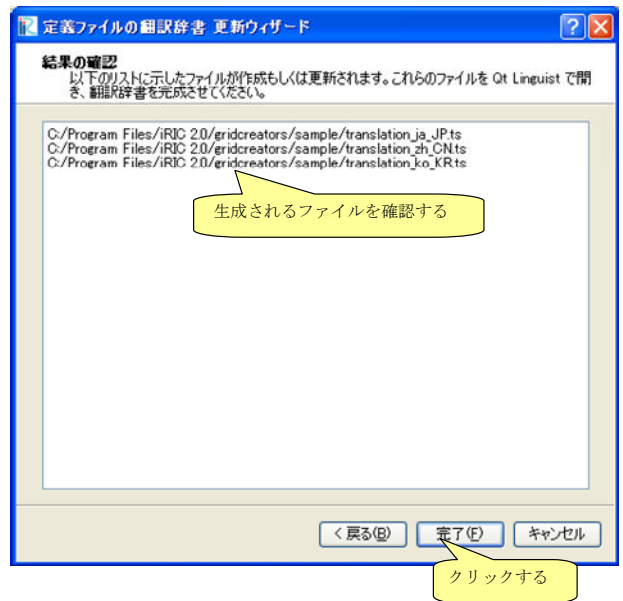

図 4-12 定義ファイルの翻訳辞書 更新ウィザード 表示例 (3 ページ目)

辞書ファイルは、格子生成プログラムソルバー定義ファイルと同じフォルダに作成され ます。作成された辞書ファイルは、翻訳前の英語のみが含まれています。辞書ファイルは テキストファイルですので、テキストエディタなどで開いて編集します。辞書ファイルは、 UTF-8 で保存してください。

辞書ファイルの編集例を、表 4-17、表 4-18 に示します。例に示したように、translation 要素の中に翻訳後の文字列を追記してください。

表 4-17 格子生成プログラム定義ファイルの辞書ファイルの一部 (編集前)

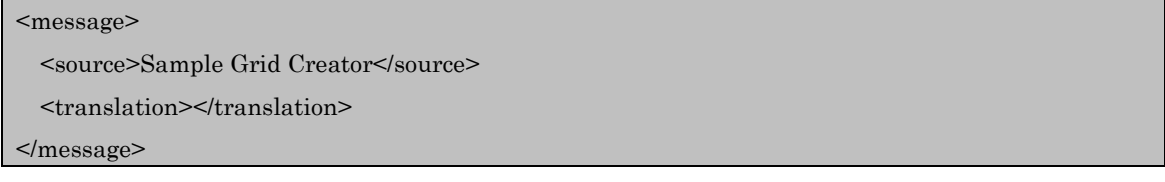

表 4-18 格子生成プログラム定義ファイルの辞書ファイルの一部 (編集後)

<message>

<source>Sample Grid Creator</source>

<translation>サンプル格子生成プログラム</translation>

</message>

なお、辞書ファイルは、Qt に付属する Qt Linguist を利用して編集することもできま す。Qt Linguist の画面表示例を 図 4-13 に示します。Qt Linguist は、以下の URL か らダウンロードできる Qt に含まれています。

http://qt.nokia.com/downloads/windows-cpp-vs2008

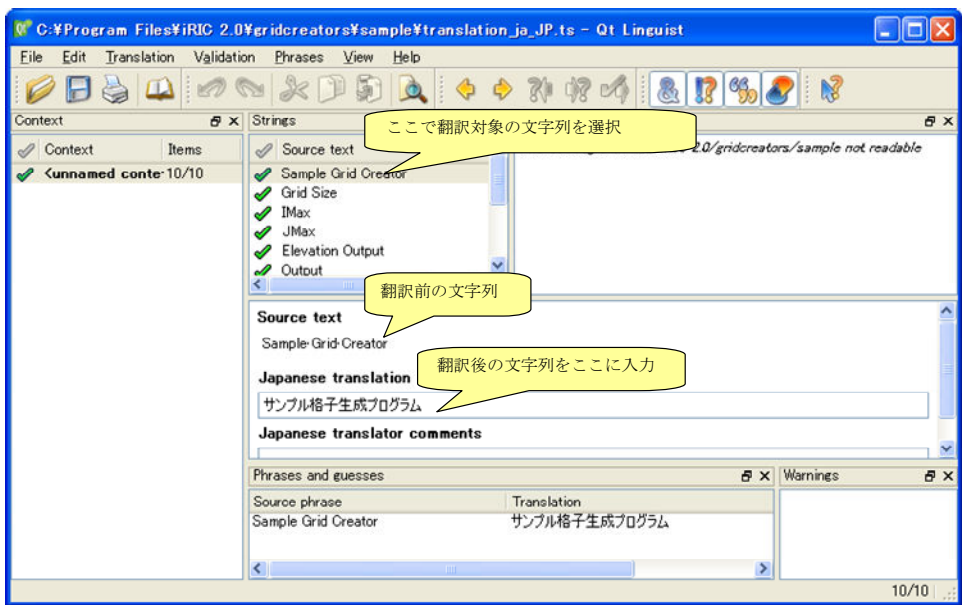

図 4-13 Qt Linguist 画面表示例

 翻訳が完了したら、iRIC を確認したい言語に切り替えてから iRIC を起動し直し、正し く翻訳されて表示されるか確認します。翻訳完了後の格子生成条件設定ダイアログの表示 例を 図 4-14 に示します。

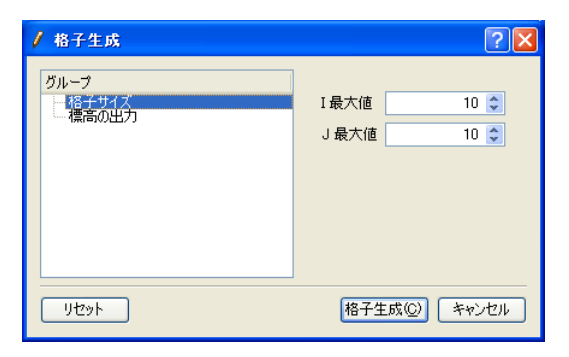

図 4-14 翻訳完了後の格子生成条件設定ダイアログ 表示例

### 4.6. 説明ファイルの作成

格子生成プログラムの概要について説明するファイルを作成します。

README というファイル名のテキストファイルを、 4.2 で作成したフォルダの下に作 成します。文字コードは UTF-8 にします。

なお、説明ファイルは、以下の例のようなファイル名で言語ごとに用意します。言語ご との説明ファイルがない場合、 README が使用されます。

- 英語: README
- 日本語: README\_ja\_JP

説明ファイルの内容は、格子生成アルゴリズム選択ダイアログで、説明欄に表示されま す。ファイルを作成したら、iRIC 上で正しく表示されるか確認して下さい。ダイアログの 表示例を、図 4-15 に示します。

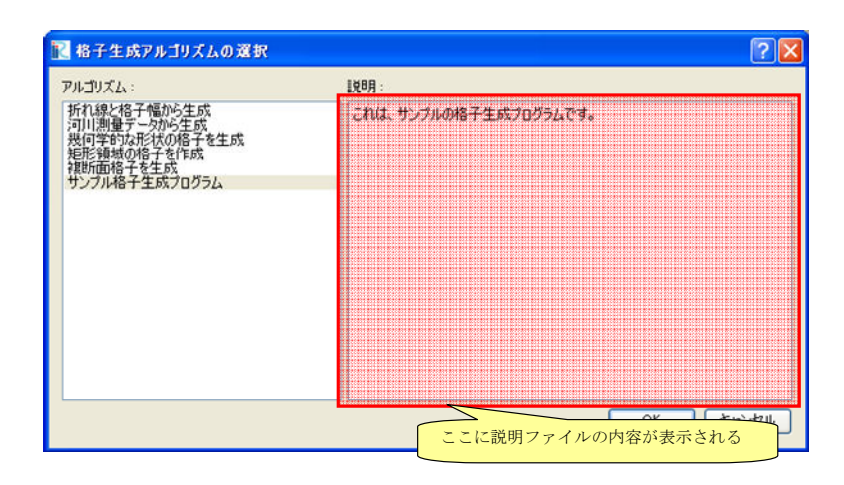

図 4-15 格子生成アルゴリズム選択ダイアログ 表示例

# 5. 定義ファイル (XML) について

## 5.1. 概要

iRIC は、ソルバー定義ファイル、格子生成プログラム定義ファイルを読み込むことで、 そのソルバー、格子生成プログラムが必要な入力情報を作成するためのインターフェース を提供します。

### 5.2. 構造

ソルバー定義ファイル、格子生成プログラム定義ファイルの構造を示します。

# 5.2.1. ソルバー定義ファイル

計算格子を 1 つ利用するソルバーでのソルバー定義ファイルの構造を 表 5-1 に、複数利 用するソルバーでのソルバー定義ファイルの構造を 表 5-2 にそれぞれ示します。

| 要素                        | 説明           | 必須 |
|---------------------------|--------------|----|
| SolverDefinition          | 基本情報         |    |
| CalculationCondition      | 計算条件         |    |
| Tab                       | 計算条件のグループ    |    |
| <b>Item</b>               | 計算条件の要素      |    |
| Definition                | 計算条件の定義      |    |
| Condition                 | 計算条件が有効になる条件 |    |
| <b>Item</b>               | 計算条件         |    |
| Definition                |              |    |
| Condition                 |              |    |
|                           |              |    |
| Tab                       |              |    |
|                           |              |    |
|                           |              |    |
| GridRelatedCondition 格子属性 |              |    |
| <b>Item</b>               |              |    |
| <b>Item</b>               |              |    |
| BoundaryCondition         | 境界条件         |    |
| <b>Item</b>               | 境界条件の要素      |    |
| Definition                | 境界条件の定義      |    |
| Condition                 | 境界条件が有効になる条件 |    |
| <b>Item</b>               |              |    |
| Definition                |              |    |
| Condition                 |              |    |

表 5-1 ソルバー定義ファイルの構造

| 要素                   | 説明           | 必須 |
|----------------------|--------------|----|
| SolverDefinition     | 基本情報         |    |
| CalculationCondition | 計算条件         |    |
| Tab                  | 計算条件のグループ    |    |
| <b>Item</b>          | 計算条件の要素      |    |
| Definition           | 計算条件の定義      |    |
| Condition            | 計算条件が有効になる条件 |    |
| <b>Item</b>          | 計算条件         |    |
| Definition           |              |    |
| Condition            |              |    |
|                      |              |    |
| Tab                  |              |    |
|                      |              |    |
|                      |              |    |
| <b>GridTypes</b>     |              |    |
| GridType             | 格子種類の名前と構造   |    |
| GridRelatedCondition | 格子属性         |    |
| <b>Item</b>          |              |    |
|                      |              |    |
| BoundaryCondition    | 境界条件         |    |
| <b>Item</b>          | 境界条件の要素      |    |
| Definition           | 境界条件の定義      |    |
| Condition            | 境界条件が有効になる条件 |    |
|                      |              |    |
| GridType             | 格子種類の名前と構造   |    |
| GridRelatedCondition | 格子属性         |    |
|                      |              |    |
| BoundaryCondition    | 境界条件         |    |
|                      |              |    |

表 5-2 複数の格子を利用するソルバーのソルバー定義ファイルの構造

複数の格子を利用するソルバーの場合、ソルバー定義ファイルでは GridType 要素を使 って、それぞれの格子の構造、格子属性、境界条件を定義します。

複数の格子を利用するソルバーのソルバー定義ファイルの例を、 表 5-3 に示します。こ の例では、境界条件は省略されています。以下の点が、1 つの格子を利用する場合と異なっ ていることに注意して下さい。

- 格子の構造 (gridtype 属性) は、SolverDefinition 要素でなく、 GridType 要素で 定義されている。

表 5-3 に示したソルバー定義ファイルのソルバーを選択して iRIC で新しいプロジェ クトを開始した場合、 図 5-1 に示すようなプリプロセッサが表示されます。

| xml version="1.0" encoding="UTF-8"?                                                                         |
|----------------------------------------------------------------------------------------------------|
| <solverdefinition< td=""></solverdefinition<>                                                               |
| name="multigridsolver"                                                                                      |
| caption="Multi Grid Solver"                                                                                 |
| $version="1.0"$                                                                                             |
| copyright="Example Company"                                                                                 |
| release="2012.04.01"                                                                                        |
| homepage="http://example.com/"                                                                              |
| executable="solver.exe"                                                                                     |
| iterationtype="time"                                                                                        |
| $\geq$                                                                                                    |
| <calculationcondition></calculationcondition>                                                               |
| - ここで、計算条件を定義。--                                                                                            |
|                                                                                                    |
| <gridtypes></gridtypes>                                                                                     |
| <gridtype caption="River" name="river"></gridtype>                                                          |
| <gridrelatedcondition></gridrelatedcondition>                                                               |
| <item caption="Elevation" name="Elevation"></item>                                                          |
| <definition position="node" valuetype="real"></definition>                                                  |
| $<$ /Item>                                                                                                  |
| <item caption="Roughness" name="Roughness"></item>                                                          |
| <definition position="node" valuetype="real"></definition>                                                  |
| $<$ /Item>                                                                                                  |
| <item caption=" Obstacle" name="Obstacle"></item>                                                           |
| <definition position="cell" valuetype="integer"></definition>                                               |
| $<$ /Item>                                                                                                  |
|                                                                                                    |
| $\leq$ GridType>                                                                                            |
| <gridtype caption="Flood Bed" name="floodbed"><br/><gridrelatedcondition></gridrelatedcondition></gridtype> |
| <item caption="Elevation" name="Elevation"></item>                                                          |
| <definition position="node" valuetype="real"></definition>                                                  |
| $<$ /Item>                                                                                                  |
|                                                                                                    |
|                                                                                                    |
|                                                                                                    |
|                                                                                                    |
|                                                                                                    |

表 5-3 複数の格子を使用するソルバーのソルバー定義ファイルの例

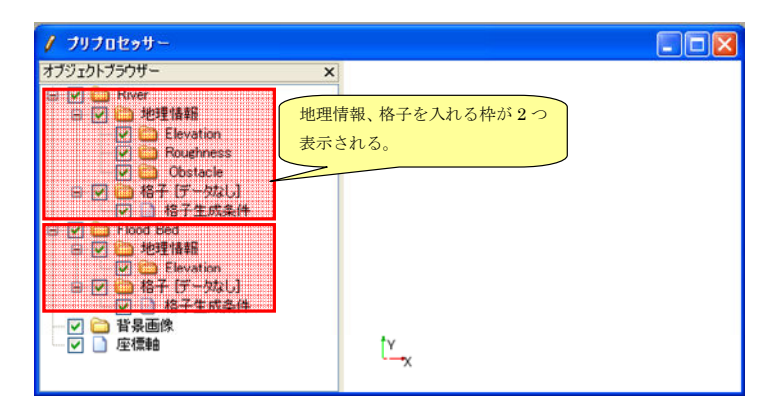

図 5-1 表 5-3 で示したソルバー定義ファイルを読み込んだ場合のプリプロセッサ 表示例

# 5.2.2. 格子生成プログラム定義ファイル

格子生成プログラム定義ファイルの構造を、表 5-4 に示します。

| 要素                            | 説明             | 必須 |
|-------------------------------|----------------|----|
| GridGeneratorDefinition       | 基本情報           |    |
| GridGeneratingCondition格子生成条件 |                |    |
| Tab                           | 格子生成条件のグループ    |    |
| <b>Item</b>                   | 格子生成条件の要素      |    |
| Definition                    | 格子生成条件の定義      |    |
| Condition                     | 格子生成条件が有効になる条件 |    |
| <b>Item</b>                   | 格子生成条件         |    |
| Definition                    |                |    |
| Condition                     |                |    |
|                               |                |    |
| Tab                           |                |    |
|                               |                |    |
|                               |                |    |

表 5-4 格子生成プログラム定義ファイルの構造

## 5.3. 定義例

#### 5.3.1. 計算条件・境界条件・格子生成条件の項目の定義と読み込み処理の例

ソルバー定義ファイルでの計算条件、格子生成プログラムでの格子生成条件の項目の定 義例を示します。定義する位置は 表 5-5 に示すように異なりますが、同じ文法で定義でき ます。各対象ファイルの構造は 5.2 を参照してください。

|項目 | 対象ファイル | 定義する位置 計算条件 | ソルバー定義ファイル | CalculationCondition 要素の下 格子生成条件 |格子生成プログラム定義ファイル | GridGeneratingCondition 要素の下

表 5-5 要素の定義位置

定義できる項目の種類を、表 5-6 に示します。この小節では、以下を示します。

- 定義例
- iRIC の計算条件編集ダイアログ上での表示例
- ソルバー (もしくは格子生成プログラム) で値を読み込むための処理の記述例

ソルバー (もしくは格子生成プログラム) で値を読み込むための処理の記述例では、 iRIClib の関数を使用しています。iRIClib の詳細は、6 章を参照して下さい。記述例は読 み込みに関連する部分のみですので、プログラム全体の例は 2.3.4, 4.4 を参照してください。

| No.            | 種類         | 説明                   | 定義方法                         | ページ |
|----------------|------------|----------------------|------------------------------|-----|
| $\mathbf{1}$   | 文字列        | 文字列の値を入力。            | valueType に "string" を指定     | 64  |
| $\overline{2}$ | ファイル名      | 読み込み用のファイル名を入力。既に    | valueType に "filename" を指定   | 65  |
|                | (読み込み用)    | 存在するファイルしか選択できない。    |                              |     |
| 3              | ファイル名      | 書き込み用のファイル名を入力。存在    | valueType に "filename_all" を | 66  |
|                | (書き込み用)    | しないファイルの名前も指定できる。    | 指定                           |     |
| $\overline{4}$ | フォルダ名      | フォルダ名を入力。            | valueType に "foldername" を指  | 67  |
|                |            |                      | 定                            |     |
| 5              | 整数         | 任意の整数値を入力。           | valueType に "integer" を指定    | 68  |
| 6              | 整数 (選択式)   | あらかじめ用意した選択肢の中から整    | valueType に "integer" を指定    | 69  |
|                |            | 数値を選択。               | し、Enumeration 要素で選択肢を        |     |
|                |            |                      | 定義                           |     |
| 7              | 実数         | 任意の実数値を入力。           | valueType に "real" を指定       | 70  |
| 8              | 関数型        | (X, Y) の組を複数入力。      | valueType に "functional" を指  | 71  |
|                |            |                      | 定し、Parameter 要素、Value 要      |     |
|                |            |                      | 素で変数と値を定義                    |     |
| 9              | 関数型 (複数の値) | (X, Y1, Y2) の組を複数入力。 | valueType に "functional" を指  | 73  |
|                |            |                      | 定し、Parameter 要素を1つと          |     |
|                |            |                      | Value 要素を2つ定義                |     |

表 5-6 計算条件、格子生成条件の項目の種類

# 1) 文字列

表 5-7 文字列の条件の定義例

```
<Item name="sampleitem" caption="Sample Item">
  <Definition valueType="string" /> 
\le/Item>
```
Sample Item

### 図 5-2 文字列の条件の表示例

# 表 5-8 文字列の条件を読み込むための処理の記述例

(計算条件・格子生成条件)

integer:: ier character(200):: sampleitem

call cg\_iric\_read\_string\_f("sampleitem", sampleitem, ier)

# 表 5-9 文字列の条件を読み込むための処理の記述例

(境界条件)

integer:: ier character(200):: sampleitem

call cg\_iric\_read\_bc\_string\_f("inflow", 1, "sampleitem", sampleitem, ier)

# 2) ファイル名 (読み込み用)

表 5-10 ファイル名 (読み込み用) の条件の定義例

<Item name="flowdatafile" caption="Flow data file"> <Definition valueType="filename" default="flow.dat" />  $\le$ /Item>

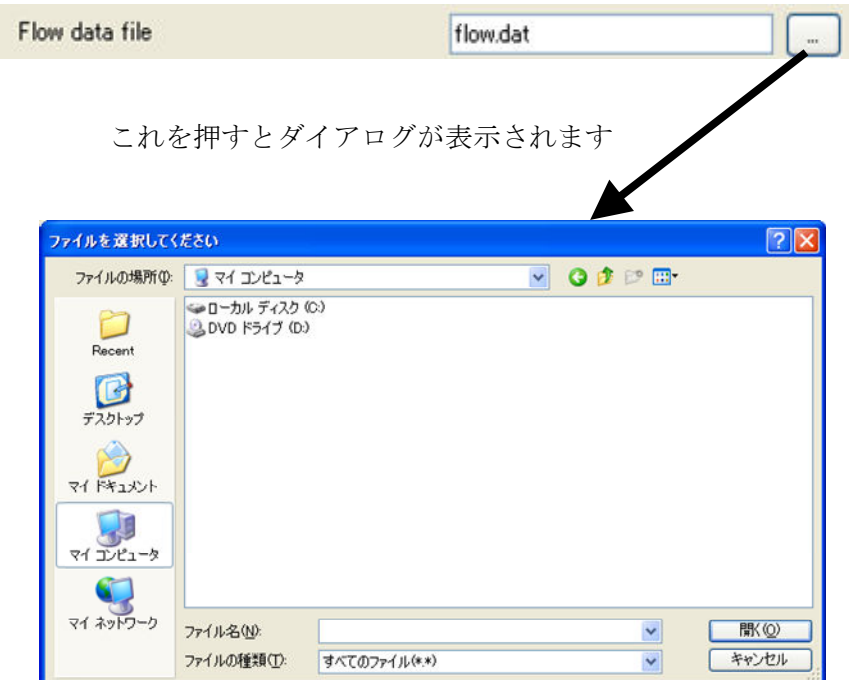

図 5-3 ファイル名 (読み込み用) の条件の表示例

# 表 5-11 ファイル名 (読み込み用) の条件を読み込むための処理の記述例 (計算条件・格子生成条件)

integer:: ier character(200):: flowdatafile

call cg\_iric\_read\_string\_f("flowdatafile", flowdatafile, ier)

表 5-12 ファイル名 (読み込み用) の条件を読み込むための処理の記述例

(境界条件)

integer:: ier character(200):: flowdatafile

call cg\_iric\_read\_bc\_string\_f("inflow", 1, "flowdatafile", flowdatafile, ier)

# 3) ファイル名 (書き込み用)

表 5-13 ファイル名 (書き込み用) の条件の定義例

 $\mbox{\sf \char'4}$  -Item name="flowdatafile" caption="Flow data file"> <Definition valueType="filename\_all" default="flow.dat" />  $<$ /Item>

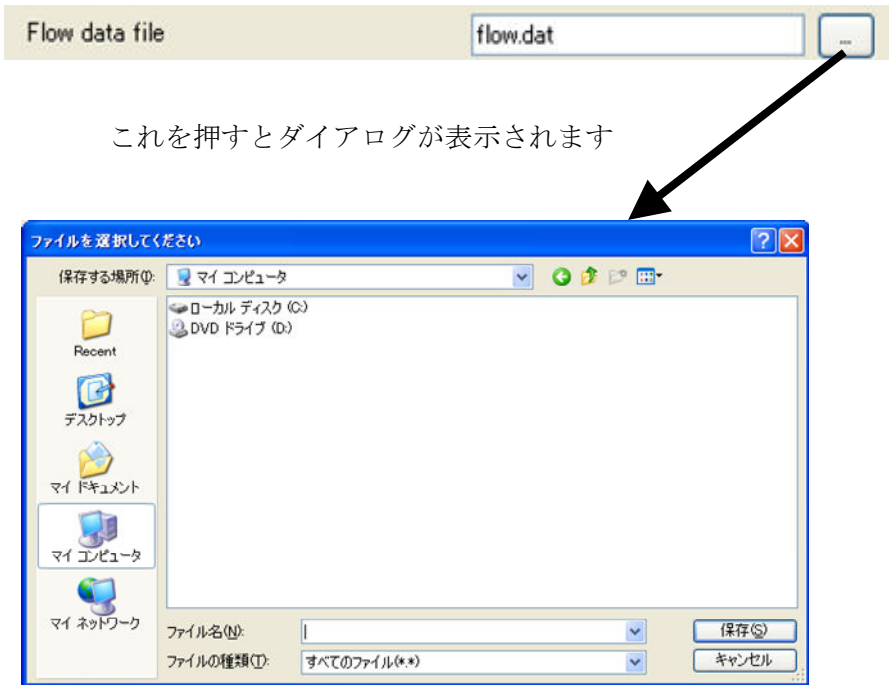

図 5-4 ファイル名 (書き込み用) の条件の表示例

表 5-14 ファイル名 (書き込み用) の条件を読み込むための処理の記述例 (計算条件・格子生成条件)

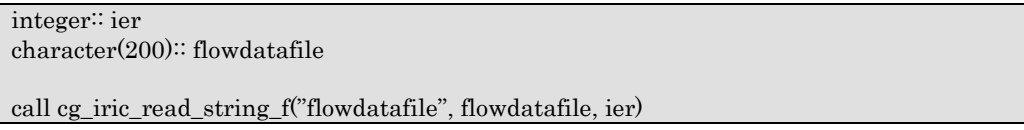

表 5-15 ファイル名 (書き込み用) の条件を読み込むための処理の記述例 (境界条件)

integer:: ier character(200):: flowdatafile

call cg\_iric\_read\_bc\_string\_f("inflow", 1, "flowdatafile", flowdatafile, ier)

# 4) フォルダ名

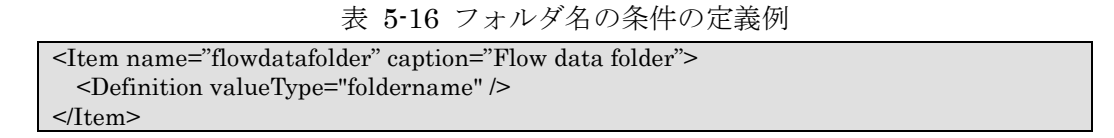

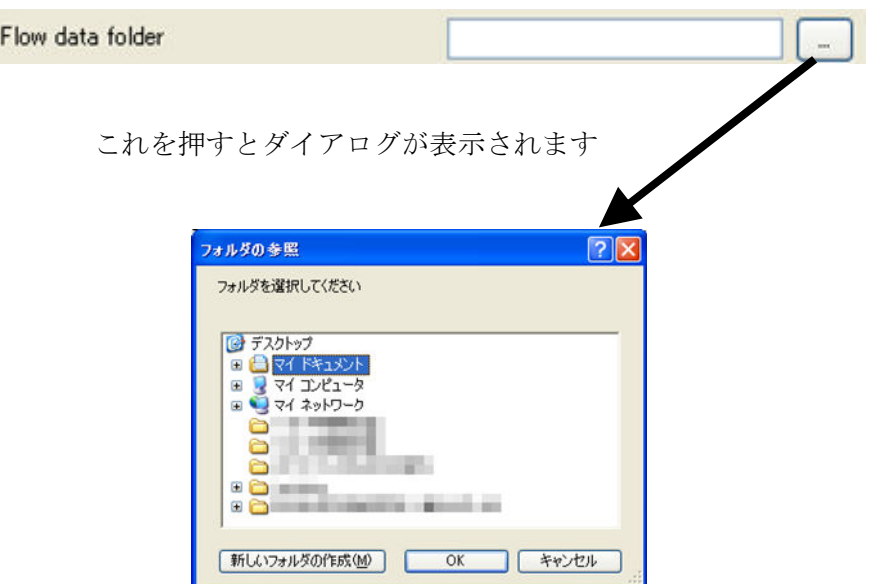

図 5-5 フォルダ名の条件の表示例

表 5-17 フォルダ名の条件を読み込むための処理の記述例 (計算条件・格子生成条件)

integer:: ier character(200):: flowdatafolder

call cg\_iric\_read\_string\_f("flowdatafolder", flowdatafolder, ier)

表 5-18 フォルダ名の条件を読み込むための処理の記述例

(境界条件)

integer:: ier character(200):: flowdatafolder

call cg\_iric\_read\_bc\_string\_f("inflow", 1, "flowdatafolder", flowdatafolder, ier)
#### 5) 整数

# 表 5-19 整数の条件の定義例

<Item name="numsteps" caption="The Number of steps to calculate"> <Definition valueType="integer" default="20" min="1" max="200"/>  $\le$ /Item>

The Number of steps to calculate

 $20 \div$ 

図 5-6 整数の条件の表示例

#### 表 5-20 整数の条件を読み込むための処理の記述例

(計算条件・格子生成条件)

integer:: ier, numsteps

call cg\_iric\_read\_integer\_f("numsteps", numsteps, ier)

表 5-21 整数の条件を読み込むための処理の記述例

(境界条件)

integer:: ier, numsteps

call cg\_iric\_read\_bc\_integer\_f("inflow", 1, "numsteps", numsteps, ier)

# 6) 整数 (選択式)

表 5-22 整数 (選択式) の条件の定義例

<Item name="flowtype" caption="Flow type"> <Definition valueType="integer" default="0"> <Enumeration value="0" caption="Static Flow"/> <Enumeration value="1" caption="Dynamic Flow"/> </Definition> </Item>

Flow type

Static Flow v

## 図 5-7 整数 (選択式) の条件の表示例

表 5-23 整数 (選択式) の条件を読み込むための処理の記述例

(計算条件・格子生成条件)

integer:: ier, flowtype

call cg\_iric\_read\_integer\_f("flowtype", flowtype, ier)

#### 表 5-24 整数 (選択式) の条件を読み込むための処理の記述例

(境界条件)

integer:: ier, flowtype

call cg\_iric\_read\_bc\_integer\_f("inflow", 1, "flowtype", flowtype, ier)

7) 実数

表 5-25 実数の条件の定義例

<Item name="g" caption="Gravity [m/s2]"> <Definition valueType="real" default="9.8" />  $\le$ /Item>

Gravity [m/s2]

 $9.8$ 

#### 図 5-8 実数の条件の表示例

## 表 5-26 実数の条件を読み込むための処理の記述例

(計算条件・格子生成条件)

integer:: ier double precision:: g

call cg\_iric\_read\_real\_f("g", g, ier)

#### 表 5-27 実数の条件を読み込むための処理の記述例

(境界条件)

integer:: ier double precision:: g

call cg\_iric\_read\_bc\_real\_f("inflow", 1, "g", g, ier)

#### 8) 関数型

表 5-28 関数型の条件の定義例

<Item name="discharge" caption="Discharge time series"> <Definition valueType="functional" > <Parameter valueType="real" caption="Time" /> <Value valueType="real" caption="Discharge" /> </Definition> </Item>

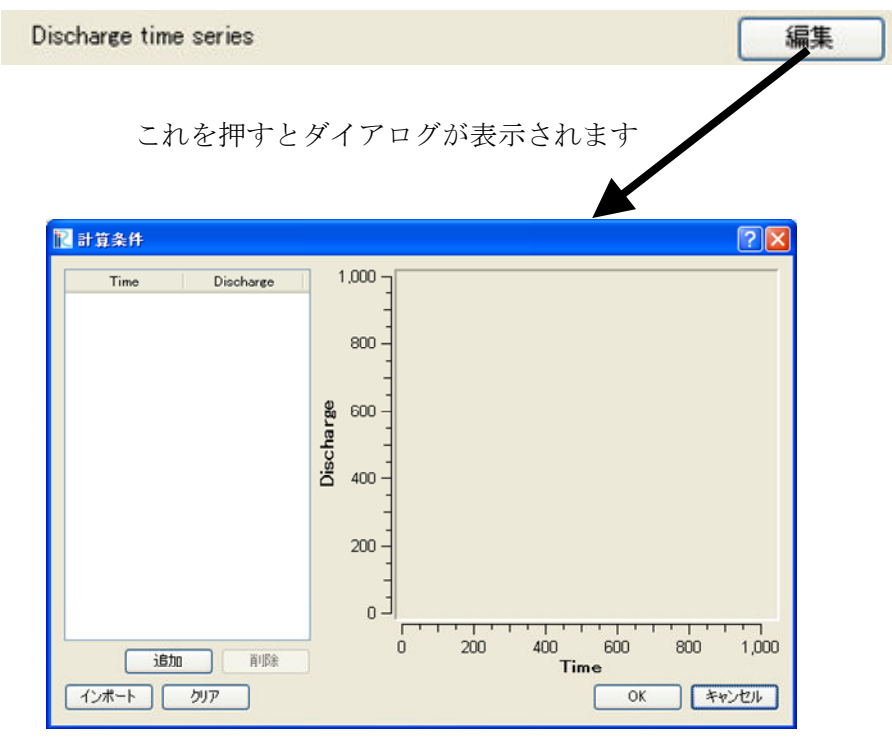

図 5-9 関数型の条件の表示例

表 5-29 関数型の条件を読み込むための処理の記述例

(計算条件・格子生成条件)

integer:: ier, discharge\_size double precision, dimension(:), allocatable:: discharge\_time, discharge\_value ! サイズを調べる call cg\_iric\_read\_functionalsize\_f("discharge", discharge\_size, ier) ! メモリを確保 allocate(discharge\_time(discharge\_size)) allocate(discharge\_value(discharge\_size)) ! 確保したメモリに値を読み込む call cg\_iric\_read\_functional\_f("discharge", discharge\_time, discharge\_value, ier)

### 表 5-30 関数型の条件を読み込むための処理の記述例

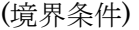

integer:: ier, discharge\_size double precision, dimension(:), allocatable:: discharge\_time, discharge\_value ! サイズを調べる call cg\_iric\_read\_bc\_functionalsize\_f("inflow", 1, "discharge", discharge\_size, ier) ! メモリを確保 allocate(discharge\_time(discharge\_size)) allocate(discharge\_value(discharge\_size)) ! 確保したメモリに値を読み込む call cg\_iric\_read\_bc\_functional\_f("inflow", 1, "discharge", discharge\_time, discharge\_value, ier)

#### 9) 関数型 (複数の値)

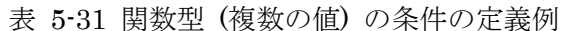

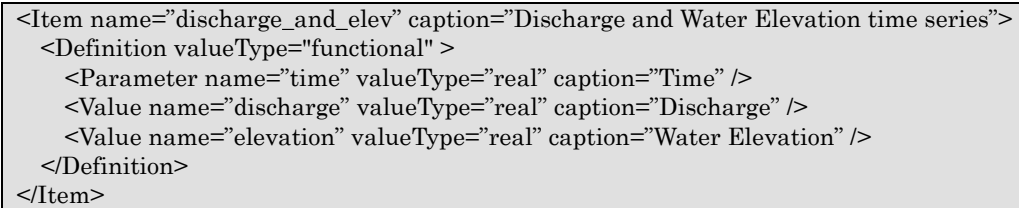

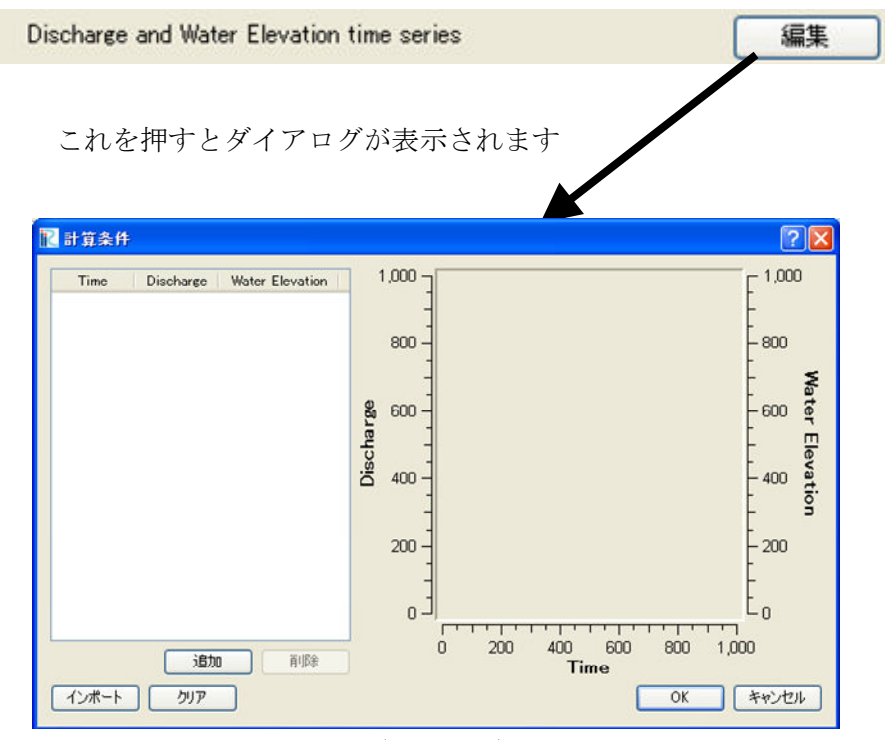

図 5-10 関数型 (複数の値) の条件の表示例

# 表 5-32 関数型 (複数の値) の条件を読み込むための処理の記述例 (計算条件・格子生成条件)

integer:: ier, discharge\_size double precision, dimension(:), allocatable:: time\_value double precision, dimension(:), allocatable:: discharge\_value, elevation\_value ! サイズを調べる call cg\_iric\_read\_functionalsize\_f("discharge", discharge\_size, ier) ! メモリを確保 allocate(time\_value(discharge\_size)) allocate(discharge\_value(discharge\_size), elevation\_value(discharge\_size)) ! 確保したメモリに値を読み込む call cg\_iric\_read\_functionalwithname\_f("discharge", "time", time\_value) call cg\_iric\_read\_functionalwithname\_f("discharge", "discharge", discharge\_value) call cg\_iric\_read\_functionalwithname\_f("discharge", "elevation", elevation\_value)

表 5-33 関数型 (複数の値) の条件を読み込むための処理の記述例

(境界条件)

integer:: ier, discharge\_size double precision, dimension(:), allocatable:: time\_value double precision, dimension(:), allocatable:: discharge\_value, elevation\_value ! サイズを調べる call cg\_iric\_read\_bc\_functionalsize\_f("discharge", discharge\_size, ier)

! メモリを確保

allocate(time\_value(discharge\_size))

allocate(discharge\_value(discharge\_size), elevation\_value(discharge\_size)) ! 確保したメモリに値を読み込む

call cg\_iric\_read\_bc\_functionalwithname\_f("discharge", "time", time\_value)

call cg\_iric\_read\_bc\_functionalwithname\_f("discharge", "discharge", discharge\_value)

call cg\_iric\_read\_bc\_functionalwithname\_f("discharge", "elevation", elevation\_value)

## 5.3.2. 計算条件・境界条件・格子生成条件の有効になる条件の定義例

計算条件、格子生成条件、境界条件に関する有効になる条件の定義例を示します。ここ で示すように、type が "and", "or" の条件を利用することによって複雑な条件を指定する ことができます。

1) var $1 = 1$ 

<Condition type="isEqual" target="var1" value="1" />

2)  $(var1 = 1) \cup (var2 > 3)$ 

```
<Condition type="or">
  <Condition type="isEqual" target="var1" value="1" /> 
  <Condition type="isGreaterThan" target="var2" value="3" /> 
</Condition>
```

```
3) ((var1 = 1) \cup (var2 < 5)) \cap (var3 = 100)
```

```
<Condition type="and">
  <Condition type="or"> 
    <Condition type="isEqual" target="var1" value="1" /> 
    <Condition type="isLessThan" target="var2" value="5" /> 
  </Condition> 
  <Condition type="isEqual" target="var3" value="100" /> 
</Condition>
```
# 5.3.3. 計算条件・境界条件・格子生成条件のダイアログのレイアウト定義例

## 1) 単純なレイアウト

Item 要素 のみを使って定義した単純なレイアウトの例を 表 5-34 に、ダイアログでの 表示例を 図 5-11 にそれぞれ示します。

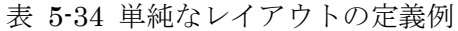

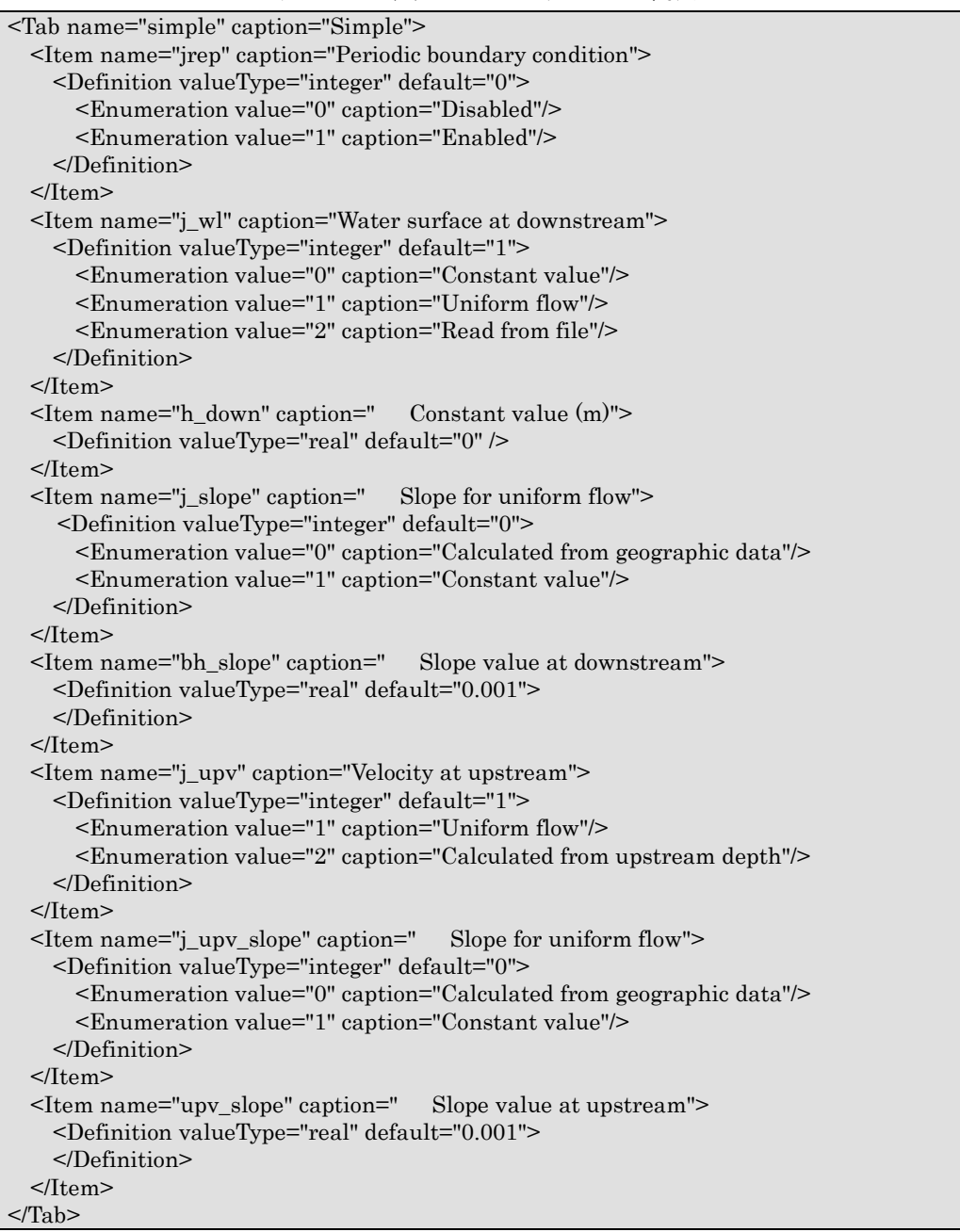

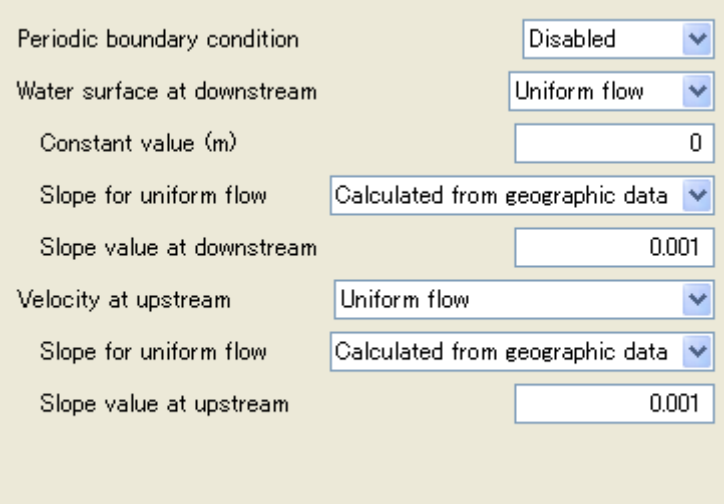

図 5-11 表 5-34 の定義に基づくダイアログの表示例

# 2) グループボックスを利用したレイアウト

グループボックスを利用したレイアウトの例を 表 5-35 に、ダイアログでの表示例を 図 5-12 にそれぞれ示します。

GroupBox 要素に Item 要素を入れることで、グループに分けて項目を表示できます。

表 5-35 グループボックスを利用したレイアウトの定義例

| <item caption="Periodic boundary condition" name="g_jrep"><br/><definition default="0" valuetype="integer"><br/><enumeration caption="Disabled" value="0"></enumeration><br/><enumeration caption="Enabled" value="1"></enumeration><br/><math>&lt;</math>/Definition&gt;<br/><math>\le</math>/Item&gt;<br/><groupbox caption="Water surface at downstream"><br/><item caption="Basic Setting" name="g_j_wl"><br/><definition default="1" valuetype="integer"><br/><enumeration caption="Constant value" value="0"></enumeration><br/><enumeration caption="Uniform flow" value="1"></enumeration><br/><enumeration caption="Read from file" value="2"></enumeration><br/></definition><br/><math>\le</math>/Item&gt;<br/><item caption="Constant value (m)" name="g_h_down"><br/><definition default="0" valuetype="real"></definition><br/><math>\le</math>/Item&gt;<br/><item caption="Slope for uniform flow" name="g_j_slope"><br/><definition default="0" valuetype="integer"><br/><enumeration caption="Calculated from geographic data" value="0"></enumeration><br/><enumeration caption="Constant value" value="1"></enumeration><br/></definition><br/><math>\langle</math>Item&gt;<br/><item caption="Slope value at downstream" name="g_bh_slope"><br/><definition default="0.001" valuetype="real"><br/><math>&lt;</math>Definition&gt;<br/><math>\le</math>/Item&gt;<br/><math>\triangleleft</math>GroupBox&gt;<br/><groupbox caption="Velocity at upstream"><br/><item caption="Basic Setting" name="g_j_upv"><br/><definition default="1" valuetype="integer"><br/><enumeration caption="Uniform flow" value="1"></enumeration><br/><enumeration caption="Calculated from upstream depth" value="2"></enumeration><br/></definition><br/><math>\langle</math>Item&gt;<br/><item caption="Slope for uniform flow" name="g_j_upv_slope"><br/><definition default="0" valuetype="integer"><br/><enumeration caption="Calculated from geographic data" value="0"></enumeration><br/><enumeration caption="Constant value" value="1"></enumeration><br/></definition><br/></item><br/><ltem caption="Slope value at upstream" name="g_upv_slope"><br/><definition default="0.001" valuetype="real"><br/></definition><br/><math>&lt;</math>/Item&gt;<br/></ltem></item></groupbox><br/><math>&lt;</math>Tab&gt;</definition></item></item></item></item></groupbox></definition></item> | <tab caption="Group" name="grouping"></tab> |
|----------------------------------------------------------------------------------------------------|---------------------------------------------|
|                                                                                                    |                                             |
|                                                                                                    |                                             |
|                                                                                                    |                                             |
|                                                                                                    |                                             |
|                                                                                                    |                                             |
|                                                                                                    |                                             |
|                                                                                                    |                                             |
|                                                                                                    |                                             |
|                                                                                                    |                                             |
|                                                                                                    |                                             |
|                                                                                                    |                                             |
|                                                                                                    |                                             |
|                                                                                                    |                                             |
|                                                                                                    |                                             |
|                                                                                                    |                                             |
|                                                                                                    |                                             |
|                                                                                                    |                                             |
|                                                                                                    |                                             |
|                                                                                                    |                                             |
|                                                                                                    |                                             |
|                                                                                                    |                                             |
|                                                                                                    |                                             |
|                                                                                                    |                                             |
|                                                                                                    |                                             |
|                                                                                                    |                                             |
|                                                                                                    |                                             |
|                                                                                                    |                                             |
|                                                                                                    |                                             |
|                                                                                                    |                                             |
|                                                                                                    |                                             |
|                                                                                                    |                                             |
|                                                                                                    |                                             |
|                                                                                                    |                                             |
|                                                                                                    |                                             |
|                                                                                                    |                                             |
|                                                                                                    |                                             |
|                                                                                                    |                                             |
|                                                                                                    |                                             |
|                                                                                                    |                                             |
|                                                                                                    |                                             |
|                                                                                                    |                                             |
|                                                                                                    |                                             |
|                                                                                                    |                                             |
|                                                                                                    |                                             |
|                                                                                                    |                                             |
|                                                                                                    |                                             |
|                                                                                                    |                                             |

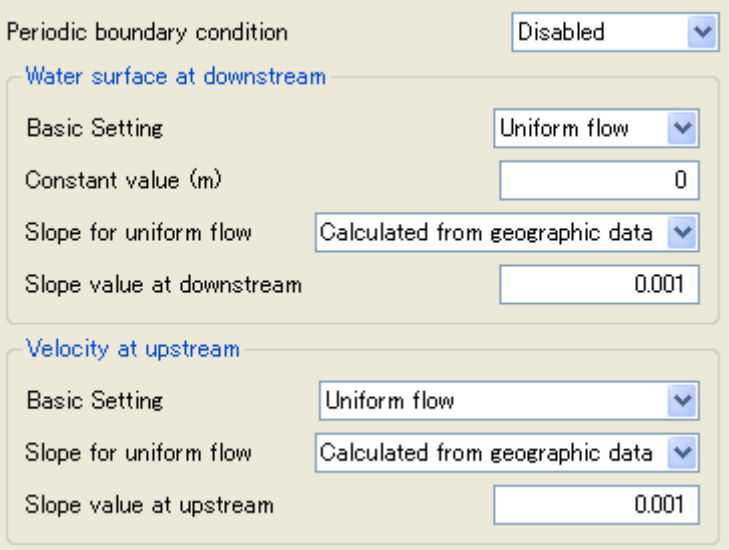

図 5-12 表 5-35 の定義に基づくダイアログの表示例

# 3) 自由なレイアウト

GridLayout 要素を利用することで、自由なレイアウトを実現した例を 表 5-36 に、ダ イアログでの表示例を 図 5-13 にそれぞれ示します。

GridLayout (表形式のレイアウト), HBoxLayout (水平に並べるレイアウト),

VBoxLayout(垂直に並べるレイアウト) を使うことで、自由に要素を配置できます。また、 これらのレイアウトの中では Item では caption 属性は指定せず、 Label 要素でラベル を表示します。

GridLayout, HBoxLayout, VBoxLayout は入れ子にできます。また、その中で GroupBox を利用することもできます。

表 5-36 自由なレイアウトの定義例

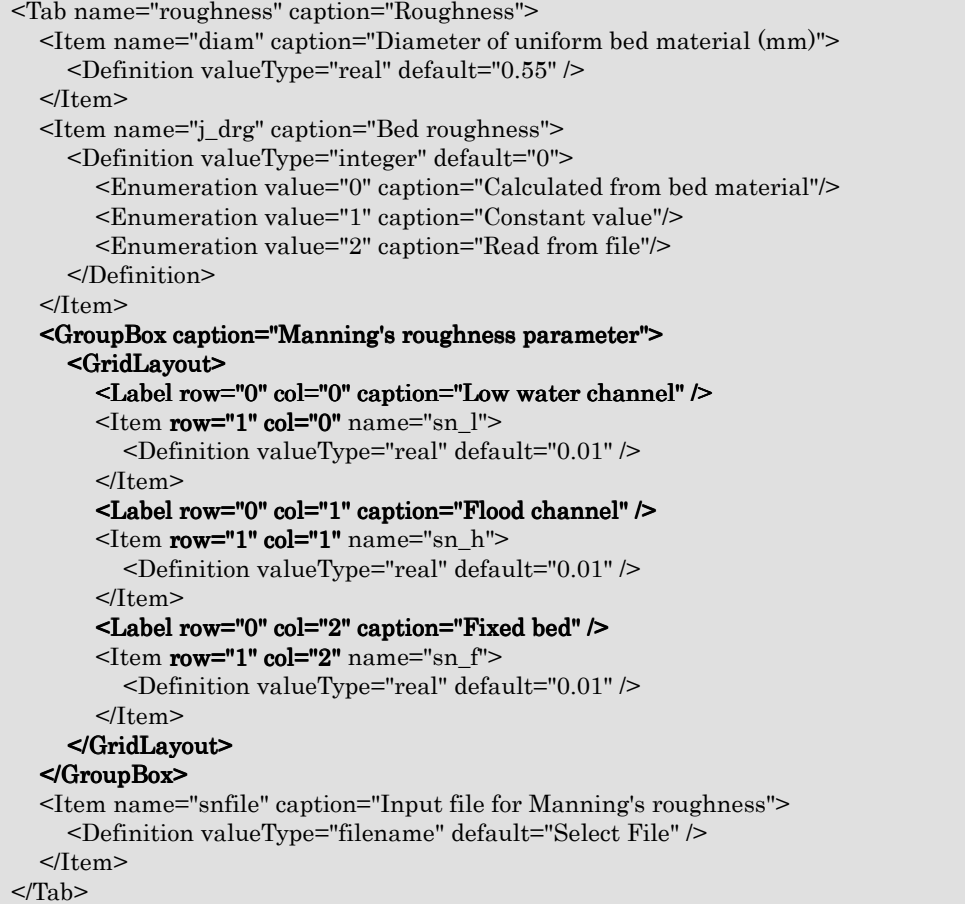

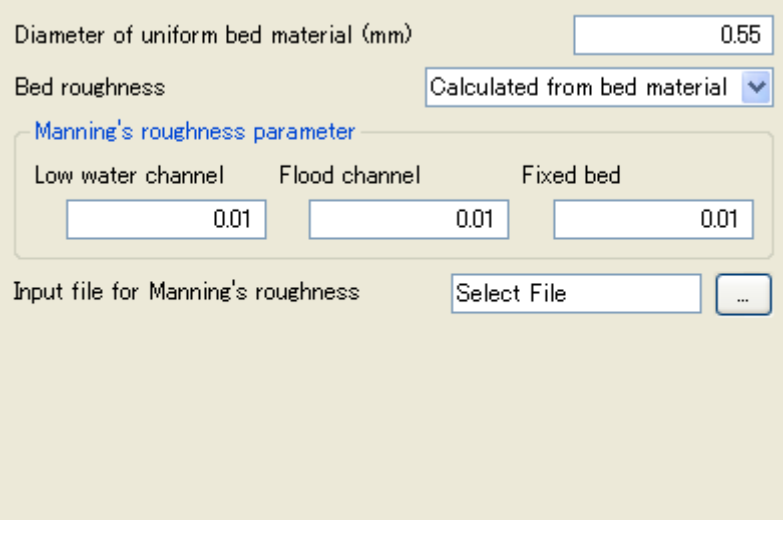

図 5-13 表 5-36 の定義に基づくダイアログの表示例

# 5.4. 要素のリファレンス

# 5.4.1. BoundaryCondition

境界条件の情報を保持します。

| 項目 | 名前          | 必須                     | 型   | 値の意味               |
|----|-------------|------------------------|-----|--------------------|
| 属性 | name        | $\left( \quad \right)$ | 文字列 | 要素名                |
|    | caption     |                        | 文字列 | 名前(ダイアログ上に表示される)   |
|    | position    |                        | 選択  | 定義位置。以下のいずれか       |
|    |             |                        |     | • node (格子点)       |
|    |             |                        |     | • cell $(\pm/\nu)$ |
|    |             |                        |     | edge (格子の辺)<br>٠   |
| 要素 | <b>Item</b> |                        | 要素  | 要素の定義              |
|    |             |                        |     | 複数の要素をもてる。         |

表 5-37 BoundaryCondition の内容

# 5.4.2. CalculationCondition

計算条件の情報を保持します。

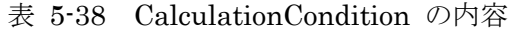

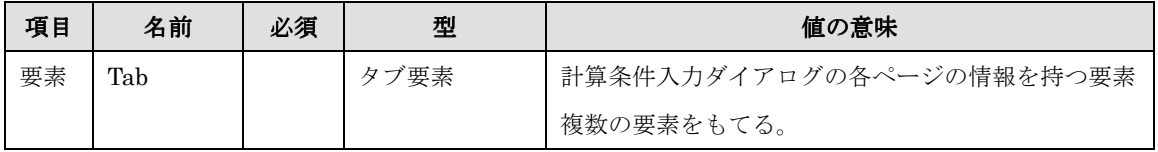

# 5.4.3. Condition

計算条件 (もしくは格子生成条件) での入力項目が有効になる場合の条件の情報を保持 します。

| 項目 | 名前            | 必須          | 型   | 値の意味                                  |
|----|---------------|-------------|-----|---------------------------------------|
| 属性 | conditionType | $\bigcirc$  | 選択  | 以下のいずれか                               |
|    |               |             |     | isEqual (等しい)<br>$\bullet$            |
|    |               |             |     | isGreaterEqual (等しいか大きい)<br>$\bullet$ |
|    |               |             |     | isGreaterThan (大きい)                   |
|    |               |             |     | isLessEqual (等しいか小さい)                 |
|    |               |             |     | isLessThan (小さい)<br>$\bullet$         |
|    |               |             |     | and                                   |
|    |               |             |     | or                                    |
|    |               |             |     | not                                   |
|    | target        | $\triangle$ | 文字列 | 比較対象の計算条件の名前。                         |
|    |               |             |     | conditionType が以下以外の場合に指定する。          |
|    |               |             |     | and                                   |
|    |               |             |     | or                                    |
|    |               |             |     | not                                   |
|    | value         | $\triangle$ | 文字列 | 比較対象の値。                               |
|    |               |             |     | conditionType が以下以外の場合に指定する。          |
|    |               |             |     | and<br>$\bullet$                      |
|    |               |             |     | or<br>$\bullet$                       |
|    |               |             |     | not<br>$\bullet$                      |
| 要素 | Condition     |             | 要素  | AND, OR, NOT の演算子を適用する対象の条            |
|    |               |             |     | 件。                                    |
|    |               |             |     | conditionType が以下の場合のみ指定する。           |
|    |               |             |     | and                                   |
|    |               |             |     | or                                    |
|    |               |             |     | not                                   |

表 5-39 Condition の内容

Condition 要素の定義例は、5.3.2 を参照してください。

# 5.4.4. Definition (計算条件・格子属性・境界条件・格子生成条件の定義)

計算条件、もしくは格子生成条件の定義情報を保持します。

| 項目 | 名前          | 必須        | 型   | 値の意味                                         |
|----|-------------|-----------|-----|----------------------------------------------|
| 属性 | valueType   | $\bigcap$ | 選択  | 以下のいずれか                                      |
|    |             |           |     | integer (整数)<br>٠                            |
|    |             |           |     | real (実数)<br>$\bullet$                       |
|    |             |           |     | string (文字列)                                 |
|    |             |           |     | filename (ファイル名)<br>$\bullet$                |
|    |             |           |     | filename_all(ファイル名。存在しないファイルも選択<br>$\bullet$ |
|    |             |           |     | 可能)                                          |
|    |             |           |     | foldername (フォルダ名)                           |
|    |             |           |     | functional (関数型)                             |
|    | default     |           | 文字列 | valueType で指定した型として認識できる任意の文字列。              |
|    |             |           |     | 例えば、 valueType="integer" の場合、 "0", "2" などと指  |
|    |             |           |     | 定する。                                         |
| 要素 | Enumeration |           | 要素  | 値を、Enumeration で指定する選択肢からのみ選べるよう             |
|    |             |           |     | にしたい場合に指定する。                                 |
|    |             |           |     | valueType が integer, real の場合のみ指定できる。        |
|    | Condition   |           | 要素  | この計算条件(もしくは格子生成条件)が、有効になる時の                  |
|    |             |           |     | 条件を指定する。常に有効な場合は不要。                          |

表 5-40 Definition の内容

Definition 要素の定義例は、5.3.1 を参照してください。

# 5.4.5. Definition (格子属性の定義)

計算格子に定義する属性の定義情報を保持します。

| 項目 | 名前          | 必須         | 型   | 値の意味                                        |
|----|-------------|------------|-----|---------------------------------------------|
| 属性 | valueType   | $\bigcirc$ | 選択  | 以下のいずれか                                     |
|    |             |            |     | integer (整数)<br>$\bullet$                   |
|    |             |            |     | real (実数)                                   |
|    |             |            |     | complex (複合型)<br>$\bullet$                  |
|    | position    | ◯          | 選択  | 属性の定義位置。以下のいずれか                             |
|    |             |            |     | node (格子点)<br>$\bullet$                     |
|    |             |            |     | cell (セル)<br>$\bullet$                      |
|    | default     |            | 文字列 | valueType で指定した型として認識できる任意の文字列。             |
|    |             |            |     | 例えば、 valueType="integer" の場合、 "0", "2" などと指 |
|    |             |            |     | 定する。                                        |
|    |             |            |     | "min", "max"と指定すると、地理情報が存在しない領域で            |
|    |             |            |     | は、それぞれ読み込まれた地理情報の最小値、最大値が利                  |
|    |             |            |     | 用される。                                       |
| 要素 | Dimension   |            | 要素  | 次元(例: 時刻)を追加したい場合に指定する。複数定義す                |
|    |             |            |     | ることができる。                                    |
|    | Enumeration |            | 要素  | 値を、Enumeration で指定する選択肢からのみ選べるよう            |
|    |             |            |     | にしたい場合に指定する。                                |
|    | Item        |            | 要素  | valueType="complex"の場合のみ指定する。ここで定義す         |
|    |             |            |     | る Item 要素以下の構造は、BoundaryCondition 要素の下      |
|    |             |            |     | の Item 要素と同じ。                               |

表 5-41 Definition の内容

# 5.4.6. Dimension

計算格子属性の次元の定義情報を保持します。

| 項目 | 名前        | 必須 | 型   | 値の意味               |
|----|-----------|----|-----|--------------------|
| 属性 | name      |    | 文字列 | 要素名                |
|    | caption   |    | 文字列 | 名前(プリプロセッサ上に表示される) |
|    | valueType |    | 選択  | 以下のいずれか            |
|    |           |    |     | integer (整数)<br>٠  |
|    |           |    |     | real (実数)          |

表 5-42 Dimension の内容

# 5.4.7. Enumeration

計算条件 (もしくは格子生成条件) の項目の選択肢の定義情報を保持します。

| 項目 | 名前      | 必須 | 型   | 値の意味                                  |
|----|---------|----|-----|---------------------------------------|
| 要素 | value   |    | 任意  | caption に対応する値を表す文字列。例えば              |
|    |         |    |     | Definition の valueType が "integer" の場 |
|    |         |    |     | 合、 "0", "1" などと指定する。                  |
|    | caption |    | 文字列 | 表示する文字列                               |

表 5-43 Enumeration の内容

Enumeration の定義例は、5.3.1.6) を参照してください。

## 5.4.8. ErrorCodes

エラーコードのリストを保持します。

| 項目 | 名前        | 必須 | 迅  | 値の意味                           |
|----|-----------|----|----|--------------------------------|
| 要素 | ErrorCode |    | 要素 | $-$<br>$-$<br>$-$<br>$-$<br>ــ |

表 5-44 ErrorCodes の内容

# 5.4.9. ErrorCode

エラーコードの定義情報を保持します。

表 5-45 ErrorCode の内容

| 項目 | 名前      | 必須 | 型   | 値の意味    |
|----|---------|----|-----|---------|
| 属性 | caption |    | 文字列 | 表示する文字列 |
|    | value   |    | 整数  | エラーコード  |

#### 5.4.10. GroupBox

計算条件 (もしくは格子生成条件) の入力ダイアログに表示するグループボックスの定 義情報を保持します。

表 5-46 GroupBox の内容

| 項目 | 名前         | 必須 | 型   | 値の意味    |
|----|------------|----|-----|---------|
| 属性 | caption    |    | 文字列 | 表示する文字列 |
| 要素 | VBoxLayout |    | 要素  |         |
|    | など         |    |     |         |

GroupBox 要素の定義例は 5.3.3.2) を参照してください。

#### 5.4.11.GridGeneratingCondition

格子生成条件の情報を保持します。

| 項目 | 名前  | 必須 | 型    | 値の意味                     |
|----|-----|----|------|--------------------------|
| 要素 | Tab |    | タブ要素 | 格子生成条件入力ダイアログの各ページの情報を持つ |
|    |     |    |      | 要素                       |
|    |     |    |      | 複数の要素をもてる。               |

表 5-47 4.4.8. GridGeneratingCondition の内容

# 5.4.12.GridGeneratorDefinition

格子生成プログラムの定義情報を保持します。

| 項目 | 名前                      | 必須              | 型       | 値の意味                                   |
|----|-------------------------|-----------------|---------|----------------------------------------|
| 属性 | name                    | ◯               | 文字列     | 格子生成プログラムの識別名(英数字のみ)                   |
|    | caption                 | ◯               | 文字列     | 格子生成プログラム (任意の文字を利用可能)                 |
|    | version                 | $\bigcirc$      | 文字列     | バージョン番号。"1.0", "1.3.2" などの型式で          |
|    | copyright               | $\left(\right)$ | 文字列     | 著作権者の名前。基本的に英語で記述                      |
|    | release                 | $\bigcirc$      | 文字列     | リリース日。"2010.01.01" などの型式で              |
|    | homepage                | $\bigcirc$      | 文字列     | 格子生成プログラム情報を示す Web ページの                |
|    |                         |                 |         | URL                                    |
|    | executable              | $\bigcirc$      | 文字列     | 実行プログラムのファイル名 (例:                      |
|    |                         |                 |         | GridGen.exe                            |
|    | gridtype                | $\bigcap$       | 選択      | 生成する講師の種類。以下を指定する。                     |
|    |                         |                 |         | structured2d (2 次元構造格子)<br>$\bullet$   |
|    |                         |                 |         | unstructured2d (2次元非構造格子)<br>$\bullet$ |
| 要素 | GridGeneratingCondition | $\bigcirc$      | 格子生成条件  | 格子生成条件                                 |
|    | <b>ErrorCodes</b>       |                 | エラーコードの |                                        |
|    |                         |                 | リスト     |                                        |

表 5-48 4.4.10. GridGeneratorDefinition 要素の内容

## 5.4.13. GridLayout

計算条件 (もしくは格子生成条件) の入力ダイアログに表示する格子状のレイアウトの 定義情報を保持します。

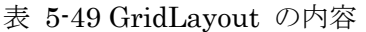

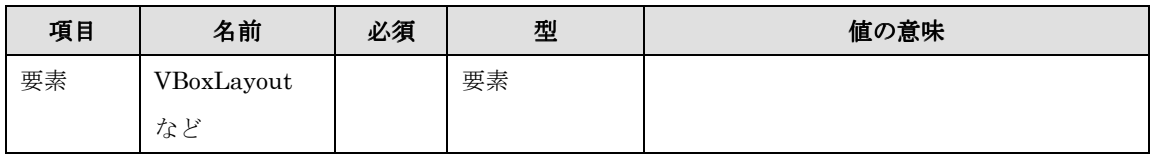

GridLayout の定義例は 5.3.3.3) を参照してください。

## 5.4.14. GridTypes

入力格子の定義情報のリストを保持します。

表 5-50 GridTypes の内容

| 項目 | 名前       | 必須 | 型  | 値の意味       |
|----|----------|----|----|------------|
| 要素 | GridType |    | 要素 | この種類。<br>格 |

# $5.4.15.GridType$

入力格子の定義情報を保持します。

表 5-51 GridType の内容

| 項目 | 名前            | 必須  | 型  | 値の意味                          |
|----|---------------|-----|----|-------------------------------|
| 属性 | gridtype      | ( ) | 選択 | 以下のいずれかを指定する。                 |
|    |               |     |    | 1d (1 次元格子)                   |
|    |               |     |    | $1.5d(1.5$ 次元格子               |
|    |               |     |    | 1.5d_withcrosssection (横断面情報を |
|    |               |     |    | 持つ 1.5 次元格子)                  |
|    |               |     |    | structured2d (2 次元構造格子)       |
|    |               |     |    | unstructured2d (2 次元非構造格子)    |
|    | multiple      |     | 真偽 | 以下のいずれか                       |
|    |               |     |    | true (複数の格子を扱える)              |
|    |               |     |    | false (1 つの格子のみ扱える)           |
| 要素 | GridRelatedCo | ∩   | 要素 | 入力格子に定義する属性の情報                |
|    | ndition       |     |    |                               |

#### 5.4.16.HBoxLayout

計算条件 (もしくは格子生成条件) の入力ダイアログに表示する水平に並べるレイアウ トの定義情報を保持します。

| 項目 | 名前                  | 必須 | 型  | 値の意味 |
|----|---------------------|----|----|------|
| 要素 | VBoxLayout          |    | 要素 |      |
|    | ナゝレ<br>′Ժ<br>$\sim$ |    |    |      |

表 5-52 HBoxLayout の内容

HBoxLayout 要素は、その子要素に指定した要素を水平方向に並べます。子要素には Label, Item, GroupBox, HBoxLayout, VBoxLayout, GridLayout を指定できます。

## 5.4.17. Item

計算条件 (もしくは格子生成条件) の入力項目、計算格子の属性、境界条件の定義情報を 保持します。

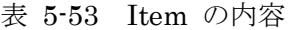

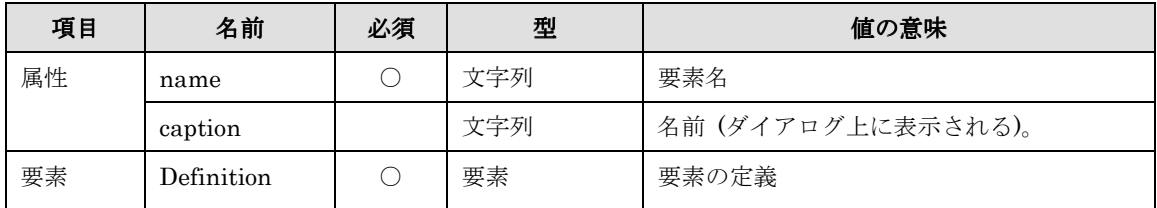

Item 要素の定義例は、5.3.1 を参照してください。

#### 5.4.18. Label

計算条件 (もしくは格子生成条件) の入力ダイアログに表示するラベルの定義情報を保 持します。

表 5-54 Label の内容

| 項目 | 名前      | 必須 | 型   | 値の意味        |
|----|---------|----|-----|-------------|
| 属性 | caption | ◡  | 文字列 | 文字列<br>表示す? |

Label の定義例は、5.3.3.3) を参照してください。

# 5.4.19. Param

関数型の計算条件 (もしくは格子生成条件) 、境界条件の引数の定義情報を保持します。

| 項目 | 名前        | 必須 | 型   | 値の意味                   |
|----|-----------|----|-----|------------------------|
| 属性 | caption   |    | 文字列 | 表示する文字列                |
|    | valueType |    | 選択  | 以下のいずれかを指定する。          |
|    |           |    |     | integer (整数)           |
|    |           |    |     | real (実数)<br>$\bullet$ |
|    | axislog   |    | 真偽  | 以下のいずれか                |
|    |           |    |     | true (横軸を対数軸にする)       |
|    |           |    |     | false (横軸を通常の軸にする)     |

表 5-55 Param の内容

Param の定義例は、5.3.1.8)を参照してください。

# 5.4.20. SolverDefinition

ソルバーの定義情報を保持します。

| 項目 | 名前                   | 必須         | 型      | 値の意味                                   |  |
|----|----------------------|------------|--------|----------------------------------------|--|
| 属性 | name                 | $\bigcirc$ | 文字列    | ソルバーの識別名 (英数字のみ)                       |  |
|    | caption              | $\bigcirc$ | 文字列    | ソルバーの名前(任意の文字を利用可能)                    |  |
|    | version              | $\bigcirc$ | 文字列    | バージョン番号。"1.0", "1.3.2" などの型式で          |  |
|    | copyright            | $\bigcirc$ | 文字列    | 著作権者の名前。基本的に英語で記述                      |  |
|    | release              | O          | 文字列    | リリース日。"2010.01.01"などの型式で               |  |
|    | homepage             | $\bigcirc$ | 文字列    | ソルバー情報を示す Web ページの URL                 |  |
|    | executable           | $\bigcirc$ | 文字列    | 実行プログラムのファイル名 (例: Solver.exe)          |  |
|    | iterationtype        | $\bigcirc$ | 選択     | 以下のいずれかを指定                             |  |
|    |                      |            |        | time (時間ごとの結果を出力)                      |  |
|    |                      |            |        | iteration (イテレーションごとの結果を出<br>$\bullet$ |  |
|    |                      |            |        | 力。収束計算をするソルバーなどで利用)                    |  |
|    | gridtype             | $\bigcirc$ | 選択     | 1種類の入力格子を利用する場合のみ指定する。                 |  |
|    |                      |            |        | 以下のいずれかを指定する。                          |  |
|    |                      |            |        | 1d (1 次元格子)                            |  |
|    |                      |            |        | $1.5d(1.5$ 次元格子                        |  |
|    |                      |            |        | 1.5d_withcrosssection (横断面情報を持つ        |  |
|    |                      |            |        | 1.5 次元格子)                              |  |
|    |                      |            |        | structured2d (2 次元構造格子)<br>$\bullet$   |  |
|    |                      |            |        | unstructured2d (2 次元非構造格子)             |  |
|    | multiple             | $\bigcirc$ | 真偽     | 1種類の入力格子を利用する場合のみ指定する。                 |  |
|    |                      |            |        | 以下のいずれかを指定する。                          |  |
|    |                      |            |        | true (複数の格子を扱える)                       |  |
|    |                      |            |        | false (1 つの格子のみ扱える)                    |  |
| 要素 | CalculationCondition | $\bigcirc$ | 計算条件要素 | 計算条件                                   |  |
|    | GridRelatedCondition |            | 格子属性   | 1種類の入力格子を利用する場合のみ定義する。                 |  |
|    | GridTypes            |            | 格子種類   | 2種類以上の入力格子を利用する場合のみ定義す                 |  |
|    |                      |            |        | る。                                     |  |

表 5-56 SolverDefinition 要素の内容

ソルバーのバージョンアップを行う時は、 version 属性を変更します。ソルバーのバー ジョンアップ時の注意点については、5.5 を参照してください。

# 5.4.21. Tab

計算条件 (もしくは格子生成条件) 設定ダイアログの、ページの定義情報を保持します。

| 項目 | 名前       | 必須        | 型   | 値の意味・備考                  |
|----|----------|-----------|-----|--------------------------|
| 属性 | name     |           | 文字列 | 識別名 (英数字のみ)              |
|    | caption  | $(\quad)$ | 文字列 | 名前(任意の文字を利用可能)           |
| 要素 | Item,    |           | 要素  | このページに表示する計算条件(もしくは格子生成条 |
|    | GroupBox |           |     | 件)                       |
|    | など       |           |     |                          |

表 5-57 Tab の内容

Tab 要素の定義例は 5.3.3 を参照してください。

# 5.4.22. Value

関数型の計算条件 (もしくは格子生成条件) 、格子属性、境界条件の値の定義情報を保持 します。

| 項目 | 名前          | 必須         | 型   | 値の意味                      |
|----|-------------|------------|-----|---------------------------|
| 属性 | caption     | $\bigcirc$ | 文字列 | 表示する文字列                   |
|    | valueType   | $\bigcirc$ | 選択  | 以下のいずれかを指定する。             |
|    |             |            |     | integer (整数)              |
|    |             |            |     | real (実数)                 |
|    | name        |            | 文字列 | 識別名(英数字のみ)。複数の値を持つ関数型     |
|    |             |            |     | の条件の場合のみ指定する。             |
|    | axis        |            | 選択  | 設定ダイアログのグラフでのY軸の表示方       |
|    |             |            |     | 法を指定。以下のいずれかを指定する。デフ      |
|    |             |            |     | ォルトでは、1つ目の値は left, 2つめ以降の |
|    |             |            |     | 値は right となる。             |
|    |             |            |     | left $(E)$                |
|    |             |            |     | $right ($ 右 $)$           |
|    | axislog     |            | 真偽  | 以下のいずれか                   |
|    |             |            |     | true (横軸を対数軸にする)          |
|    |             |            |     | false (横軸を通常の軸にする)        |
|    | axisreverse |            | 真偽  | 以下のいずれか                   |
|    |             |            |     | true (Y軸を上下逆転する)          |
|    |             |            |     | false (Y軸を通常の軸にする)        |

表 5-58 Value の内容

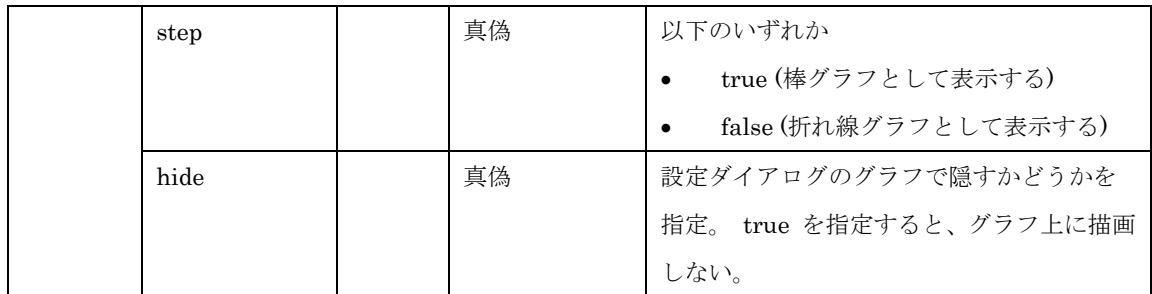

Value の定義例は、5.3.1.8), 5.3.1.9) を参照してください。

#### 5.4.23. VBoxLayout

計算条件 (もしくは格子生成条件) 設定ダイアログに表示する垂直に並べるレイアウト の定義情報を保持します。

表 5-59 VBoxLayout の内容

| 項目 | 名前         | 必須 | 型  | 値の意味 |
|----|------------|----|----|------|
| 要素 | VBoxLayout |    | 要素 |      |
|    | など         |    |    |      |

VBoxLayout 要素は、その子要素に指定した要素を水平方向に並べます。子要素には Label, Item, GroupBox, HBoxLayout, VBoxLayout, GridLayout を指定できます。

#### 5.5. ソルバーのバージョンアップ時の注意点

ソルバーをバージョンアップする際は、ソルバーそのものを改変するとともに、ソルバ ー定義ファイルを更新する必要があります。ソルバー定義ファイルを更新する際の注意点 について、以下に示します。

- SolverDefinition 要素の name 属性は編集しないでください。 name 属性が異な ると、iRIC は別のソルバーとみなし、過去のソルバー用に作成したプロジェクトフ ァイルは読み込めなくなります。
- SolverDefinition 要素の caption 属性を変更してください。caption 属性は、ソル バーの名前とバージョンの情報を保持する任意の文字列ですので、例えば "Sample Solver 1.0"、"Sample Solver 3.2 Beta", "Sample Solver 3.0 RC1" など任意の形式で バージョンを記述できます。下で示す version 属性とは独立に設定できます。
- SolverDefinition 要素の version 属性を、表 5-60 のポリシーに従って変更して下 さい。なお、バージョン番号の構成要素については 図 5-14 に示します。

| 更新する要素 | 更新する条件                                   | 例                       |
|--------|------------------------------------------|-------------------------|
| メジャー番号 | 入力する格子・計算条件が過去のものと <b>全く互換性のなくなる</b> 、大き | $2.1 \rightarrow 3.0$   |
|        | な変更を行った場合                                |                         |
| マイナー番号 | 入力する格子・計算条件に項目を追加したが、入力されなかった場合          | $2.1 \rightarrow 2.2$   |
|        | はデフォルト値で実行すれば問題ない変更を行った場合                |                         |
| 修正番号   | 入力する格子・計算条件には全く変更がなく、内部のアルゴリズムの          | $2.1 \rightarrow 2.1.1$ |
|        | 変更やバグの修正のみを行った場合                         |                         |

表 5-60 更新するバージョン番号の構成要素

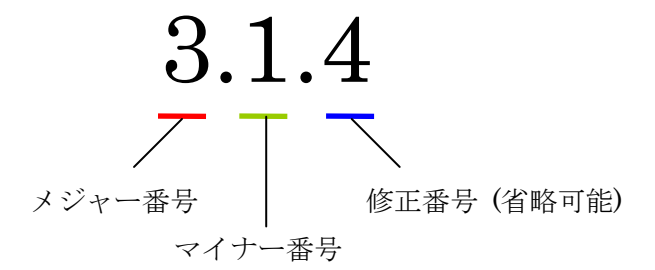

図 5-14 バージョン番号の構成要素

なお、バージョン番号が異なるプロジェクトファイルの互換性については、iRIC では以 下のように扱われます。

- メジャー番号が異なるソルバーのプロジェクトファイルは、互換性がない。
- マイナー番号が異なるだけのソルバーのプロジェクトファイルは、より古いもので あれば互換性がある。
- 修正番号が異なるだけのソルバーのプロジェクトファイルは、常に互換性がある。

ソルバーとプロジェクトファイルのバージョン番号と、互換性の例を 表 5-61 に示します。

|        |             |     | ソルバーのバージョン |          |          |
|--------|-------------|-----|------------|----------|----------|
|        |             | 1.0 | 2.0        | 2.1      | 2.1.1    |
| プロジェクト | $\vert 1.0$ |     | $\times$   | $\times$ | $\times$ |
| ファイルのバ | 2.0         |     |            |          |          |
| ージョン   | 2.1         |     | $\times$   |          |          |
|        | 2.1.1       |     | $\times$   |          |          |

表 5-61 ソルバー・プロジェクトファイルのバージョン番号と互換性の例

バージョン番号の増やし方の基本方針は 表 5-60 で示したとおりですが、最終的には、 プロジェクトファイルの互換性を考慮してソルバー開発者の方がご判断ください。

また、同一のソルバーの異なるバージョンを、同じ環境に混在させたい場合は、 solvers フォルダの下に、異なる名前でフォルダを作成し、その中にそれぞれ異なるバージョンの ソルバーを配置することができます。フォルダの名前は、ソルバーの名前とは独立につけ ることができます。Sample Solver というソルバーのバージョン 1.1、2.0 を混在させる場 合のフォルダ構成の例を 表 5-62 に示します。

| ファイル名、フォルダ名    | 説明                                                      | 参照 |
|----------------|---------------------------------------------------------|----|
| $iRIC$ 2.0     | iRIC 2.0 のインストールフォルダ(例: C:¥Program Files¥iRIC 2.0)      |    |
| solvers        | ソルバーを格納するフォルダ                                           |    |
| sample_11      | Sample Solver 1.1 の関連ファイルを格納するフォルダ                      |    |
| definition.xml | Sample Solver 1.1 の定義ファイル。SolverDefinition 要素の name 属性に |    |
|                | "sample"、version 属性に"1.1" を指定する。                        |    |
| (他のファイルは省略)    |                                                         |    |
| sample_20      | Sample Solver 2.0 の関連ファイルを格納するフォルダ                      |    |
| definition.xml | Sample Solver 2.0 の定義ファイル。SolverDefinition 要素の name 属性に |    |
|                | "sample"、version 属性に"2.0" を指定する。                        |    |
| (他のファイルは省略)    |                                                         |    |

表 5-62 複数のバージョンのソルバーを混在させる場合のフォルダ構成例

#### 5.6. XML の基礎

この節では、iRIC でソルバー定義ファイル、格子生成プログラム定義ファイルに用いら れている XML という言語の基礎について説明します。

#### 5.6.1. 要素の書き方

- 要素の開始は、要素名を"<"と">"で囲って記述します。
- 要素の終了は、要素名を"</"と">"で囲って記述します。

Item 要素の記述例を 表 5-63 に示します。

表 5-63 要素の記述例

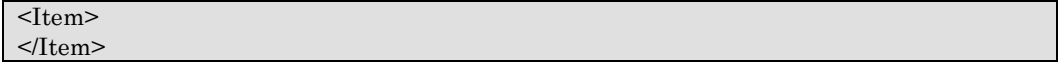

要素は、以下を持つことができます。

- 子要素
- 属性

 要素は、同じ名前の子要素を複数持つことができます。一方、属性は同じ名前の属性は 1 つしか持てません。子要素 SubItem と、属性 name を持つ Item 要素の記述例を 表 5-64 に示します。

表 5-64 要素の記述例

| $\leq$ Item name="sample"> |
|----------------------------|
| $\leq$ SubItem>            |
| $<$ /SubItem>              |
| $\leq$ SubItem>            |
| $\le$ SubItem>             |
| $\le$ /Item>               |

また、子要素を持たない要素は"<要素名 />" という形式で記述できます。例えば、表 5-65, 表 5-66 の要素は、読み込まれると同じデータとして処理されます。

表 5-65 子要素を持たない要素の記述例

|                 | $\leq$ Item name="sample"> |  |
|-----------------|----------------------------|--|
| $\langle$ Ttem> |                            |  |

表 5-66 子要素を持たない要素の記述例

 $\leq$ Item name="sample" />

## 5.6.2. タブ、スペース、改行について

XML では、タブ、スペース、改行は無視されますので、XML を読みやすくするために 自由に追加できます。ただし、属性の値の中のスペースなどは無視されません。

表 5-67, 表 5-68, 表 5-69 の要素は、読み込まれるとすべて同じデータとして処理され ます。

表 5-67 要素の記述例

| $\leq$ Item name="sample"> |  |  |
|----------------------------|--|--|
| $\leq$ SubItem>            |  |  |
| $<$ /SubItem>              |  |  |
| $\le$ /Item>               |  |  |

#### 表 5-68 要素の記述例

```
<Item
 name="sample" 
> 
  <SubItem></SubItem> 
</Item>
```
#### 表 5-69 要素の記述例

<Item name="sample"><SubItem></SubItem></Item>

#### 5.6.3. コメントの書き方

XML では、 "<!--"と "-->" で囲まれた間がコメントになります。表 5-70 にコメントの 記述例を示します。

表 5-70 コメントの記述例

```
<!-- この部分はコメントになります。-->
<Item name="sample"> 
 <SubItem> </SubItem> 
< /Item> \,
```
### 6. iRIClib について

#### 6.1. iRIClib とは

iRIClib は、ソルバー、格子生成プログラムを iRIC と連携させるためのライブラリです。 iRIC は、ソルバー、格子生成プログラムとの情報の入出力に使う計算データファイル、 格子生成データファイルに CGNS ファイルを利用しています。 CGNS ファイルの入出力 関数群は cgnslib というライブラリとしてオープンソースで公開されています (7.4 節参 照)。しかし、 cgnslib を直接利用して必要な入出力を記述すると、煩雑な処理を記述する 必要があります。

そこで、iRIC プロジェクトでは iRIC に対応するソルバーでよく利用する入出力処理を 簡便に記述するためのラッパー関数を提供するライブラリとして、iRIClib を用意していま す。単一の構造格子を用いて計算を行うソルバーと、格子生成プログラムの入出力処理は、 iRIClib で用意された関数を利用することで簡単に記述できます。

なお、複数の格子や非構造格子を使うソルバーなどで必要な関数は iRIClib では提供さ れません。そのようなソルバーでは、cgnslib で用意された関数を直接利用する必要があり ます。

この文書では、iRIClib を構成する関数群と利用例及びコンパイル方法について説明しま す。

#### 6.2. この章の読み方

6.3 節で、iRIC がソルバー、格子生成プログラムについて想定している入出力処理と、 その処理のために用意している関数についてを説明します。まずは、6.3 節を読んで iRIClib の概要についてご理解ください。概要を理解したら、関数の引数のリストなどの詳細な情 報は 6.4 節を参照してください。

# 6.3. 概要

この節では、iRIClib の概要について説明します。

## 6.3.1. プログラムの処理と iRIClib の関数

ソルバー、格子生成プログラムで必要な入出力処理を 表 6-1、表 6-2 に示します。各処 理に必要な関数とその使用例は、表 6-1、表 6-2 に示したページを参照して下さい。

| 処理の内容                      | ページ |
|----------------------------|-----|
| CGNS ファイルを開く               | 101 |
| 内部変数の初期化                   | 101 |
| 計算条件の読み込み                  | 102 |
| 計算格子の読み込み                  | 104 |
| 境界条件の読み込み                  | 107 |
| 地形データの読み込み(必要な場合のみ)        | 109 |
| 計算格子の出力 (格子の生成、再分割を行う場合のみ) | 109 |
| 時刻(もしくはループ回数)の出力           | 115 |
| 計算格子の出力(移動格子の場合のみ)         | 116 |
| 計算結果の出力                    | 118 |
| CGNS ファイルを閉じる              | 122 |

表 6-1 ソルバーの入出力処理

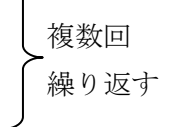

表 6-2 格子生成プログラムの入出力処理

| 処理の内容         | ページ |
|---------------|-----|
| CGNS ファイルを開く  | 101 |
| 内部変数の初期化      | 101 |
| 格子生成条件の読み込み   | 102 |
| エラーコードの出力     | 122 |
| 格子の出力         | 109 |
| CGNS ファイルを閉じる | 122 |

# 6.3.2. CGNS ファイルを開く

## 【説明】

CGNS ファイルを開き、読み込み、書き込みができる状態にします。この関数は cgnslib で定義された関数です。

#### 【利用する関数 【利用する関数】

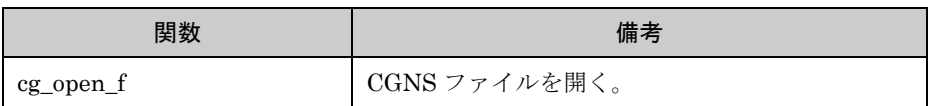

#### 6.3.3. 内部変数の初期化

# 【説明】

開いた CGNS ファイルを、 iRIClib から利用するための準備をします。CGNS ファイ ルを開いた後、いずれかを必ず実行します。書き込みを行う場合には、

CG\_MODE\_MODIFYモードでCGNSファイルを開き、cg\_iric\_init\_fにより初期化します。 読み込み専用の場合には、CG\_MODE\_READ モードで CGNS ファイルを開き、 cg\_iric\_initread\_f により初期化します。

#### 【利用する関数 【利用する関数】

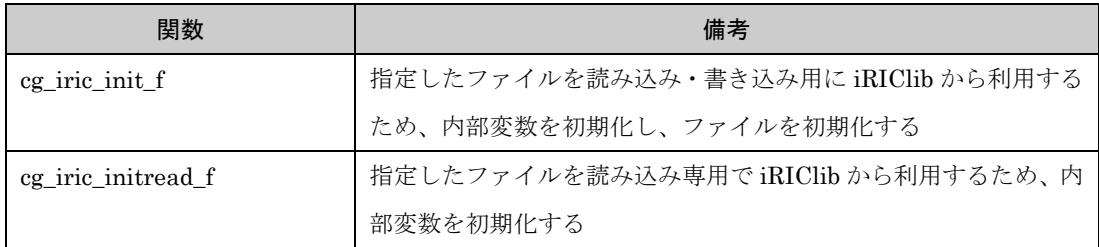

# 6.3.4. 計算条件 (もしくは格子生成条件) の読み込み

# 【説明】

CGNS ファイルから、計算条件 (もしくは格子生成条件) を読み込みます。

#### 【利用する関数 【利用する関数】

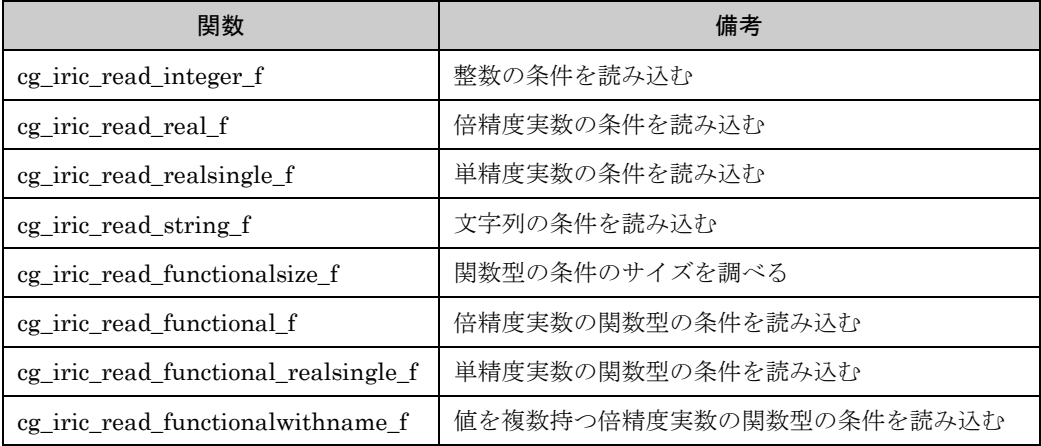

関数型以外の条件については、一つの関数で一つの条件を読み込むことができます。整 数の計算条件を読み込む処理の例を表 6-3 に示します。

表 6-3 整数型の計算条件を読み込む処理の記述例

program Sample1 implicit none include 'cgnslib\_f.h'

integer:: fin, ier, i\_flow

 ! CGNS ファイルのオープン call cg\_open\_f('test.cgn', CG\_MODE\_MODIFY, fin, ier) if (ier  $/=0$ ) STOP "\*\*\* Open error of CGNS file \*\*\*"

 ! 内部変数の初期化 call cg\_iric\_init\_f(fin, ier) if (ier /=0) STOP "\*\*\* Initialize error of CGNS file \*\*\*"

 call cg\_iric\_read\_integer\_f('i\_flow', i\_flow, ier) print \*, i\_flow;

! CGNS ファイルのクローズ call cg\_close\_f(fin, ier) stop end program Sample1

一方、関数型の計算条件では、cg\_iric\_read\_functionalsize\_f, cg\_iric\_read\_functional\_f の二つの関数を利用する必要があります。関数型の計算条件を読み込む処理の例を表 6-4 に示します。

#### 表 6-4 関数型の計算条件を読み込む処理の記述例

program Sample2 implicit none include 'cgnslib\_f.h' integer:: fin, ier, discharge\_size, i double precision, dimension(:), allocatable:: discharge\_time, discharge\_value ! discharge の時刻と値を保 持する配列 ! CGNS ファイルのオープン call cg\_open\_f('test.cgn', CG\_MODE\_MODIFY, fin, ier) if (ier /=0) STOP "\*\*\* Open error of CGNS file \*\*\*" ! 内部変数の初期化 call cg\_iric\_init\_f(fin, ier) if (ier /=0) STOP "\*\*\* Initialize error of CGNS file \*\*\*" ! まず、関数型の入力条件のサイズを調べる call cg\_iric\_read\_functionalsize\_f('discharge', discharge\_size, ier) ! メモリを確保 allocate(discharge\_time(discharge\_size), discharge\_value(discharge\_size)) ! 確保したメモリに値を読み込む call cg\_iric\_read\_functional\_f('discharge', discharge\_time, discharge\_value, ier) ! (出力) if  $(ier == 0)$  then print \*, 'discharge: discharge\_size=', discharge\_size  $do i = 1$ , min(discharge size, 5) print  $\ast$ , ' i,time, value:', i, discharge time(i), discharge value(i) end do end if ! allocate で確保したメモリを開放 deallocate(discharge\_time, discharge\_value) ! CGNS ファイルのクローズ call cg\_close\_f(fin, ier) stop end program Sample2

計算条件 (もしくは 格子生成条件) の種類別の読み込み処理の記述例については、5.3.1 を参照してください。
### 6.3.5. 計算格子の読み込み

## 【説明】

CGNS ファイルから、計算格子を読み込みます。iRIClib では、構造格子の読み込みの 関数のみ提供します。

### 【利用する関数 【利用する関数】

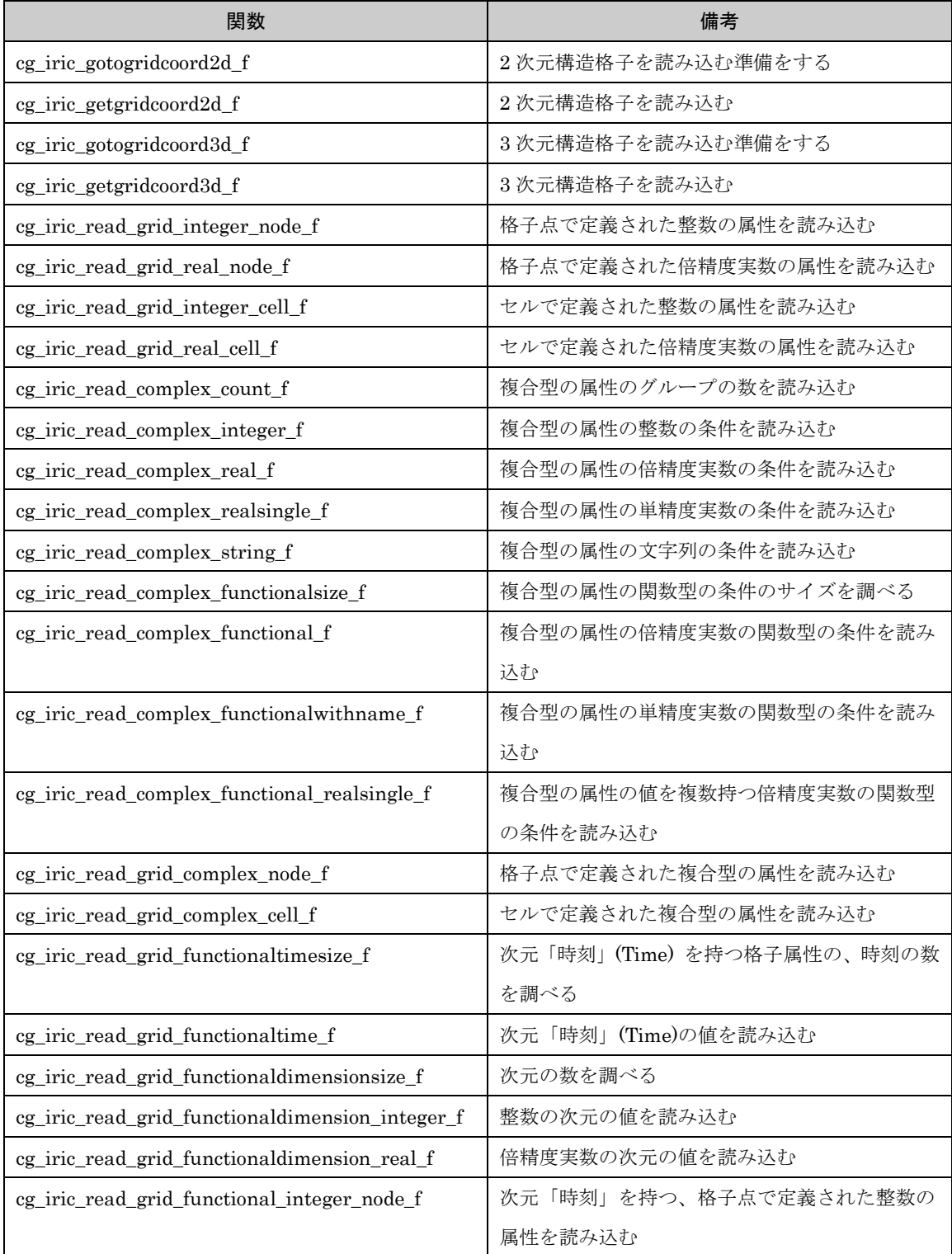

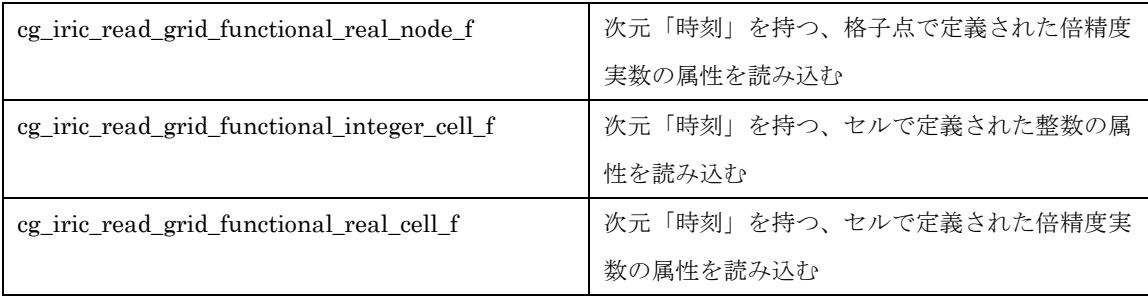

cg\_iric\_read\_grid\_integer\_node\_f など属性読み込み用の関数は、2 次元構造格子、3 次 元構造格子で共通で利用することができます。

2次元構造格子を読み込む処理の記述例を表 6-5に示します。

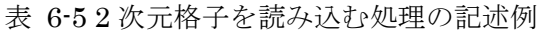

```
program Sample3 
   implicit none 
   include 'cgnslib_f.h' 
   integer:: fin, ier, discharge_size, i, j 
   integer:: isize, jsize 
  double precision, dimension(:,:), allocatable:: grid_x, grid_y
  double precision, dimension(:,:), allocatable<sup>::</sup> elevation
   integer, dimension(:,:), allocatable:: obstacle 
   integer:: rain_timeid 
   integer:: rain_timesize 
   double precision, dimension(:), allocatable:: rain_time 
  double precision, dimension(:,), allocatable: rain
   ! CGNS ファイルのオープン
  call cg_open_f('test.cgn', CG_MODE_MODIFY, fin, ier)
   if (ier /=0) STOP "*** Open error of CGNS file ***" 
   ! 内部変数の初期化
   call cg_iric_init_f(fin, ier) 
   if (ier /=0) STOP "*** Initialize error of CGNS file ***" 
  ! 格子のサイズを調べる
   call cg_iric_gotogridcoord2d_f(isize, jsize, ier) 
   ! 格子を読み込むためのメモリを確保
   allocate(grid_x(isize,jsize), grid_y(isize,jsize))
   ! 格子を読み込む
  call cg_iric_getgridcoord2d_f(grid_x, grid_y, ier)
   if (ier /=0) STOP "*** No grid data ***" 
   ! (出力)
   print *, 'grid x,y: isize, jsize=', isize, jsize 
  do i = 1, min(isize, 5)
     do j = 1, min(jsize, 5)
       print *, ' (',i,'',j,')= (',grid_x(i,j),',',grid_y(i,j),')' end do 
   end do 
   ! 格子点で定義された属性 elevation のメモリを確保
   allocate(elevation(isize, jsize)) 
   ! 属性を読み込む
```

```
call cg_iric_read_grid_real_node_f('Elevation', elevation, ier)
   print *, 'Elevation: isize, jsize=', isize, jsize 
  do i = 1, min(isize, 5)
    do j = 1, min(jsize, 5)
       print \ast, '(i,i,'',j,')=((-e) + e) + e(i,j),')' end do 
   end do 
   ! セルで定義された属性 obstacle のメモリを確保。セルの属性なのでサイズは (isize-1) * (jsize-1) 
   allocate(obstacle(isize-1, jsize-1)) 
   ! 属性を読み込む
  call cg_iric_read_grid_integer_cell_f('Obstacle', obstacle, ier)
   print *, 'Obstacle: isize -1, jsize-1=', isize-1, jsize-1 
  do i = 1, min(isize-1,5)
    do j = 1, min(jsize-1,5)
       print *, ' (',i,',',j,')=(',obstacle(i,j),')'
     end do 
   end do 
   ! Rain の時刻の数を読み込む
   call cg_iric_read_grid_functionaltimesize_f('Rain', rain_timesize, ier); 
   ! Rain の時刻を読み込むメモリを確保。
   allocate(rain_time(rain_timesize)) 
  ! Rain の時刻を読み込み
  call cg_iric_read_grid_functionaltime_f('Rain', rain_time, ier);
   ! セルで定義された属性 rain のメモリを確保。セルの属性なのでサイズは (isize-1) * (jsize-1) 
   allocate(rain(isize-1, jsize-1)) 
   ! Time = 1 での属性を読み込む
   rain_timeid = 1 
   call cg_iric_read_grid_functional_real_cell_f('Rain', rain_timeid, rain, ier) 
   print *, 'Rain: isize -1, jsize-1=', isize-1, jsize-1 
  do i = 1, min(isize-1,5)do j = 1, min(jsize-1,5)
       print *, ' (',i,',',j,')=(',rain(i,j),')'
     end do 
   end do 
  ! allocate で確保したメモリを開放
   deallocate(grid_x, grid_y, elevation, obstacle, rain_time, rain) 
  ! CGNS ファイルのクローズ
   call cg_close_f(fin, ier) 
   stop 
end program Sample3
```
3 次元の格子の場合も同様の処理になります。

## 6.3.6. 境界条件の読み込み

### 【説明】

CGNS ファイルから、境界条件を読み込みます。

### 【利用する関数 【利用する関数】

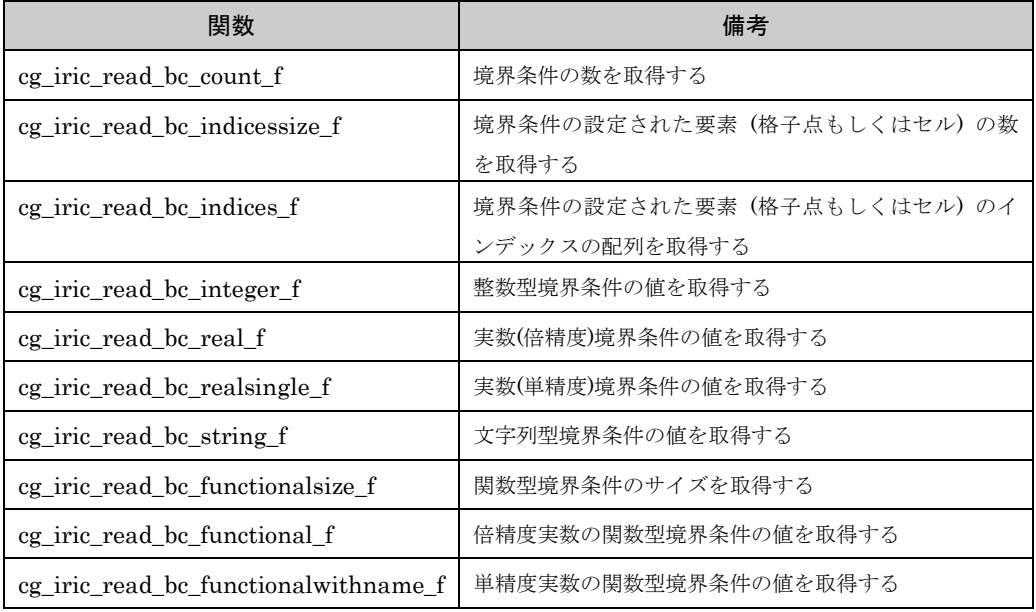

同じ種類の境界条件を、1 つの格子に複数定義することができます。例えば、流入口を一 つの格子に複数定義し、流入量をそれぞれ独立に与えることができます。

境界条件を読み込む処理の記述例を 表 6-5 に示します。この例では、流入口 (Inflow) の 数を cg\_iric\_read\_bc\_count\_f で調べ、必要なメモリを確保してから境界条件の設定情報を 読み込んでいます。

なお、GUI で指定した境界条件の名前は cg\_iric\_read\_bc\_string\_f で読み込めます。

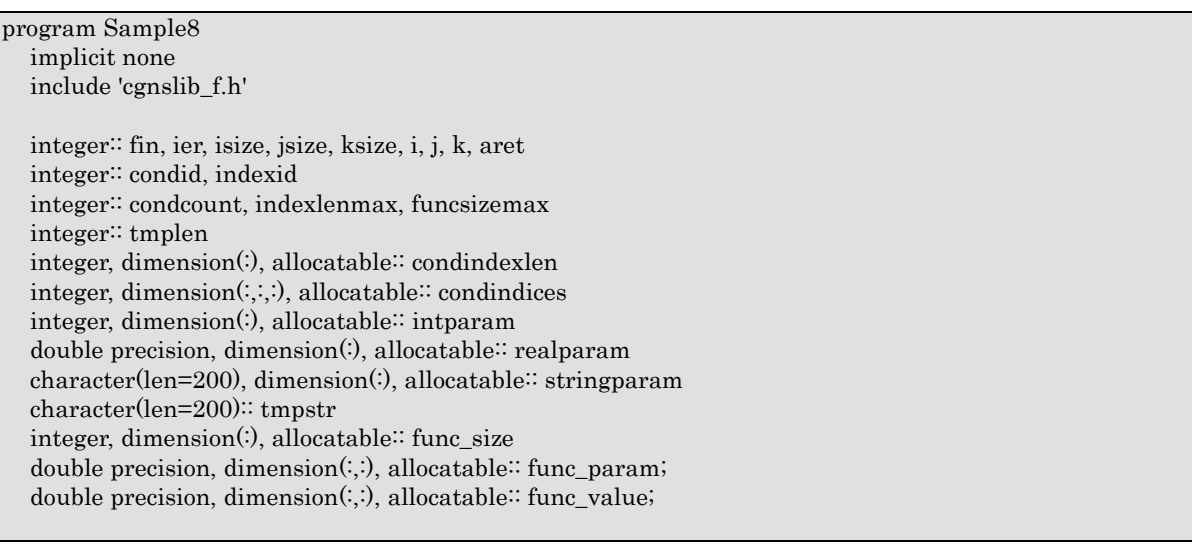

表 6-6 境界条件を読み込む処理の記述例

```
! CGNS ファイルのオープン
   call cg_open_f('bctest.cgn', CG_MODE_MODIFY, fin, ier) 
   if (ier /=0) STOP "*** Open error of CGNS file ***" 
   ! 内部変数の初期化
  call cg_iric_init_f(fin, ier)
   if (ier /=0) STOP "*** Initialize error of CGNS file ***" 
   ! 流入口の数を取得する
   call cg_iric_read_bc_count_f('inflow', condcount) 
   ! 流入口の数に従って、パラメータの保存用のメモリを確保する。
   allocate(condindexlen(condcount), intparam(condcount), realparam(condcount)) 
   allocate(stringparam(condcount), func_size(condcount)) 
   print *, 'condcount ', condcount 
   ! 境界条件が設定された格子点の数と、関数型の境界条件の最大サイズを調べる
  indexlenmax = 0
  funcsizemax = 0do condid= 1, condcount
      call cg_iric_read_bc_indicessize_f('inflow', condid, condindexlen(condid), ier) 
      if (indexlenmax < condindexlen(condid)) then 
        indexlenmax = condindexlen(condid) 
      end if 
    call cg_iric_read_bc_functionalsize_f('inflow', condid, 'funcparam', func_size(condid), ier);
      if (funcsizemax < func_size(condid)) then 
       funcsizemax = func_size(condid) end if 
   end do 
   ! 格子点のインデックス格納用の配列と、関数型境界条件の格納用変数のメモリを確保
   allocate(condindices(condcount, 2, indexlenmax)) 
   allocate(func_param(condcount, funcsizemax), func_value(condcount, funcsizemax)) 
   ! インデックスと、境界条件 を読み込み
  do condid = 1, condcount
     call cg_iric_read_bc_indices_f('inflow', condid, condindices(condid:condid,:,:), ier) 
     call cg_iric_read_bc_integer_f('inflow', condid, 'intparam', intparam(condid:condid), ier) 
     call cg_iric_read_bc_real_f('inflow', condid, 'realparam', realparam(condid:condid), ier) 
     call cg_iric_read_bc_string_f('inflow', condid, 'stringparam', tmpstr, ier) 
      stringparam(condid) = tmpstr 
    call cg_iric_read_bc_functional_f('inflow', condid, 'funcparam', func_param(condid:condid,:),
func_value(condid:condid,:), ier) 
   end do 
   ! 読み込まれた境界条件を表示
  do condid = 1, condcount do indexid = 1, condindexlen(condid) 
       print *, 'condindices ', condindices(condid:condid,:,indexid:indexid)
      end do 
      print *, 'intparam ', intparam(condid:condid) 
      print *, 'realparam ', realparam(condid:condid) 
      print *, 'stringparam ', stringparam(condid) 
     print *, 'funcparam X ', func_param(condid:condid, 1:func_size(condid))
     print *, 'funcparam Y ', func_value(condid:condid, 1:func_size(condid)) 
   end do 
  ! CGNS ファイルのクローズ
   call cg_close_f(fin, ier) 
   stop 
end program Sample8
```
#### 6.3.7. 地形データの読み込み

プロジェクトでインポートして格子生成に利用した地形データを読み込みます。

ソルバーで、河川測量データやポリゴンを直接読み込んで解析に使用したい場合に行い ます。地形データを読み込む場合の手順は、以下の通りになります。

1. CGNS ファイルから、プロジェクトで使用した地形データのファイル名などを読み込み ます。

2. 地形データファイルを開き、地形データを読み込みます。

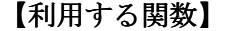

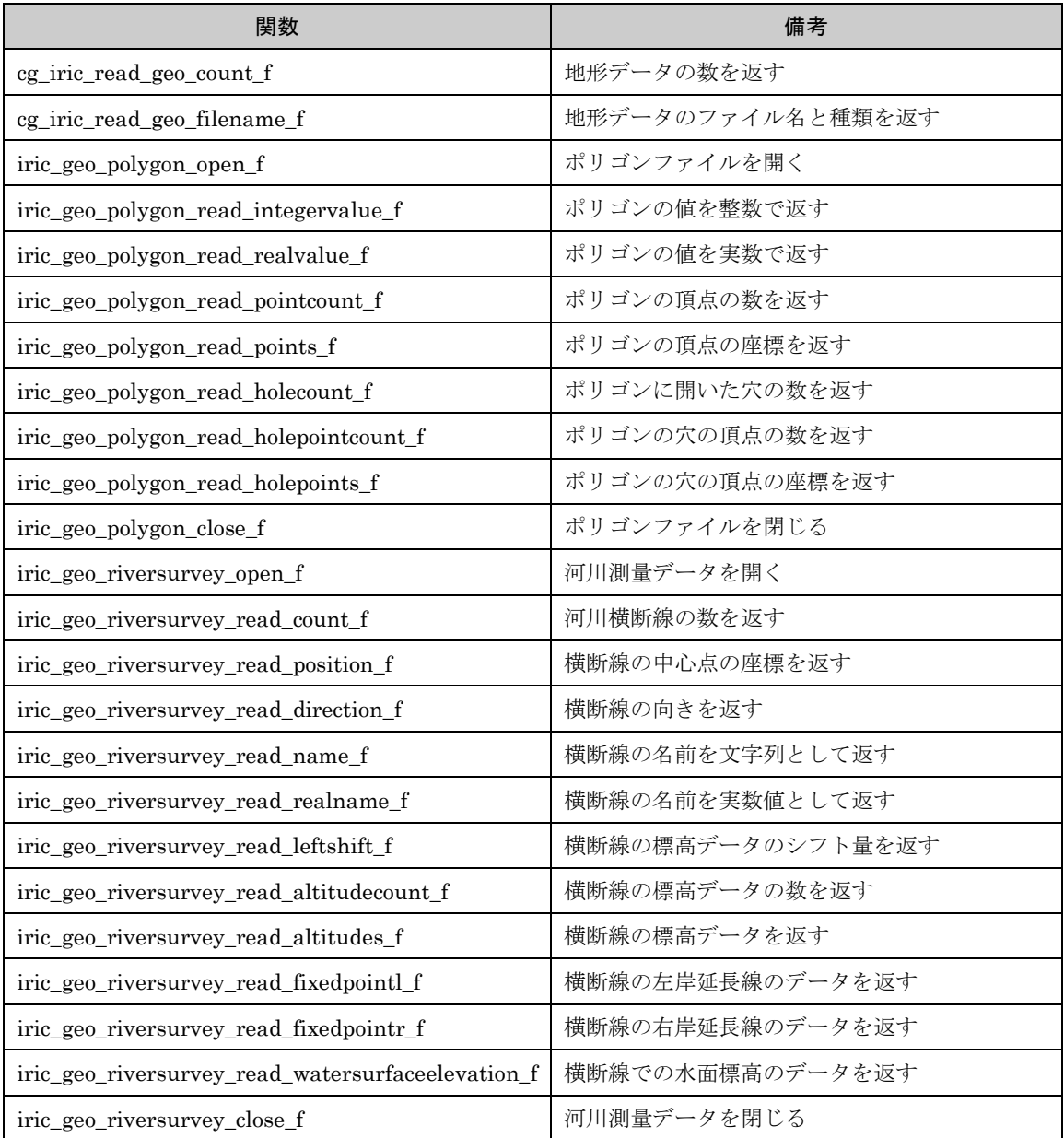

地形データのうち、ポリゴンを読み込む処理の記述例を表 6-7 に、河川測量データを読 み込む処理の記述例を 表 6-8 にそれぞれ示します。

program TestPolygon implicit none include 'cgnslib\_f.h' include 'iriclib\_f.h' integer:: fin, ier integer:: icount, istatus

 integer:: geoid integer:: elevation\_geo\_count character(len=1000):: filename integer:: geotype integer:: polygonid double precision:: polygon\_value integer:: region\_pointcount double precision, dimension(:), allocatable:: region\_pointx double precision, dimension(:), allocatable:: region\_pointy integer:: hole\_id integer:: hole\_count integer:: hole\_pointcount double precision, dimension(:), allocatable:: hole\_pointx double precision, dimension(:), allocatable:: hole\_pointy

! 計算データファイルを開く call cg\_open\_f("test.cgn", CG\_MODE\_MODIFY, fin, ier) if (ier /=0) stop "\*\*\* Open error of CGNS file \*\*\*"

! iRIClib の初期化 call cg\_iric\_init\_f(fin, ier)

 ! 地形データの数を取得 call cg\_iric\_read\_geo\_count\_f("Elevation", elevation\_geo\_count, ier)

 $do *geoid* = 1, elevation *geo*<sub>cont</sub>$  call cg\_iric\_read\_geo\_filename\_f('Elevation', geoid, & filename, geotype, ier) if (geotype .eq. iRIC\_GEO\_POLYGON) then call iric\_geo\_polygon\_open\_f(filename, polygonid, ier) call iric\_geo\_polygon\_read\_realvalue\_f(polygonid, polygon\_value, ier) print \*, polygon\_value call iric geo polygon read pointcount f(polygonid, region pointcount, ier) allocate(region\_pointx(region\_pointcount)) allocate(region\_pointy(region\_pointcount)) call iric geo polygon read points f(polygonid, region points, region pointy, ier) print \*, 'region\_x: ', region\_pointx print \*, 'region\_y: ', region\_pointy deallocate(region\_pointx) deallocate(region\_pointy) call iric\_geo\_polygon\_read\_holecount\_f(polygonid, hole\_count, ier) print \*, 'hole count: ', hole\_count do hole\_id = 1, hole\_count print \*, 'hole ', hole\_id call iric\_geo\_polygon\_read\_holepointcount\_f(polygonid, hole\_id, hole\_pointcount, ier) print \*, 'hole pointcount: ', hole\_pointcount allocate(hole\_pointx(hole\_pointcount)) allocate(hole\_pointy(hole\_pointcount)) call iric geo polygon read holepoints f(polygonid, hole id, hole pointx, hole pointy, ier) print \*, 'hole\_x: ', hole\_pointx print \*, 'hole\_y: ', hole\_pointy deallocate(hole\_pointx)

 deallocate(hole\_pointy) end do call iric\_geo\_polygon\_close\_f(polygonid, ier) end if end do ! 計算データファイルを閉じる call cg\_close\_f(fin, ier) stop end program TestPolygon

#### 表 6-8 河川測量データを読み込む処理の記述例

program TestRiverSurvey implicit none include 'cgnslib\_f.h' include 'iriclib\_f.h' integer:: fin, ier integer:: icount, istatus integer:: geoid integer:: elevation\_geo\_count character(len=1000):: filename integer:: geotype integer:: rsid integer:: xsec\_count integer:: xsec\_id character(len=20):: xsec\_name double precision:: xsec\_x double precision:: xsec\_y integer:: xsec\_set integer:: xsec\_index double precision:: xsec\_leftshift integer:: xsec\_altid integer:: xsec\_altcount double precision, dimension(:), allocatable:: xsec\_altpos double precision, dimension(:), allocatable:: xsec\_altheight integer, dimension(:), allocatable:: xsec\_altactive double precision:: xsec\_wse ! 計算データファイルを開く call cg\_open\_f("test.cgn", CG\_MODE\_MODIFY, fin, ier) if (ier /=0) stop "\*\*\* Open error of CGNS file \*\*\*" ! iRIClib の初期化 call cg\_iric\_init\_f(fin, ier) ! 地形データの数を取得 call cg\_iric\_read\_geo\_count\_f("Elevation", elevation\_geo\_count, ier)  $\omega$  geoid = 1, elevation geo count call cg\_iric\_read\_geo\_filename\_f('Elevation', geoid, & filename, geotype, ier) if (geotype .eq. iRIC\_GEO\_RIVERSURVEY) then call iric\_geo\_riversurvey\_open\_f(filename, rsid, ier) call iric\_geo\_riversurvey\_read\_count\_f(rsid, xsec\_count, ier)  $do xsec_id = 1, xsec_count$  call iric\_geo\_riversurvey\_read\_name\_f(rsid, xsec\_id, xsec\_name, ier) print \*, 'xsec ', xsec\_name call iric\_geo\_riversurvey\_read\_position\_f(rsid, xsec\_id, xsec\_x, xsec\_y, ier) print \*, 'position: ', xsec\_x, xsec\_y call iric\_geo\_riversurvey\_read\_direction\_f(rsid, xsec\_id, xsec\_x, xsec\_y, ier) print \*, 'direction: ', xsec\_x, xsec\_y

 call iric\_geo\_riversurvey\_read\_leftshift\_f(rsid, xsec\_id, xsec\_leftshift, ier) print \*, 'leftshift: ', xsec\_leftshift call iric\_geo\_riversurvey\_read\_altitudecount\_f(rsid, xsec\_id, xsec\_altcount, ier) print \*, 'altitude count: ', xsec\_altcount allocate(xsec\_altpos(xsec\_altcount)) allocate(xsec\_altheight(xsec\_altcount)) allocate(xsec\_altactive(xsec\_altcount)) call iric geo riversurvey read altitudes f(  $&$  rsid, xsec\_id, xsec\_altpos, xsec\_altheight, xsec\_altactive, ier) do xsec\_altid = 1, xsec\_altcount print \*, 'Altitude ', xsec\_altid, ': ', & xsec\_altpos(xsec\_altid:xsec\_altid), ', ', & xsec\_altheight(xsec\_altid:xsec\_altid), ', ', & xsec\_altactive(xsec\_altid:xsec\_altid) end do deallocate(xsec\_altpos, xsec\_altheight, xsec\_altactive) call iric\_geo\_riversurvey\_read\_fixedpointl\_f( & rsid, xsec\_id, xsec\_set, xsec\_x, xsec\_y, xsec\_index, ier) print \*, 'FixedPointL: ', xsec\_set, xsec\_x, xsec\_y, xsec\_index call iric geo riversurvey read fixedpointr f( & rsid, xsec\_id, xsec\_set, xsec\_x, xsec\_y, xsec\_index, ier) print \*, 'FixedPointR: ', xsec\_set, xsec\_x, xsec\_y, xsec\_index call iric\_geo\_riversurvey\_read\_watersurfaceelevation\_f( & rsid, xsec\_id, xsec\_set, xsec\_wse, ier) print \*, 'WaterSurfaceElevation: ', xsec\_set, xsec\_wse end do call iric\_geo\_riversurvey\_close\_f(rsid, ier) end if end do ! 計算データファイルを閉じる call cg close  $f$ (fin, ier) stop end program TestRiverSurvey

## 6.3.8. 計算格子の出力

#### 【説明】

CGNS ファイルに、計算格子を出力します。

ソルバーでは、ソルバーで計算に用いる格子を生成する場合や、2 次元格子から 3 次元格 子を生成する場合に行います。

格子生成プログラムでは必ず行います。

ここで示す関数は、ソルバーでは計算開始時の格子を出力するために使用します。計算 中に格子形状が変化する場合の格子の出力には、6.3.10 に示す関数を使用して下さい。

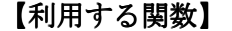

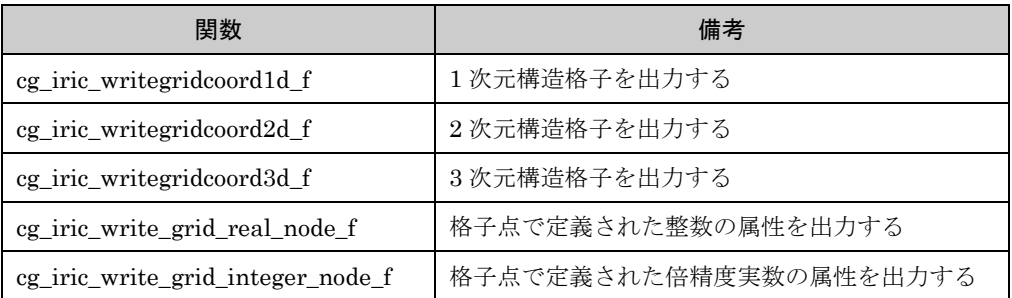

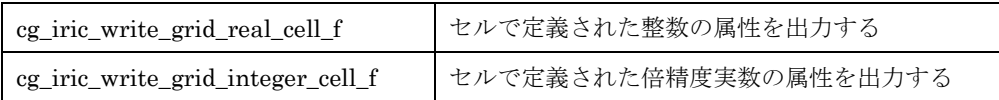

2次元格子を読み込み、それを分割して生成した3次元格子を出力する処理の記述例を 表 6-9 に示します。

#### 表 6-9 3 次元格子を出力する処理の記述例

program Sample7 implicit none include 'cgnslib\_f.h' integer:: fin, ier, isize, jsize, ksize, i, j, k, aret double precision:: time double precision:: convergence double precision, dimension(:,:), allocatable: $\gamma$ grid x, grid y, elevation double precision, dimension(:,:,:), allocatable::grid3d\_x, grid3d\_y, grid3d\_z double precision, dimension(:,:,:), allocatable: velocity, density ! CGNS ファイルのオープン call cg\_open\_f('test3d.cgn', CG\_MODE\_MODIFY, fin, ier) if (ier /=0) STOP "\*\*\* Open error of CGNS file \*\*\*" ! 内部変数の初期化 call cg\_iric\_init\_f(fin, ier) if (ier /=0) STOP "\*\*\* Initialize error of CGNS file \*\*\*" ! 格子のサイズを調べる call cg\_iric\_gotogridcoord2d\_f(isize, jsize, ier) ! 格子を読み込むためのメモリを確保 allocate(grid\_x(isize,jsize), grid\_y(isize,jsize), elevation(isize,jsize)) ! 格子を読み込む call cg\_iric\_getgridcoord2d\_f(grid\_x, grid\_y, ier) call cg\_iric\_read\_grid\_real\_node\_f('Elevation', elevation, ier) ! 読み込んだ2次元格子を元に、3次元格子を生成。 ! 3次元格子は Z方向に、深さ 5 で、5分割する  $ksize = 6$  allocate(grid3d\_x(isize,jsize,ksize), grid3d\_y(isize,jsize,ksize), grid3d\_z(isize,jsize,ksize)) allocate(velocity(isize,jsize,ksize), STAT = aret) print \*, aret allocate(density(isize,jsize,ksize), STAT = aret) print \*, aret  $do$  i = 1, isize  $do$  j = 1, jsize do  $k = 1$ , ksize  $grid3d_x(i,j,k) = grid_x(i,j)$  $grid3d_y(i,j,k) = grid_y(i,j)$  $grid3d_z(i,j,k) = elevation(i,j) + (k \cdot 1)$  $velocity(i,j,k) = 0$  $density(i,j,k) = 0$  end do end do end do ! 生成した3次元格子を出力 call cg\_iric\_writegridcoord3d\_f(isize, jsize, ksize, grid3d\_x, grid3d\_y, grid3d\_z, ier) ! 初期状態の情報を出力  $time = 0$ 

```
convergence = 0.1
   call cg_iric_write_sol_time_f(time, ier) 
   ! 格子を出力
   call cg_iric_write_sol_gridcoord3d_f(grid3d_x, grid3d_y, grid3d_z, ier) 
   ! 計算結果を出力
  call cg_iric_write_sol_real_f('Velocity', velocity, ier)
   call cg_iric_write_sol_real_f('Density', density, ier) 
   call cg_iric_write_sol_baseiterative_real_f ('Convergence', convergence, ier) 
   do 
    time = time + 10.0 ! (ここで計算を実行。格子の形状も変化) 
     call cg_iric_write_sol_time_f(time, ier) 
     ! 格子を出力
     call cg_iric_write_sol_gridcoord3d_f(grid3d_x, grid3d_y, grid3d_z, ier) 
     ! 計算結果を出力
     call cg_iric_write_sol_real_f('Velocity', velocity, ier) 
     call cg_iric_write_sol_real_f('Density', density, ier) 
     call cg_iric_write_sol_baseiterative_real_f ('Convergence', convergence, ier) 
    If (\text{time} > 100) exit
   end do 
   ! CGNS ファイルのクローズ
   call cg_close_f(fin, ier) 
   stop 
end program Sample7
```
#### 6.3.9. 時刻 (もしくはループ回数) の出力

### 【説明】

CGNS ファイルに、時刻もしくはループ回数を出力します。

その時刻での計算格子の出力や計算結果の出力を行うより前に、必ず実行してください。 また、時刻とループ回数を両方出力することはできません。必ずいずれかのみ出力して ください。

#### 【利用する関数 【利用する関数】

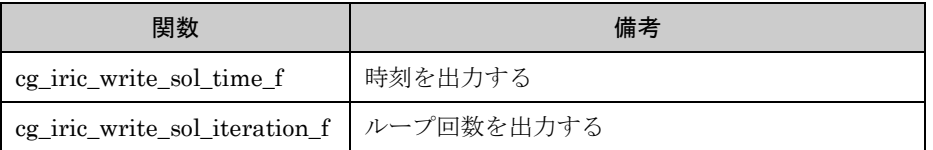

時刻を出力する処理の例を 表 6-10 に示します。

#### 表 6-10 時刻を出力する処理の記述例

```
program Sample4 
   implicit none 
   include 'cgnslib_f.h' 
   integer:: fin, ier, i 
   double precision:: time 
   ! CGNS ファイルのオープン
   call cg_open_f('test.cgn', CG_MODE_MODIFY, fin, ier) 
   if (ier /=0) STOP "*** Open error of CGNS file ***" 
   ! 内部変数の初期化
   call cg_iric_init_f(fin, ier) 
   if (ier /=0) STOP "*** Initialize error of CGNS file ***" 
   ! 初期状態の情報を出力
  time = 0 call cg_iric_write_sol_time_f(time, ier) 
   ! (ここで、初期の計算格子や計算結果を出力) 
   do 
    time = time + 10.0 ! (ここで計算を実行) 
     call cg_iric_write_sol_time_f(time, ier) 
     ! (ここで、計算格子や計算結果を出力) 
    If (\text{time} > 1000) exit
   end do 
  ! CGNS ファイルのクローズ
   call cg_close_f(fin, ier) 
   stop 
end program Sample4
```
#### 6.3.10. 計算格子の出力 (計算開始後の格子)

#### 【説明】

CGNS ファイルに、計算開始後の計算格子を出力します。計算中に格子形状が変化する ソルバーでのみ行います。

特定の時間での計算格子を出力する前に、必ず 6.3.9 で示した時刻(もしくはループ回数) の出力を行ってください。

以下に示す場合の格子の出力については、 6.3.7 で示した関数を利用してください。

- ソルバーで新たに格子を生成した
- ソルバーで格子を再分割するなどして、次元や格子点数が異なる格子を生成した
- 格子生成プログラム内で格子を生成した

【利用する関数 【利用する関数】

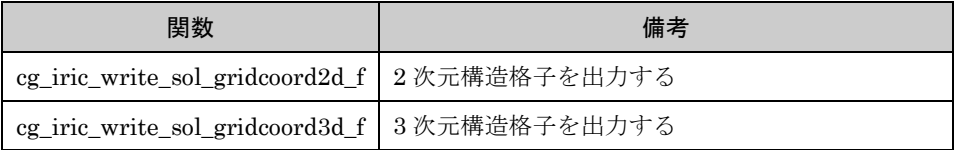

2 次元構造格子を出力する処理の例を 表 6-11 に示します。

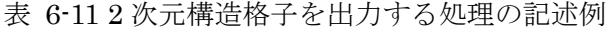

program Sample5 implicit none include 'cgnslib\_f.h'

> integer:: fin, ier, isize, jsize double precision:: time double precision, dimension(:,:), allocatable:: grid\_x, grid\_y

 ! CGNS ファイルのオープン call cg\_open\_f('test.cgn', CG\_MODE\_MODIFY, fin, ier) if  $\left( \text{ier} / = 0 \right)$  STOP "\*\*\* Open error of CGNS file \*\*\*"

 ! 内部変数の初期化 call cg\_iric\_init\_f(fin, ier) if (ier /=0) STOP "\*\*\* Initialize error of CGNS file \*\*\*"

```
 ! 格子のサイズを調べる
 call cg_iric_gotogridcoord2d_f(isize, jsize, ier) 
 ! 格子を読み込むためのメモリを確保
 allocate(grid_x(isize,jsize), grid_y(isize,jsize))
 ! 格子を読み込む
 call cg_iric_getgridcoord2d_f(grid_x, grid_y, ier)
```
 ! 初期状態の情報を出力  $time = 0$ 

call cg\_iric\_write\_sol\_time\_f(time, ier) ! 格子を出力 call cg\_iric\_write\_sol\_gridcoord2d\_f (grid\_x, grid\_y, ier)

do  $time = time + 10.0$  ! (ここで計算を実行) call cg\_iric\_write\_sol\_time\_f(time, ier) call cg\_iric\_write\_sol\_gridcoord2d\_f (grid\_x, grid\_y, ier) If  $(time > 1000)$  exit end do ! CGNS ファイルのクローズ call cg\_close\_f(fin, ier) stop end program Sample5

#### 6.3.11. 計算結果の出力

### 【説明】

CGNS ファイルに、計算結果を出力します。

特定の時間での計算結果を出力する前に、必ず 6.3.9 で示した時刻(もしくはループ回数) の出力を行ってください。

iRIClib で出力できる計算結果は、大きく以下に分類されます。

- 格子点に関係なく、1つのタイムステップで1つ値を持つ計算結果
- 格子点ごとに値を持つ計算結果

#### 【1 つのタイムステップで 1 つ値を持つ計算結果の出力に利用する関数】

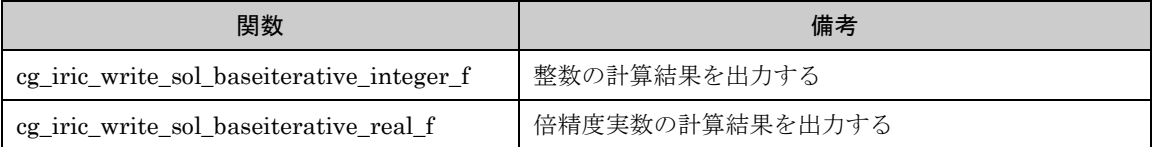

## 【格子点ごとに値を持つ計算結果の出力に利用する関数】

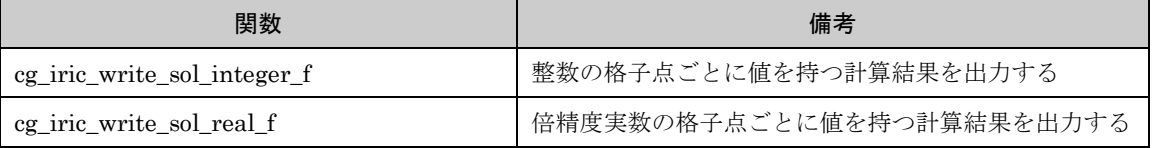

#### [Subroutines to use for outputting particles as calculation result for eacn time step]

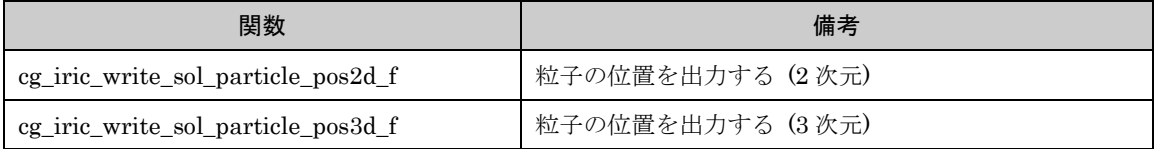

計算結果を出力する処理の例を 表 6-12 に示します。

#### 表 6-12 計算結果を出力する処理の記述例

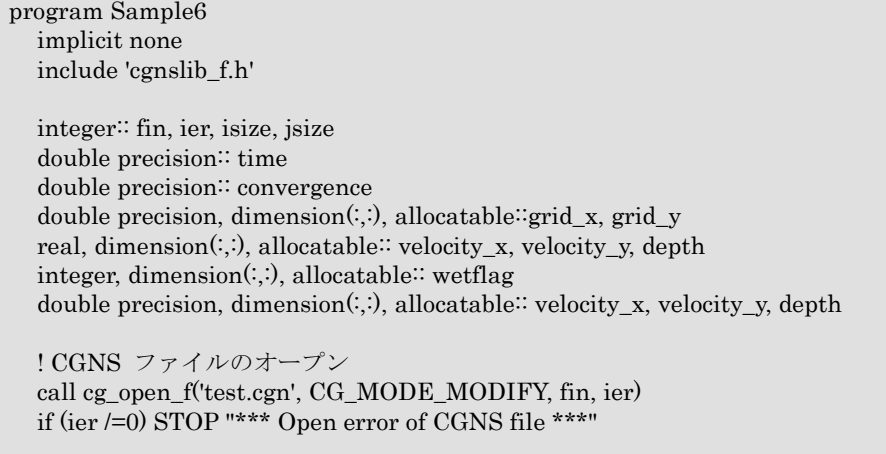

! 内部変数の初期化 call cg\_iric\_init\_f(fin, ier) if (ier /=0) STOP "\*\*\* Initialize error of CGNS file \*\*\*" ! 格子のサイズを調べる call cg\_iric\_gotogridcoord2d\_f(isize, jsize, ier) ! 格子を読み込むためのメモリを確保 allocate(grid\_x(isize,jsize), grid\_y(isize,jsize)) ! 計算結果を保持するメモリも確保 allocate(velocity\_x(isize,jsize), velocity\_y(isize,jsize), depth(isize, jsize), wetflag(isize,jsize)) allocate(particlex(10), particley(10)) ! 格子を読み込む call cg\_iric\_getgridcoord2d\_f (grid\_x, grid\_y, ier) ! 初期状態の情報を出力  $time = 0$  $convergence = 0.1$ call cg\_iric\_write\_sol\_time\_f(time, ier) ! 格子を出力 call cg\_iric\_write\_sol\_gridcoord2d\_f (grid\_x, grid\_y, ier) ! 計算結果を出力 call cg\_iric\_write\_sol\_real\_f ('VelocityX', velocity\_x, ier) call cg\_iric\_write\_sol\_real\_f ('VelocityY', velocity\_y, ier) call cg\_iric\_write\_sol\_real\_f ('Depth', depth, ier) call cg\_iric\_write\_sol\_integer\_f ('Wet', wetflag, ier) call cg\_iric\_write\_sol\_baseiterative\_real\_f ('Convergence', convergence, ier) do  $time = time + 10.0$  ! (ここで計算を実行。格子の形状も変化) call cg\_iric\_write\_sol\_time\_f(time, ier) ! 格子を出力 call cg\_iric\_write\_sol\_gridcoord2d\_f (grid\_x, grid\_y, ier) ! 計算結果を出力 call cg\_iric\_write\_sol\_real\_f ('VelocityX', velocity\_x, ier) call cg\_iric\_write\_sol\_real\_f ('VelocityY', velocity\_y, ier) call cg\_iric\_write\_sol\_real\_f ('Depth', depth, ier) call cg\_iric\_write\_sol\_integer\_f ('Wet', wetflag, ier) call cg\_iric\_write\_sol\_baseiterative\_real\_f ('Convergence', convergence, ier) call cg\_iric\_write\_sol\_particle\_pos2d\_f(10, particlex, particley, ier) If  $(\text{time} > 1000)$  exit end do ! CGNS ファイルのクローズ call cg\_close\_f(fin, ier) stop end program Sample6

なお、iRIClib では、ベクトル量の計算結果とスカラー量の計算結果では、同じ関数を使 って出力を行います。ベクトル量の計算結果を出力する場合は、上記で示したように 'VelocityX', 'VelocityY' などの名前で各成分を出力してください。

計算結果については、iRIC では特別な名前が定義されており、特定の目的で使用される 結果ではその名前を使用する必要があります。特別な計算結果の名前については 7.3.2 を 参照してください。

### 6.3.12. 既存の計算結果の読み込み

### 【説明】

既存の CGNS ファイルに格納されている計算結果を読み込みます。

#### 【利用する関数 【利用する関数】

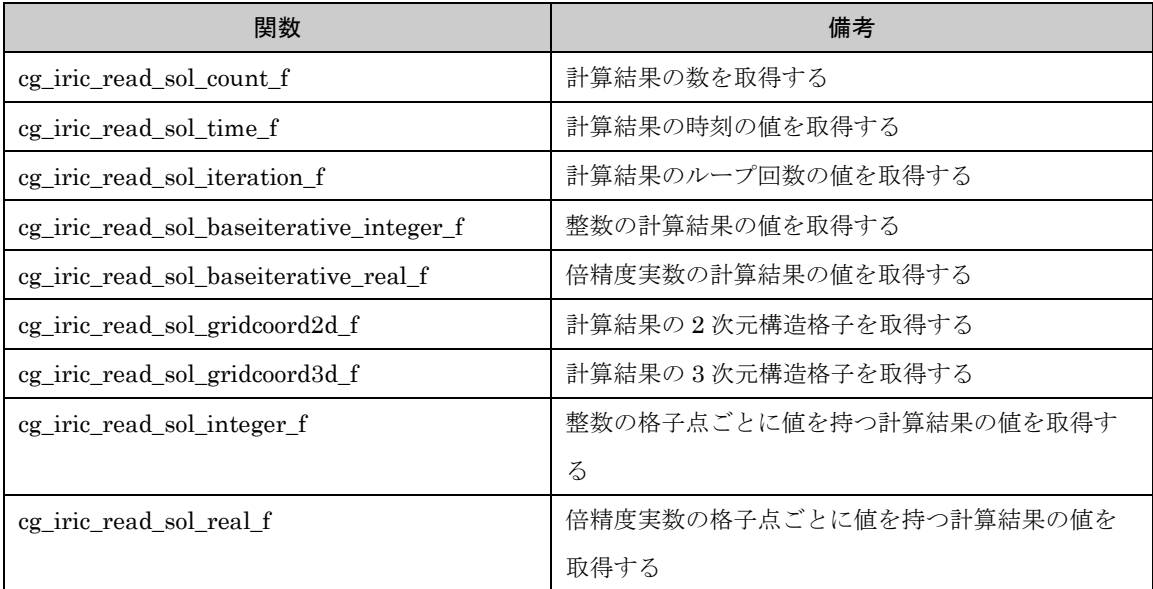

 既存の CGNS ファイルを読み込み、格納されている計算結果を標準出力に出力する処理 の例を 表 6-12 に示します。

#### 表 6-13 計算結果を読み込む処理の記述例

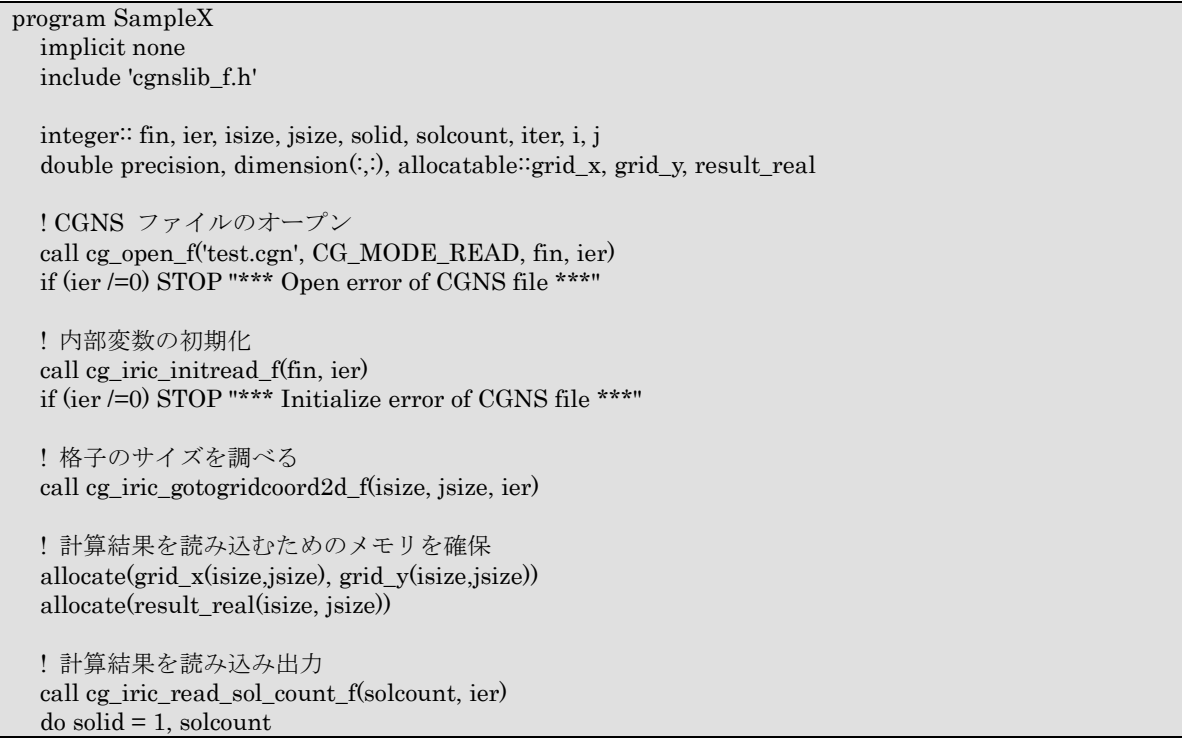

```
call cg_iric_read_sol_iteration_f(solid, iter, ier)
      call cg_iric_read_sol_gridcoord2d_f(solid, grid_x, grid_y, ier) 
      call cg_iric_read_sol_real_f(solid, 'result_real', result_real, ier) 
      print *, 'iteration: ', iter 
      print *, 'grid_x, grid_y, result: ' 
     do i = 1, isize
        do j = 1, jsize
          print *, '(', i, ', ', j, ') = (', grid_x(i, j), ', ', grid_y(i, j), ', ', result_real(i, j), ')'
         end do 
      end do 
   end do 
   ! CGNS ファイルのクローズ
   call cg_close_f(fin, ier) 
   stop 
end program SampleX
```
なお、計算結果読み込みの関数を用いて、既存の CGNS ファイルの計算結果を分析・加 工することができます (3 章参照)。

### 6.3.13. エラーコードの出力

### 【説明】

CGNS ファイルに、エラーコードを出力します。格子生成プログラムでのみ行います。

#### 【利用する関数 【利用する関数】

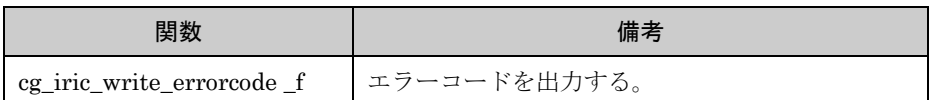

#### 6.3.14. CGNS ファイルを閉じる

### 【説明】

cg\_open\_f で開いた CGNS ファイルを閉じます。この関数は、 cgnslib で定義された関 数です。

### 【利用する関数 【利用する関数】

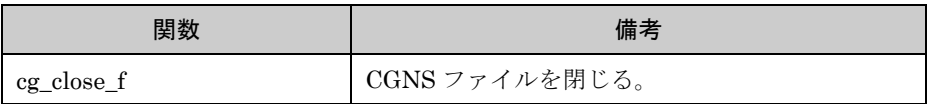

## 6.4. リファレンス

## 6.4.1. サブルーチン一覧

サブルーチンとその分類の一覧を 表 6-14 に示します。

| 分類                       | No.            | 名前                                                 | 機能                                                                   | 複数版                 | 頁   |
|--------------------------|----------------|----------------------------------------------------|----------------------------------------------------------------------|---------------------|-----|
| CGNS ファイル<br>を開く         | $\mathbf{1}$   | cg_open_f                                          | CGNS ファイルを開く                                                         | $\times$            | 130 |
| 内部変数の初期<br>化             | $\overline{2}$ | cg_iric_init_f                                     | 指定したファイルを読み込み・書き<br>込み用にiRIClibから利用するため、<br>内部変数を初期化し、ファイルを初<br>期化する | $\times$            | 130 |
|                          | 3              | cg_iric_initread_f                                 | 指定したファイルを読み込み専用で<br>iRIClib から利用するため、内部変数<br>を初期化する                  | $\times$            | 131 |
| 計算条件、格子生<br>成条件の読み込<br>み | $\overline{4}$ | cg_iric_read_integer_f                             | 整数型変数の値を取得する                                                         | $\circlearrowright$ | 131 |
|                          | 5              | cg_iric_read_real_f                                | 実数(倍精度)変数の値を取得する                                                     | О                   | 131 |
|                          | 6              | cg_iric_read_realsingle_f                          | 実数(単精度)変数の値を取得する                                                     | O                   | 132 |
|                          | 7              | cg_iric_read_string_f                              | 文字列型変数の値を取得する                                                        | $\circlearrowright$ | 132 |
|                          | 8              | cg_iric_read_functionalsi<br>ze_f                  | 関数型変数のサイズを取得する                                                       | $\circlearrowright$ | 132 |
|                          | 9              | cg_iric_read_functional_f                          | 倍精度実数の関数型変数の値を取得する                                                   | O                   | 133 |
|                          | 10             | cg_iric_read_functional_r<br>ealsingle_f           | 単精度実数の関数型変数の値を取得する                                                   | O                   | 133 |
|                          | 11             | cg_iric_read_functionalwi<br>thname_f              | 複数の値を持つ倍精度実数の関数型変数<br>の値を取得する                                        | $\circlearrowright$ | 134 |
| 計算格子の読み                  | 12             | cg_iric_gotogridcoord2d_f                          | 格子を読み込む準備をする                                                         | $\bigcirc$          | 134 |
| 込み                       | 13             | cg_iric_gotogridcoord3d_f                          | 格子を読み込む準備をする                                                         | $\circlearrowright$ | 134 |
|                          | 14             | cg_iric_getgridcoord2d_f                           | 格子の X, Y 座標を読み込む                                                     | $\circlearrowright$ | 135 |
|                          | 15             | cg_iric_getgridcoord3d_f                           | 格子の X, Y, Z 座標を読み込む                                                  | $\circlearrowright$ | 135 |
|                          | 16             | cg_iric_read_grid_integer<br>_node_f               | 格子点で定義された整数の属性を読み込<br>む                                              | $\circlearrowright$ | 136 |
|                          | 17             | cg_iric_read_grid_real_no<br>de_f                  | 格子点で定義された倍精度実数の属性を<br>読み込む                                           | $\circlearrowright$ | 136 |
|                          | 18             | cg_iric_read_grid_integer<br>_cell_f               | セルで定義された整数の属性を読み込む                                                   | $\circlearrowright$ | 136 |
|                          | 19             | cg_iric_read_grid_real_ce<br>$ll_f$                | セルで定義された倍精度実数の属性を読<br>み込む                                            | O                   | 137 |
|                          | 20             | cg_iric_read_complex_cou<br>$\operatorname{nt\_f}$ | 複合型の属性のグループの数を読み込む                                                   | O                   | 137 |

表 6-14 iRIClib サブルーチン一覧

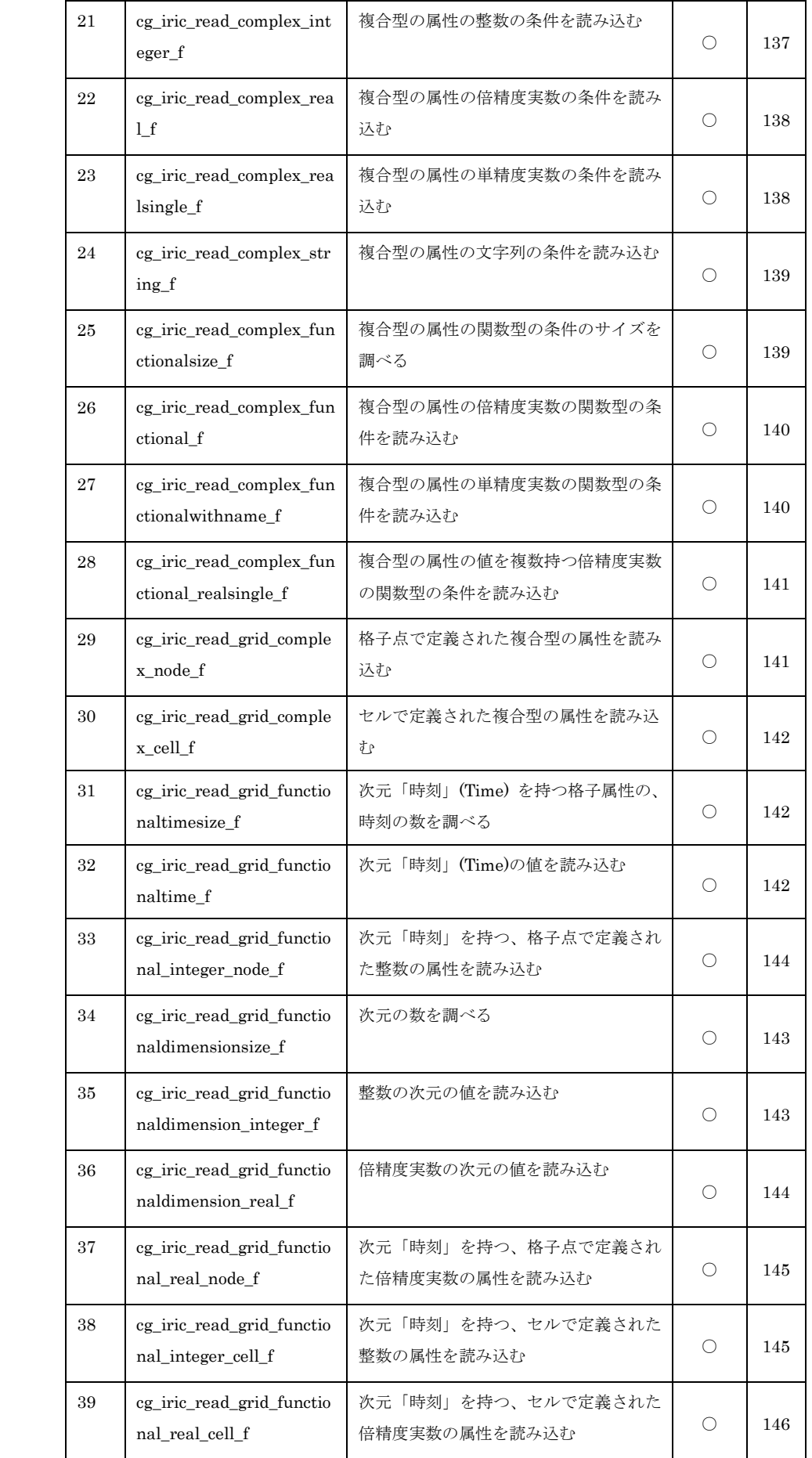

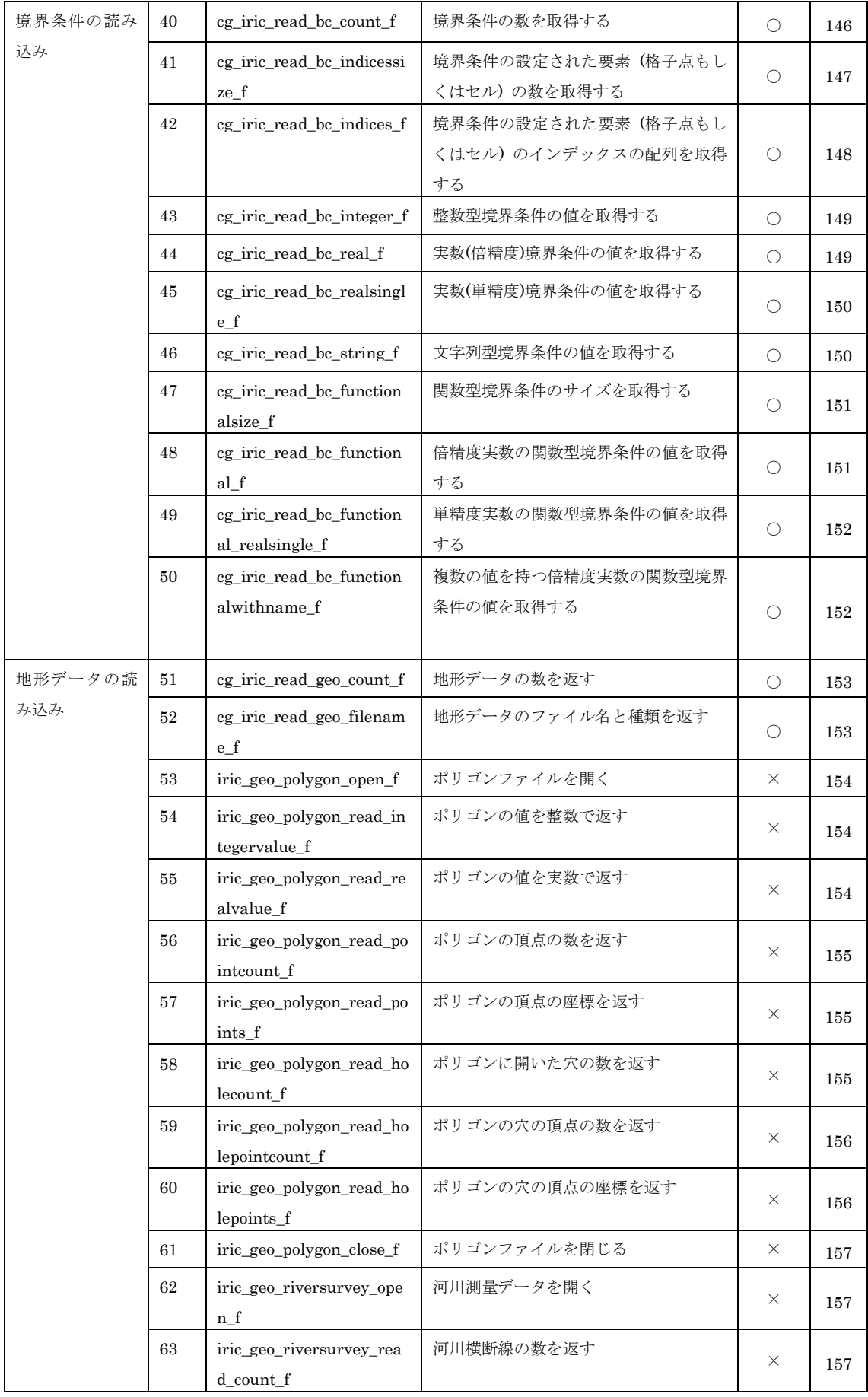

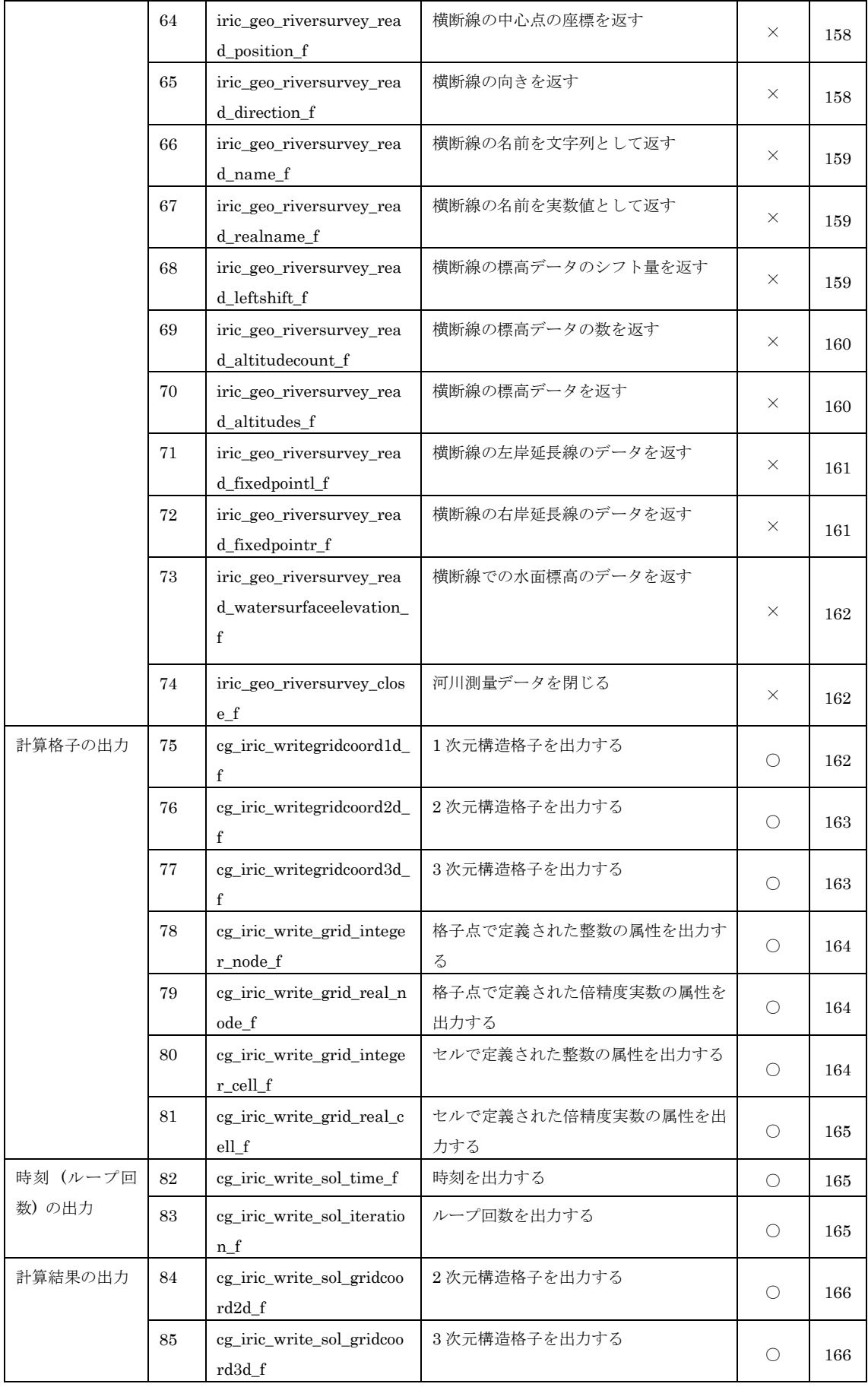

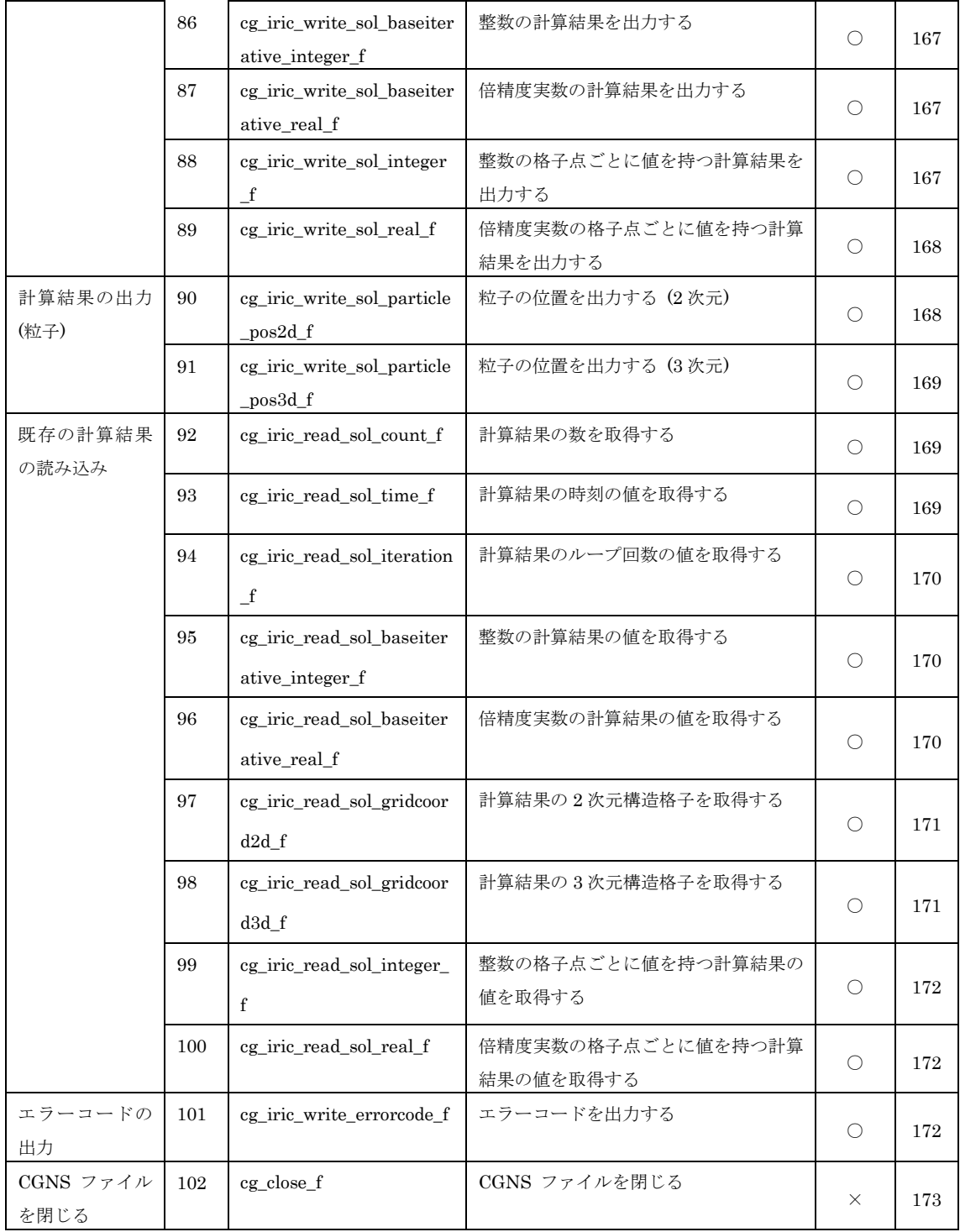

なお、「複数版」欄が「○」となっているサブルーチン(単一 CGNS ファイル用)には、 ファイル ID を第一引数とする、類似のサブルーチン(複数 CGNS ファイル用)がありま す。名前は、末尾の"\_f"を"\_mul\_f"に変えたものです。

例えば、CGNS ファイルから整数型の計算条件・格子生成条件の値を読み込む関数(6.4.5 参照)には、以下のものがあります。

- 単一 CGNS ファイルを扱うプログラム用 call cg\_iric\_read\_integer\_f(label, intvalue, ier) - 複数 CGNS ファイルを扱うプログラム用

call  $cg\_iric\_read\_integer\_mul_f(fid, label, intvalue, ier)$ 

単一 CGNS ファイル用、複数 CGNS ファイル用の違いを 表 6-15 に示します。

| 項目       | 単一 CGNS ファイル用          | 複数 CGNS ファイル用            |
|----------|------------------------|--------------------------|
| 名前       | 末尾が"_f" ("_mul"が付かない)  | 末尾が" mul f"              |
| 引数       | 6.4.5 以降参照             | 第一引数:ファイル ID (integer 型) |
| 操作対象ファイル | 最後に cg_iric_init_f または | 第一引数で指定したファイル            |
|          | cg_iric_initread_f で   |                          |
|          | 指定したファイル               |                          |

表 6-15 単一/複数 CGNS ファイル用サブルーチンの違い

## 6.4.2. cg\_open\_f

- CGNS ファイルを開く。

## 【形式】

call cg\_open\_f(filename, mode, fid, ier)

【引数】

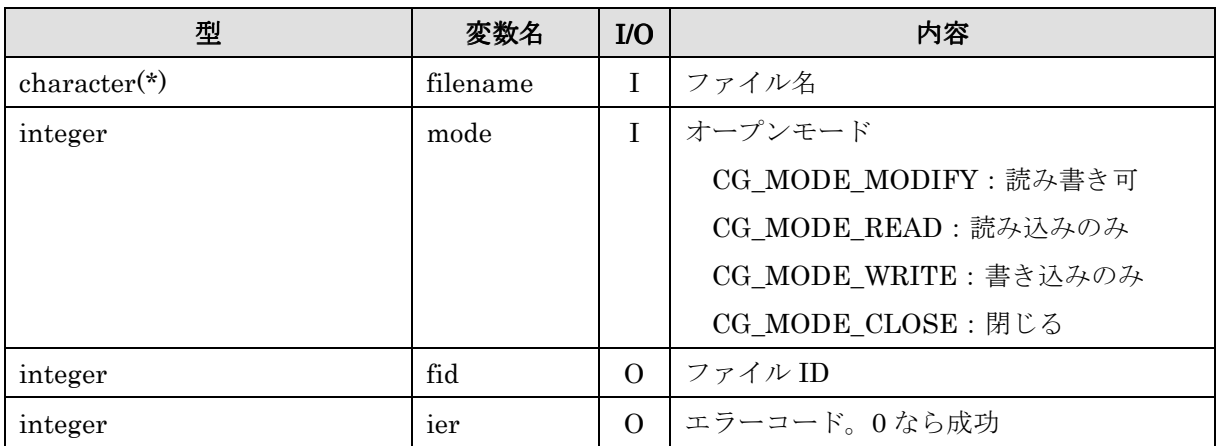

# 6.4.3. cg\_iric\_init\_f

- 指定したファイルを読み込み・書き込み用に iRIClib から利用するため、内部変数を 初期化し、ファイルを初期化する。

## 【形式】

### call cg\_iric\_init\_f(fid, ier)

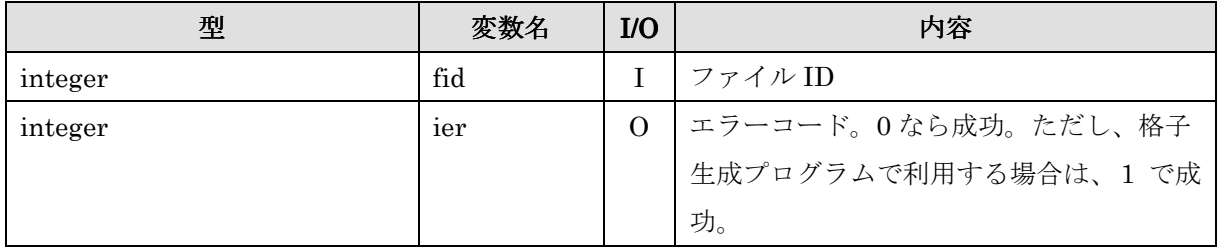

### 6.4.4. cg\_iric\_initread\_f initread\_f

- 指定したファイルを読み込み専用で iRIClib から利用するため、内部変数を初期化す る。

## 【形式】

call  $cg$  iric\_initread\_f (fid, ier)

#### 【引数】

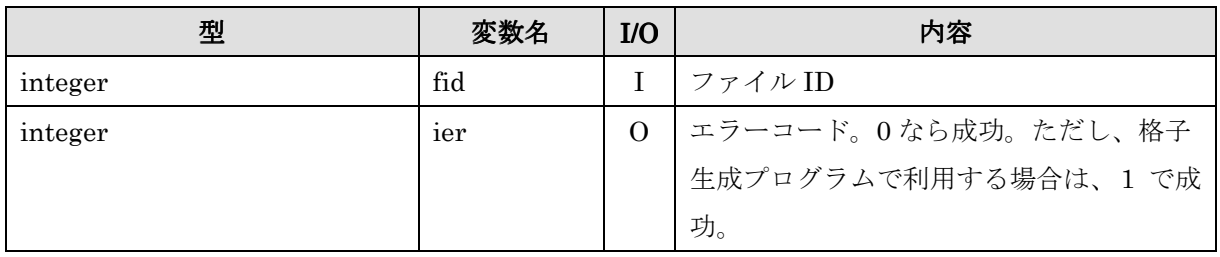

### 6.4.5. cg\_iric\_read\_integer\_f

- CGNS ファイルから整数型の計算条件・格子生成条件の値を読み込む。

## 【形式】

#### call cg\_iric\_read\_integer\_f(label, intvalue, ier)

### 【引数】

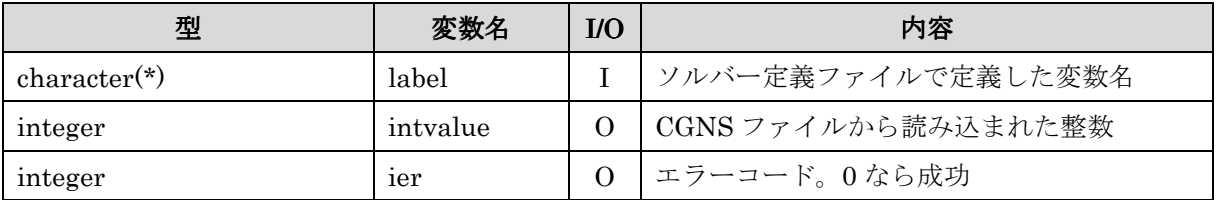

### 6.4.6. cg\_iric\_read\_real\_f

- CGNS ファイルから倍精度の実数型の計算条件・格子生成条件の値を読み込む。

### 【形式】

#### call cg\_iric\_read\_real\_f(label, realvalue, ier)

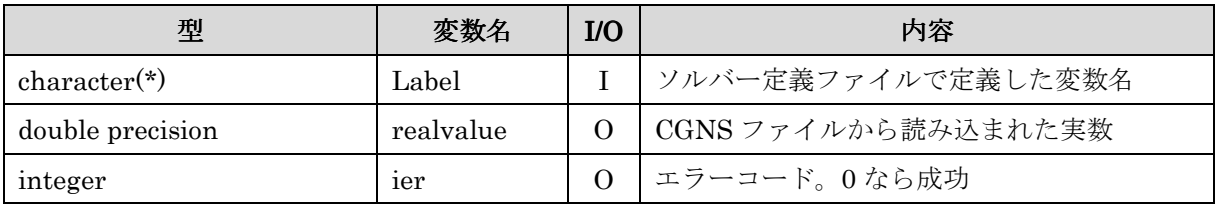

#### 6.4.7. cg\_iric\_read\_realsingle\_f cg\_iric\_read\_realsingle\_f

- CGNS ファイルから単精度の実数型の計算条件・格子生成条件の値を読み込む。

【形式】

#### call cg\_iric\_read\_realsingle\_f(label, realvalue, ier)

【引数】

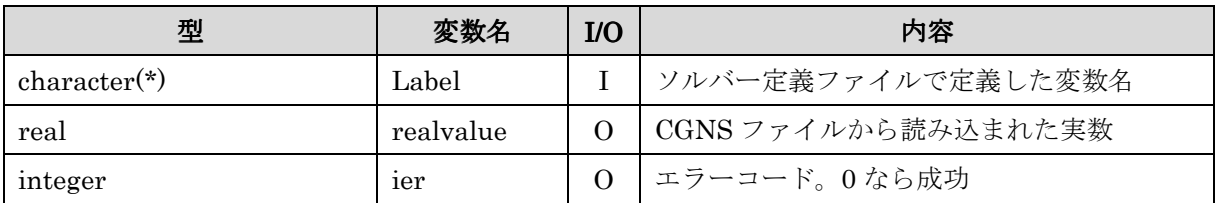

#### 6.4.8. cg\_iric\_read\_string\_f

- CGNS ファイルから文字列型の計算条件・格子生成条件の値を読み込む。

## 【形式】

call  $cg\_iric\_read\_string_f(label, strvalue, ier)$ 

【引数】

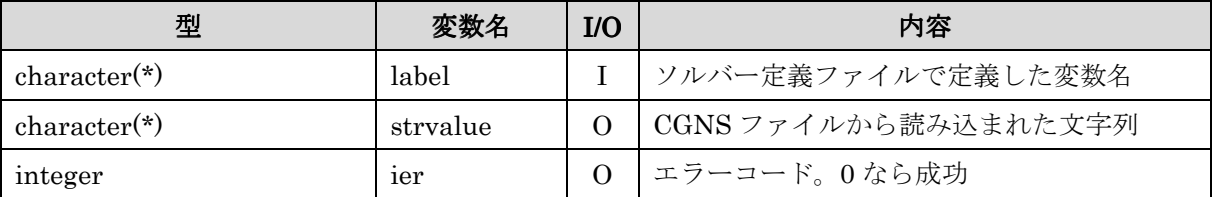

### 6.4.9. cg\_iric\_read\_functionalsize\_f

- CGNS ファイルから関数型の計算条件・格子生成条件のサイズを読み込む。

#### 【形式】

#### call cg\_iric\_read\_functionalsize\_f (label, size, ier)

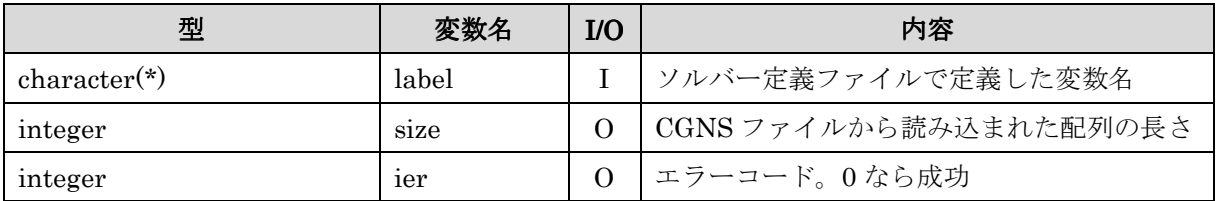

### 6.4.10. cg\_iric\_read\_functional\_f

- CGNS ファイルから倍精度実数の関数型の計算条件・格子生成条件の値を読み込む。

# 【形式】

### call cg\_iric\_read\_functional\_f(label, x, y, ier)

【引数】

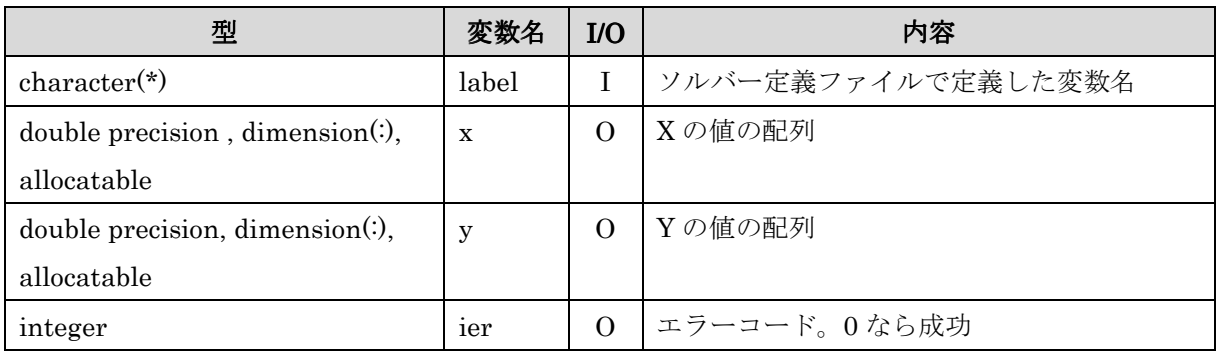

### 6.4.11. cg\_iric\_read\_functional\_realsingle\_f cg\_iric\_read\_functional\_realsingle\_f

- CGNS ファイルから単精度実数の関数型の計算条件・格子生成条件の値を読み込む。

## 【形式】

### call cg\_iric\_read\_functional\_realsingle\_f(label, x, y, ier)

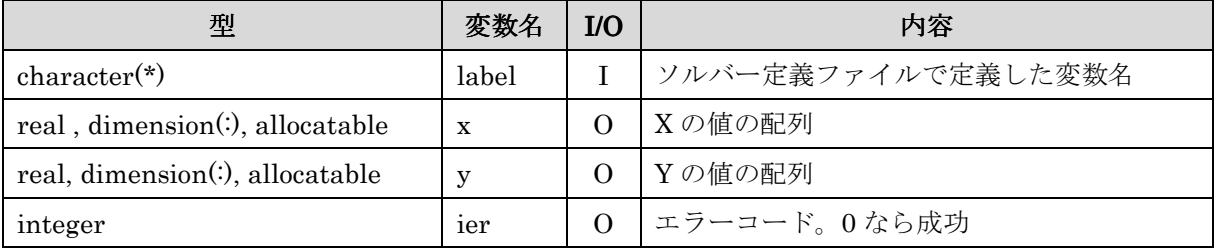

### 6.4.12. cg\_iric\_read\_functionalwithname\_f

- CGNS ファイルから関数型の計算条件・格子生成条件の値を読み込む。変数が 1 つ、 値が複数の関数型の計算条件・格子生成条件の読み込みに利用する。

## 【形式】

### call cg\_iric\_read\_functionalwithname\_f (label, name, data, ier)

### 【引数】

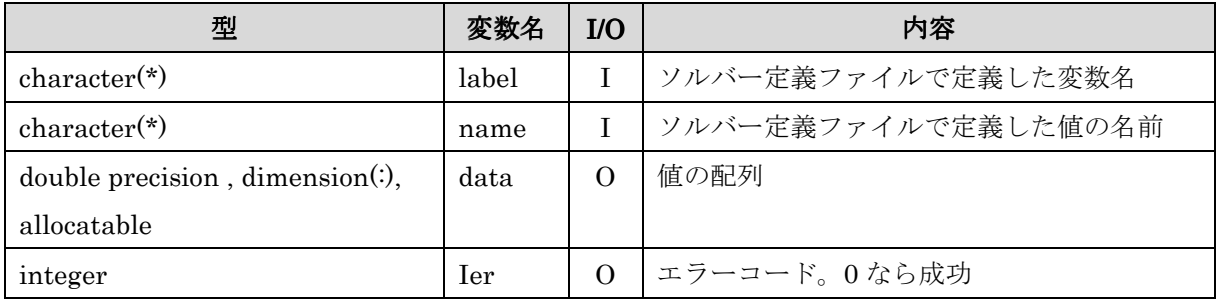

## 6.4.13. cg\_iric\_gotogridcoord2d\_f

- 二次元構造格子を読み込む準備を行う。

## 【形式】

## call cg\_iric\_gotogridcoord2d\_f(nx, ny, ier)

## 【引数】

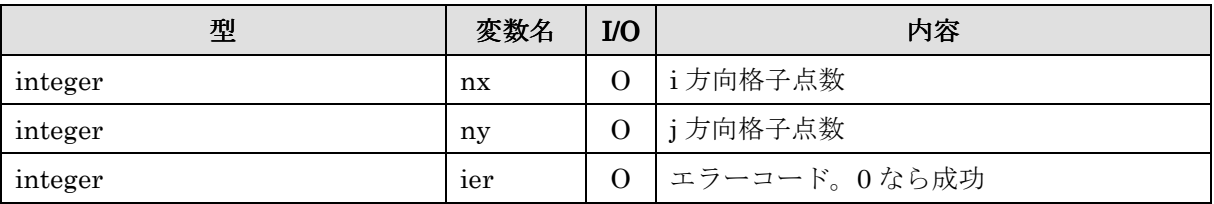

## 6.4.14. cg\_iric\_gotogridcoord3d\_f

- 三次元構造格子を読み込む準備を行う。

## 【形式】

call cg\_iric\_gotogridcoord3d\_f(nx, ny, nz, ier)

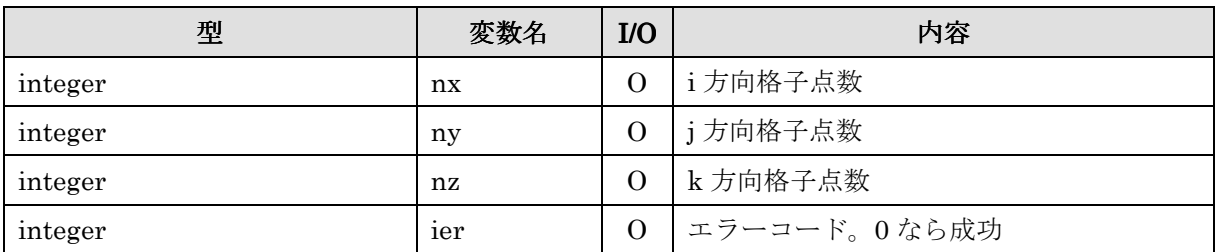

### 6.4.15. cg\_iric\_getgridcoord2d\_f

- 二次元構造格子を読み込む。

## 【形式】

## call cg\_iric\_getgridcoord2d\_f  $(x, y, i$ er)

【引数】

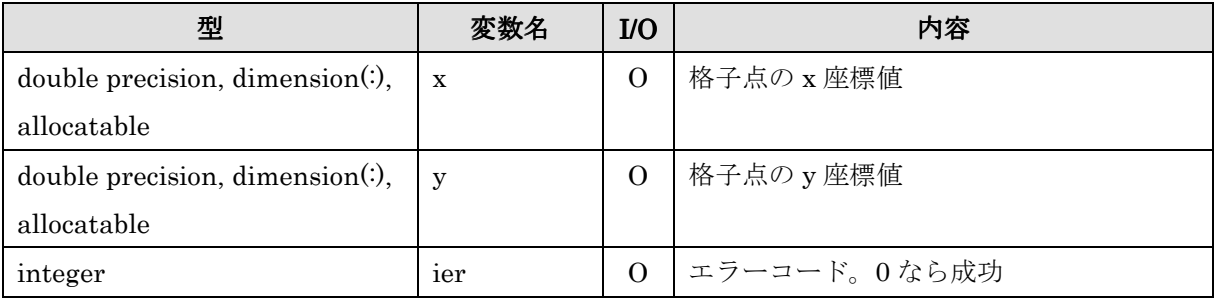

## 6.4.16. cg\_iric\_getgridcoord3d\_f

- 三次元構造格子を読み込む。

# 【形式】

## call cg\_iric\_getgridcoord3d\_f  $(x, y, z, ier)$

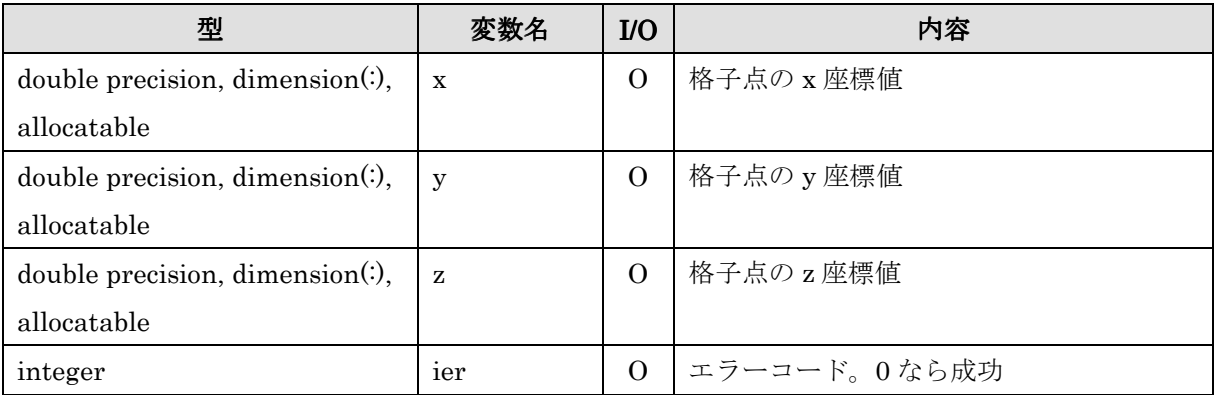

### 6.4.17. cg\_iric\_read\_grid\_integer\_node\_f

- 構造格子の格子点で定義された整数の属性を読み込む。

【形式】

## call cg\_iric\_read\_grid\_integer\_node\_f (label, values, ier)

【引数】

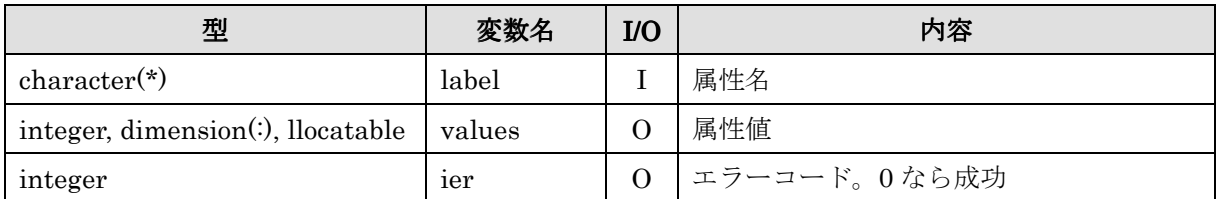

#### 6.4.18. cg\_iric\_read\_grid\_real\_node\_f

- 構造格子の格子点で定義された倍精度実数の属性を読み込む。

## 【形式】

call cg\_iric\_read\_grid\_real\_node\_f (label, values, ier)

### 【引数】

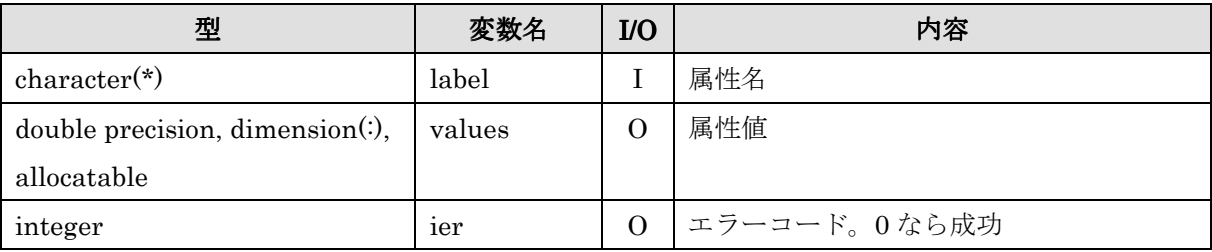

#### 6.4.19. cg\_iric\_read\_grid\_integer\_cell\_f

- 構造格子のセルで定義された整数の属性を読み込む。

## 【形式】

#### call  $cg\_iric\_read\_grid\_integer\_cell_f$  (label, values, ier)

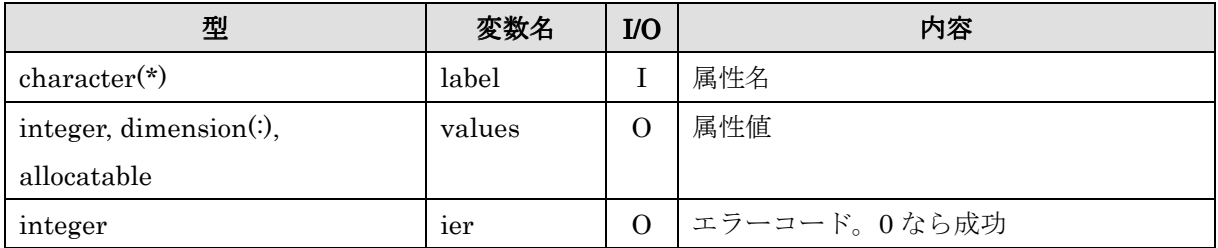

#### 6.4.20. cg\_iric\_read\_grid\_real\_cell\_f cg\_iric\_read\_grid\_real\_cell\_f

- 構造格子のセルで定義された倍精度実数の属性を読み込む。

## 【形式】

#### call cg\_iric\_read\_grid\_real\_cell\_f (label, values, ier)

【引数】

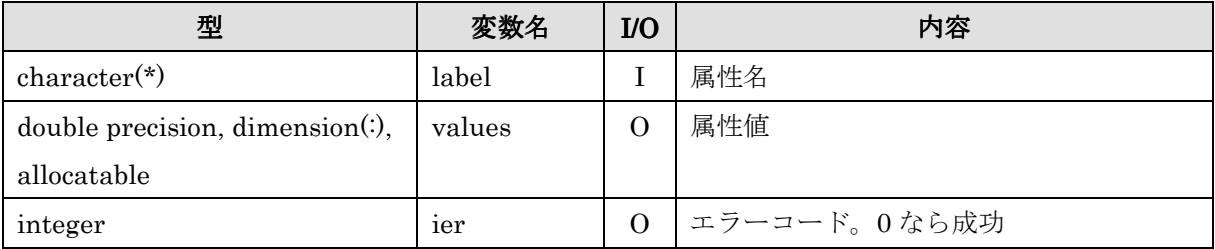

#### 6.4.21. cg\_iric\_read\_complex\_count\_f

- 複合型格子属性の、グループの数を取得する。

# 【形式】

call cg\_iric\_read\_complex\_count\_f (type, num, ier)

【引数】

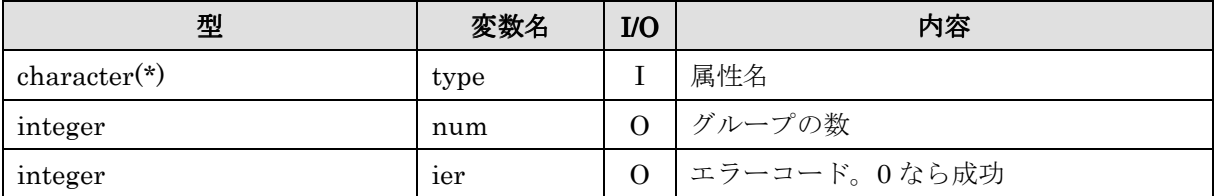

### 6.4.22. cg\_iric\_read\_complex\_integer\_f

- 複合型格子属性の、整数型の条件の値を読み込む。

### 【形式】

call cg\_iric\_read\_complex\_integer\_f (type, num, name, value, ier)

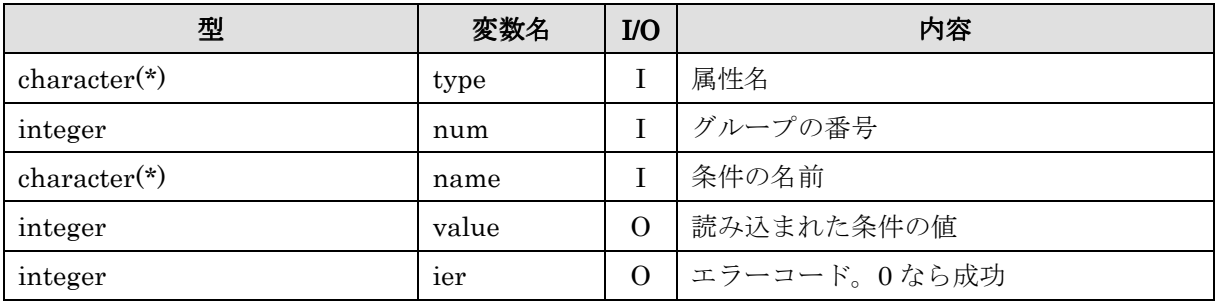

## 6.4.23. cg\_iric\_read\_complex\_real\_f cg\_iric\_read\_complex\_real\_f

- 複合型格子属性の、実数(倍精度)型の条件の値を読み込む。

【形式】

call cg\_iric\_read\_complex\_real\_f (type, num, name, value, ier)

【引数】

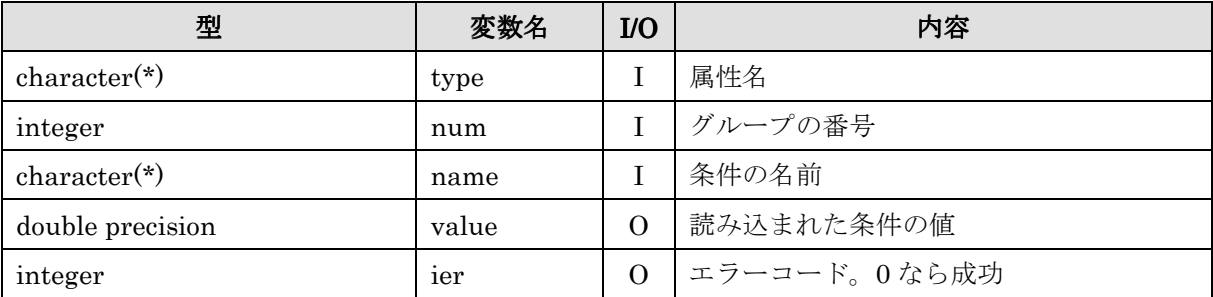

## 6.4.24. cg\_iric\_read\_complex\_realsingle\_f cg\_iric\_read\_complex\_realsingle\_f

- 複合型格子属性の、実数(単精度)型の条件の値を読み込む。

【形式】

call cg\_iric\_read\_complex\_realsingle\_f (type, num, name, value, ier)

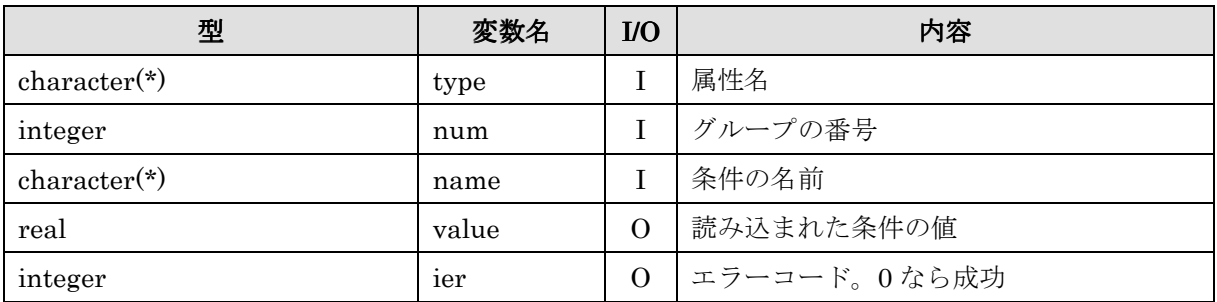

#### 6.4.25. cg\_iric\_read\_complex\_string\_f cg\_iric\_read\_complex\_string\_f

- 複合型格子属性の、文字列型の条件の値を読み込む。

#### 【形式】

call cg\_iric\_read\_complex\_string\_f (type, num, name, value, ier)

【引数】

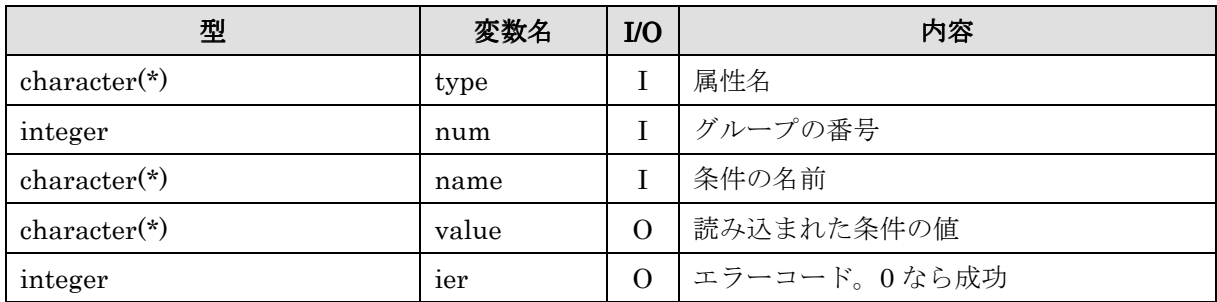

name には、ソルバ定義ファイルの Item 要素で指定した name 属性の値を指定します。 iRIC 上で「名前」に指定した値を読み込むには、name に "\_caption" を指定します。

#### 6.4.26. cg\_iric\_read\_complex\_functionalsize\_f

- 複合型格子属性の、関数型の条件の変数のサイズを読み込む。

#### 【形式】

call cg\_iric\_read\_complex\_functionalsize\_f (type, num, name, size, ier)

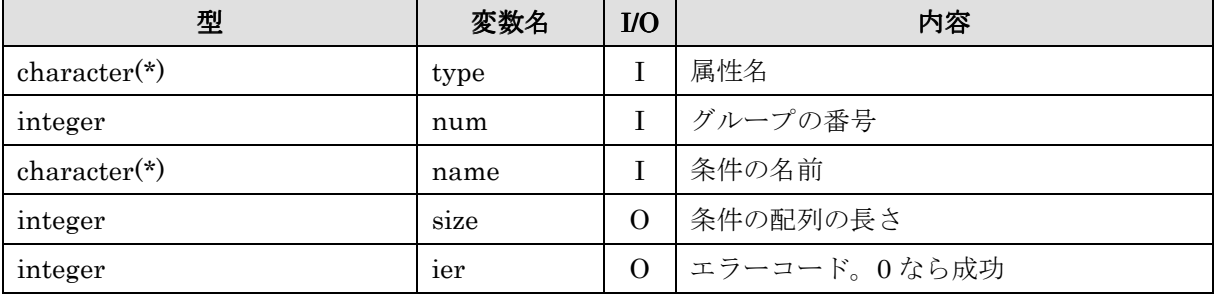
# 6.4.27. cg\_iric\_read\_complex\_functional\_f \_iric\_read\_complex\_functional\_f

- 複合型格子属性の、倍精度関数型の条件の変数の値を読み込む。

# 【形式】

call cg\_iric\_read\_complex\_functional\_f (type, num, name, x, y, ier)

【引数】

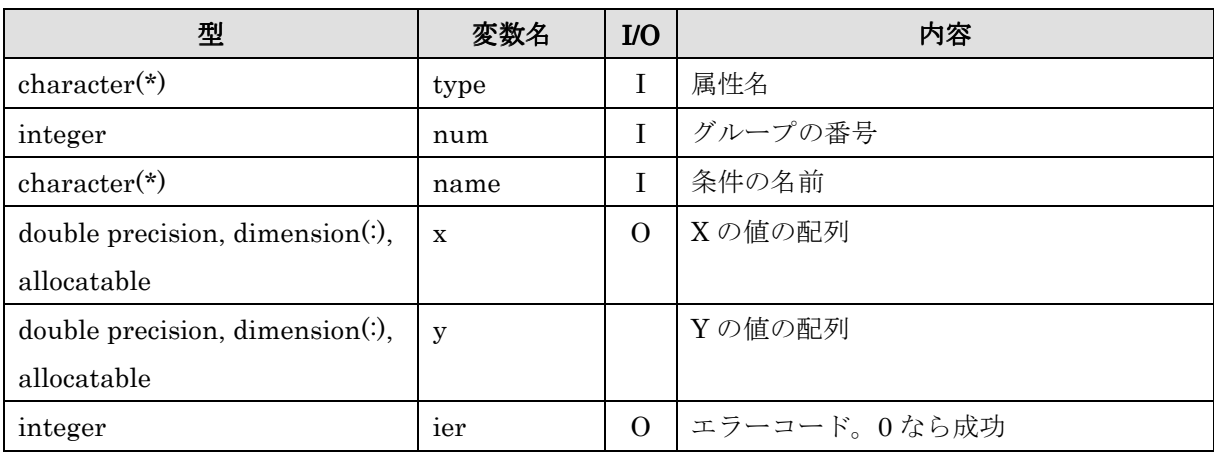

# 6.4.28. cg\_iric\_read\_complex\_functional\_realsingle\_f

- 複合型格子属性の、単精度関数型の条件の変数の値を読み込む。

# 【形式】

call cg\_iric\_read\_complex\_functional\_realsingle\_f (type, num, name, x, y, ier)

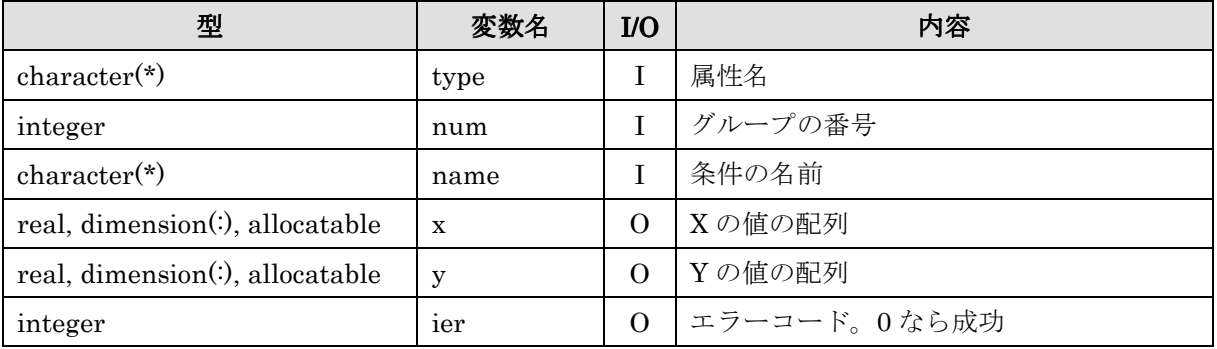

## 6.4.29. cg\_iric\_read\_complex\_functionalwithname\_f

- 複合型格子属性の、倍精度関数型の条件の変数の値を読み込む。変数が 1 つ、値が複 数の関数型の境界条件の読み込みに利用する。

# 【形式】

call cg\_iric\_read\_complex\_functionalwithname\_f (type, num, name, paramname, data, ier)

## 【引数】

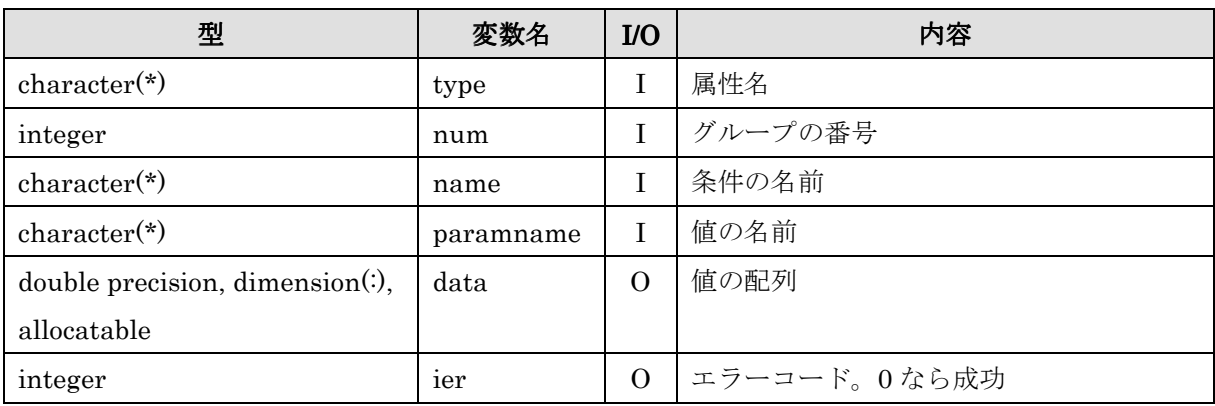

#### 6.4.30. cg\_iric\_read\_grid\_complex\_node\_f cg\_iric\_read\_grid\_complex\_node\_f

- 構造格子の格子点で定義された複合型の属性を読み込む。

# 【形式】

## call cg\_iric\_read\_grid\_complex\_node\_f (label, values, ier)

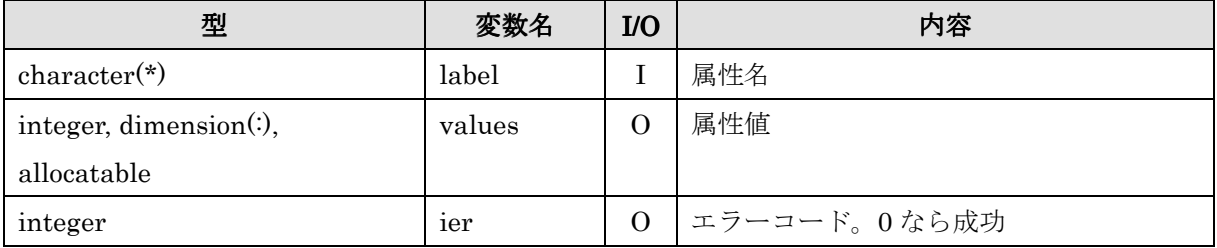

# 6.4.31. cg\_iric\_read\_grid\_complex\_cell\_f cg\_iric\_read\_grid\_complex\_cell\_f

- 構造格子のセルで定義された複合型の属性を読み込む。

【形式】

# call cg\_iric\_read\_grid\_complex\_cell\_f (label, values, ier)

【引数】

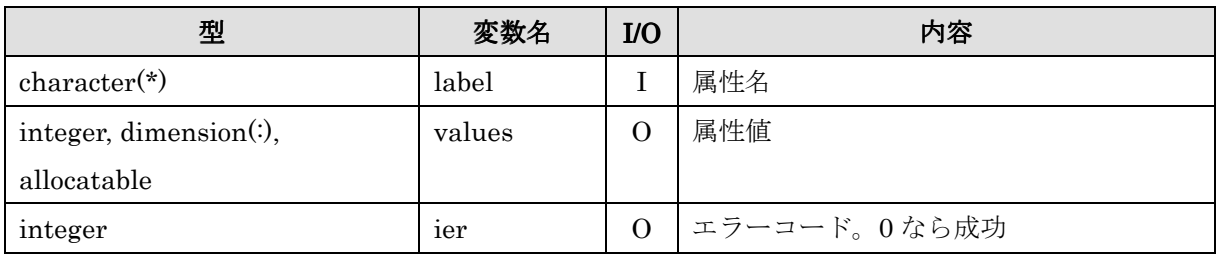

#### 6.4.32. cg\_iric\_read\_grid\_functionaltimesize\_f

- 次元「時刻」(Time) を持つ格子属性の、時刻の数を調べる。

【形式】

#### call cg\_iric\_read\_grid\_functionaltimesize\_f(label, count, ier)

【引数】

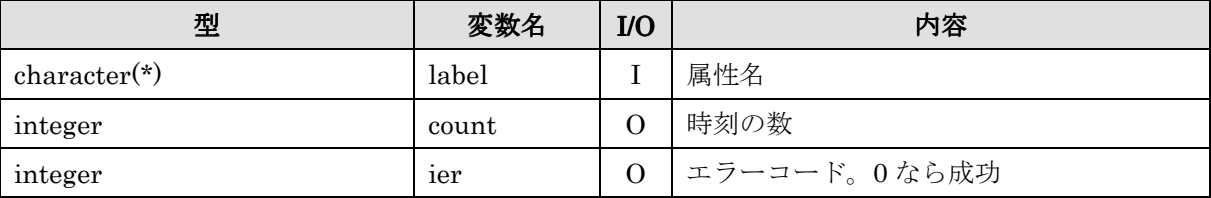

#### 6.4.33. cg\_iric\_read\_grid\_functionaltime\_f

- 次元「時刻」(Time)の値を読み込む。

# 【形式】

#### call cg\_iric\_read\_grid\_functionaltime\_f(label, values, ier)

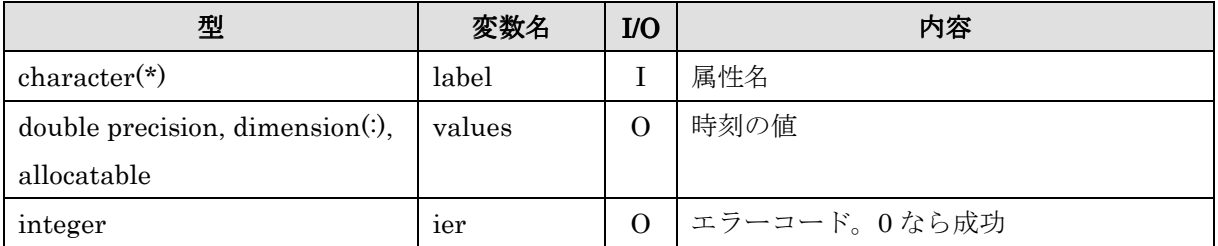

## 6.4.34. cg\_iric\_read\_grid\_functionaldimensionsize\_f iric\_read\_grid\_functionaldimensionsize\_f

- 次元の数を調べる。

【形式】

call cg\_iric\_read\_grid\_functionaltime\_f (label, dimname, count, ier)

【引数】

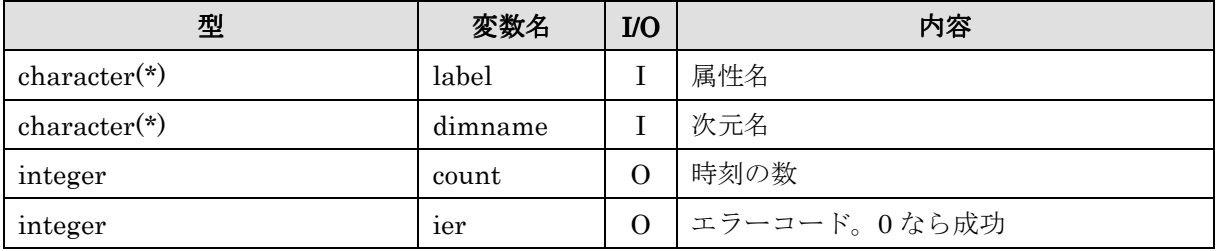

# 6.4.35. cg\_iric\_read\_grid\_functionaldimension\_integer\_f

- 整数の次元の値を読み込む

【形式】

call cg\_iric\_read\_grid\_functionaldimension\_integer\_f (label, dimname,values, ier)

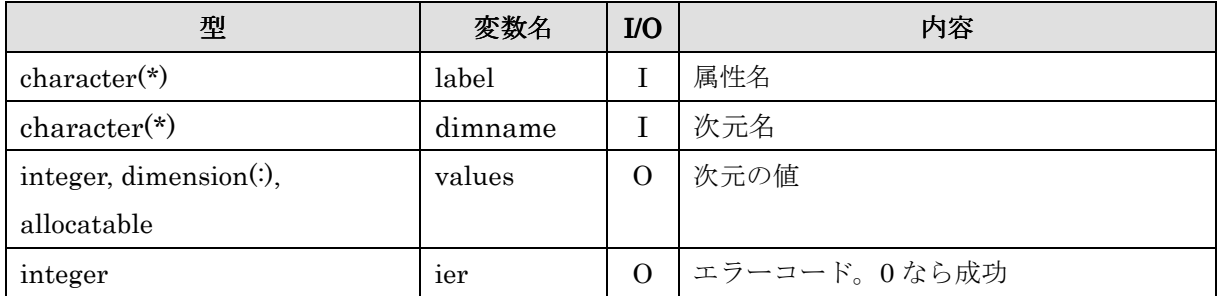

## 6.4.36. cg\_iric\_read\_grid\_functionaldimension\_real cg\_iric\_read\_grid\_functionaldimension\_real\_f

- 実数の次元の値を読み込む

# 【形式】

call cg\_iric\_read\_grid\_functionaldimension\_real\_f (label, dimname,values, ier)

# 【引数】

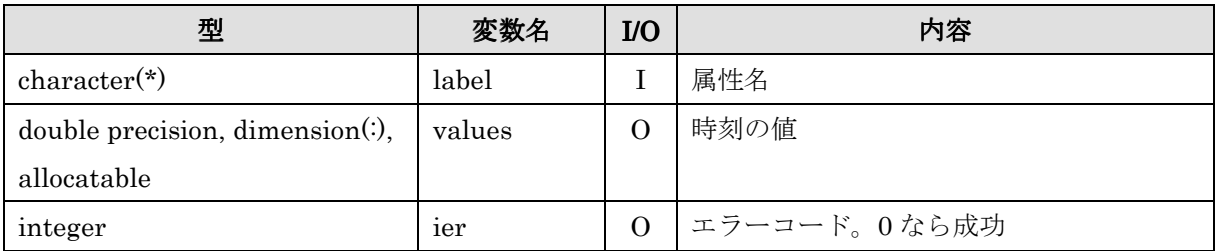

## 6.4.37. cg\_iric\_read\_grid\_functional\_integer\_node\_f

- 次元「時刻」を持つ、格子点で定義された整数の属性を読み込む。

# 【形式】

call cg\_iric\_read\_grid\_functional\_integer\_node\_f (label, dimid, values, ier)

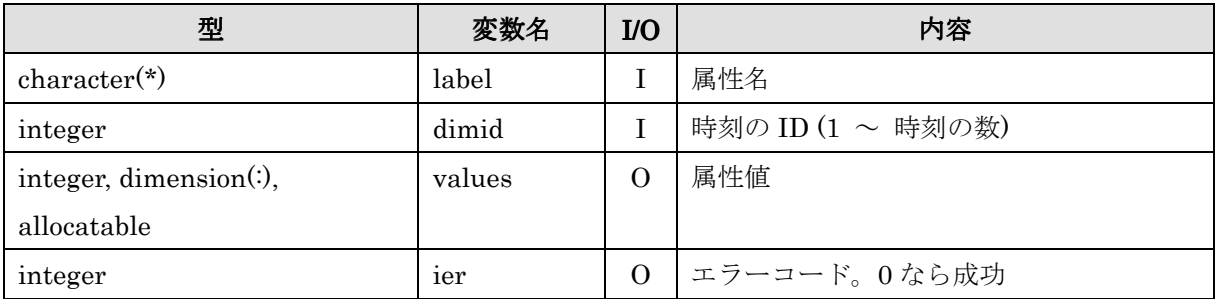

### 6.4.38. cg\_iric\_read\_grid\_functional\_real\_node\_f

- 次元「時刻」を持つ、格子点で定義された倍精度実数の属性を読み込む。

# 【形式】

call cg\_iric\_read\_grid\_functional\_real\_node\_f (label, dimid, values, ier)

#### 【引数】

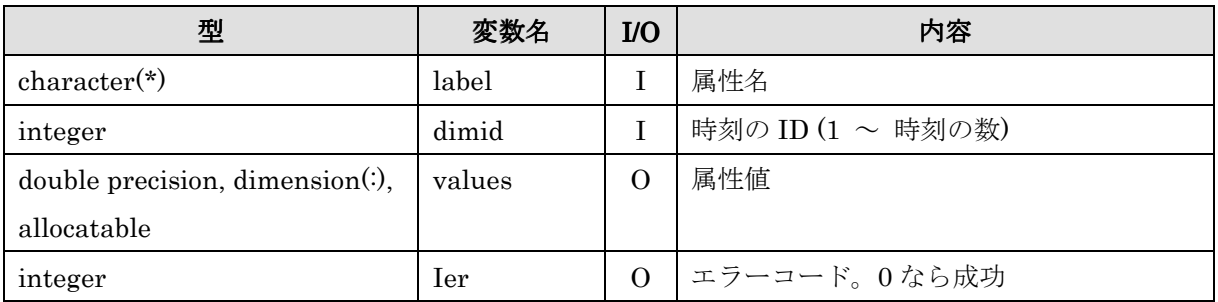

# 6.4.39. cg\_iric\_read\_grid\_functional\_integer\_cell\_f

- 次元「時刻」を持つ、セルで定義された整数の属性を読み込む。

# 【形式】

call cg\_iric\_read\_grid\_functional\_integer\_cell\_f(label, dimid, values, ier)

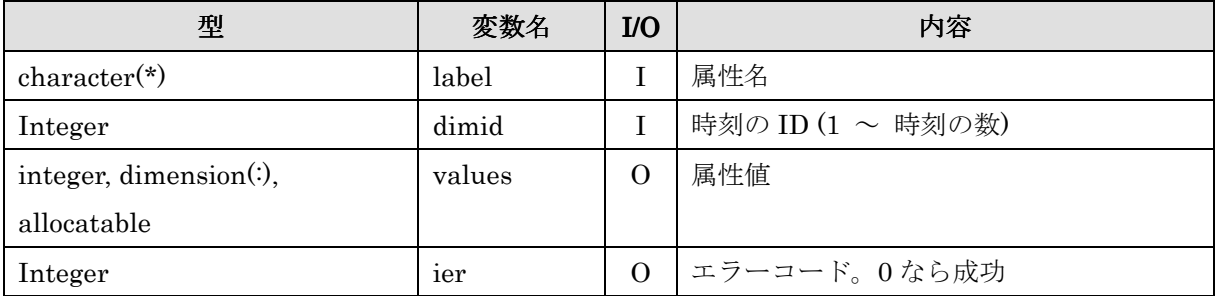

## 6.4.40. cg\_iric\_read\_grid\_functional\_real cg\_iric\_read\_grid\_functional\_real\_cell\_f

- 次元「時刻」を持つ、セルで定義された倍精度実数の属性を読み込む。

# 【形式】

call cg\_iric\_read\_grid\_functional\_real\_cell\_f (label, dimid, values, ier)

## 【引数】

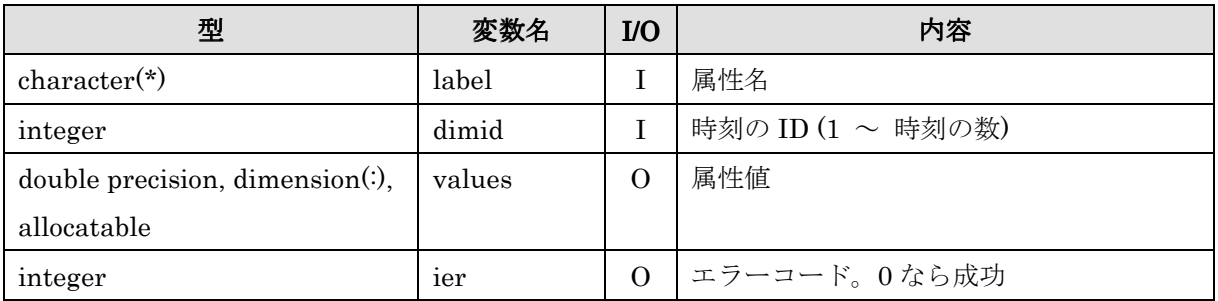

## 6.4.41. cg\_iric\_read\_bc\_count\_f

- 境界条件の数を取得する。

# 【形式】

# call  $cg\_iric\_read\_bc\_count\_f(type, num)$

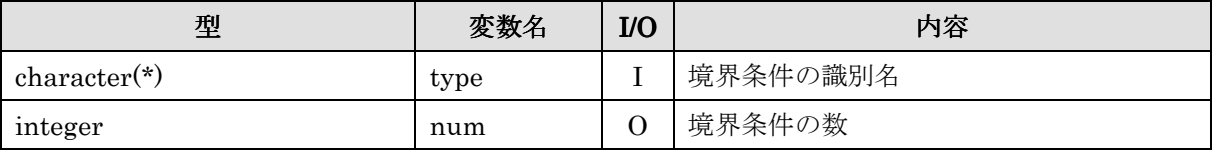

#### 6.4.42. cg\_iric\_read\_bc\_indicessize\_f

- 境界条件が設定された要素 (格子点もしくはセル) の数を取得する。

【形式】

#### call cg\_iric\_read\_bc\_indicessize\_f (type, num, size, ier)

【引数】

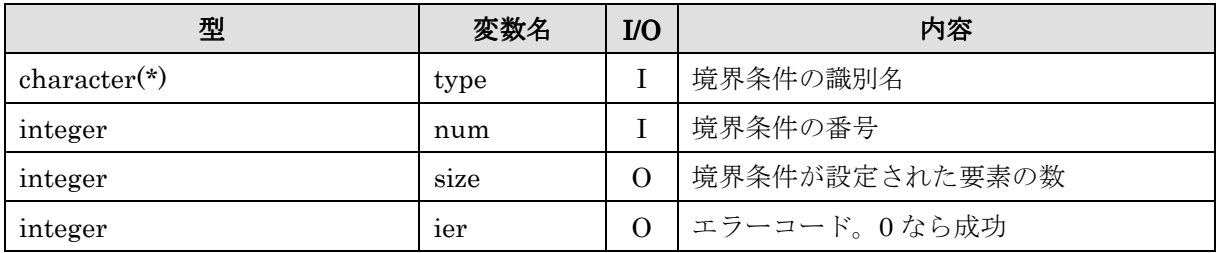

size に返される値は、境界条件が設定される位置によって、 表 6-16 に示すように異な ります。

表 6-16 境界条件を設定された位置と size に返される値の関係

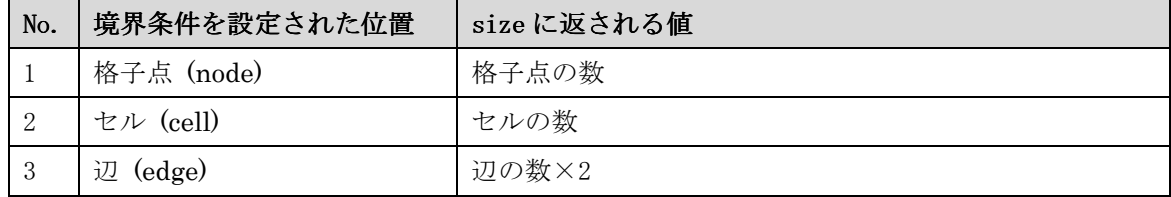

# 6.4.43. cg\_iric\_read\_bc\_indices\_f

- 境界条件が設定された要素 (格子点もしくはセル) のインデックスの配列を取得する。

【形式】

call cg\_iric\_read\_bc\_indices\_f (type, num, indices, ier)

【引数】

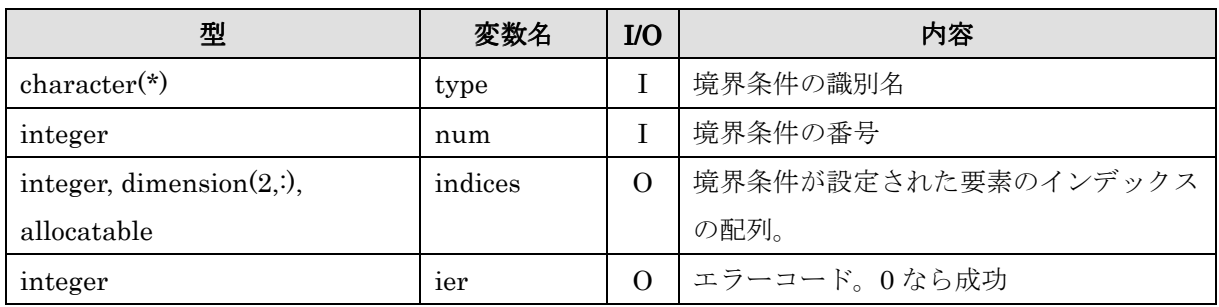

indices に返される値は、境界条件が設定される位置によって、 表 6-17 に示すように異 なります。格子点、セルでは、値 2 つで一つの要素を定義しているのに対し、辺では値 4 つで 1 つの要素を定義している点にご注意下さい。

| No.                         | 境界条件を設定された位置 | indices に返される値               |
|-----------------------------|--------------|------------------------------|
|                             | 格子点 (node)   | (格子点1のⅠ),(格子点1の J)           |
|                             |              | $\cdots$                     |
|                             |              | (格子点 N の I), (格子点 N の J)     |
| $\mathcal{D}_{\mathcal{L}}$ | セル (cell)    | (セル1のI), (セル1のJ)             |
|                             |              | $\cdots$                     |
|                             |              | (セルNのI), (セルNのJ)             |
| 3                           | 辺 (edge)     | (辺1の開始格子点の I), (辺1の開始格子点の J) |
|                             |              | (辺1の終了格子点の I), (辺1の終了格子点の J) |
|                             |              | $\cdots$                     |
|                             |              | (辺Nの開始格子点のI), (辺Nの開始格子点の J)  |
|                             |              | (辺Nの終了格子点のI), (辺Nの終了格子点の I)  |

表 6-17 境界条件を設定された位置と indices に返される値の関係

### 6.4.44. cg\_iric\_read\_bc\_integer\_f

- 整数型の境界条件の値を読み込む。

# 【形式】

#### call cg\_iric\_read\_bc\_integer\_f (type, num, name, value, ier)

【引数】

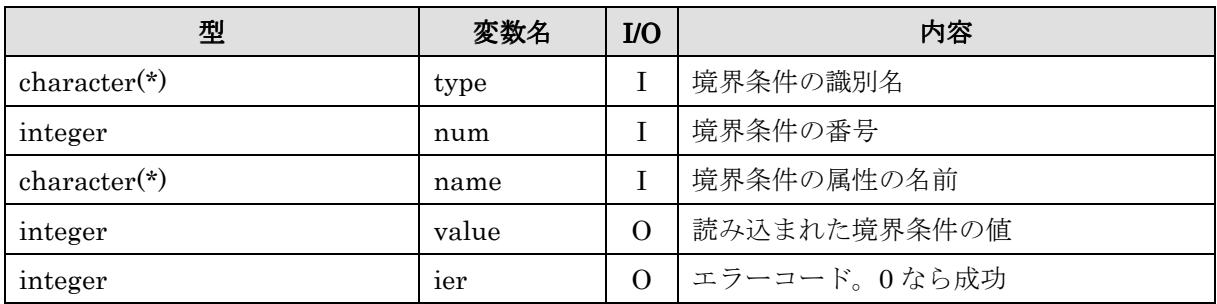

# 6.4.45.  $cg\_iric\_read\_bc\_real_f$

- 実数(倍精度)型の境界条件の値を読み込む。

# 【形式】

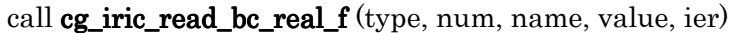

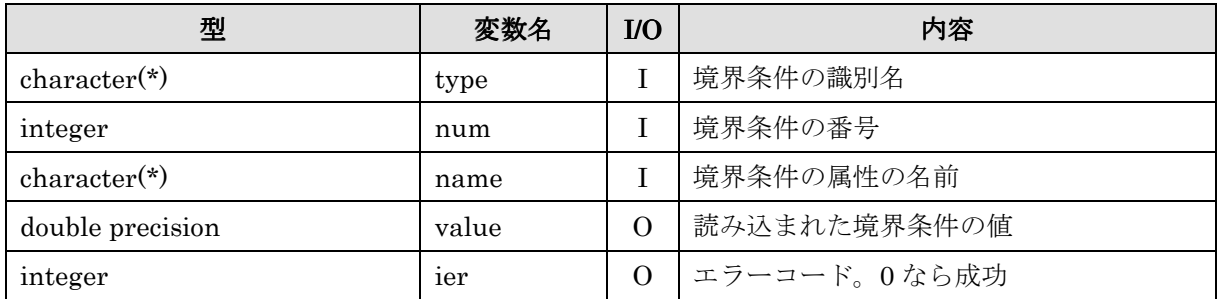

#### 6.4.46. cg\_iric\_read\_bc\_realsingle\_f

- 実数(単精度)型の境界条件の値を読み込む。

# 【形式】

call cg\_iric\_read\_bc\_realsingle\_f (type, num, name, value, ier)

【引数】

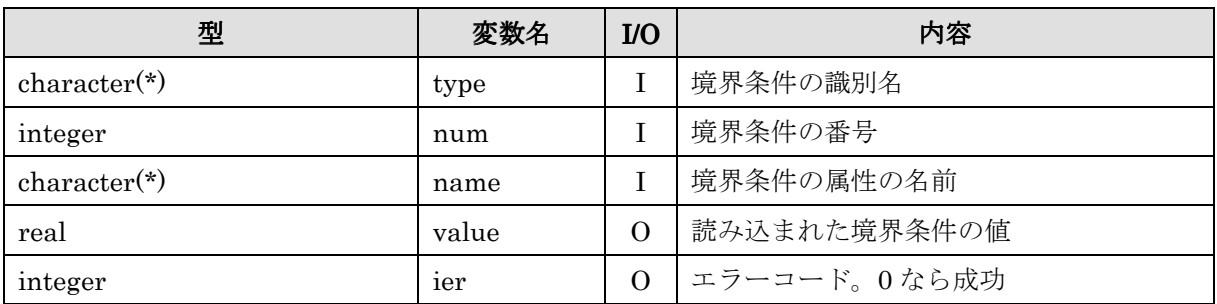

#### 6.4.47. cg\_iric\_read\_bc\_string\_f

- 文字列型の境界条件の値を読み込む。

【形式】

### call cg\_iric\_read\_bc\_string\_f (type, num, name, value, ier)

#### 【引数】

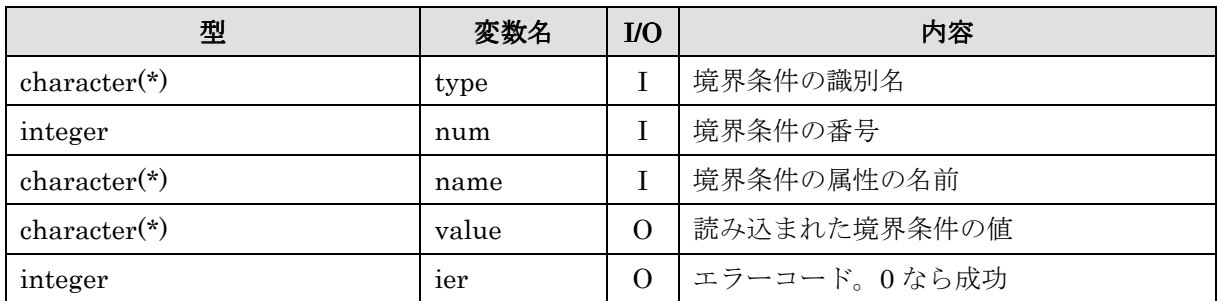

name には、ソルバ定義ファイルの Item 要素で指定した name 属性の値を指定します。 iRIC 上で「名前」に指定した値を読み込むには、name に "\_caption" を指定します。

### 6.4.48. cg\_iric\_read\_bc\_functionalsize\_f read\_bc\_functionalsize\_f

- 関数型の境界条件の変数のサイズを読み込む。

# 【形式】

call cg\_iric\_read\_bc\_functionalsize\_f (type, num, name, size, ier)

【引数】

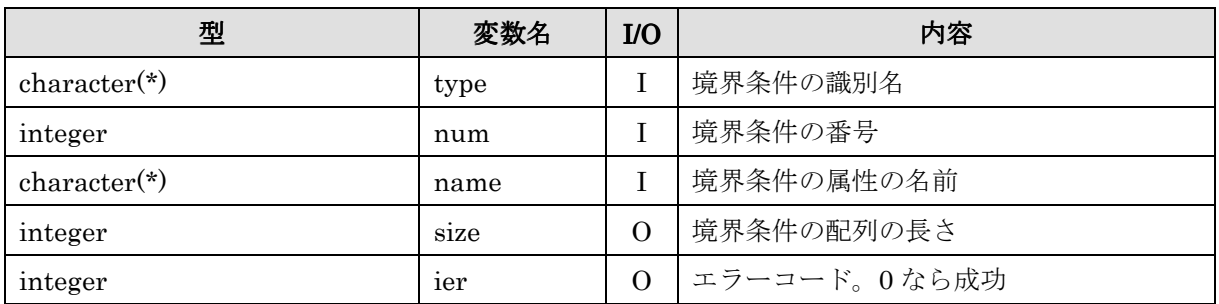

## 6.4.49. cg\_iric\_read\_bc\_functional\_f cg\_iric\_read\_bc\_functional\_f

- 倍精度関数型の境界条件の変数の値を読み込む。

【形式】

```
call cg_iric_read_bc_functional_f (type, num, name, x, y, ier)
```
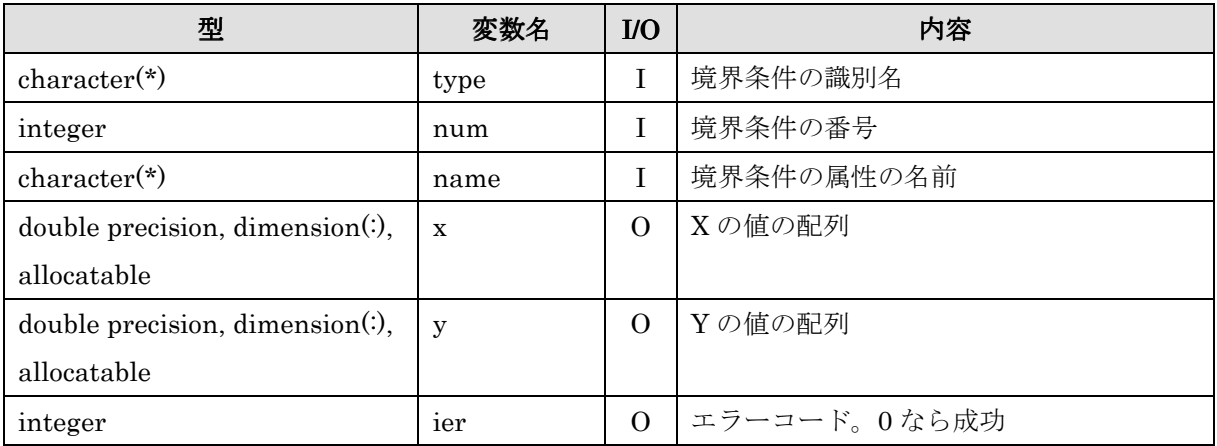

### 6.4.50. cg\_iric\_read\_bc\_functional\_realsingle\_f

- 単精度関数型の境界条件の変数の値を読み込む。

## 【形式】

call cg\_iric\_read\_bc\_functional\_realsingle\_f(type, num, name, x, y, ier)

【引数】

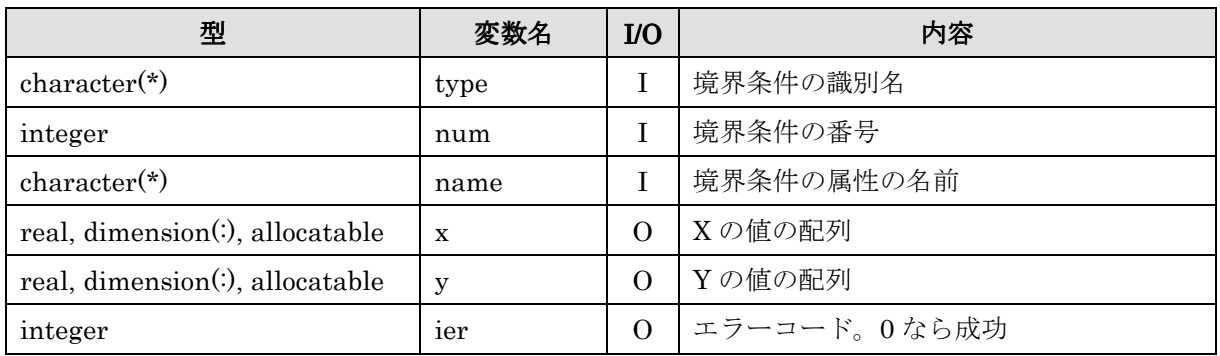

#### 6.4.51. cg\_iric\_read\_bc\_functionalwithname\_f

- 倍精度関数型の境界条件の変数の値を読み込む。変数が 1 つ、値が複数の関数型の境 界条件の読み込みに利用する。

# 【形式】

call cg\_iric\_read\_bc\_functionalwithname\_f (type, num, name, paramname, data, ier)

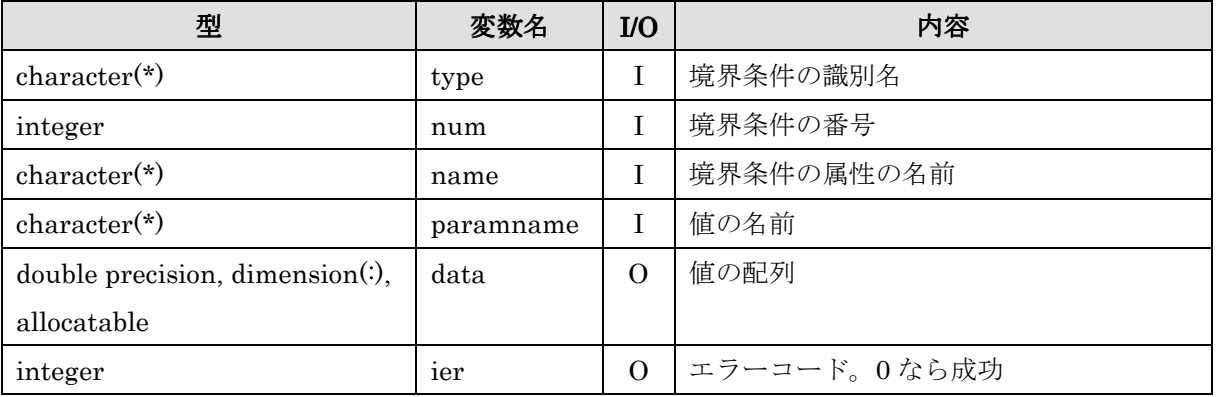

#### 6.4.52. cg\_iric\_read\_geo\_count\_f

- CGNS ファイルから地形データの数を読み込みます。

【形式】

#### call cg\_iric\_read\_geo\_count\_f (name, geocount, ier)

【引数】

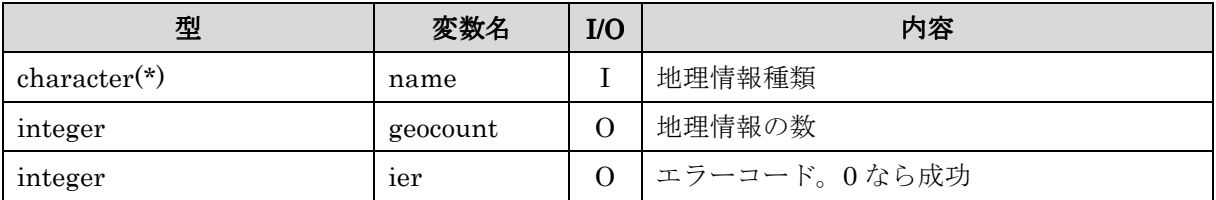

#### 6.4.53. cg\_iric\_read\_geo\_filename\_f

- CGNS ファイルから地形データのファイル名と種類を読み込みます。

# 【形式】

call cg\_iric\_read\_geo\_filename\_f(name, geoid, geofilename, geotype, ier)

【引数】

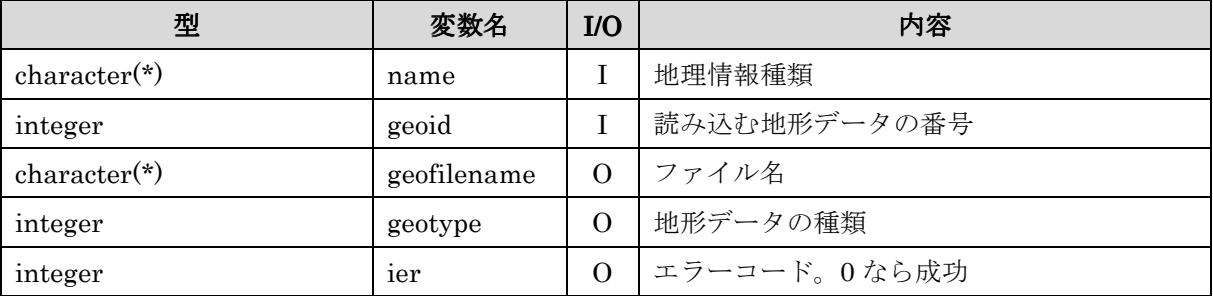

なお、geotype で読み込まれる地形データの種類は、本作業で新たに作成した iriclib\_f.h で定義された、表 6-18 に示す値のいずれかです。

表 6-18 iriclib\_f.h で定義された地形データ種類を表す定数

| No. | 定数名                  | 値 | 備考      |
|-----|----------------------|---|---------|
|     | IRIC GEO POLYGON     |   | ポリゴン    |
|     | IRIC_GEO_RIVERSURVEY | റ | 河川測量データ |

## 6.4.54. iric\_geo\_polygon\_open\_f

- ポリゴンファイルを開く。

【形式】

### call *iric\_geo\_polygon\_open\_f*(filename, pid, ier)

【引数】

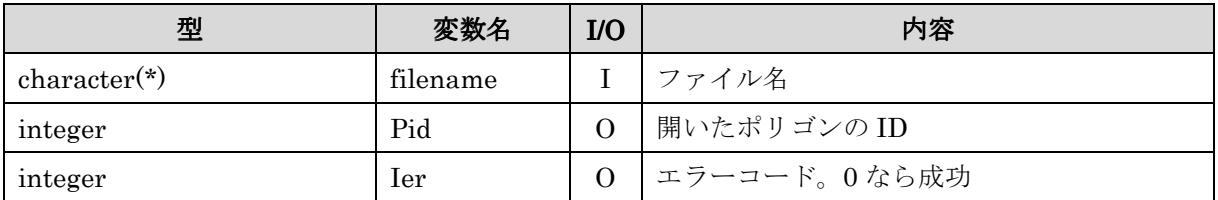

#### 6.4.55. iric\_geo\_polygon\_read\_integervalue\_f iric\_geo\_polygon\_read\_integervalue\_f

- ポリゴンの値を整数で返す。

# 【形式】

## call iric\_geo\_polygon\_read\_integervalue\_f(pid, intval, ier)

【引数】

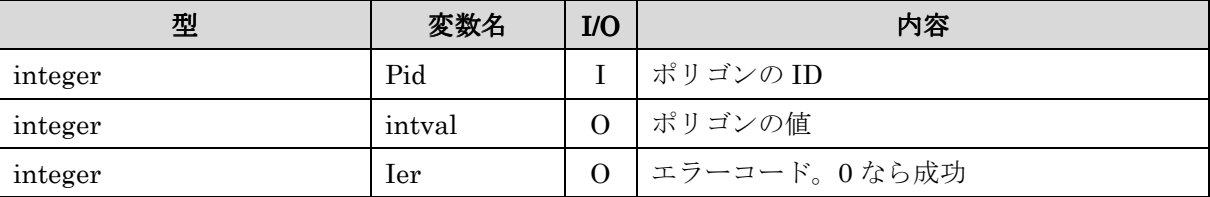

### 6.4.56. iric\_geo\_polygon\_read\_realvalue\_f

- ポリゴンの値を実数で返す。

# 【形式】

#### call iric\_geo\_polygon\_read\_realvalue\_f(pid, realval, ier)

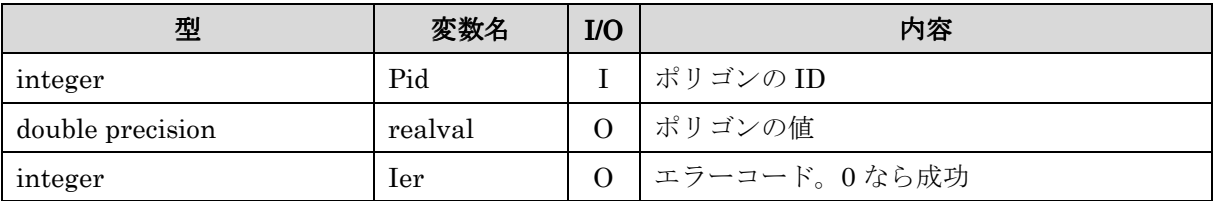

### 6.4.57. iric\_geo\_polygon\_read\_pointcount\_f iric\_geo\_polygon\_read\_pointcount\_f

- ポリゴンの頂点の数を返す。

# 【形式】

#### call  $\text{iric\_geo\_polygon\_read\_pointcount\_f}(\text{pid, count, ier})$

【引数】

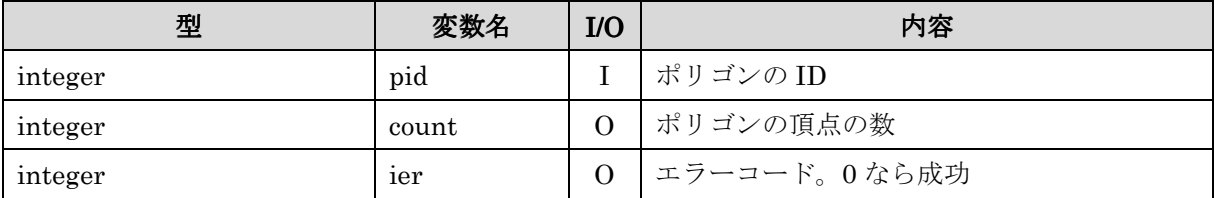

## 6.4.58. iric\_geo\_polygon\_read\_points\_f

- ポリゴンの頂点の座標を返す。

# 【形式】

#### call iric\_geo\_polygon\_read\_points\_f(pid, x, y, ier)

## 【引数】

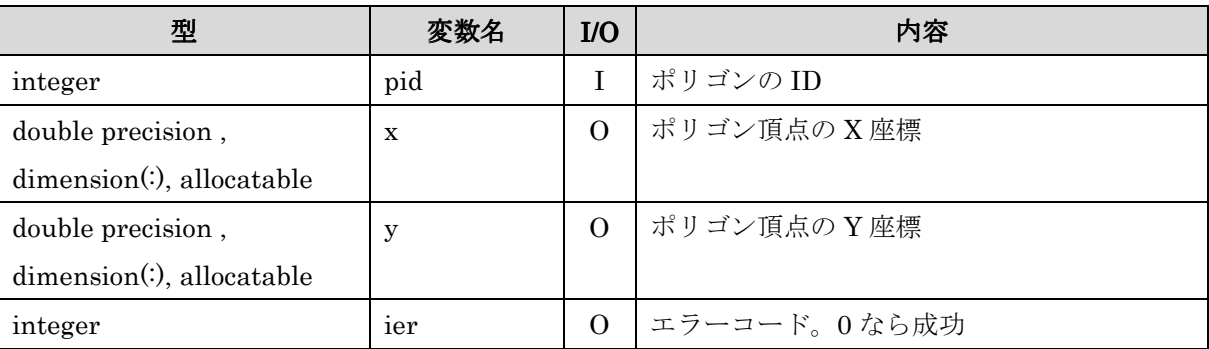

## 6.4.59. iric\_geo\_polygon\_read\_holecount\_f

- ポリゴンに開いた穴の数を返す。

# 【形式】

call iric\_geo\_polygon\_read\_holecount\_f(pid, holecount, ier)

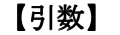

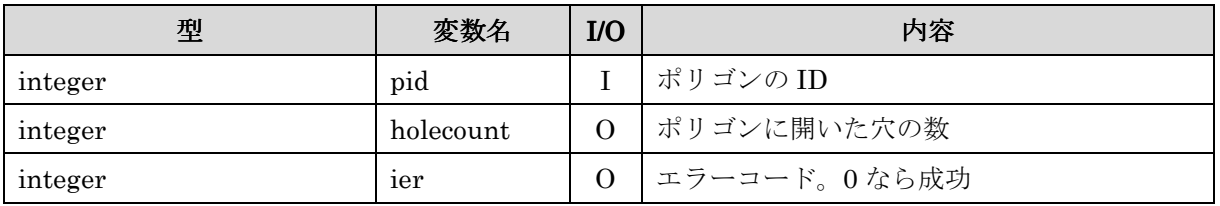

# 6.4.60. iric\_geo\_polygon\_read\_holepointcount\_f

- ポリゴンの穴の頂点の数を返す。

【形式】

call  $\text{iric\_geo\_polygon\_read\_holepointcount\_f}$  pid, holeid, count, ier)

【引数】

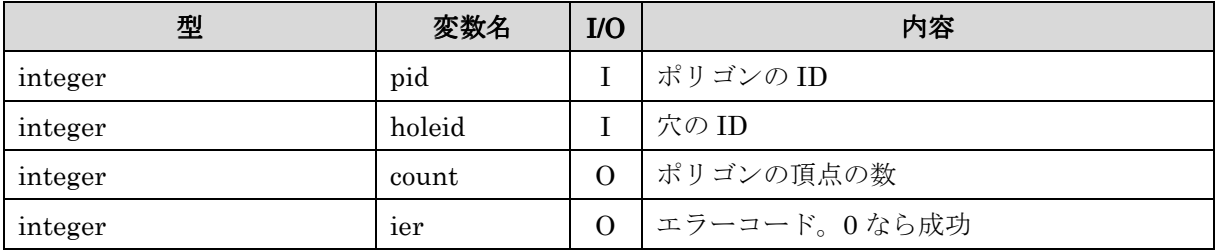

# 6.4.61. iric\_geo\_polygon\_read\_holepoints\_f

- ポリゴンの穴の頂点の座標を返す。

# 【形式】

call iric\_geo\_polygon\_read\_holepoints\_f(pid, holeid, x, y, ier)

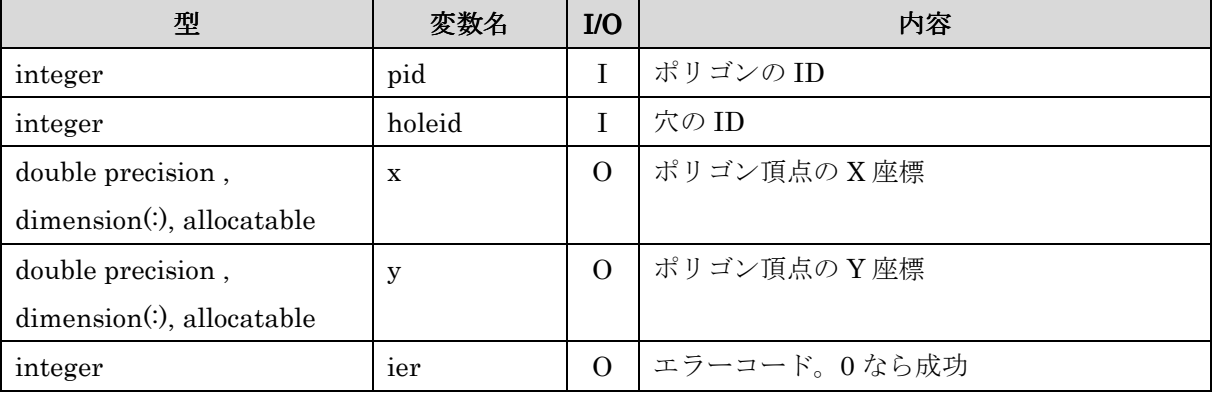

### 6.4.62. iric\_geo\_polygon\_close\_f

- ポリゴンファイルを閉じる。

【形式】

call iric\_geo\_polygon\_close\_f(pid, ier)

【引数】

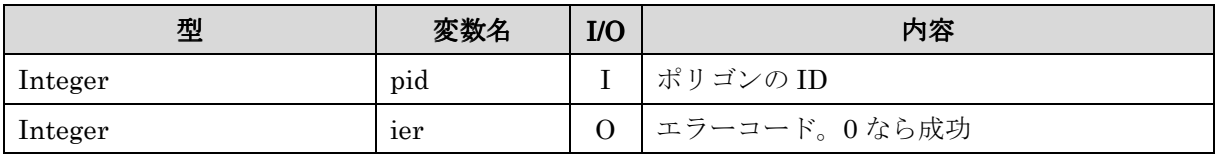

### 6.4.63. iric\_geo\_riversurvey\_open\_f

- 河川測量データを開く。

# 【形式】

#### call iric\_geo\_riversurvey\_open\_f(filename, rid, ier)

【引数】

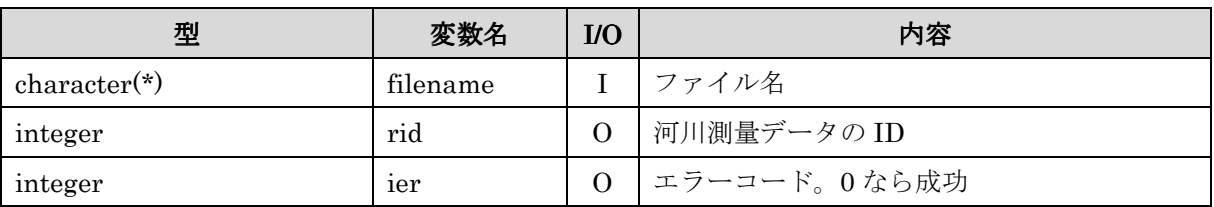

## 6.4.64. iric\_geo\_riversurvey\_read\_count\_f iric\_geo\_riversurvey\_read\_count\_f

- 河川横断線の数を返す。

# 【形式】

### call iric\_geo\_riversurvey\_read\_count\_f(rid, count, ier)

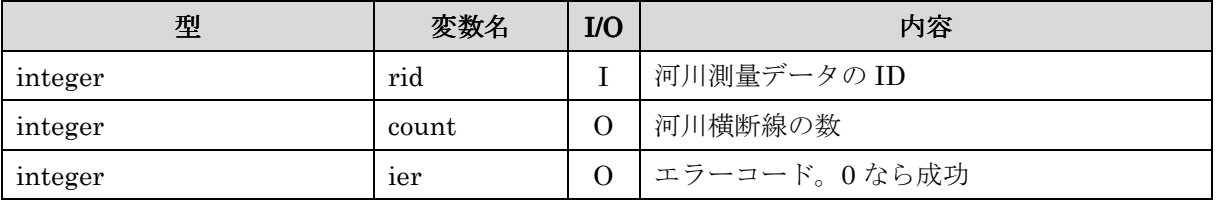

## 6.4.65. iric\_geo\_riversurvey\_read\_position\_f

- 横断線の中心点の座標を返す。

# 【形式】

### call  $\text{iric\_geo\_riversurey\_read\_position\_f(\text{rid}, \text{pointid}, x, y, \text{ier})}$

【引数】

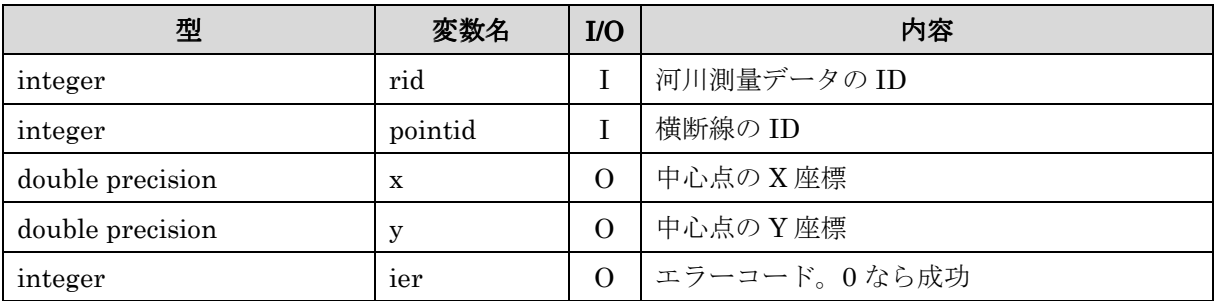

# 6.4.66. iric\_geo\_riversurvey\_read\_direction\_f

- 横断線の向きを返す。

# 【形式】

call iric\_geo\_riversurvey\_read\_direction\_f(rid, pointid, vx, vy, ier)

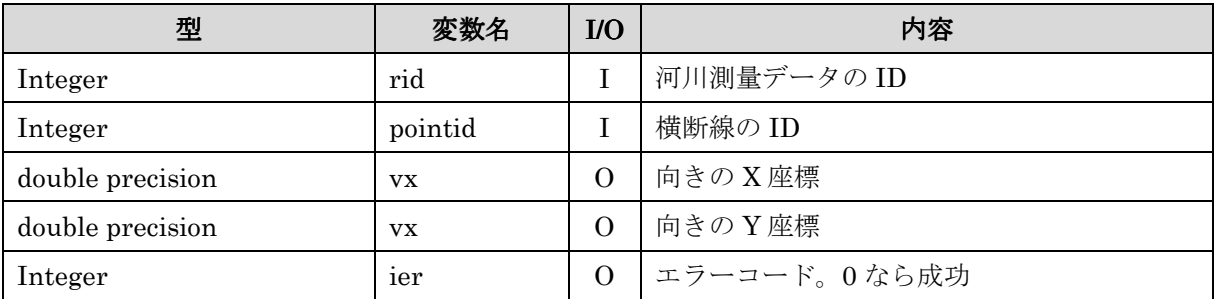

## 6.4.67. iric\_geo\_riversurvey\_read\_name\_f iric\_geo\_riversurvey\_read\_name\_f

- 横断線の名前を文字列として返す。

# 【形式】

#### call iric\_geo\_riversurvey\_read\_name\_f(rid, pointid, name, ier)

【引数】

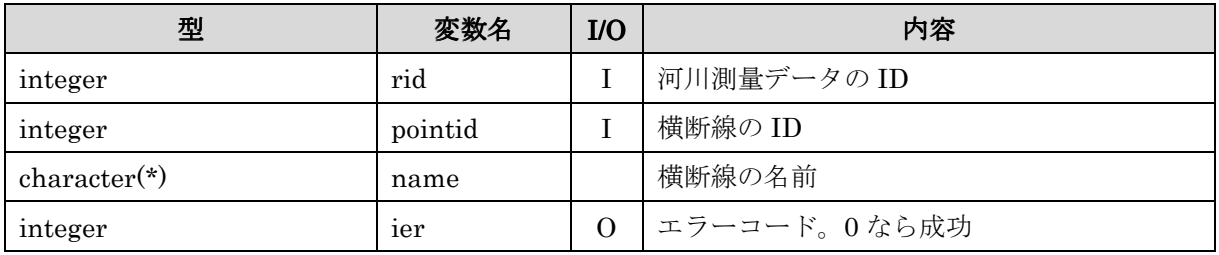

#### 6.4.68. iric\_geo\_riversurvey\_read\_realname\_f

- 横断線の名前を実数値として返す。

# 【形式】

# call iric\_geo\_riversurvey\_read\_realname\_f(rid, pointid, realname, ier)

#### 【引数】

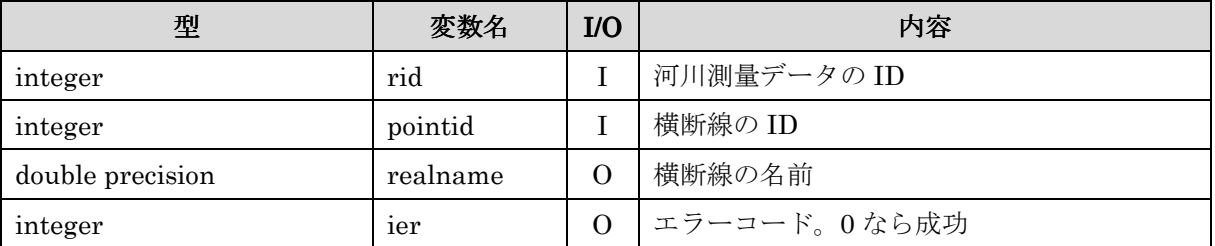

## 6.4.69. iric\_geo\_riversurvey\_read\_leftshift\_f

- 横断線の標高データのシフト量を返す。

## 【形式】

#### call iric\_geo\_riversurvey\_read\_leftshift\_f(rid, pointid, shift, ier)

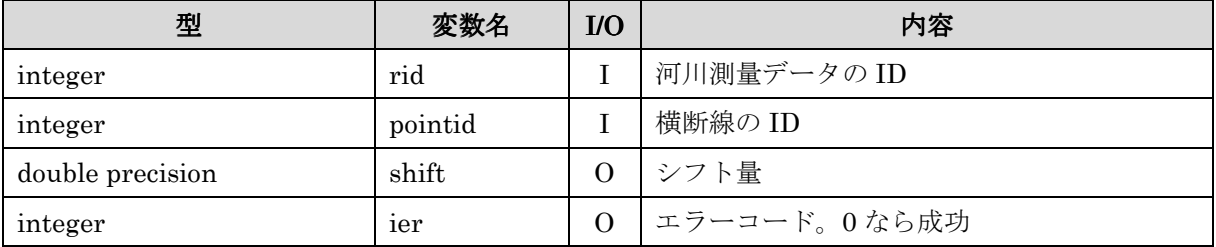

## 6.4.70. iric\_geo\_riversurvey\_read\_altitudecount\_f

- 横断線の標高データの数を返す。

【形式】

call iric\_geo\_riversurvey\_read\_altitudecount\_f(rid, pointid, count, ier)

【引数】

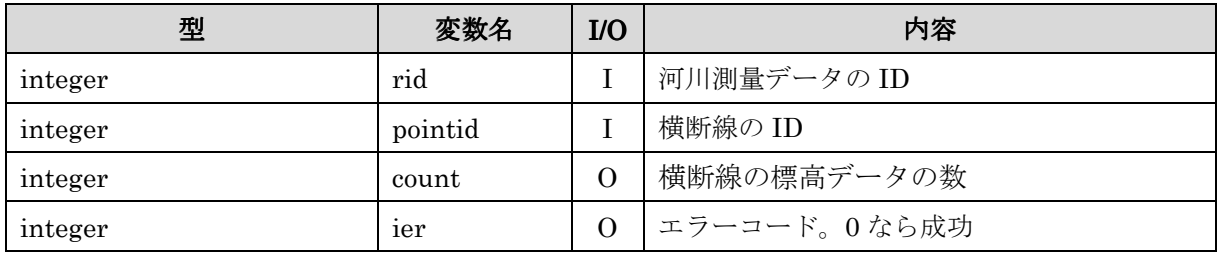

### 6.4.71. iric\_geo\_riversurvey\_read\_altitudes\_f

- 横断線の中心点の座標を返す。

【形式】

call iric\_geo\_riversurvey\_read\_altitudes\_f(rid, pointid, position, height,

active, ier)

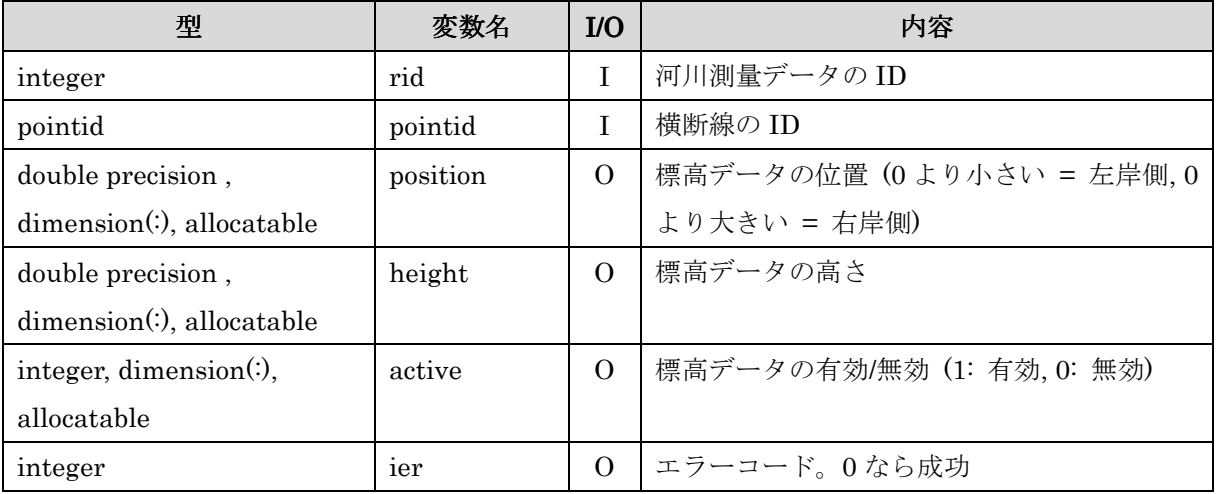

## 6.4.72. iric\_geo\_riversurvey\_read\_fixedpointl\_f

- 横断線の左岸延長線のデータを返す。

# 【形式】

call iric\_geo\_riversurvey\_read\_fixedpointl\_f(rid, pointid, set, directionx,

directiony, index, ier)

# 【引数】

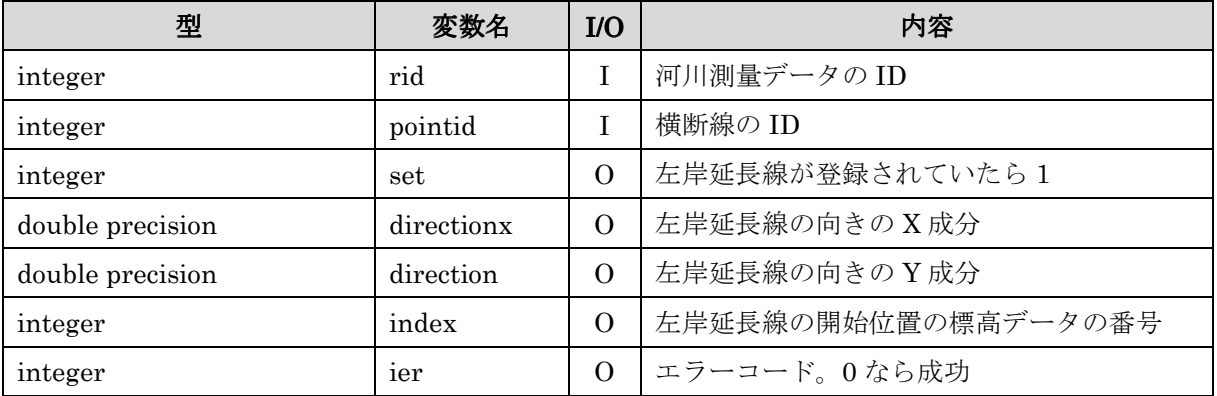

# 6.4.73. iric\_geo\_riversurvey\_read\_fixedpointr\_f

- 横断線の右岸延長線のデータを返す。

# 【形式】

# call iric\_geo\_riversurvey\_read\_fixedpointr\_f(rid, pointid, set, directionx, directiony, index, ier)

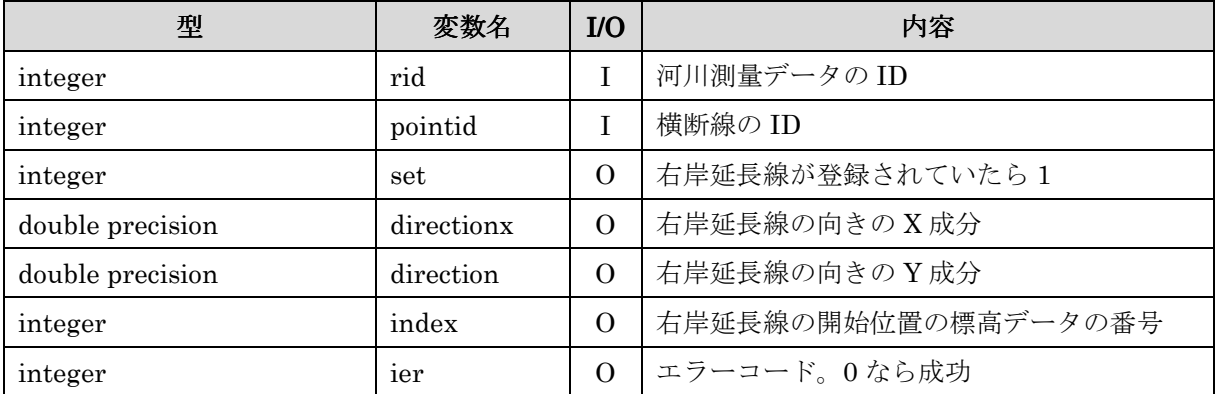

## 6.4.74. iric\_geo\_riversurvey\_read\_watersurfaceelevation\_f iric\_geo\_riversurvey\_read\_watersurfaceelevation\_f faceelevation\_f

- 横断線での水面標高のデータを返す。

# 【形式】

call iric\_geo\_riversurvey\_read\_watersurfaceelevation\_f(rid, pointid, set,

value, ier)

# 【引数】

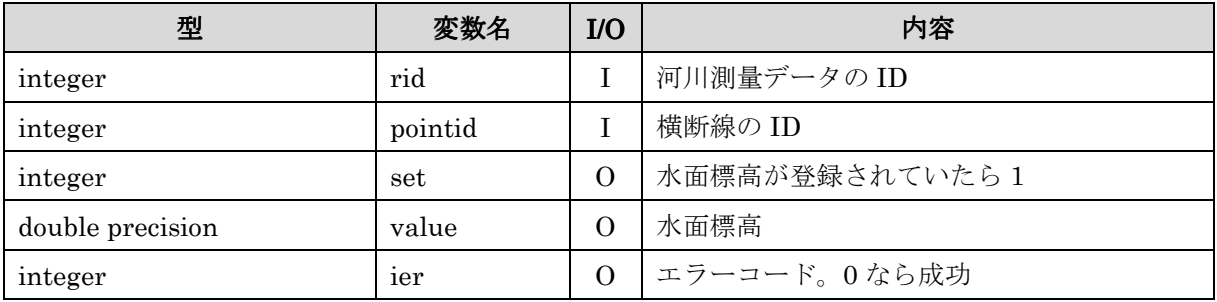

## 6.4.75. iric\_geo\_riversurvey\_close\_f

- 河川測量データファイルを閉じる。

# 【形式】

## call iric\_geo\_ riversurvey\_close\_f(pid, ier)

## 【引数】

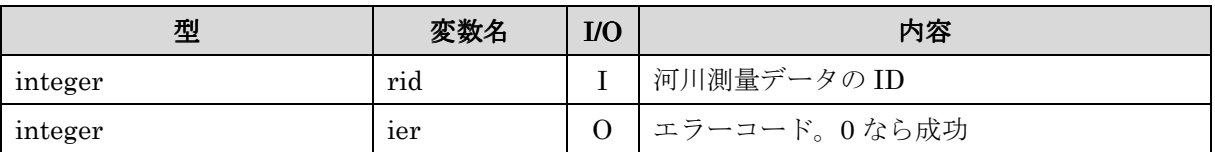

## 6.4.76. cg\_iric\_writegridcoord1d\_f cg\_iric\_writegridcoord1d\_f

- 1 次元構造格子を出力する。

# 【形式】

call cg\_iric\_writegridcoord1d\_f (nx, x, ier)

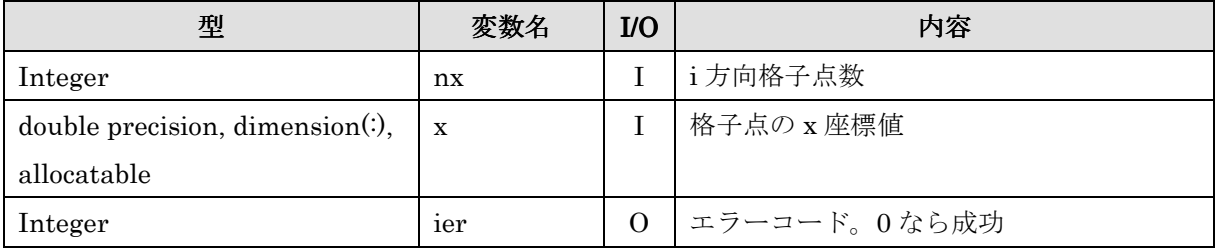

# 6.4.77. cg\_iric\_writegridcoord2d\_f

- 2 次元構造格子を出力する。

# 【形式】

# call cg\_iric\_writegridcoord2d\_f (nx, ny, x, y, ier)

【引数】

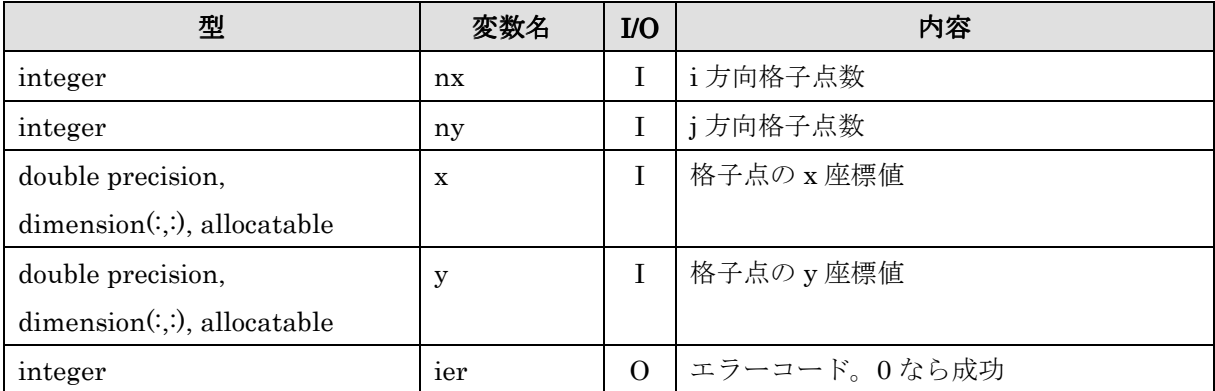

# 6.4.78. cg\_iric\_writegridcoord3d\_f cg\_iric\_writegridcoord3d\_f

- 3 次元構造格子を出力する。

## 【形式】

# call cg\_iric\_writegridcoord $3d_f(nx, ny, nz, x, y, z, ier)$

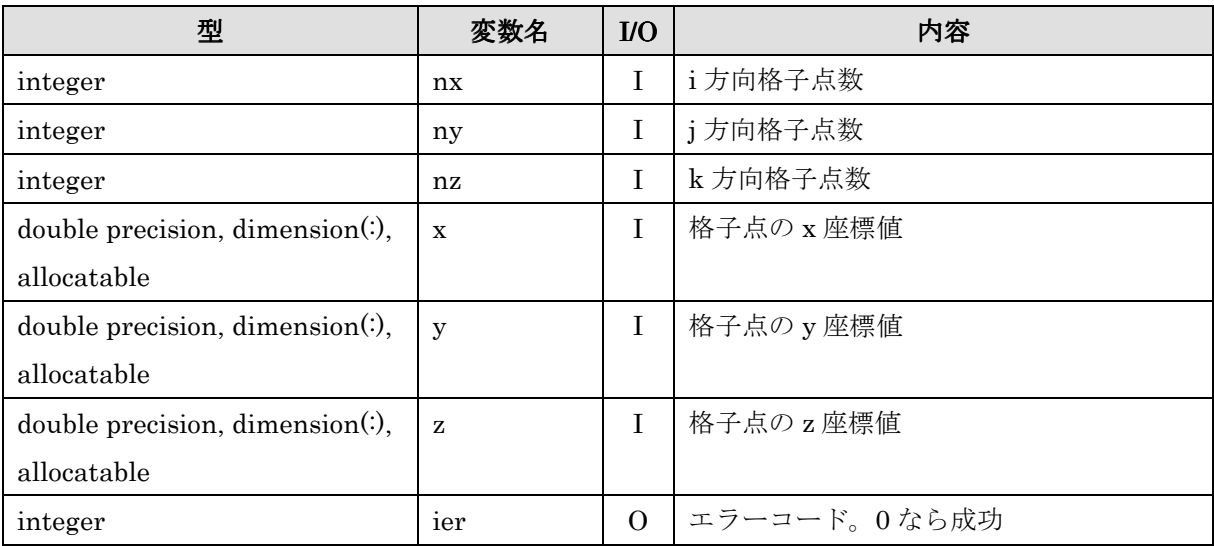

# 6.4.79. cg\_iric\_write\_grid\_integer\_node\_f

- 構造格子の格子点で定義された整数の属性を出力する。

【形式】

### call cg\_iric\_write\_grid\_integer\_node\_f (label, values, ier)

【引数】

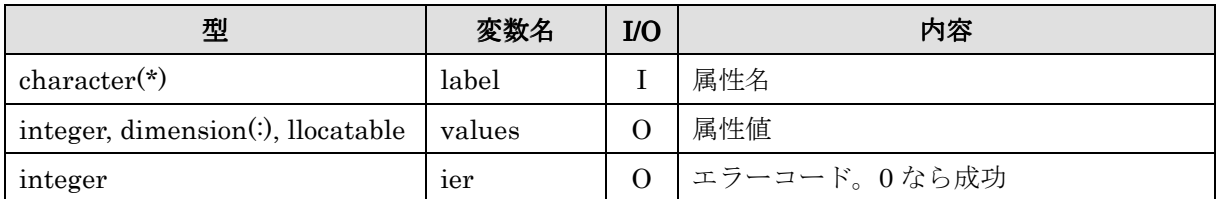

#### 6.4.80. cg\_iric\_write\_grid\_real\_node\_f cg\_iric\_write\_grid\_real\_node\_f

- 構造格子の格子点で定義された倍精度実数の属性を出力する。

# 【形式】

### call  $cg\_iric\_write\_grid\_real\_node\_f$  (label, values, ier)

【引数】

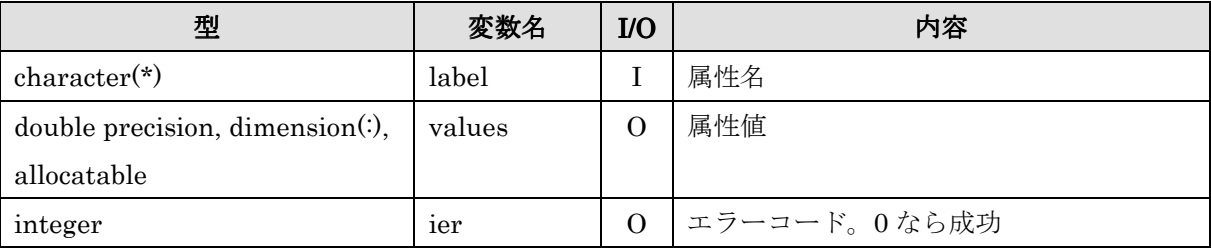

#### 6.4.81. cg\_iric\_write\_grid\_integer\_cell\_f

- 構造格子のセルで定義された整数の属性を出力する。

# 【形式】

#### call cg\_iric\_write\_grid\_integer\_cell\_f (label, values, ier)

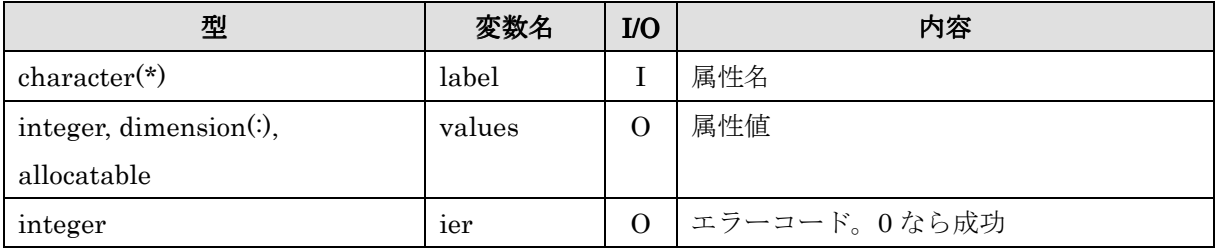

#### 6.4.82. cg\_iric\_write\_grid\_real\_cell\_f

- 構造格子のセルで定義された倍精度実数の属性を出力する。

# 【形式】

### call cg\_iric\_read\_grid\_real\_cell\_f (label, values, ier)

【引数】

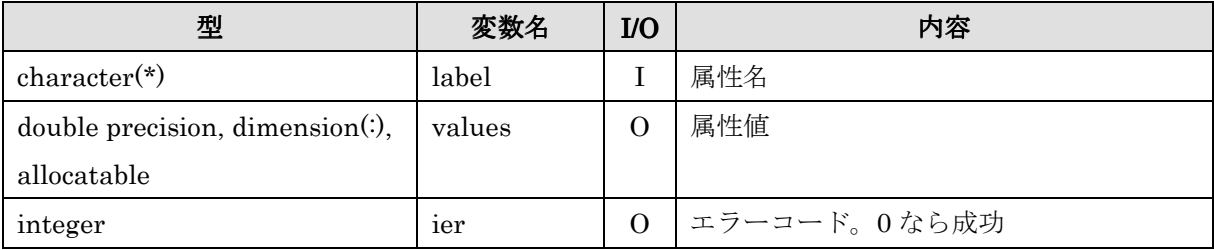

## 6.4.83. cg\_iric\_write\_sol\_time\_f

- 時刻を出力する。

# 【形式】

call cg\_iric\_write\_sol\_time\_ $f$ (time, ier)

# 【引数】

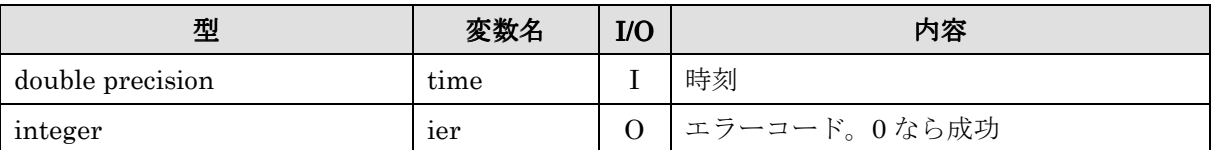

## 6.4.84. cg\_iric\_write\_sol\_iteration\_f cg\_iric\_write\_sol\_iteration\_f sol\_iteration\_f

- ループ回数を出力する。

## 【形式】

# call cg\_iric\_write\_sol\_iteration\_f (iteration, ier)

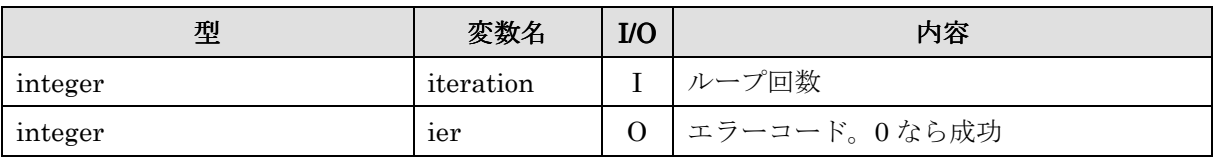

### 6.4.85. cg\_iric\_write\_sol\_gridcoord2d\_f cg\_iric\_write\_sol\_gridcoord2d\_f

- 2 次元構造格子を出力する。

# 【形式】

# call cg\_iric\_write\_sol\_gridcoord2d\_f  $(x, y, ier)$

【引数】

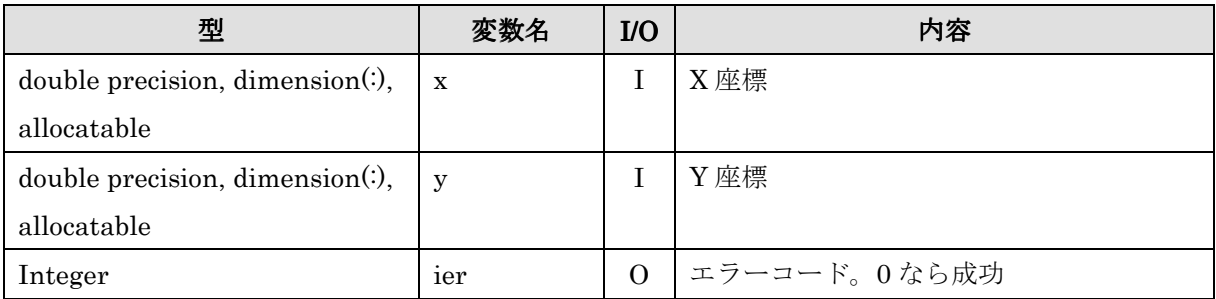

## 6.4.86. cg\_iric\_write\_sol\_gridcoord3d\_f cg\_iric\_write\_sol\_gridcoord3d\_f

- 3 次元構造格子を出力する。

# 【形式】

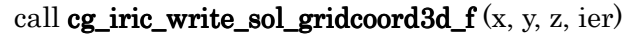

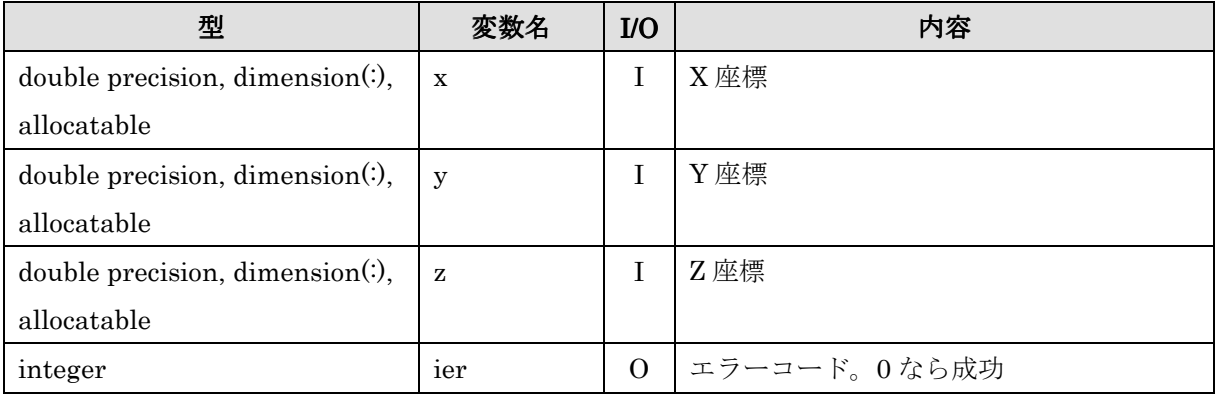

# 6.4.87. cg\_iric\_write\_sol\_baseiterative\_integer\_f cg\_iric\_write\_sol\_baseiterative\_integer\_f

- 整数の計算結果を出力する。

【形式】

#### call  $cg\_iric\_write\_sol\_baseiterative\_integer_f$  (label, val, ier)

【引数】

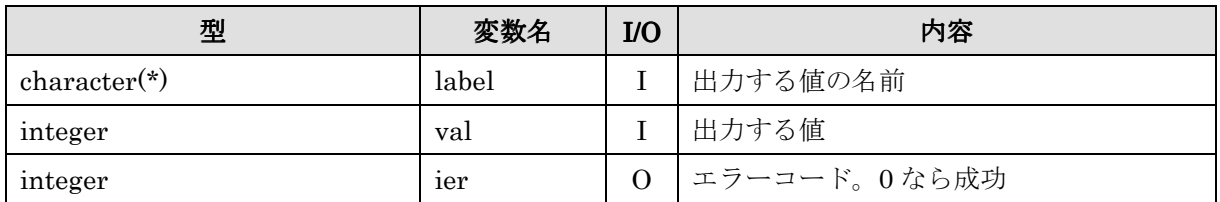

#### 6.4.88. cg\_iric\_write\_sol\_baseiterative\_real\_f

- 倍精度実数の計算結果を出力する。

# 【形式】

call cg\_iric\_write\_sol\_baseiterative\_real\_f(label, val, ier)

【引数】

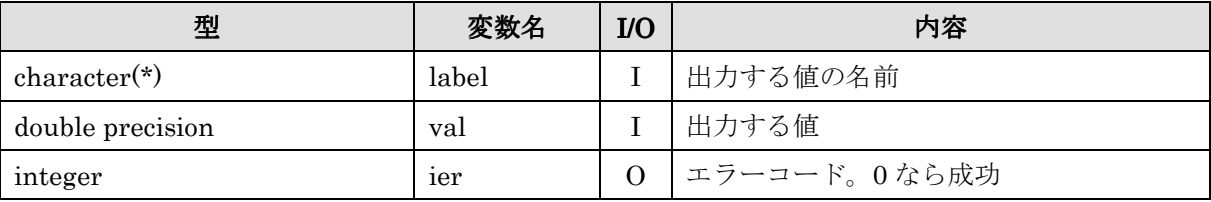

## 6.4.89. cg\_iric\_write\_sol\_integer\_f

- 整数の格子点ごとに値を持つ計算結果を出力する。

# 【形式】

## call cg\_iric\_write\_sol\_integer\_f(label, val, ier)

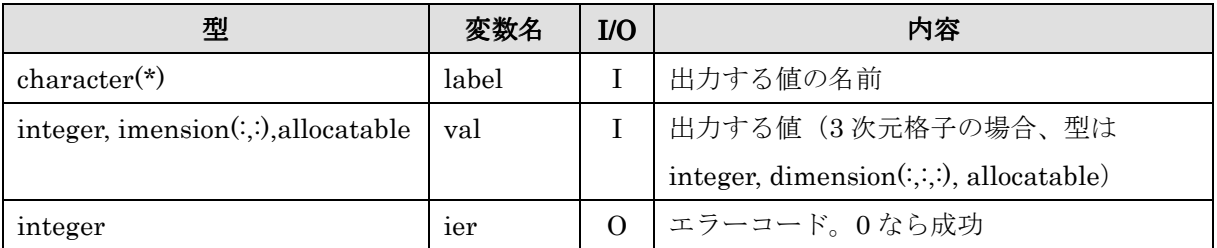

### 6.4.90. cg\_iric\_write\_sol\_real\_f

- 倍精度実数の格子点ごとに値を持つ計算結果を出力する。

# 【形式】

call cg\_iric\_write\_sol\_real\_f(label, val, ier)

【引数】

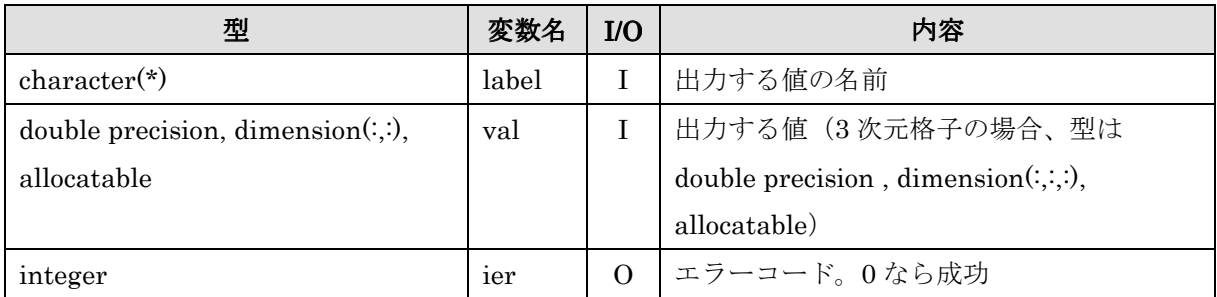

# 6.4.91. cg\_iric\_write\_sol\_particle\_pos2d\_f

- 粒子の位置を出力する。 (2 次元)

# 【形式】

#### call cg\_iric\_write\_sol\_particle\_pos2d\_f (count, x, y, ier)

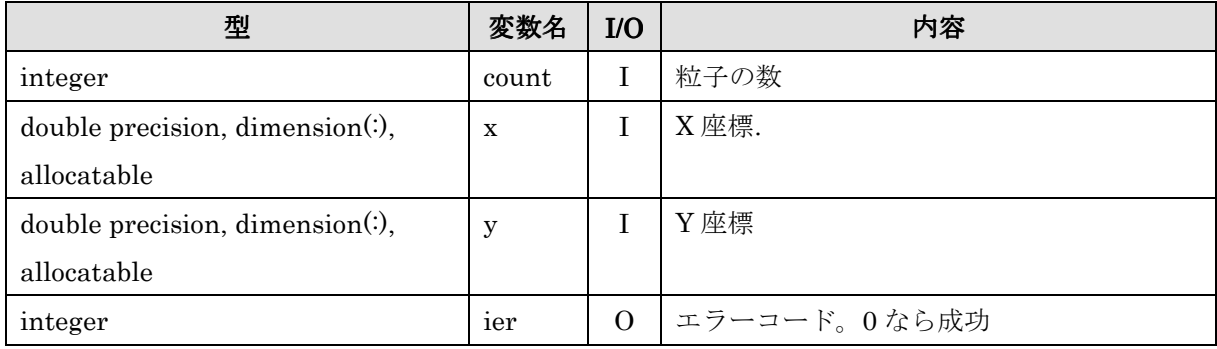

### 6.4.92. cg\_iric\_write\_sol\_particle\_pos3d\_f

- 粒子の位置を出力する。 (3 次元)

# 【形式】

## call cg\_iric\_write\_sol\_particle\_pos3d\_f (count, x, y, ier)

【引数】

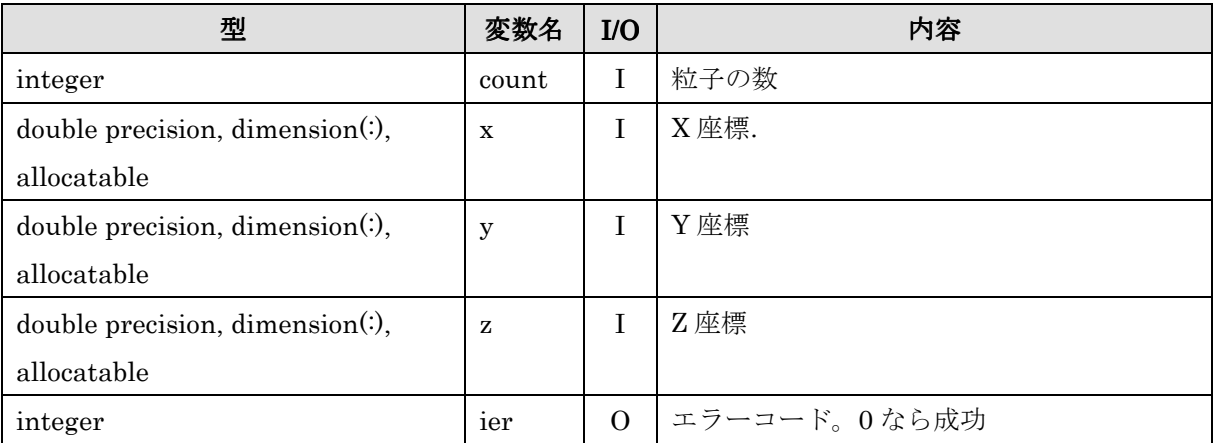

## 6.4.93. cg\_iric\_read\_sol\_count\_f

- 計算結果の数を取得する。

# 【形式】

call  $cg$  iric\_read\_sol\_count\_f (count, ier)

# 【引数】

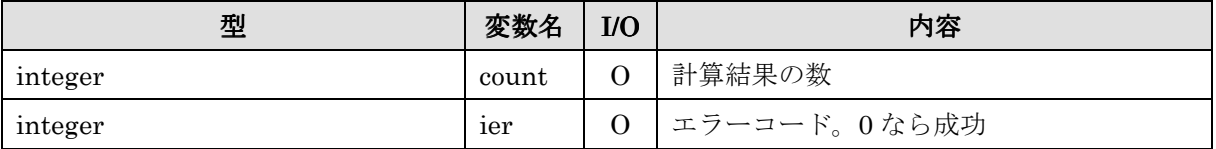

## 6.4.94. cg\_iric\_read\_sol\_time\_f

- 計算結果の時刻の値を取得する。

# 【形式】

call cg\_iric\_read\_sol\_time\_f (step, time, ier)

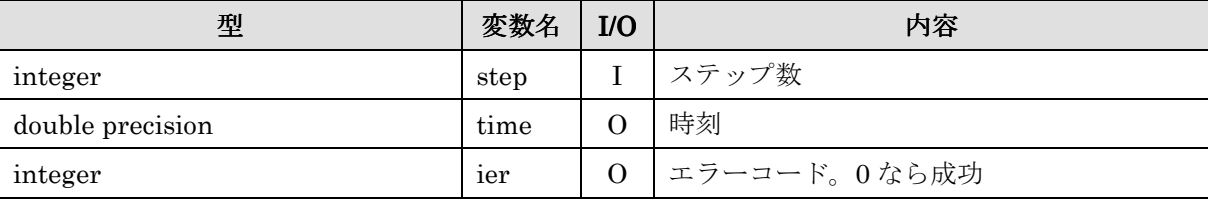

## 6.4.95. cg\_iric\_read\_sol\_iteration\_f cg\_iric\_read\_sol\_iteration\_f

- 計算結果のループ回数の値を取得する。

【形式】

### call cg\_iric\_read\_sol\_iteration\_f (step, iteration, ier)

【引数】

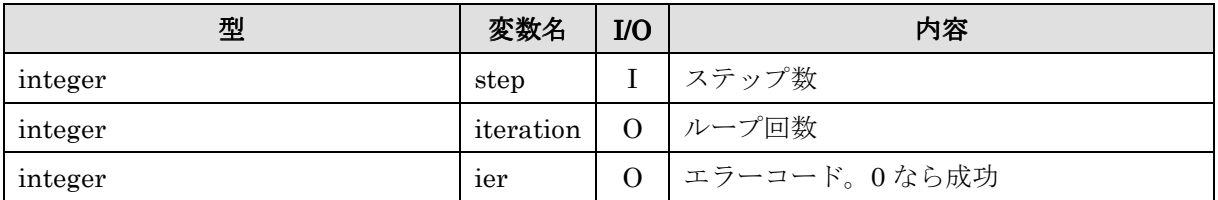

#### 6.4.96. cg\_iric\_read\_sol\_baseiterative\_integer\_f cg\_iric\_read\_sol\_baseiterative\_integer\_f

- 整数の計算結果の値を取得する。

# 【形式】

## call cg\_iric\_read\_sol\_baseiterative\_integer\_f (step, label, val, ier)

【引数】

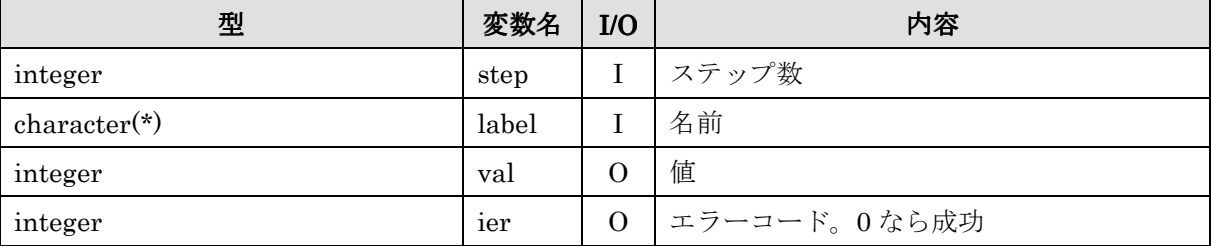

## 6.4.97. cg\_iric\_read\_sol\_baseiterative\_real\_f

- 倍精度実数の計算結果の値を取得する。

# 【形式】

#### call cg\_iric\_read\_sol\_baseiterative\_real\_f (step, label, val, ier)

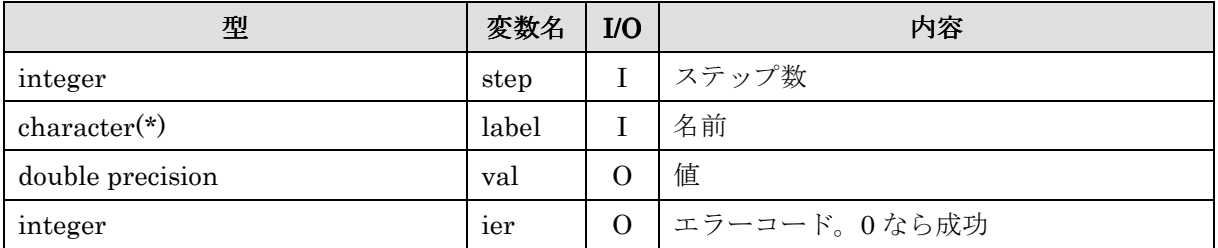

## 6.4.98. cg\_iric\_read\_sol\_gridcoord2d\_f

- 計算結果の 2 次元構造格子を取得する。

# 【形式】

### call cg\_iric\_read\_sol\_gridcoord2d\_f (step, x, y, ier)

【引数】

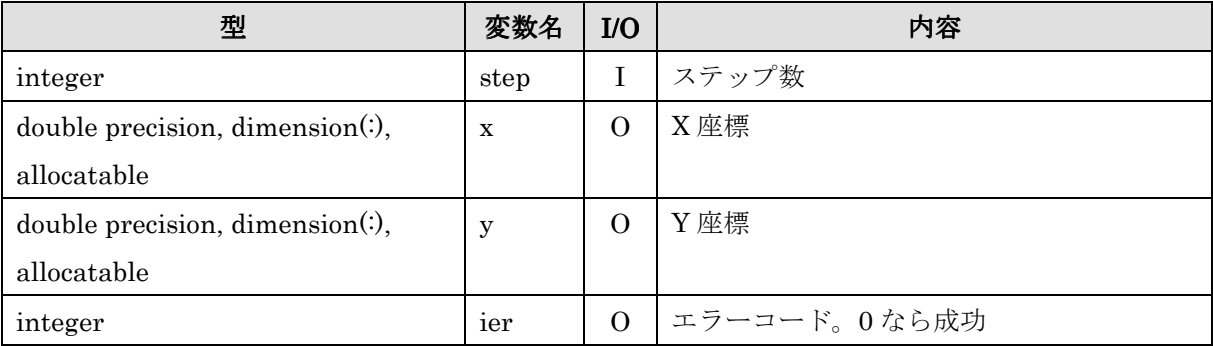

# 6.4.99. cg\_iric\_read\_sol\_gridcoord3d\_f

- 計算結果の 3 次元構造格子を取得する。

# 【形式】

## call cg\_iric\_read\_sol\_gridcoord3d\_f  $(s_{\text{top, X, Y, Z, ier}})$

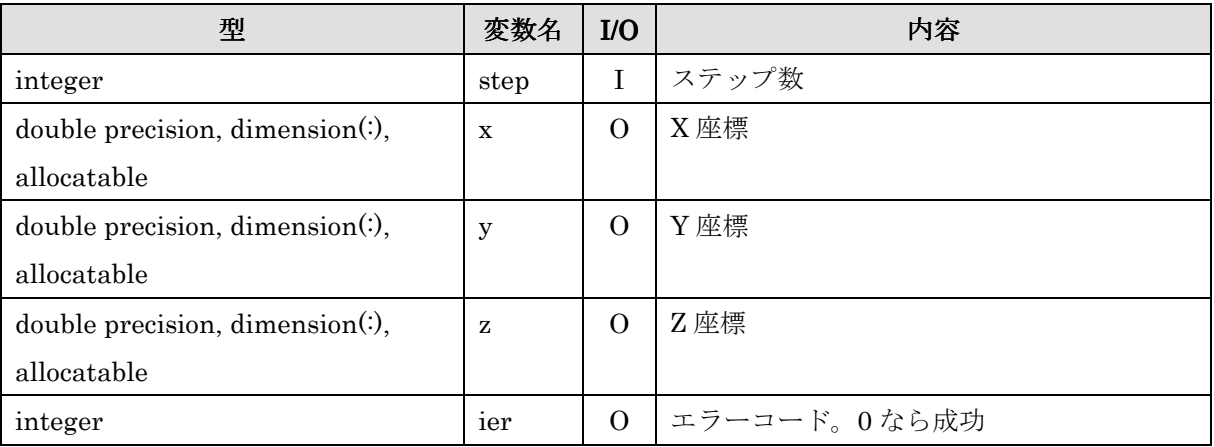

## 6.4.100.cg\_iric\_read\_sol\_integer\_f cg\_iric\_read\_sol\_integer\_f

- 整数の格子点ごとに値を持つ計算結果の値を取得する。

## 【形式】

#### call cg\_iric\_read\_sol\_integer\_f (step, label, val, ier)

【引数】

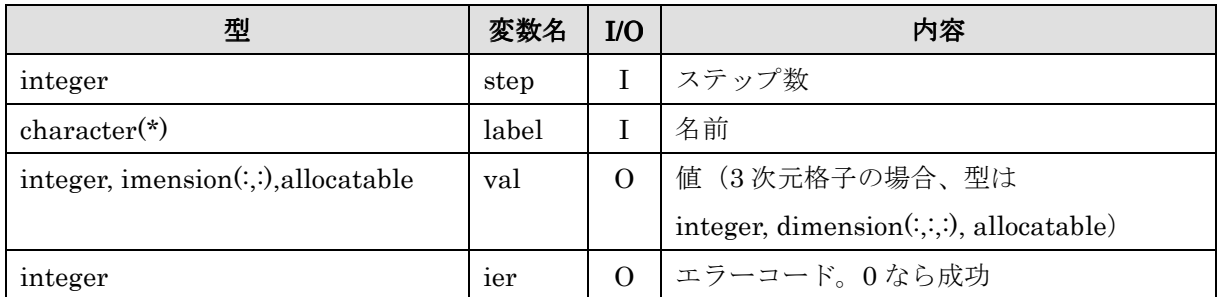

# 6.4.101.cg\_iric\_read\_sol\_real\_f cg\_iric\_read\_sol\_real\_f

- 倍精度実数の格子点ごとに値を持つ計算結果の値を取得する。

# 【形式】

#### 【引数】

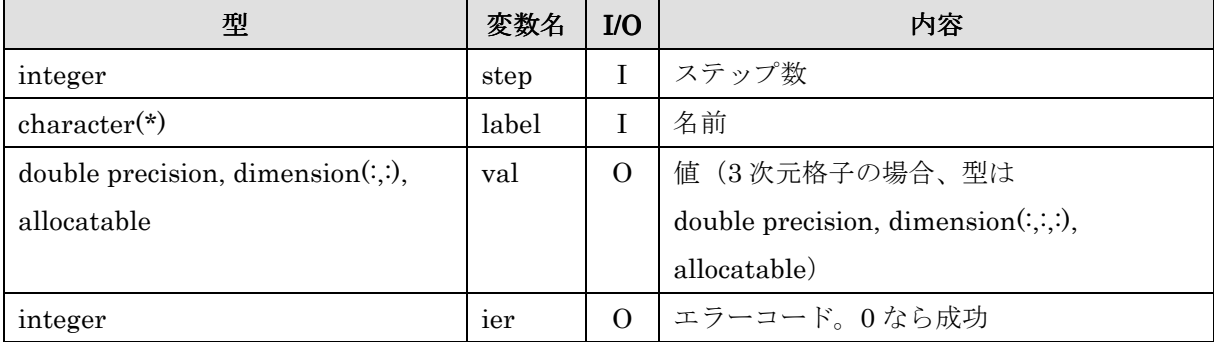

## 6.4.102.cg\_iric\_write\_errorcode\_f

- エラーコードを出力する。

# 【形式】

call cg\_iric\_write\_errorcode\_f(code, ier)

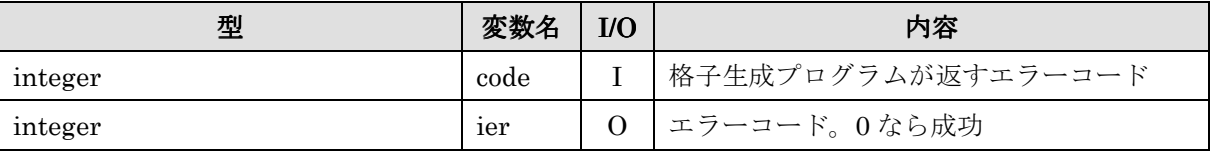

call cg\_iric\_read\_sol\_real\_f (step, label, val, ier)

# $6.4.103.cg\_close_f$

- CGNS ファイルを閉じる。

# 【形式】

call  $cg\_close\_f$ (fid, ier)

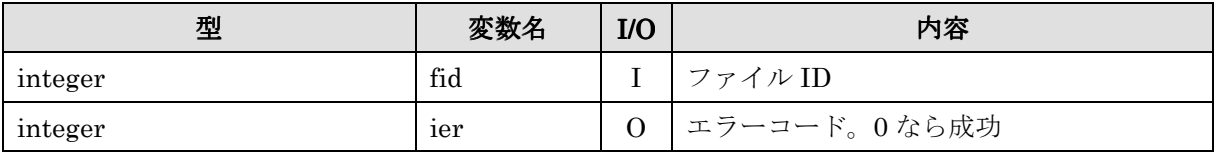

## 7. その他の情報

#### 7.1. Fortran プログラムでの引数の読み込み処理

iRIC は、ソルバーや格子生成プログラムを起動するとき、コマンドライン引数として計 算データファイルもしくは格子生成データファイルの名前を渡すため、これを読み込む必 要があります。

Fortran では、コマンドライン引数を読み込む方法がコンパイラによって異なります。 ここでは、Intel Fortran Compiler と、GNU Fortran (gfortran), G95 での引数の読み込 み処理について説明します。

#### 7.1.1. Intel Fortran Compiler

nargs()でコマンドライン引数の個数を取得し、引数がある場合、getarg() で引数を取得 し、condFile へ代入します。

```
icount = nargs() !コマンド名が個数に含まれるので、引数が1つなら2を返す
if ( icount.eq.2 ) then 
  call getarg(1, condFile, istatus) 
else 
  write(*,*) "Input File not specified." 
  stop 
endif
```
#### 7.1.2. GNU Fortran, G95

iargc でコマンドライン引数の個数を取得し、引数がある場合、getarg() で引数を取得し、 condFile へ代入します。

Intel Fortran Compiler の nargs(), getarg() とは仕様が異なりますので注意して下さ

い。

```
icount = iargc() ! コマンド名は個数に含まれないので、引数が1つなら1を返す
if ( icount.eq.1 ) then 
   call getarg(0, str1) ! 実行プログラムのファイル名
  call getarg(1, \text{condfile}) ! 引数
else 
  write(*,*) "Input File not specified." 
 stop 
endif
```
#### 7.2. Fortran 言語で iriclib, cgnslib とリンクしてビルドする方法

iRIC と連携して動作するソルバー、格子生成プログラムをコンパイルするには、 cgnslib, iriclib とリンクする必要があります。それぞれ、Intel Fortran Compiler と GNU Fortran では異なるライブラリを利用する必要があります。それぞれで必要なライブラリのファイ ル名は 表 7-1 のとおりです。ヘッダファイルは共通で、"libcgns\_f.h"、"iriclib\_f.h" です。

表 7-1 コンパイラ別の、iRIClib, cgnslib 関連のファイル名

| コンパイラ                  | iRIClib ライブラリ    | cgnslib ライブラリ |
|------------------------|------------------|---------------|
| Intel Fortran Compiler | iriclib.lib      | cgnslib.lib   |
| GNU Fortran(gfortran)  | <i>iriclib.a</i> | libcgns.a     |

ソースコードのファイルが solver.f の時のコンパイル手順について以下に示します。 ただし、コンパイラの設定 (path の設定など) は完了しているものとします。

### 7.2.1. Intel Fortran Compiler (Windows)

solver.f, cgnslib.lib, libiric.lib, msvcprt.lib, cgnslib\_f.h, iriclib\_f.h を同じフォルダに置 き、そこに移動して以下のコマンドを実行することで、実行ファイル solver.exe が生成さ れます。

#### ifort solver.f libcgns.lib iriclib.lib /MD

コンパイル時には、同時に solver.exe.manifest というファイルも作成されます。ソルバ ーをコピーする時はこのファイルも一緒にコピーし、同じフォルダに配置してください。

#### 7.2.2. GNU Fortran

solver.f, cgnslib.a, libiric.a, cgnslib\_f.h, iriclib\_f.h を同じフォルダに置き、そこに移動し て以下のコマンドを実行することで、実行ファイル solver.exe が生成されます。

gfortran -c solver.f g++ -o solver.exe -lgfortran solver.o cgnslib.a libiric.a
## 7.3. 特別な格子属性、計算結果の名前について

iRIC では、特別な目的で用いる格子属性、計算結果について、特別な名前を用います。 開発するソルバーで、以下の目的に合致する属性を入出力する場合、ここで示す名前を使 ってください。

#### 7.3.1. 格子属性

入力格子の属性について定義された特別な名前を 表 7-2 に示します。

| 名前        | 説明                            | 定義例      |
|-----------|-------------------------------|----------|
| Elevation | 格子点の標高(単位:m)を保持する格子属性です。格子点の、 | 表 7-3 参照 |
|           | 実数の属性として定義します。                |          |

表 7-2 格子属性について定義された特別な名前

ソルバーで Elevation を使用する場合は、 GridRelatedCondition 要素の子要素の、 Item 要素の name 属性に指定します。caption 属性は任意に設定できます。

表 7-3 Elevation 要素の定義例

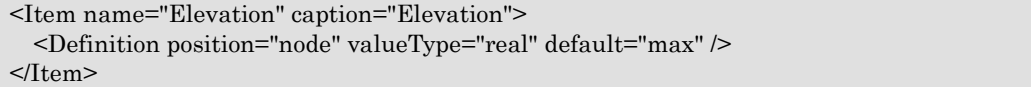

一方格子生成プログラムで標高情報を出力する場合、 Elevation という名前を使って出 力すれば iRIC で読み込まれます。格子生成プログラムで Elavtion を出力する処理の例 を 表 7-4 に示します。

表 7-4 格子生成プログラムでの、Elevation を出力するソースコードの例 cg\_iric\_write\_grid\_real\_node\_f("Elevation", elevation, ier);

# 7.3.2. 計算結果

計算結果について定義された特別な名前を 表 7-5 に示します。ここで示す名前は、 iRIClib の関数の引数に指定してください。また、これらの特別な計算結果を全て出力する ソルバーの例を 表 7-6 に示します。

| 名前                    | 説明                                            | 必須 |
|-----------------------|-----------------------------------------------|----|
| Elevation             | 河床の標高(単位: m)。実数の計算結果として出力します。                 |    |
|                       | "Elevation(m)" などのように、後ろに単位などの文字列を付加してもか      |    |
|                       | まいません。                                        |    |
| WaterSurfaceElevation | 水面の標高 (単位: m)。実数の計算結果として出力します。                |    |
|                       | "WaterSurfaceElevation(m)"などのように、後ろに単位などの文字列を |    |
|                       | 付加してもかまいません。                                  |    |
| <b>IBC</b>            | 計算結果の有効・無効フラグ。無効な (水がない) 領域では 0、有効な (水        |    |
|                       | がある) 領域では 1 を出力します。                           |    |

表 7-5 計算結果について定義された特別な名前

#### 表 7-6 特別な名前の計算結果を出力するソースコードの例

call cg\_iric\_write\_sol\_real\_f ('Elevation(m)', elevation\_values, ier) call cg\_iric\_write\_sol\_real\_f ('WaterSurfaceElevation(m) ', surface\_values, ier) call cg\_iric\_write\_sol\_integer\_f ('IBC', IBC\_values, ier)

## 7.4. CGNS ファイル、 CGNS ライブラリに関する情報

#### 7.4.1. CGNS ファイルフォーマットの概要

CGNS は、CFG General Notation System の略で、数値流体力学で用いられるデータを 格納するための汎用ファイルフォーマットです。OS や CPU の種類が異なるコンピュータ の間で、共通して利用することができます。数値流体力学で用いられる標準的なデータ形 式が定義されているほか、ソルバーごとに独自の要素を追加する拡張性が備わっています。

CGNS ファイルの入出力ライブラリは cgnslib として提供されており、以下の言語から 利用することができます。

- $\bullet$  C, C++
- $\bullet$  FORTRAN
- Python

元は Boeing 社と NASA が共同で開発しましたが、現在はオープンソースのコミュニ ティによって機能追加やメンテナンスが行われています。

#### 7.4.2. CGNS ファイルの閲覧方法

ここでは、iRIC により作成した CGNS ファイルを ADFviewer を用いて閲覧する方法 を説明します。ADFviewer は、CGNS ライブラリの開発元によってフリーソフトとして公 開されているソフトウェアです。

#### 1) CGNSTools のインストール

まず、ADFviewer を含む、 CGNSTools をインストールします。CGNStools のインス トーラは、以下のサイトからダウンロードできます。 http://sourceforge.net/projects/cgns/

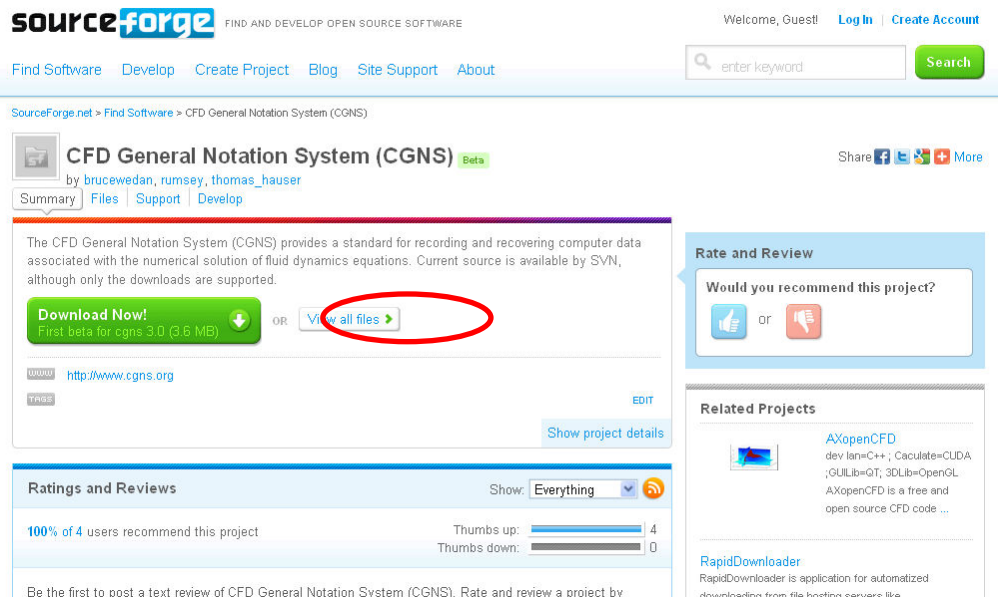

CGNS のホームページから、上記丸で囲って示した「View all files」のリンクをクリッ クします。すると、以下で示すように CGNS に関連したさまざまなプログラムがダウンロ ードできる画面に移動します。ここで、丸で囲って示した「win-install-2-5-2.zip」をクリ ックしてダウンロードしてください。

 これが、CGNStools のインストーラです。解凍してインストーラを実行することで、 CGNStools がインストールされます。

Share **E L S** E More

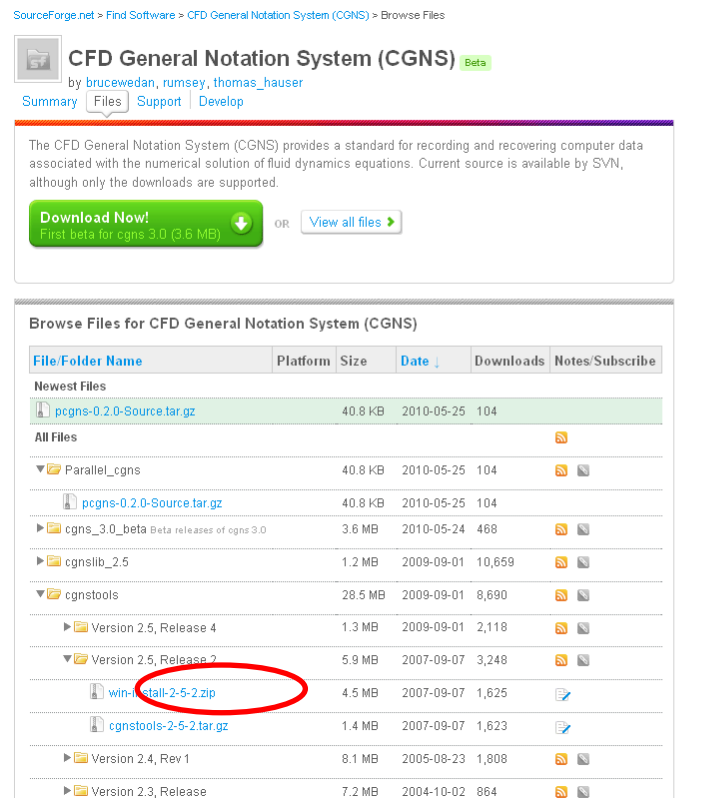

#### 2) ADFviewer を利用した CGNS ファイルの閲覧

ADFviewer 起動して CGNS ファイルを閲覧します。

まず、スタートメニューから ADFviewer を起動します。次に、以下のメニューから、 開く CGNS ファイルを選択します。

### File  $\rightarrow$  Open

CGNS ファイルを開いた後の ADFviewer の画面表示例を 図 7-1 に示します。

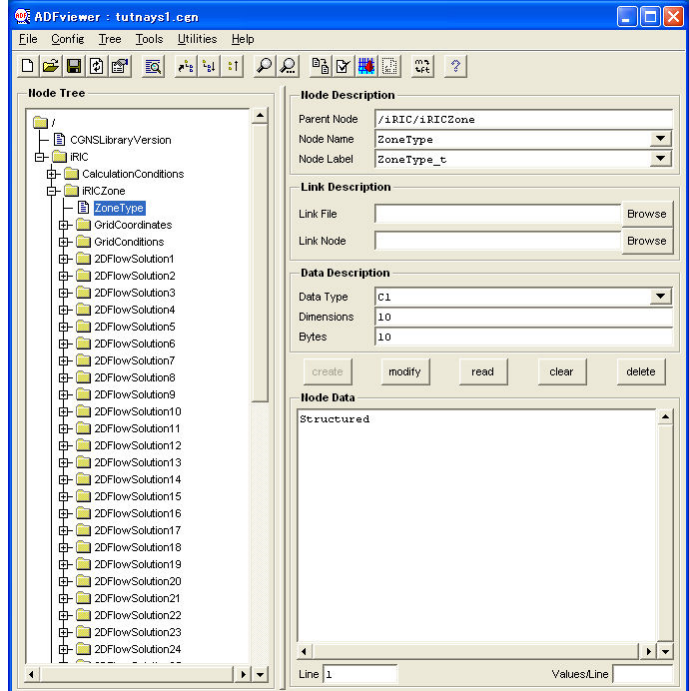

図 7-1 ADFviewer 表示例

画面の左側の Node Tree には、CGNS ファイル内のツリー構造が表示されます。 Node Tree で、閲覧したい項目を選択すると、画面右側に、選択した項目の名前や種類、内部の データなどが表示されます。

なお、大きな配列が格納された項目 (例: 計算格子 の X 座標) などを選択した時は、す ぐにはデータが表示されません。大きな配列については、項目を選択した上で 図 7-2 に示 した「read」ボタンを押すと、データが読み込まれて表示されます。

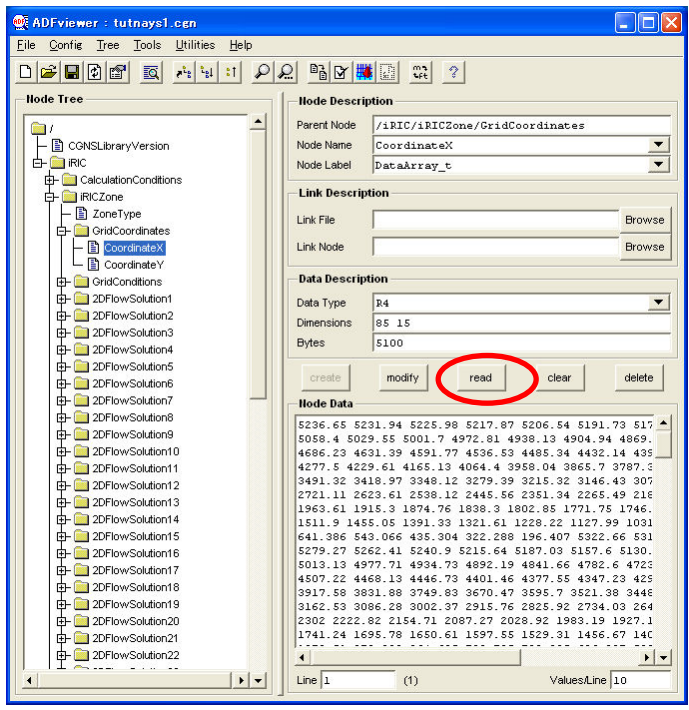

図 7-2 ADFviewer での計算格子の X 座標 表示例

# 7.4.3. リンク集

CGNS ファイル及び CGNS ライブラリに関する情報は、表 7-7 を参照してください。

| 項目             | URL                                                          |
|----------------|--------------------------------------------------------------|
| ホームページ         | http://cgns.sourceforge.net/                                 |
| 関数リファレンス       | http://www.grc.nasa.gov/WWW/cgns/midlevel/index.html         |
| CGNS ファイルの内部構造 | http://www.grc.nasa.gov/WWW/cgns/sids/index.html             |
| CGNS ライブラリの利用プ | http://sourceforge.net/projects/cgns/files/UserGuideCode/Rel |
| ログラムの記述例集      | ease%203/UserGuideCodeV3.zip/download                        |

表 7-7 CGNS ファイル、CGNS ライブラリ関連リンク

- 本ソフトウェアを利用した成果を用いて論文、報告書、記事等の出版物を作成 する場合は、本ソフトウェアを使⽤したことを適切な位置に⽰してください。
- iRIC サイトで提供している河川の地形データなどはサンプルデータであり、実 際のものとは異なる場合があります。あくまでもテスト用としてご試用下さい。
- ご感想、ご意見、ご指摘は http://i-ric.org にて受け付けております。

# iR iRIC Software Developer's Manual

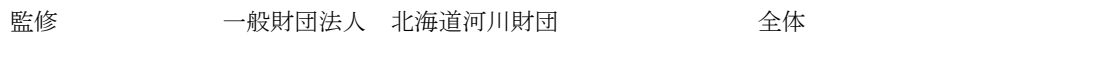

編集・執筆者 みずほ情報総研株式会社 ついさい 全体